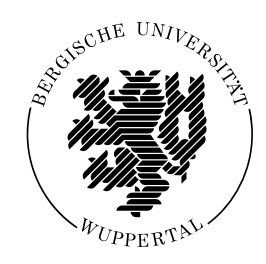

## Finite-Infinite-Elemente-Modellierung zur Simulation der Boden-Bauwerk-Flüssigkeit-Interaktion unter dynamischer Anregung

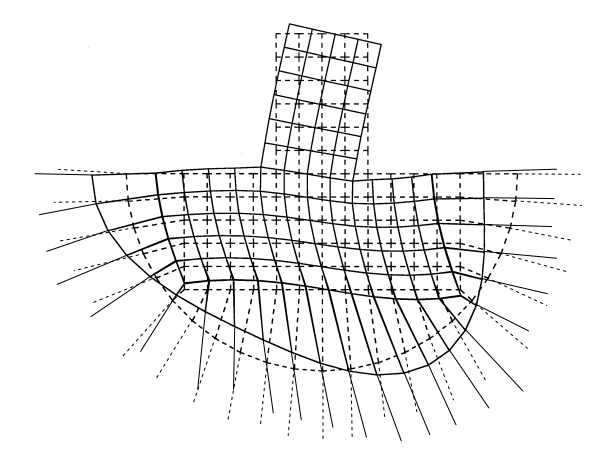

Dissertation

zur

Erlangung des akademischen Grades Doktor-Ingenieur (Dr.-Ing.)

der

Abteilung Bauingenieurwesen im Fachbereich D an der Bergischen Universität Wuppertal

von

M.Sc. Essam Mahran aus Ägypten

2004

Veröffentlicht als Heft 4 in der Schriftenreihe des Instituts fur Konstruktiven Ingenieurbau ¨ Fachbereich D, Abteilung Bauingenieurwesen Bergische Universität Wuppertal

#### Herausgeber

Der Geschäftsführende Direktor Institut fur Konstruktiven Ingenieurbau ¨ Bergische Universität Wuppertal

#### Fachgebiet

Statik und Dynamik der Tragwerke Uni.-Prof. Dr.-Ing R. Harte Bergische Universität Wuppertal

#### Organisation und Verwaltung

Dipl.-Ing. W. Hammer Institut fur Konstruktiven Ingenieurbau ¨ Bergische Universität Wuppertal Pauluskirchstraße 7 42285 Wuppertal Telefon: (0202) 439-4209

© Dr.-Ing. Essam Mahran Tannenbergstr. 63 42103 Wuppertal

Alle Rechte, insbesondere das der Ubersetzung in fremde Sprachen, vorbehalten. Mit ¨ Genehmigung des Autors ist es gestattet, dieses Heft ganz oder teilweise auf fotomechanischem Wege (Fotokopie, Mikrokopie) zu vervielfältigen.

#### Abstract

The interest for a closer look on the effects of interaction between soil, structure and filling medium was risen in the recent years caused by damages on industrial buildings as a result of earthquake excitations. Especially liquid filled tanks need a realistic description of the interaction of the individual components. The proceeding increase of computer capacity allows the modelling of the system soil-structure-liquid as a whole. After that an one-step analysis can be carried out.

The concept of analysis is to divide the considered structure into sub-regions: the tank region, the fluid region, and the soil region as a half-space, and to apply a numerical method to solve the problem in an one-step calculation.

The soil region has been subdivided into tow sub-fields: the near field and the far field, the near field is the domain around structure foundation, and may show nonlinear structural behavior. It will be modelled by means of the finite element method. The far field is the unbounded domain extended to the infinity, and is assumed to show linear structural behavior. For modelling of unbounded soil domain (far field) it has been suggested to apply either the boundary or the infinite element method. Then further information about the effect of soil infinity on the structure can be achieved. Because of implementation restrictions of another numerical method in the software system FEMAS of Bergische University Wuppertal, which has been developed only for the finite element method, the implementation of boundary element method has been succeeded only for static analysis. In recent years the infinite element method (finite element for unbounded domains) has been demonstrated as a very effective means for simulation the interaction problems with unbounded domains. The combination of finite and infinite element method makes it possible to carry out a non-linear analysis within the soil near field taking into account the effect of soil infinity. Also it is possible to consider multi-layered half-space within the near and the far field.

For modelling of structure the finite element method has been applied. In the software system FEMAS there are many finite element codes for plate, shell and beam elements.

For modelling of fluid as a liquid there are two finite element formulations: displacement formulation and pressure formulation. By displacement formulation the liquid will be considered as an elastic body without shear strength. In this case it is not required to model the structure-fluid coupling compared to the pressure formulation and the modal analysis can be carried out easier.

In the present thesis a finite and an infinite soil element also a boundary element - as alternative to infinite element - will be developed, which allows to consider the influence of soil infinity on the static and dynamic response of structure. In addition a liquid finite element will be developed for modelling of tank fill.

#### Zusammenfassung:

Durch die in den letzten Jahren an Industriebauwerken aufgetretenen Schäden infolge Erdbebeneinwirkung wurde das Interesse zur näheren Untersuchung der Interaktionseffekte zwischen Boden, Bauwerk und Fullmedium gesteigert. Insbesondere sind es mit ¨ Flüssigkeiten gefüllte Behälterbauwerke, die eine realistische Beschreibung der Interaktion der einzelnen Komponenten benötigen. Durch die fortschreitende Steigerung der Rechenkapazit¨at und durch den Einsatz einer Finite-Infinite-Elemente-Formulierung ist es möglich, das System Boden-Bauwerk-Flüssigkeit als Gesamtes zu diskretisieren und einer Ein-Schrittanalyse zu zuführen.

Das ganze System wird in drei Gebiete unterteilt: das Flüssigkeitsgebiet, das Bauwerksgebiet und das Bodengebiet. Das Flüssigkeitsgebiet wird mit Hilfe der Finite-Elemente-Methode modelliert. Das Bauwerksgebiet wird durch die Finite-Elemente-Methode modelliert. Das Bodengebiet wird als Halbraum in zwei Subbereiche unterteilt: Zum einen in den Nahbereich, der durch die Finite-Elemente-Methode modelliert wird, zum anderen in den Fernbereich, der entweder mit Hilfe der Infinite-Elemente- oder der Randelemente-Methode modelliert wird.

Im Rahmen dieser Arbeit werden ein finites und ein infinites Bodenelement ebenso wie ein Randelement - als Alternative zum infiniten Element - entwickelt, mit denen der Einfluss der unendlichen Bodenausdehnung auf die Antwort des Systems bezuglich einer statischen ¨ oder dynamischen Beanspruchung berücksichtigt wird. Außerdem wird ein Flüssigkeitselement zur Modellierung der Behälterfüllung entwickelt.

#### Vorwort:

Die vorliegende Arbeit entstand während meines Aufenthalts als Stipendiat der arabischen Republik Agypten in den Jahren 2000 bis 2004 am Lehr- und Forschungsgebiet Statik und ¨ Dynamik der Tragwerke an der Abteilung Bauingenieurwesen der Bergischen Universität Wuppertal. Für die großzügige finanzielle Unterstützung danke ich der ägyptischen Regierung und der Amine-Abderrahim-Stiftung an der Abteilung Bauingenieurwesen der Bergischen Universität Wuppertal.

An dieser Stelle möchte ich mich bei meinem sehr verehrten Doktorvater, Herrn Univ.-Prof. Dr.-Ing. R. Harte, für die stete Förderung meiner Arbeit, die Bereitschaft zur wissenschaftlichen Diskussion, für wertvolle Hinweise und Ratschläge ganz herzlich bedanken.

Ebenso danke ich Herrn Univ.-Prof. Dr.-Ing. W. Zahlten und Herrn Univ.-Prof. Dr.- Ing. M. Pulsfort fur die wissenschaftliche Diskussion und die Hilfsbereitschaft bei meiner ¨ Promotionsarbeit und für die Ubernahme des Korreferates.

Im Weiteren gilt mein Dank allen Mitarbeitern, die zum erfolgreichen Abschluss meiner Arbeit bei getragen haben, Insbesondere m¨ochte ich bei Herrn Dipl.-Ing. V. Obermark, Dr.-Ing. M. Andres und Dr.-Ing. R. Wörmann für die umfassende Einarbeitung in das Programmsystem FEMAS 2000, für den effektiven wissenschaftlichen Austausch und für das Durchlesen des Manuskripts ganz herzlich bedanken. Ebenso danke ich Frau Dipl.-Ing. K. Stopp, Frau B. Lepine und Frau R. Glabasnia und Herrn Dipl.-Ing Th. Mannsfeld für die engagierte Unterstützung.

Nicht zuletzt möchte ich mich ganz herzlich bei meiner Frau bedanken, ohne deren Hilfe und Geduld der erfolgreiche Abschluss meiner Arbeit unmöglich gewesen wäre.

Wuppertal im November 2004 Essam Mahran

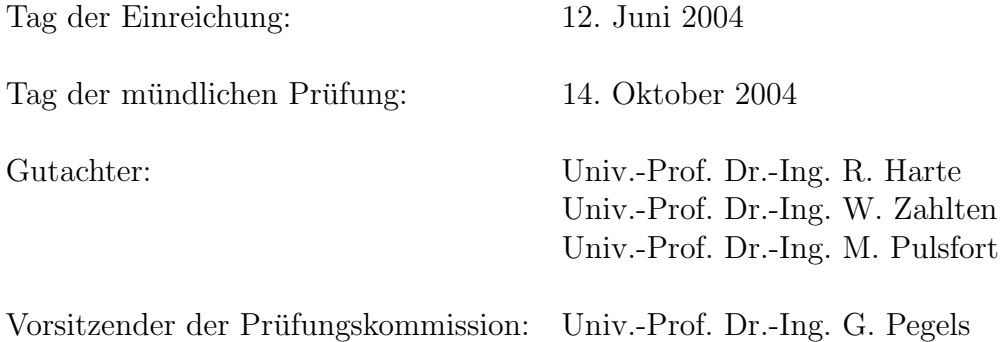

# Inhaltsverzeichnis

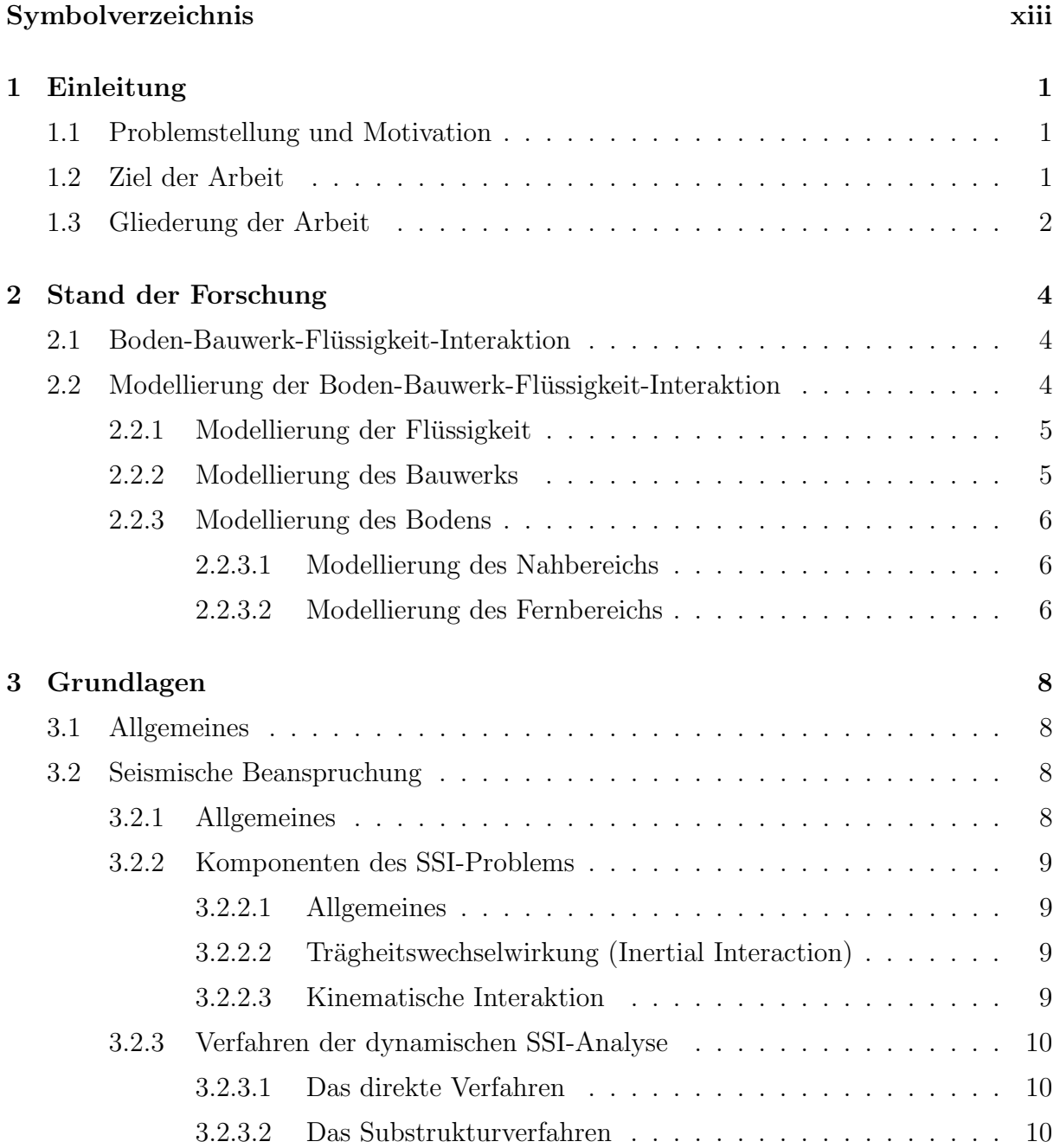

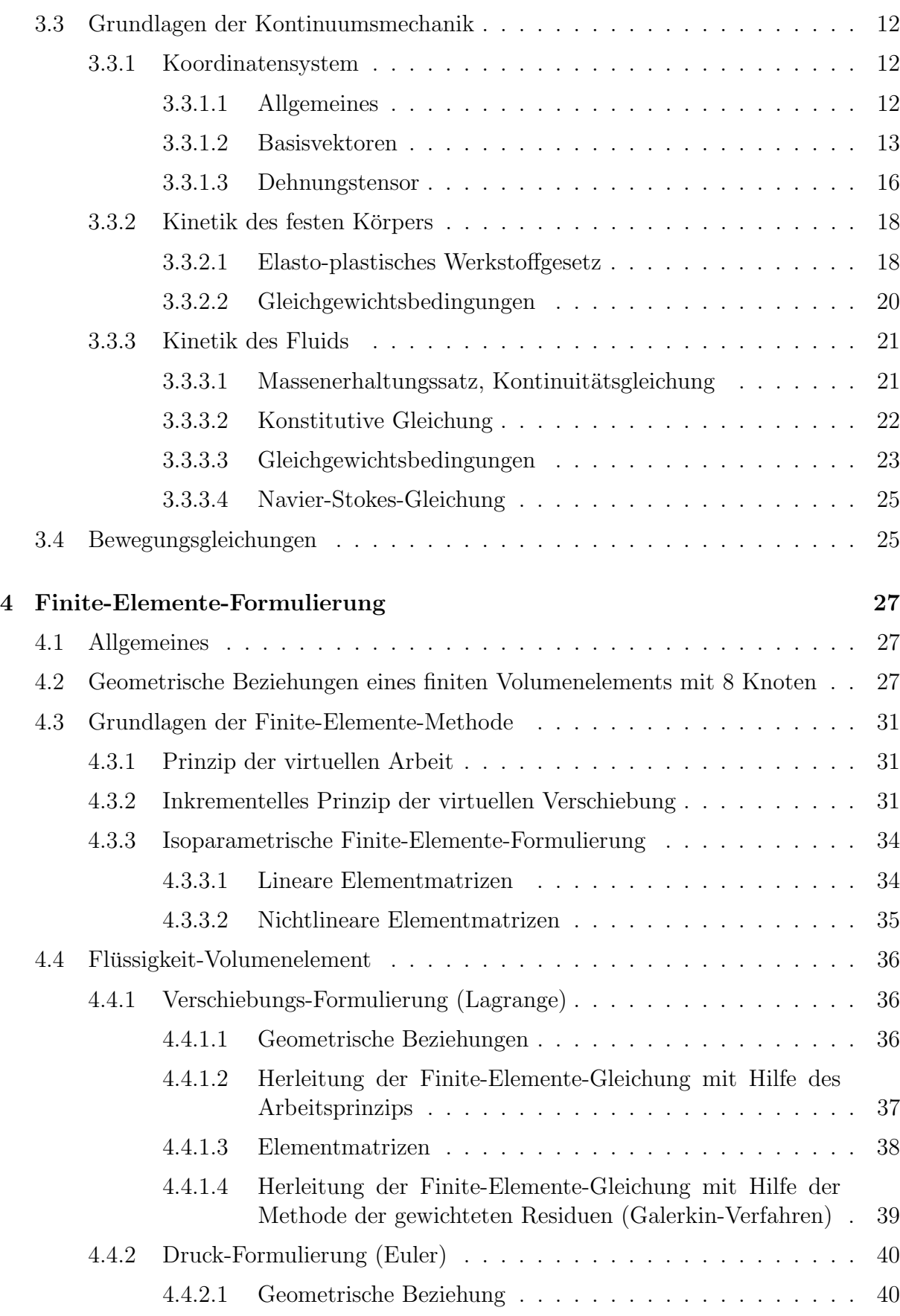

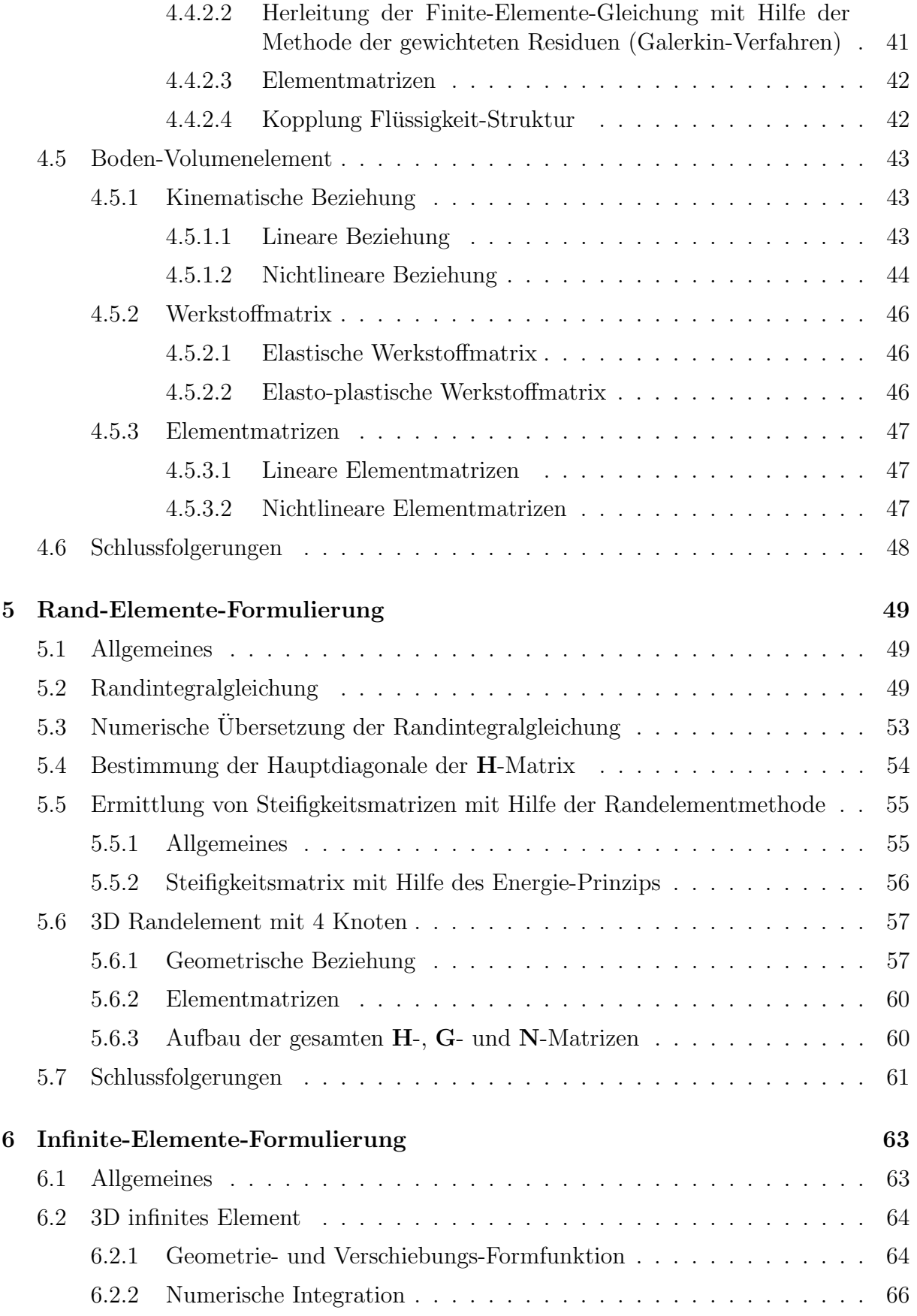

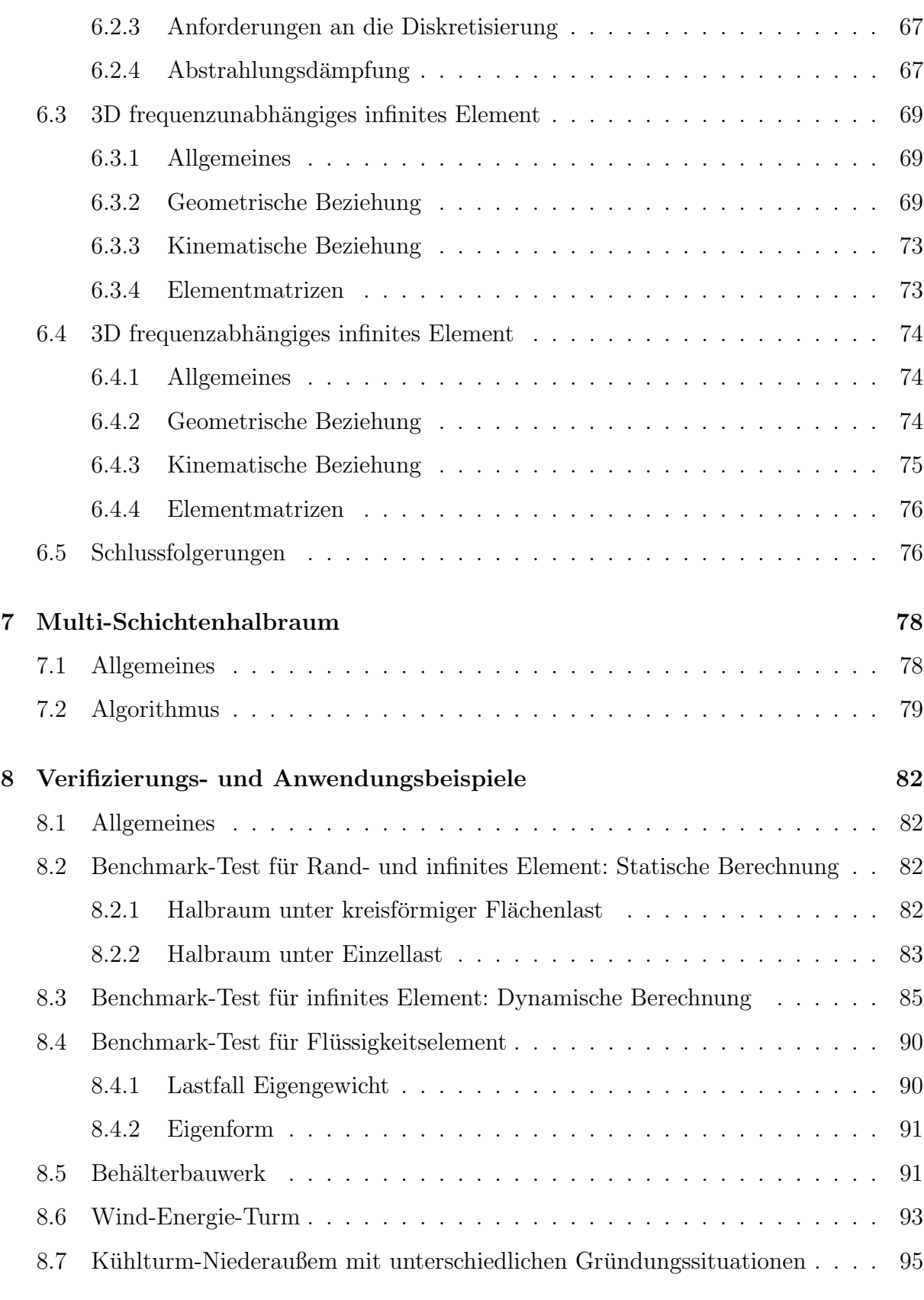

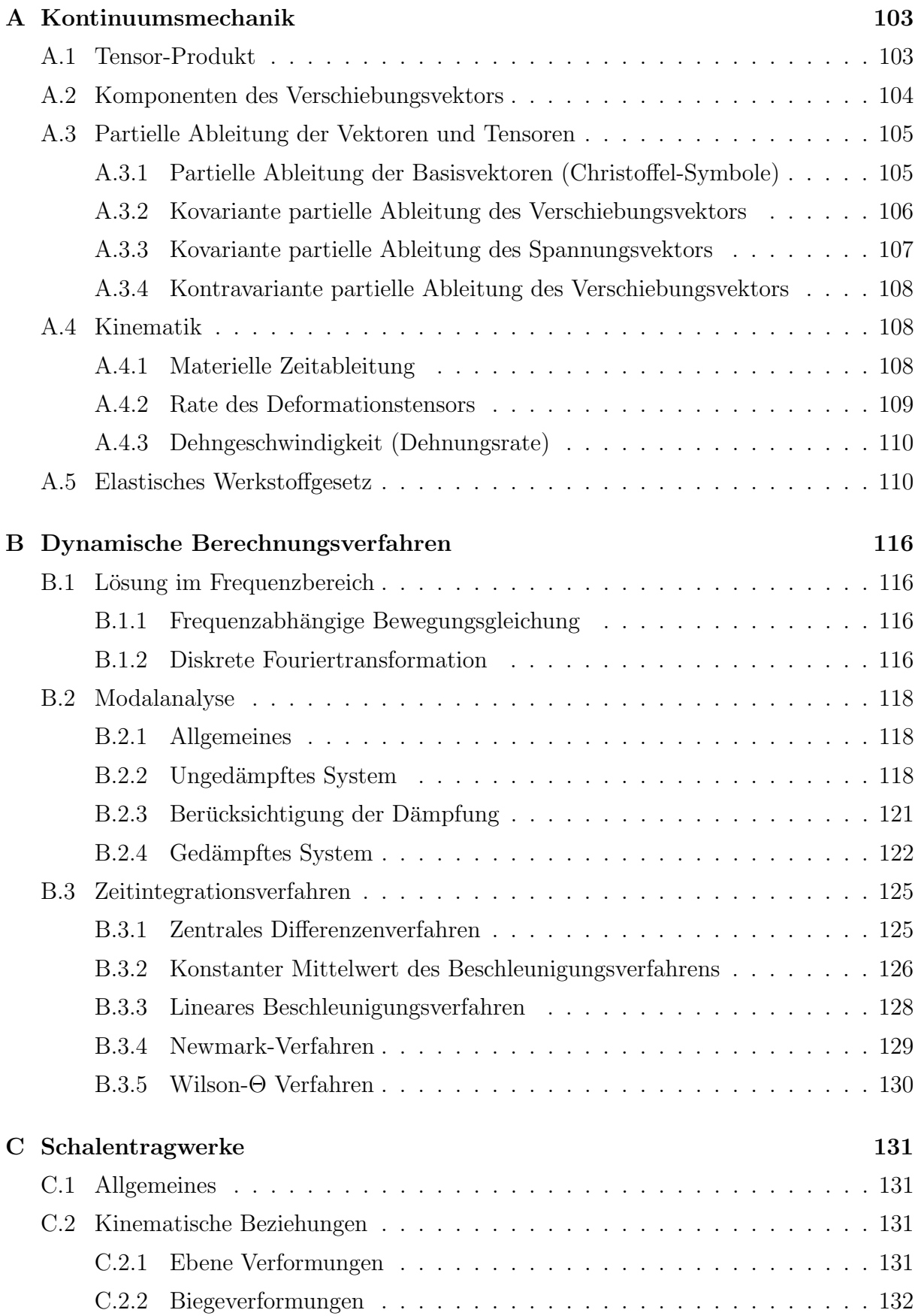

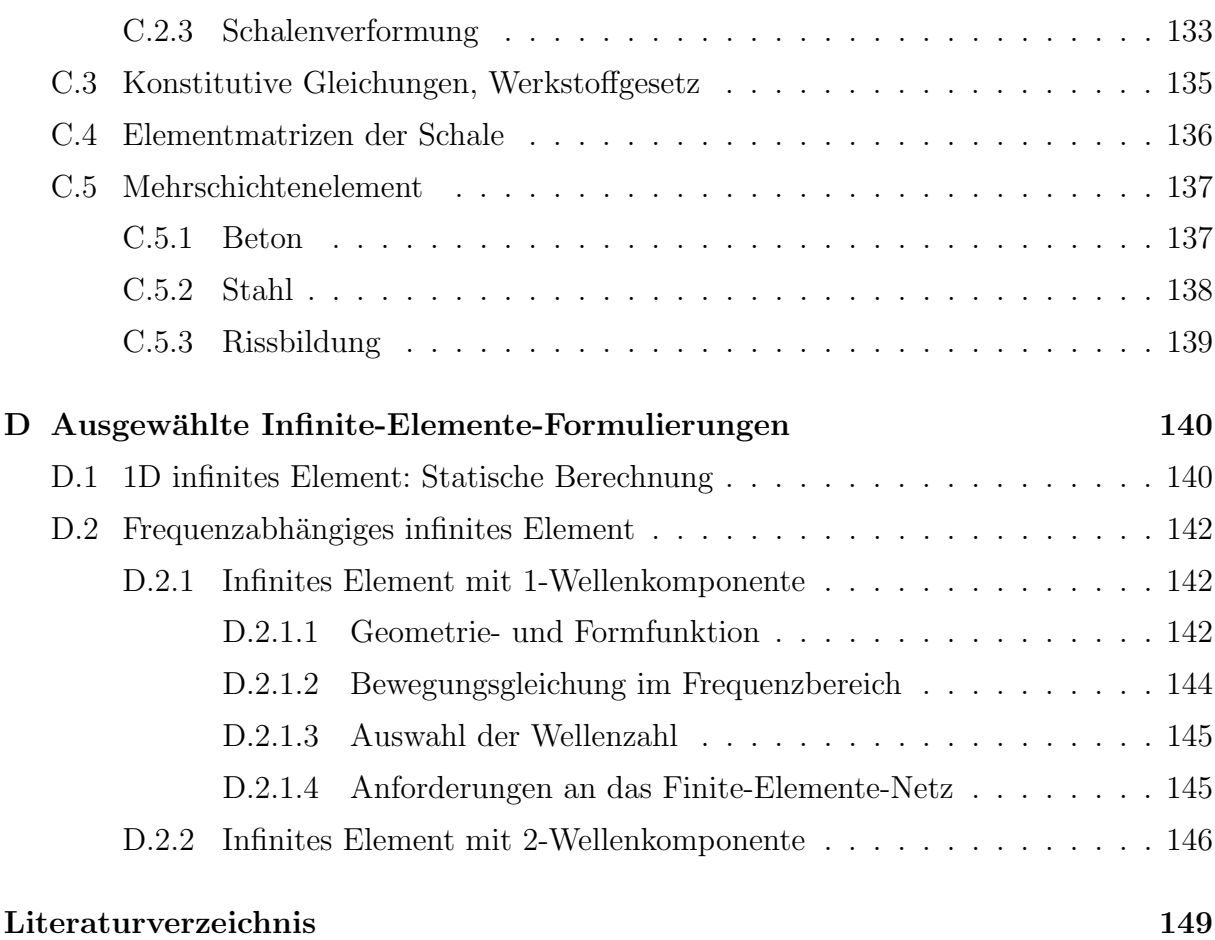

# Abbildungsverzeichnis

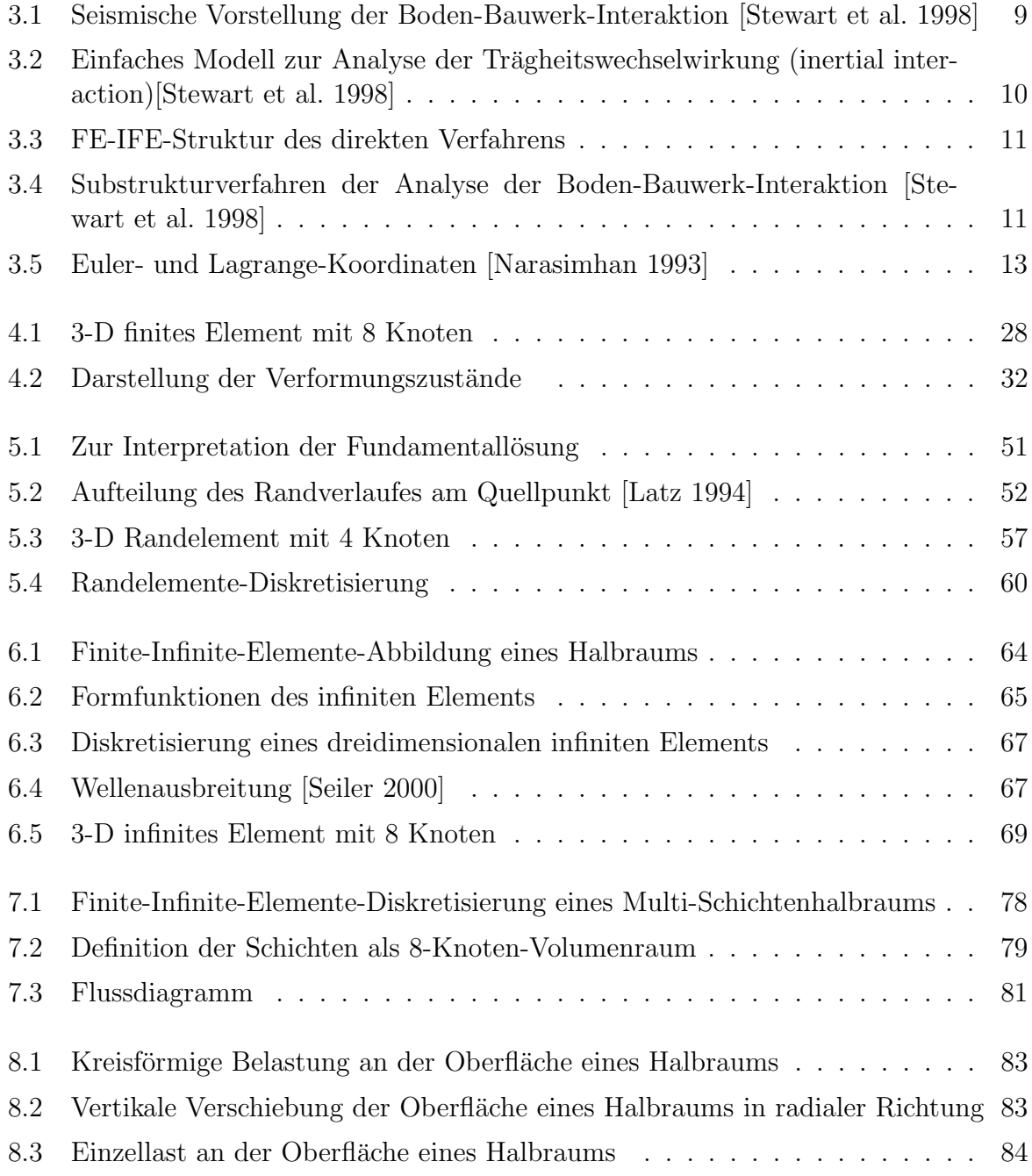

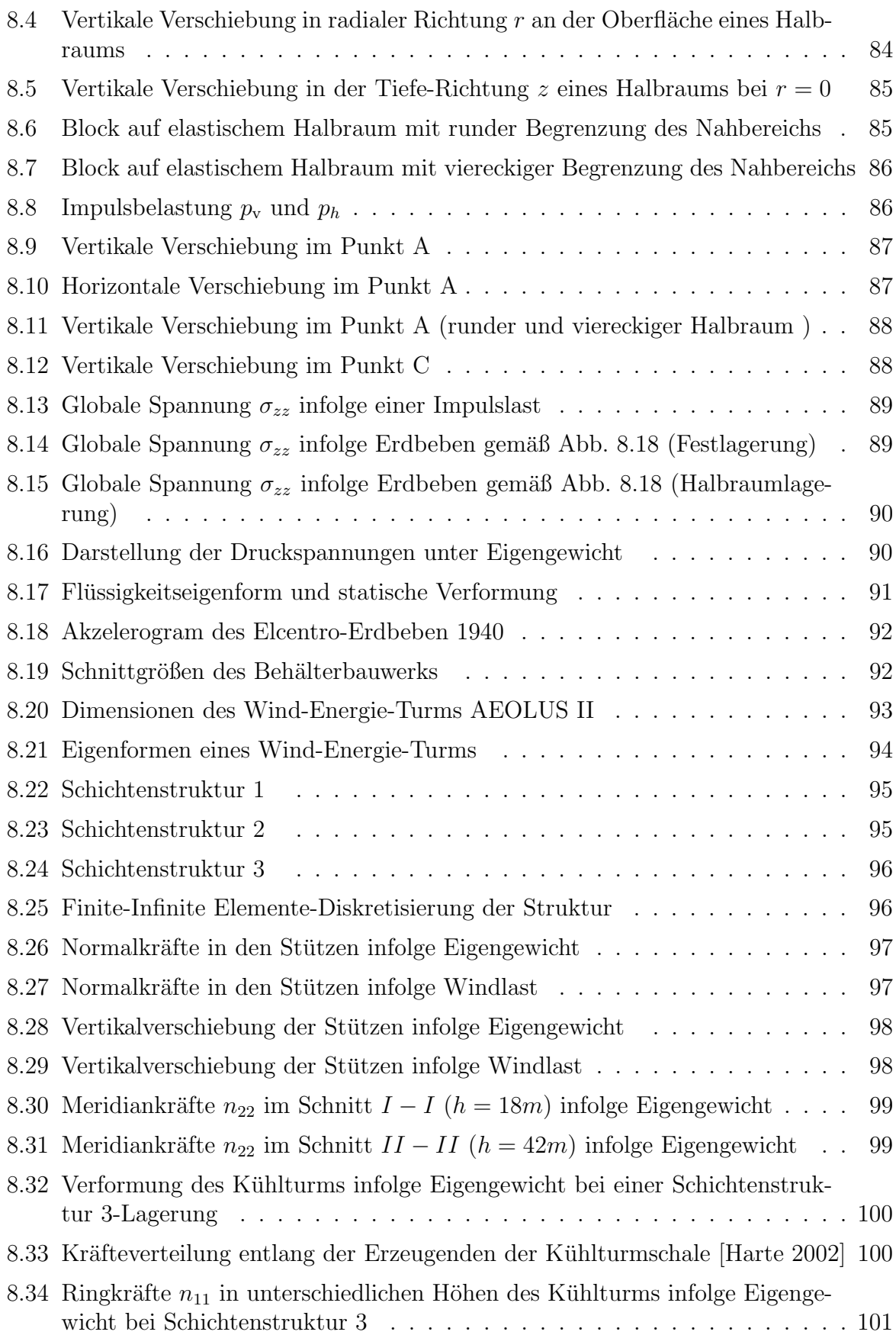

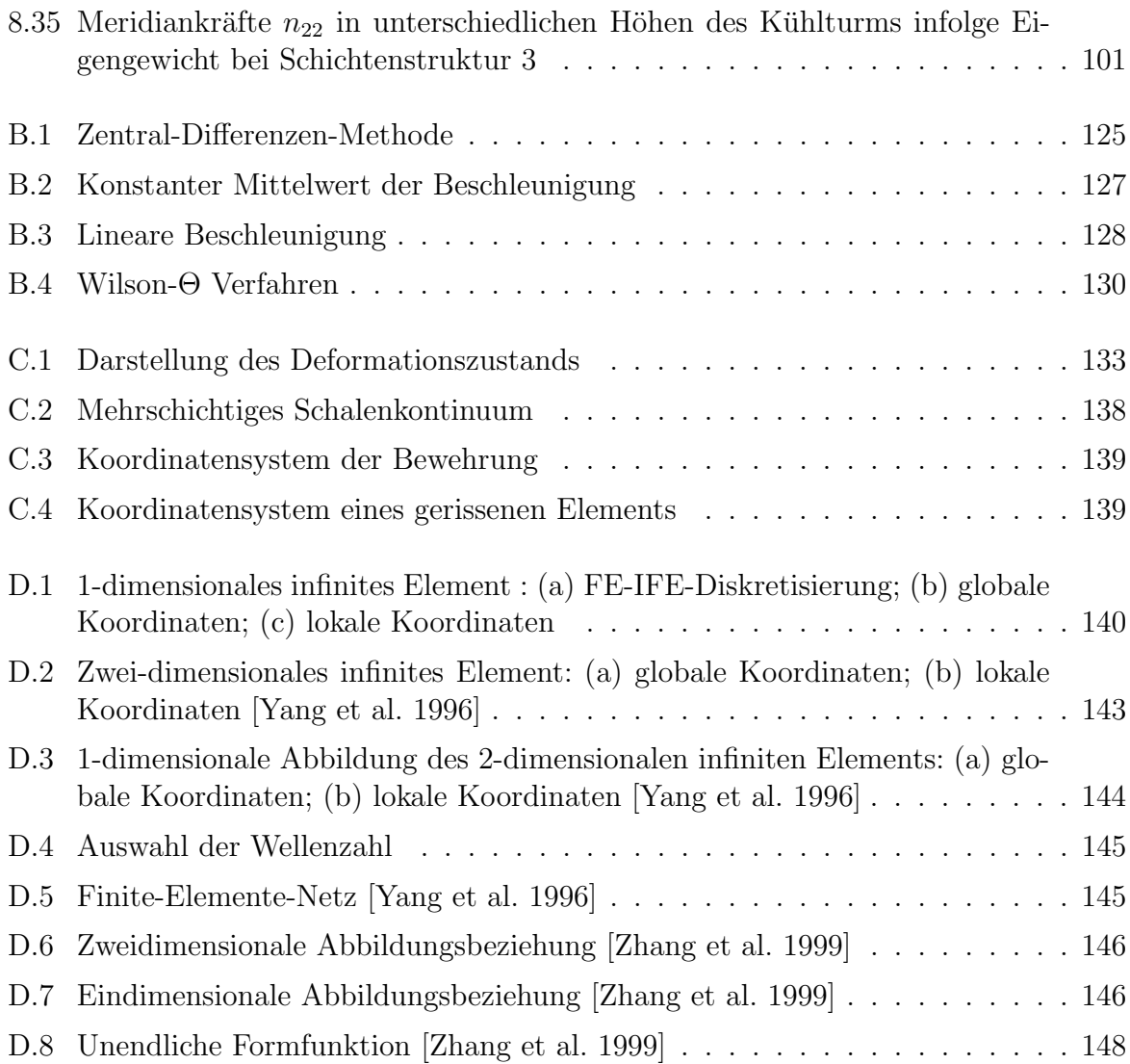

# Symbolverzeichnis

## Allgemeine Symbole

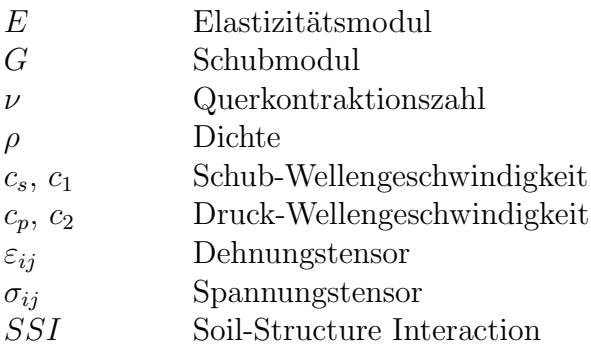

### Boden-Modell

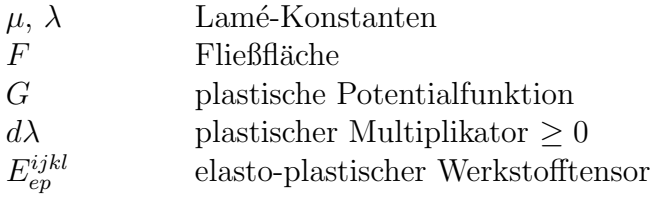

## Flüssigkeit-Modell

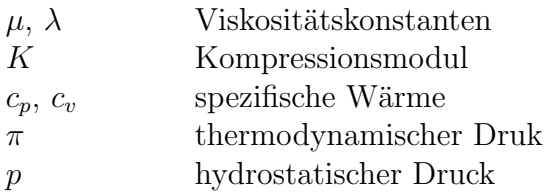

## Kontinuumsmechanik

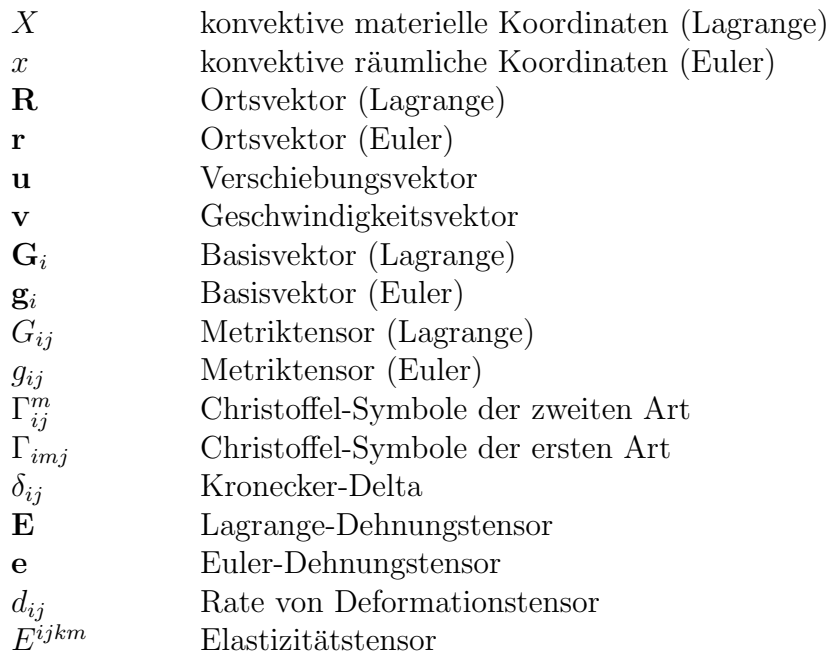

## Dynamik

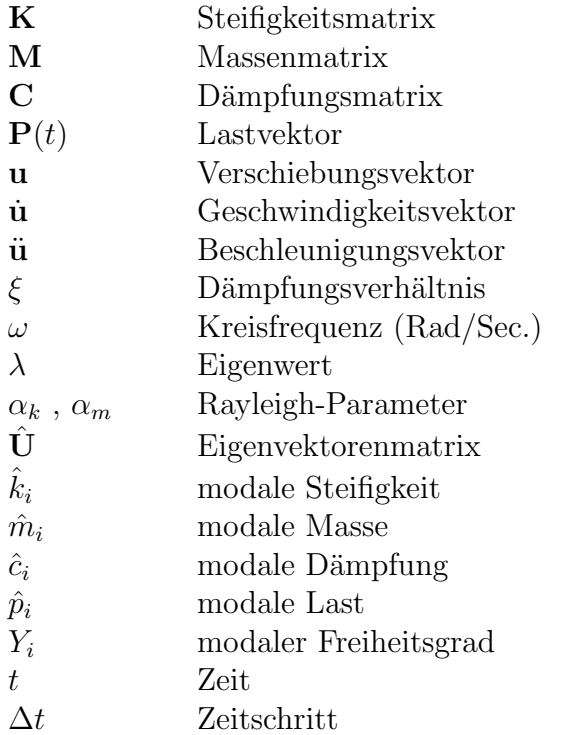

### Finite-Elemente

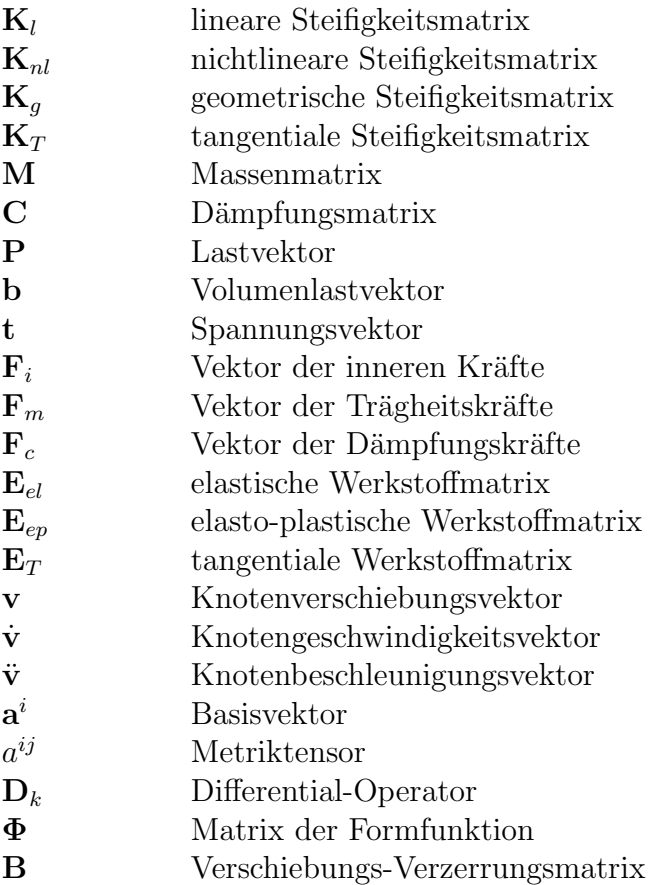

### Infinite-Elemente

- K lineare Steifigkeitsmatrix
- M Massenmatrix
- C Dämpfungsmatrix
- P Lastvektor
- E elastische Werkstoffmatrix
- v Knotenverschiebungsvektor
- v˙ Knotengeschwindigkeitsvektor
- v¨ Knotenbeschleunigungsvektor
- $\mathbf{a}^i$ **Basisvektor**
- $a^{ij}$ Metriktensor
- $D_k$  Differential-Operator
- Φ Verschiebungs-Formfunktionenmatrix
- Ω Geometrie-Formfunktionenmatrix
- B Verschiebungs-Verzerrungsmatrix

## Randelemente

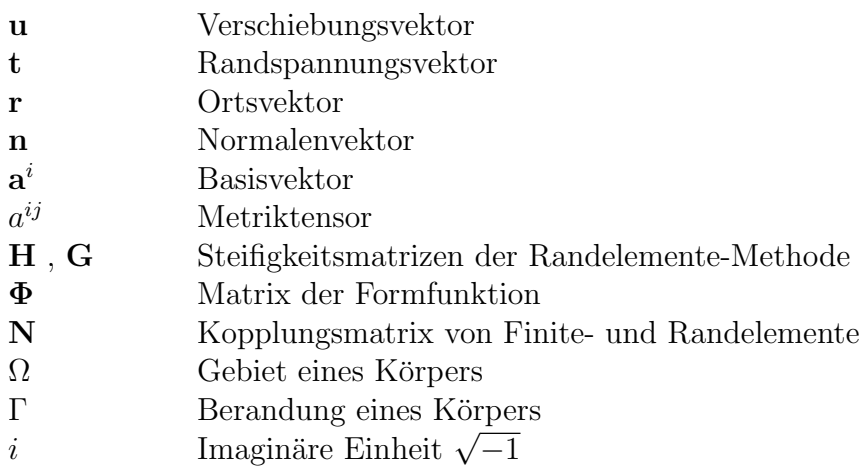

## Kapitel 1

## Einleitung

### 1.1 Problemstellung und Motivation

Die Schädigung von Behältern, die zur Speicherung von Wasser, Ol, verflüssigtem Gas oder radioaktiver Flussigkeit genutzt werden, kann katastrophale Domino-Effekte wie ¨ Brände, Explosionsdruckwellen, giftige Wolken oder Verseuchung der Umwelt auslösen. Daher müssen an derartige Bauwerke hohe Sicherheits- und Zuverlässigkeitsanforderungen gestellt werden, und außergewöhnliche Lasten wie Erdbeben, Explosionen, Flugzeugabsturz u.ä. müssen beim Entwurf wirklichkeitsnah berücksichtigt werden.

Die wirklichkeitsnahe Abbildung der Tragwerksantwort unter dynamischer Anregung erfordert ein Rechenmodell, das sowohl die typischen Eigenschaften der einzelnen Komponenten als auch deren Wechselwirkungen berucksichtigt. Mit Hilfe solcher Simulationen ¨ lassen sich sichere, aber trotzdem wirtschaftliche Konstruktionen realisieren. Berechnungsmodelle, die Strukturen mit stark idealisierten Randbedingungen, wie beispielweise Ersatzmassen, -federn und -dämpfern abbilden, reichen hierzu in der Regel nicht mehr aus. Zwingend erforderlich sind also umfassendere Analysen, die neben der geometrischen und materiellen Nichtlinearität auch die Interaktion mit dem Baugrund möglichst realistisch berücksichtigen.

### 1.2 Ziel der Arbeit

Das Ziel der Arbeit ist die ganzheitliche Modellierung des Systems - unter Berucksichti- ¨ gung der drei Subgebiete: Flüssigkeitsgebiet, Bauwerksgebiet und Bodengebiet - und die Durchfuhrung der Analyse numerisch in einer Ein-Schritt-Berechnung. ¨

Das Bodengebiet wird als Halbraum in einen Nah- und Fernbereich unterteilt. Der Nahbereich ist der Umgebungsbereich des Bauwerkfundaments. Der Fernbereich ist der randlose Bereich, der sich ins Unendliche erstreckt.

Zur Modellierung des Flüssigkeitsgebiets, Bauwerksgebiets und Bodennahbereichs wird die Finite-Elemente-Methode eingesetzt.

Zur Modellierung des Fernbereiches stehen zwei alternative Rechenmodelle zur Verfügung: ein infinites Elementmodell und ein Randelementmodell.

Heutzutage stellt die Infinite-Elemente-Formulierung eine sehr effektive Methode zur Simulation randloser Bereiche dar [Bettess 1992],[Yang et al. 1996], da sie sich besser an die Gleichungsstrukturen der Finite-Elemente-Methode anpasst als die bislang ubliche ¨ Rand-Elemente-Formulierung.

## 1.3 Gliederung der Arbeit

Die vorliegende Arbeit gliedert sich in drei übergeordnete Teile. Zunächst werden die mechanischen und konstruktiven Grundlagen zusammengestellt, die zum Verständnis der durchzufuhrenden Herleitungen und Berechnungen erforderlich sind. Im mittleren Teil ¨ erfolgt die Herleitung eines Flüssigkeitselements, eines finiten Bodenvolumenelements, eines Randelements und eines infiniten Bodenelements. Abschließend werden Verifizierungsberechnungen mit den entwickelten Elementen durchgefuhrt sowie das Verhalten ¨ verschiedener Bauwerke unter statischer, dynamischer und Erdbebenbelastung berechnet. Im Einzelnen gliedert sich die Arbeit wie folgt:

In Kapitel 2 ist der Stand der Forschung zusammengestellt, unterteilt in die Kategorien Boden, Bauwerk, Flüssigkeit und Interaktion.

In Kapitel 3 erfolgt eine kurze Zusammenfassung der seismischen Beanspruchung, der Komponenten der Boden-Bauwerk-Interaktion und der Verfahren der dynamischen Boden-Bauwerk-Interaktion. Ebenso werden die Grundlagen der Kontinuumsmechanik zur Herleitung der entwickelten finiten und infiniten Elemente sowie die zugehörigen Materialformulierungen beschrieben.

Kapitel 4 enthält die Grundlagen der Finite-Elemente-Formulierung und die Herleitung eines Flüssigkeits-Volumenelements sowie eines Boden-Volumenelements, basierend auf den mechanischen Grundlagen des vorherigen Kapitels.

In Kapitel 5 werden die Grundlagen der Randelemente-Methode formuliert sowie ein Randelement inklusive Kopplungsmatrix für die statische Analyse hergeleitet.

In Kapitel 6 erfolgt die Herleitung eines dreidimensionalen frequenzabhängigen und eines dreidimensionalen frequenzunabhängigen infiniten Elements, wobei auf die mechanischen Grundlagen des Kapitels 3 zurückgegriffen wird.

In Kapitel 7 wird ein Algorithmus zur Berücksichtigung eines Multi-Schichtenhalbraums unabhängig vom Finite-Infinite-Elemente-Netz entwickelt.

In Kapitel 8 werden die entwickelten Elemente - das Boden-Volumenelement, das Boden-Infinite-Element, das Randelement und das Flüssigkeit-Volumenelement - analytischen und numerischen Lösungen aus der Literatur gegenübergestellt.

Kapitel 9 enthält die Zusammenfassung der Ergebnisse der vorliegenden Arbeit. Abschließend erfolgt ein Ausblick auf zukünftige mögliche Forschungsfelder.

Im Anhang A, B, C und D findet man eine Ergänzung zu den Grundlagen der Kontinuumsmechanik, die dynamischen Berechnungsverfahren, die Entwicklung eines Multi-Schichten-Schalenelements als Alternative zu dem im Finite-Elemente-Programm FEMAS 2000 vorhandenen Schalenelement (ASE4). Abschließend erfolgt eine Erläuterung dreier Infinite-Elemente-Formulierungen.

## Kapitel 2

## Stand der Forschung

## 2.1 Boden-Bauwerk-Flüssigkeit-Interaktion

Bei dem gekoppelten Problem der Boden-Bauwerk-Flussigkeit-Interaktion treten zwei In- ¨ teraktionsvorgänge auf: Zum einen die Wechselwirkung des Behälters mit der Flüssigkeitsfüllung und zum anderen die zwischen Behälter und Gründung, wobei sich beide gegenseitig beeinflussen. Durch dynamische Anregung werden hydrodynamische Drucke ¨ der Füllung aktiviert und belasten damit zeitlich veränderlich, zusätzlich zur statischen Belastung, die Behälterwandung. Darüber hinaus kommt es zu einer Schwappbewegung der Flüssigkeitsoberfläche mit räumlicher Veränderung der Flüssigkeitsdomäne.

Die Interaktion des Bauwerks mit der Gründung bzw. mit dem umgebenden Boden hat ebenfalls große Bedeutung fur das Trag- und Schwingungsverhalten der Struktur. Neben ¨ der von der Bodensteifigkeit abhängigen Anregung und Bewegungsmöglichkeit des Bauwerks kann es im Boden infolge hoher dynamischer Lasten zum Versagen des Untergrunds kommen.

Besonders kritisch wird es, wenn bei Erdbeben Behälterbauwerke aufgrund der hohen Beschleunigung bereichsweise abheben. Das Schwingungsverhalten und die Stabilität werden von dem Abhebevorgang extrem stark beeinflusst. Insbesondere treten bei dem Wiederaufsetzen des Tanks auf den Boden hohe Membranspannungen in der Schale auf.

Weiterhin werden starke Impulslasten in den Boden eingeleitet. Zudem spielt die Energieabstrahlung in den unendlichen Bodenhalbraum eine große Rolle, da sie dem System ständig die durch die dynamische Einwirkung zugeführte Energie entzieht (Abstrahlungsdämpfung).

## 2.2 Modellierung der Boden-Bauwerk-Flüssigkeit-Interaktion

Beim Boden-Bauwerk-Flüssigkeit-Interaktionsproblem unterscheidet man drei Gebiete: das Flüssigkeitsgebiet, das Bauwerksgebiet und das Bodengebiet. Das Flüssigkeitsgebiet wird entweder mit Hilfe der Finite-Elemente- oder Rand-Elemente-Methode modelliert. Das Bauwerksgebiet wird durch die Finite-Elemente-Methode modelliert. Das Bodengebiet wird als Halbraum in zwei Subbereiche unterteilt: Zum einen in den Nahbereich, der durch die Finite-Elemente-Methode modelliert wird, zum anderen in den Fernbereich, der entweder mit Hilfe der Infinite-Elemente- oder der Randelemente-Methode modelliert wird.

#### 2.2.1 Modellierung der Flüssigkeit

Die Finite-Elemente-Modellierung der Flussigkeit erfolgt anhand der Verschiebungs- ¨ Formulierung nach Lagrange oder anhand der Druck-Formulierung nach Euler [Everstine 1997], [Zienkiewicz und Taylor 1991], [Wall 1999]. Bei der Verschiebungs-Formulierung wird die Flüssigkeit als elastischer Körper ohne Berücksichtigung der Schubfestigkeit behandelt [Everstine 1997], [Brüggemann 2002], [Harte et al. 2003].

Ein Flüssigkeitselement in zylindrischen Koordinaten nach [Brüggemann 2002] ist im Software-Programm FEMAS 2000 vorhanden. Das in der vorliegenden Arbeit entwickelte Flüssigkeitselement ist eine Umformulierung des Elements von [Brüggemann 2002] in globale Koordinaten. Das Element wird ohne Hilfe von konvektiven Koordinaten direkt in globalen Koordinaten hergeleitet; damit kann es fur allgemeine Tankbauwerke eingesetzt ¨ werden. Außerdem ist das in [Brüggemann 2002] vorausgesetzte Prinzip der reduzierten Gauss-Integrationspunkte bzw. der Benutzung des Rotationsfaktors  $k_{rot}$  bei statischen und dynamischen Berechnungen nicht mehr nötig. Trotzdem ist der Rotationsfaktor implementiert, um die Energie bei dynamischen Analysen steuern und die erste Eigenfrequenz an die Housner-Formeln [Meskouris 1999] anpassen zu können. Im Gegensatz zu den Housner-Formeln, bei denen die Eigenfrequenzen ausschließlich von dem Tankradius bzw. von der Tankbreite abhängen, werden die Eigenfrequenzen mit dem hier entwickelten Element unter Annahme der Wasserfüllung als elastischer Körper ohne Schubfestigkeit stark von der Füllhöhe beeinflusst. Daher ist an dieser Stelle die Berücksichtigung von  $k_{rot}$  zur Kalibrierung der Resultate sinnvoll. Alternativ zu der Verschiebungs-Formulierung wird in der vorliegenden Arbeit ein Flussigkeitselement in Druck-Formulierung entwickelt, das ¨ im Software-System FEMAS 2000 noch nicht implementiert ist.

#### 2.2.2 Modellierung des Bauwerks

Bekanntermaßen setzt sich die Schalentheorie aus der Membran- und der Biegetheorie zusammen. Die Biegetheorie wiederum kann in die schubstarre Kirchhoff-Love- und die schubweiche Reissner-Mindlin-Theorie unterteilt werden. Sie unterscheiden sich im Wesentlichen in der Vernachlässigung bzw. Berücksichtigung der Schubverzerrung.

Allen Formulierungen liegt aber der isoparametrische Grundgedanke der gleichwertigen Beschreibung von Geometrie und Verschiebungen zu Grunde. Das isoparametrische Konzept kann durch die Annahme von drei Verschiebungsfreiheitsgraden und zwei oder drei Drehfreiheitsgraden beschrieben werden. Als Schalentheorie kann sowohl die Kirchhoff-Love-Theorie, wie sie beispielsweise in [Harte 1982] und [Zahlten 1990] beschrieben wird, als auch die Reissner-Mindlin-Theorie [Senker 1993], [Menzel 1996], [Montag 1997] verwendet werden.

Ein Schalenelement (ASE4) ist im Software-System FEMAS 2000 vorhanden. Sein Multi-Schichtenmodell wurde nach [Zahlten 1990], seine Formfunktion nach [Montag 1997] und sein Materialmodell nach [Andres 2004] formuliert. Im Anhang C findet man eine Entwicklung eines Multi-Schichten-Schalenelements als Alternative zu dem im Software-System FEMAS 2000 vorhandenen Schalenelement (ASE4).

#### 2.2.3 Modellierung des Bodens

#### 2.2.3.1 Modellierung des Nahbereichs

Die Modellierung des Bodens im Nahbereich erfolgt nach der Finite-Elemente-Methode. Zur Diskretisierung des Nahbereiches wird ein finites Volumenelement mit 8 Knoten in isoparametrischer Formulierung in der vorliegenden Arbeit entwickelt. Neben dem elastischen Modell wird ein elasto-plastisches Bodenmodell entwickelt und mit Hilfe einer Fließfunktion nach Drucker-Prager [Chen und Baladi 1985] ohne Berücksichtigung der Bodenverfestigung formuliert. Diese Formulierung wird als Basis für weitere Entwicklungen von Bodenmodellen im Software-System FEMAS 2000 implementiert. Weiterhin lassen sich zahlreiche Modelle der Bodenplastizität berücksichtigen, so bei [Anders und Hori 2001], [Chaaba et al. 2003], [Li und Dafalias 2001], [Li und Dafalias 2002], [Ghiocel und Ghanem 2002], [Zaman et al. 2000], [Kodaka und Kim 2004], [Li und Meissner 2002], [Liu und Ling 2002], [Park und Tassoulas 2002], [Small 2001], [Stavridis 2002], [Wolf und Preisig 2003], [Yin et al. 2004] und [Zerfa und Loret 2004], die in dieser Arbeit jedoch nicht verfolgt werden.

#### 2.2.3.2 Modellierung des Fernbereichs

Zur Modellierung des Boden-Fernbereichs stehen zwei Formulierungen zur Verfügung und zwar die Rand-Elemente-Methode und die Infinite-Elemente-Methode. Bei der Rand-Elemente-Methode werden die Gebietsintegrale in Randintegrale umgewandelt. Die Formulierung und die Grundlösungen der Differentialgleichung für eine statische Berechnung erfolgen nach [Latz 1994], [Gaul und Fiedler 1997], [Beskos 1987], [Brebbia et al. 1984], [Brebbia 1985], [Antes 1988], [Venturini 1983] und [Hartmann 1987].

Die numerische Umsetzung des Randelementmodells erfolgt für die statische Berechnung nach [Latz 1994] und [Gaul und Fiedler 1997] und wird in die Software FEMAS 2000 implementiert. Eine Umsetzung des Randelementmodells in ein Finite-Elemente-konzipiertes Programm für die dynamische Berechnung wäre sehr aufwendig. Daher wird von einer Realisierung innerhalb dieser Arbeit abgesehen.

Heutzutage stellt die Infinite-Elemente-Formulierung eine sehr effektive Methode zur Simulation randloser Bereiche dar [Bettess 1992] [Yang et al. 1996], da sie besser auf die Gleichungsstrukturen der Finite-Elemente-Methode angepasst ist als die bislang ubli- ¨ che Rand-Elemente-Formulierung. Der physikalischen Hintergrund der Infinite-Elemente-Formulierung lässt sich vereinfachend so erläutern, dass ein infinites Element durch zwei Typen von Formfunktionen charakterisiert wird [El-Esnawy et al. 1995]: eine in unendlicher Richtung abnehmende Formfunktion für die Verschiebungen und eine in unendlicher Richtung zunehmende Geometriefunktion. D.h., w¨ahrend die Verformung eines infiniten Elements in unendlicher Richtung sich zu Null entwickelt, werden die Ortsvektoren in dieser Richtung unendlich.

Bei der Infinite-Elemente-Formulierung gibt es zahlreiche Ansätze für die Formfunktionen. Alle Formfunktionen stimmen darin überein, dass die Verschiebungen in der unendlichen Richtung abnehmen, der Ortsvektor zunimmt und die Wellenenergie am Ubergangsrand nicht reflektiert wird [Chow und Smith 1981], [Yang und Yun 1992], [Yun et al. 1995], [Yang und Hung 2001], [El-Esnawy et al. 1995], [Zhang et al. 1999], [Yang et al. 1996], [Zhao und Liu 2003], [Bettess 1992], [Wolf 1996]. Im Anhang D wird ein eindimensionales infinites Element für die statische Berechnung nach [El-Esnawy et al. 1995] dargestellt. Außerdem werden zwei Typen von frequenzabhängigen infiniten Elementen erläutert: zum einen das infinite Element mit 1-Wellenkomponente nach [Yang et al. 1996], das die Ausbreitung nur einer Wellenkomponente zul¨asst, zum anderen das infinite Element mit 2- Wellenkomponente nach [Zhang et al. 1999], das die Ausbreitung zweier Wellenkomponenten zulässt.

Weiterhin lassen sich auch unendlich ausgedehnte Flüssigkeiten mit der Infinite-Elemente-Methode modellieren [Zhao und Steven 1996], [Kallivokas et al. 1997], [Astley 1998], [Park et al. 1992]. Dieser Ansatz, der bei Verflussigungseffekten des Bodens relevant werden ¨ könnte, wird in dieser Arbeit jedoch nicht verfolgt.

Es wird daher ein frequenzunabhängiges infinites Element mit 4 Knoten zur Abbildung des Fernbereiches entwickelt, das sich sowohl bei der statischen als auch bei der dynamischen Berechnung (im Zeit- und Frequenzbereich) verwenden lässt. Die frequenzabhängige Steifigkeit des infiniten Elements ist geeignet für die dynamische Berechnung im Frequenzbereich, deswegen wird hier ein frequenzabhängiges infinites Element mit 1-Wellenkomponente entwickelt. Seine Form- und Geometriefunktion sind eine Kombination zwischen dem eindimensionalen infiniten Element (Abschnitt D.1) und dem mit 1-Wellenkomponente frequenzabh¨angigen infiniten Element (Abschnitt D.2.1).

## Kapitel 3

## Grundlagen

### 3.1 Allgemeines

Mit der Modellierung der Boden-Bauwerk-Interaktion soll die seismische Beanspruchung erfasst werden. Damit lassen sich dann die auswirkenden Größen wie Erdbebenquelle, Ausbreitungsweg, örtliche Wirkung und die Boden-Bauwerk-Wechselwirkung (Bestimmung der tatsächlichen Lasten der Boden-Bauwerk-Interaktion) charakterisieren. Zusätzlich werden die Komponenten des Boden-Bauwerk-Interaktion-Problems wie Trägheitswechselwirkung und kinematische Interaktion beschrieben. Schließlich werden die Verfahren der dynamischen Boden-Bauwerk-Interaktion-Analyse definiert.

Zur Formulierung der Boden-Bauwerk-Interaktion ist die Bestimmung von Referenz-Koordinaten-Systemen und ihrer Geometrie-Größen sehr erforderlich, damit lassen sich die Kinematik des festen Körpers und des Fluids beschreiben. Zum Schluss werden die zu lösenden Bewegungsgleichungen hergeleitet.

### 3.2 Seismische Beanspruchung

#### 3.2.1 Allgemeines

Zur Bestimmung einer seismischen Beanspruchung eines Bauwerks sollen vier Größen charakterisiert werden [Stewart et al. 1998]: die Erdbebenquelle, die Wirkung der Ausbreitungsbahn (travel path effects), die örtliche Wirkung (local site effects) und die Boden-Bauwerk-Wechselwirkung (Soil-Structure Interaction " SSI ") (Abbildung 3.1). Die Erdbebenquelle beeinflusst die Stärke des Erdbebens und die möglichen Bruchmechanismen. Die Ausbreitungswirkung berücksichtigt die Dämpfung der Wellen auf ihrem Weg durch die Felsstruktur. Die örtlichen Effekte beziehen sich auf den frequenzabhängigen Verstärker oder die frequenzabhängige Dämpfung der Wellen-Energie, die aufgrund der seismischen Wellenausbreitung durch den Boden hindurch bis zur Oberfläche entstehen. Diese drei Größen oder Effekte ergeben die seismische freie Feldbewegung (free field motion) an der Oberfl¨ache. Dabei wird angenommen, dass es durch das Bauwerk keinen Einfluss auf die freie Feldbewegung gibt. SSI erklärt die Flexibilität des Bodens unter dem Fundament und die potentiellen Anderungen zwischen dem Fundament und der freien Feldbewegung. SSI ¨ bestimmt die tatsächlichen Lasten, die sich aufgrund der seismischen freien Feldbewegung am Bauwerk-Fundament-Boden-System entwickeln.

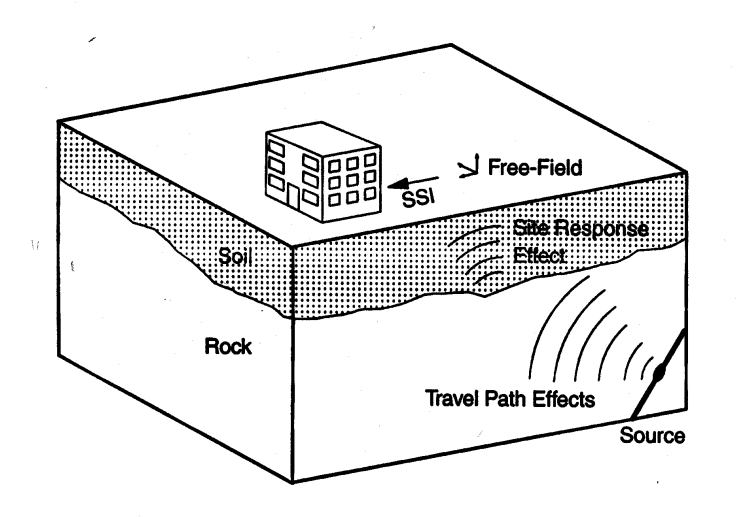

Abbildung 3.1: Seismische Vorstellung der Boden-Bauwerk-Interaktion [Stewart et al. 1998]

#### 3.2.2 Komponenten des SSI-Problems

#### 3.2.2.1 Allgemeines

Die Verformungen eines Bauwerks während einer Erdbebenerregung werden durch die Wechselwirkungen dreier verbundener Systeme beeinflusst. Diese Systeme sind das Bauwerk, das Fundament und die geologische Umgebung. Die SSI-Analyse bewertet die kollektive Beanspruchung dieser Systeme aufgrund einer bestimmten freien Feldbewegung. Der Mechanismus der Interaktion zwischen Bauwerk, Fundament und Boden enthält zwei physikalische Phänomene: Trägheitswechselwirkung und kinematische Interaktion.

#### 3.2.2.2 Trägheitswechselwirkung (Inertial Interaction)

Die vorhandene Trägheit der Struktur infolge ihrer Eigenschwingungen vergrößert die Werte der Schubkräfte und Momente an der Grundfläche. Diese Beanspruchungen erzeugen eine Verschiebung des Fundaments relativ zur freien Feldbewegung (Abbildung 3.2).

#### 3.2.2.3 Kinematische Interaktion

Das Vorhandensein steifer Fundamentteile, auf oder im Boden, verursacht eine Bewegung des Fundaments, die sich von der freien Bewegung des Feldes unterscheidet. Dieses Phänomen kann durch zwei komplexe Funktionen beschrieben werden: die Transferfunktion und

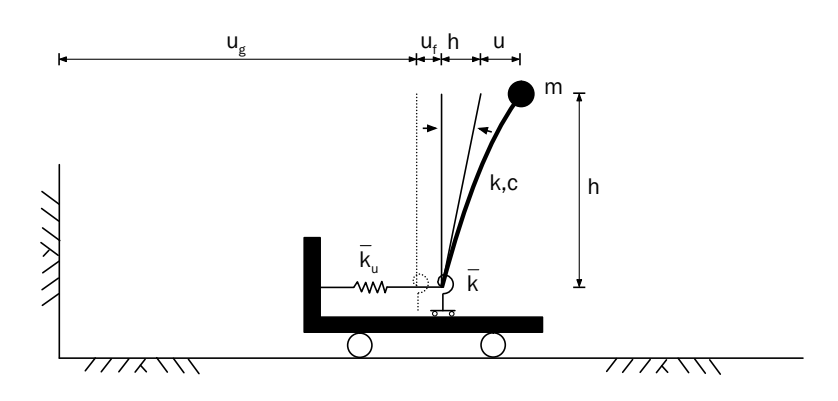

Abbildung 3.2: Einfaches Modell zur Analyse der Trägheitswechselwirkung (inertial interaction)[Stewart et al. 1998]

die Impedanzfunktion.

Die Transferfunktion bestimmt die Bewegung des Fundaments im Bezug auf die freie Feldbewegung.

Die Impedanzfunktion bestimmt die Steifigkeits- und die Dämpfungseigenschaften der Fundament-Boden-Interaktion. Die Dämpfung wird durch den imaginären Teil der Impedanzfunktion dargestellt, der aufgrund der hysteretischen Dämpfung und der Abstrahlungsdämpfung der Wellenenergie am Fundament durch den Boden entwickelt wird. Die beiden Funktionen hängen von den finiten Steifigkeits- und Dämpfungseigenschaften des Bodens ab. Durch die Annahme eines unendlich steifen Bodens nimmt die Amplitude der Transferfunktion den Wert Eins an (d.h. die Fundament- und die freie Feldbewegung sind identisch). Der Realteil der Impedanzfunktion wird durch die oben getroffene Annahme unendlich, während der imaginäre Teil zu Null wird.

#### 3.2.3 Verfahren der dynamischen SSI-Analyse

#### 3.2.3.1 Das direkte Verfahren

Bei dem direkten Verfahren werden das Bauwerk und der Boden in einem Modell erfasst und in einem einzigen Schritt analysiert. Ein eleganter Weg zur SSI-Analyse aufgrund einer seismischen Anregung besteht darin, Bauwerk und Boden im Nahbereich als FE-Modell und im Fernbereich als Infinite-Elemente-Modell zu modellieren. Die Bewegung des freien Feldes ist als Ubergangsbedingung zwischen Nah- und Fernbereich zu berücksichtigen (Abbildung 3.3). Dieser Weg wird detailliert in Kapitel 6 erläutert.

#### 3.2.3.2 Das Substrukturverfahren

Bei dem Substrukturverfahren zerlegt man das SSI-Problem in drei Teile, die am Ende durch Uberlagerung (superposition) zum Ergebnis führen. Hierbei geht man von der Annahme eines linearen Boden- und Bauwerk-Verhältnisses aus. In Abbildung 3.4 werden die drei Analyseschritte wie folgt dargestellt:

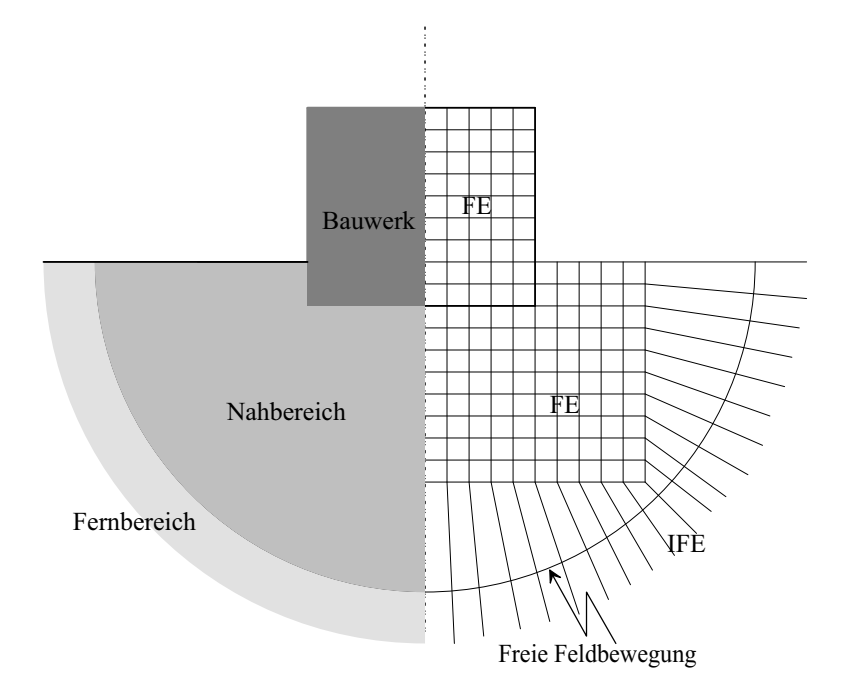

Abbildung 3.3: FE-IFE-Struktur des direkten Verfahrens

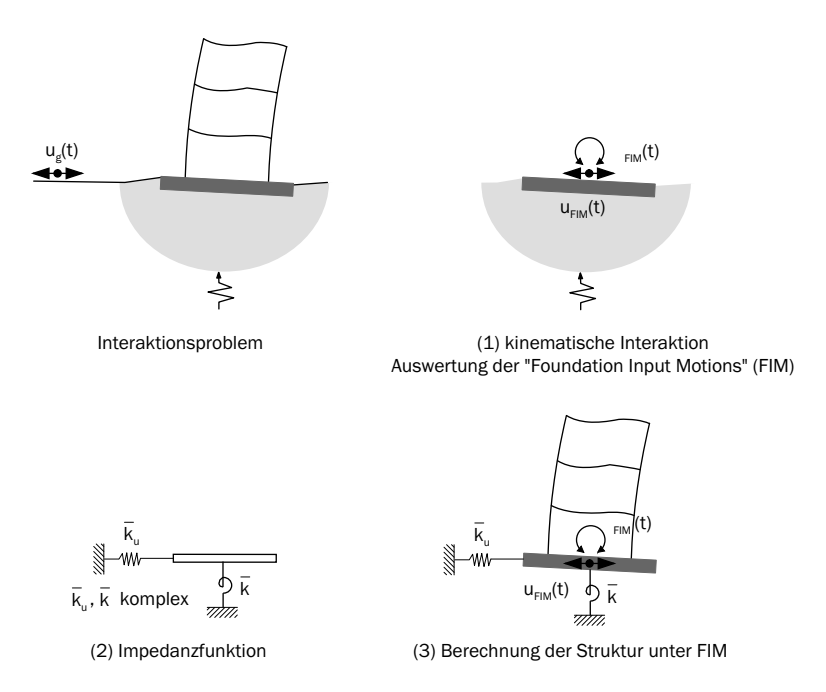

Abbildung 3.4: Substrukturverfahren der Analyse der Boden-Bauwerk-Interaktion [Stewart et al. 1998]

1. Bestimmung der Fundament-Input-Bewegung (Foundation Input Motion "FIM"), die durch die Annahme, dass das Bauwerk und das Fundament keine Masse besitzen, entwickelt wird. Die FIM hängt von der Steifigkeit und der Geometrie des Fundaments und des Bodens ab. Falls die Trägheitseffekte vernachlässigbar sind, stellt die FIM nur einen kinematischen Interaktioneffekt dar.

- 2. Bestimmung der Impedanzfunktion, die die Steifigkeits- und die Dämfungseigenschaften der Fundament-Boden-Interaktion beschreibt. Die Funktion berücksichtigt die Geologie der Bodenschichten sowie die Steifigkeit und Geometrie des Fundaments. Sie wird durch die äquivalenten linearen Bodeneigenschaften erstellt, die den dynamischen Schubdehnungen im Gebiet entsprechen.
- 3. Aufstellung einer dynamischen Analyse des Bauwerks, das mit Hilfe der Impedanzfunktion nachgiebig gegründet und durch die FIM angeregt ist.

Weitreichendere Informationen über das Substrukturverfahren können der Literatur entnommen werden [Worku 1996], [Wolf 1985], [Wolf 1988], [Stewart et al. 1998].

## 3.3 Grundlagen der Kontinuumsmechanik

#### 3.3.1 Koordinatensystem

#### 3.3.1.1 Allgemeines

Zur Beschreibung einer Variablen, wie zum Beispiel der Verschiebung oder der Geschwindigkeit, ist ein passendes Koordinatensystem erforderlich, um den Wert und die Richtung der Variablen räumlich bestimmen zu können. Die bekanntesten Koordinatensysteme sind die Euler- und Lagrange-Koordinaten (Abbildung 3.5). Die Euler-Koordinaten sind räumlich festgelegt, während die Lagrange-Koordinaten sich einem materiellen Punkt anschließen und sich zusammen mit dem materiellen Punkt verschieben und verdrehen lassen. Die Koordinatensysteme können aus rechtwinkligen kartesischen Koordinaten oder aus krummlinigen Koordinaten bestehen. Bei den krummlinigen Koordinaten müssen die kovarianten und kontravarianten Metrikgrößen bestimmt werden.

In einem Lagrange-Koordinatensystem wird die Bewegung eines individuellen materiellen Punktes an einem unverformten Körper während seiner Verformung verfolgt und untersucht, so dass sich die physikalische Anderung bestimmen lässt. In einem Euler-Koordinatensystem wird die individuelle räumliche Position an einem verformten Körper untersucht, ohne Rucksicht darauf, welcher materielle Punkt diese Position erreicht hat. ¨ In diesem Fall wird an einem verformten Körper eine beliebige räumliche Position ausgewählt und die physikalische Anderung bestimmt. Das Ergebnis von beiden Systemen ist äquivalent.

Im Allgemeinen werden Euler-Koordinaten in der Fluid-Mechanik bevorzugt [Chung 1978]. Mit einem auf einen Punkt fixierten Auge wird ein durchlaufendes Fluid-Partikel beobachtet, gemessen und die Geschwindigkeit und der Druck des Fluids an diesem Punkt bestimmt. Die Koordinaten  $x_i$  ( $i = 1, 2, 3$ ) sind also ständig an diesem Punkt festgelegt und werden durch den Vektor  $\mathbf{r} = x_m$  i<sub>m</sub> (m = 1, 2, 3) örtlich bestimmt. Die Koordinaten bewegen sich nicht mit dem Fluid-Partikel.

Lagrange-Koordinaten sind für die Festkörpermechanik besonders geeignet, weil die Dehnung in Bezug auf die zusammen mit dem verformten Körper sich bewegenden materiellen Koordinaten gemessen werden soll.

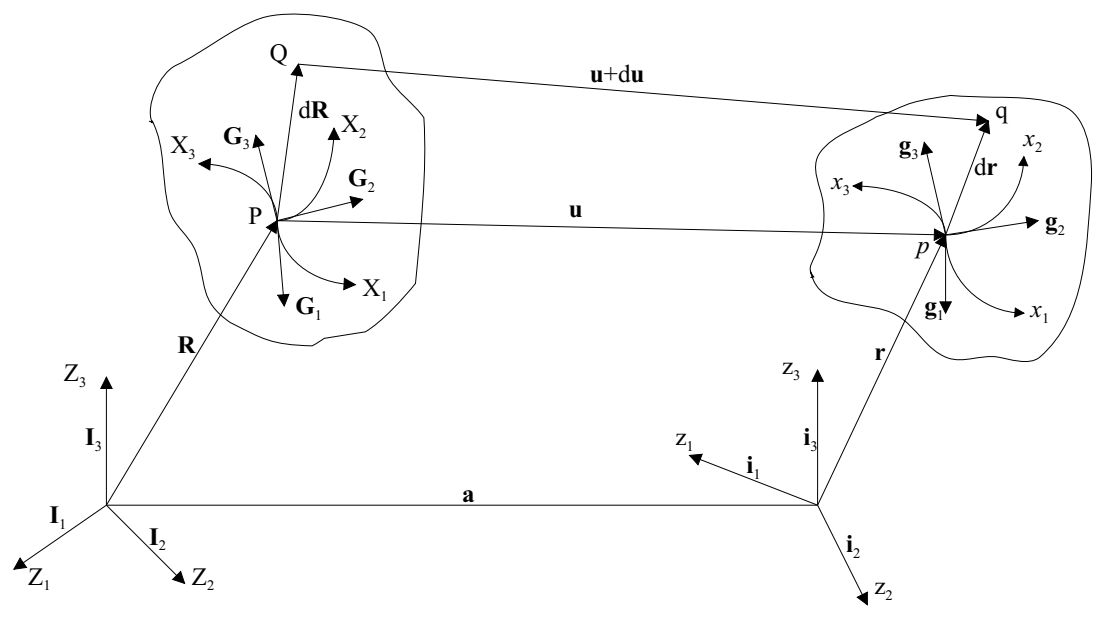

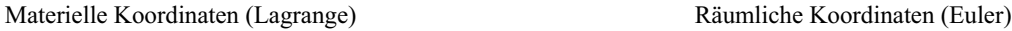

Abbildung 3.5: Euler- und Lagrange-Koordinaten [Narasimhan 1993]

Die räumlichen Koordinaten  $x$  und die materiellen Koordinaten  $X$  eines Partikels stehen in folgendem Zusammenhang:

$$
X = X(x,t) , \t\t(3.1)
$$

$$
x = x(X, t) \tag{3.2}
$$

bzw.

$$
\mathbf{R} = \bar{\mathbf{R}}(Z) = \hat{\mathbf{R}}(X) = \check{\mathbf{R}}(x, t) , \qquad (3.3)
$$

$$
\mathbf{r} = \bar{\mathbf{r}}(z) = \hat{\mathbf{r}}(x) = \check{\mathbf{r}}(X, t) , \qquad (3.4)
$$

$$
\mathbf{u} = \mathbf{u}(x,t) = \mathbf{u}[x(X,t),t] = \hat{\mathbf{u}}(X,t) . \qquad (3.5)
$$

#### 3.3.1.2 Basisvektoren

Für krummlinige Koordinaten sind die kovarianten Basisvektoren  $\mathbf{G}_i, \mathbf{g}_i$  durch folgende Form gegeben:

$$
\mathbf{G}_{i} = \frac{\partial \mathbf{R}}{\partial X_{i}} = \frac{\partial Z_{m}}{\partial X_{i}} \mathbf{I}_{m}, \quad \mathbf{I}_{m} = \frac{\partial \mathbf{R}}{\partial Z_{m}}, \quad i, m = 1, 2, 3,
$$
\n(3.6)

$$
\mathbf{g}_i = \frac{\partial \mathbf{r}}{\partial x_i} = \frac{\partial z_m}{\partial x_i} \mathbf{i}_m , \quad \mathbf{i}_m = \frac{\partial \mathbf{r}}{\partial z_m} , \quad i, m = 1, 2, 3 , \tag{3.7}
$$

wobei $\mathbf{I}_m$  und $\mathbf{i}_m$  die Einheitsvektoren darstellen. Die reziproken Basisvektoren lassen sich durch folgende Form definieren:

$$
\mathbf{G}^{i} = \frac{\partial X_{i}}{\partial Z_{m}} \mathbf{I}_{m} \quad i, m = 1, 2, 3 , \qquad (3.8)
$$

$$
\mathbf{g}^{i} = \frac{\partial x_{i}}{\partial z_{m}} \mathbf{i}_{m} \quad i, m = 1, 2, 3 \tag{3.9}
$$

Diese Basisvektoren erfüllen die Gleichungen

$$
\mathbf{G}_{i} \cdot \mathbf{G}^{j} = \frac{\partial Z_{m}}{\partial X_{i}} \mathbf{I}_{m} \cdot \frac{\partial X_{j}}{\partial Z_{n}} \mathbf{I}_{n} = \frac{\partial Z_{m}}{\partial X_{i}} \frac{\partial X_{j}}{\partial Z_{n}} \delta_{mn} = \delta_{ij} , \qquad (3.10)
$$

$$
\mathbf{g}_i \cdot \mathbf{g}^j = \frac{\partial z_m}{\partial x_i} \mathbf{i}_m \cdot \frac{\partial x_j}{\partial z_n} \mathbf{i}_n = \frac{\partial z_m}{\partial x_i} \frac{\partial x_j}{\partial z_n} \delta_{mn} = \delta_{ij} , \qquad (3.11)
$$

wobei  $\mathbf{g}_i$  und  $\mathbf{g}^j$  die kovarianten und kontravarianten Komponenten der tangentialen Basisvektoren sind. Die reziproken Basisvektoren  $\bf g^1, \bf g^2$  und  $\bf g^3$  stehen auf den durch  $(\bf g_2, \bf g_3),$  $(g_3, g_1)$ , und  $(g_1, g_3)$  entstandenen Ebenen rechtwinklig. Das Skalarprodukt der Basisvektoren ist als Metriktensor definiert:

$$
G_{ij} = \mathbf{G}_i \cdot \mathbf{G}_j = \frac{\partial Z_m}{\partial X_i} \mathbf{I}_m \cdot \frac{\partial Z_n}{\partial X_j} \mathbf{I}_n = \frac{\partial Z_m}{\partial X_i} \frac{\partial Z_n}{\partial X_j} \delta_{mn} = \frac{\partial Z_m}{\partial X_i} \frac{\partial Z_m}{\partial X_j} ,\qquad (3.12)
$$

$$
g_{ij} = \mathbf{g}_i \cdot \mathbf{g}_j = \frac{\partial z_m}{\partial x_i} \mathbf{i}_m \cdot \frac{\partial z_n}{\partial x_j} \mathbf{i}_n = \frac{\partial z_m}{\partial x_i} \frac{\partial z_n}{\partial x_j} \delta_{mn} = \frac{\partial z_m}{\partial x_i} \frac{\partial z_m}{\partial x_j}
$$
(3.13)

bzw.

$$
G^{ij} = \mathbf{G}^i \cdot \mathbf{G}^j = \frac{\partial X_i}{\partial Z_m} \mathbf{I}_m \cdot \frac{\partial X_j}{\partial Z_n} \mathbf{I}_n = \frac{\partial X_i}{\partial Z_m} \frac{\partial X_j}{\partial Z_n} \delta_{mn} = \frac{\partial X_i}{\partial Z_m} \frac{\partial X_j}{\partial Z_m} , \qquad (3.14)
$$

$$
g^{ij} = \mathbf{g}^i \cdot \mathbf{g}^j = \frac{\partial x_i}{\partial z_m} \mathbf{i}_m \cdot \frac{\partial x_j}{\partial z_n} \mathbf{i}_n = \frac{\partial x_i}{\partial z_m} \frac{\partial x_j}{\partial z_n} \delta_{mn} = \frac{\partial x_i}{\partial z_m} \frac{\partial x_j}{\partial z_m} .
$$
 (3.15)

Hier sind  $G_{ij}$  und  $g_{ij}$  bzw.  $G^{ij}$  und  $g^{ij}$  die kovarianten und kontravarianten Metriktensoren. Die Bildung der Determinanten auf beiden Seiten in (3.12) und (3.13) ergibt:

$$
\det(G_{ij}) = \det(\frac{\partial Z_m}{\partial X_i}) \det(\frac{\partial Z_n}{\partial X_j}) \det(\delta_{mn}) = \left[ \det(\frac{\partial Z_m}{\partial X_i}) \right]^2 = G , \qquad (3.16)
$$

$$
\det(g_{ij}) = \det(\frac{\partial z_m}{\partial x_i}) \det(\frac{\partial z_n}{\partial x_j}) \det(\delta_{mn}) = \left[ \det(\frac{\partial z_m}{\partial x_i}) \right]^2 = g , \qquad (3.17)
$$

wobei gilt

$$
\det(\frac{\partial Z_m}{\partial X_i}) = \begin{vmatrix} \frac{\partial Z_1}{\partial X_1} & \frac{\partial Z_1}{\partial X_2} & \frac{\partial Z_1}{\partial X_3} \\ \frac{\partial Z_2}{\partial X_1} & \frac{\partial Z_2}{\partial X_2} & \frac{\partial Z_2}{\partial X_3} \\ \frac{\partial Z_3}{\partial X_1} & \frac{\partial Z_3}{\partial X_2} & \frac{\partial Z_3}{\partial X_3} \end{vmatrix} = \frac{\partial Z_m}{\partial X_i} \frac{\partial Z_n}{\partial X_j} \frac{\partial Z_p}{\partial X_k} \varepsilon_{mnp} = \sqrt{G} , \qquad (3.18)
$$
\n
$$
\det(\frac{\partial z_m}{\partial x_i}) = \begin{vmatrix} \frac{\partial z_1}{\partial x_1} & \frac{\partial z_1}{\partial x_2} & \frac{\partial z_1}{\partial x_3} \\ \frac{\partial z_2}{\partial x_1} & \frac{\partial z_2}{\partial x_2} & \frac{\partial z_2}{\partial x_3} \\ \frac{\partial z_3}{\partial x_1} & \frac{\partial z_3}{\partial x_2} & \frac{\partial z_3}{\partial x_3} \end{vmatrix} = \frac{\partial z_m}{\partial x_i} \frac{\partial z_n}{\partial x_j} \frac{\partial z_p}{\partial x_k} \varepsilon_{mnp} = \sqrt{g} \qquad (3.19)
$$

mit

$$
\varepsilon_{123} = \varepsilon_{231} = \varepsilon_{312} = 1
$$
 (Unz eigersinn-Permutation)  
\n
$$
\varepsilon_{132} = \varepsilon_{213} = \varepsilon_{321} = -1
$$
 (entgegen dem Unz eigersinn-Permutation).

Der Deformationsvektor  $\mathbf{C}_i$ , der die Änderungen des Ortsvektors r (Abbildung 3.5) im Bezug auf die Änderungen in materiellen Koordinaten  $X_i$  darstellt, lautet

$$
\mathbf{C}_{i} = \frac{\partial \mathbf{r}}{\partial X_{i}} = \frac{\partial \mathbf{r}}{\partial x_{i}} \frac{\partial x_{i}}{\partial X_{i}} = \mathbf{g}_{i} \frac{\partial x_{i}}{\partial X_{i}}
$$
(3.20)

bzw. für räumliche Koordinaten:

$$
\mathbf{c}_{i} = \frac{\partial \mathbf{R}}{\partial x_{i}} = \frac{\partial \mathbf{R}}{\partial X_{i}} \frac{\partial X_{i}}{\partial x_{i}} = \mathbf{G}_{i} \frac{\partial X_{i}}{\partial x_{i}} , \qquad (3.21)
$$

wobei

$$
\frac{\partial x_i}{\partial X_i} \quad \text{und} \quad \frac{\partial X_i}{\partial x_i}
$$

als Deformations- bzw. umgekehrte Deformationsgradienten definiert sind. Das Skalarprodukt der Deformationsvektoren wird als Deformationstensor definiert:

$$
C_{ij} = \mathbf{C}_i \cdot \mathbf{C}_j = \mathbf{g}_i \frac{\partial x_i}{\partial X_i} \cdot \mathbf{g}_j \frac{\partial x_j}{\partial X_j} = g_{ij} \frac{\partial x_i}{\partial X_i} \frac{\partial x_j}{\partial X_j}, \qquad (3.22)
$$

$$
c_{ij} = \mathbf{c}_i \cdot \mathbf{c}_j = \mathbf{G}_i \frac{\partial X_i}{\partial x_i} \cdot \mathbf{G}_j \frac{\partial X_j}{\partial x_j} = G_{ij} \frac{\partial X_i}{\partial x_i} \frac{\partial X_j}{\partial x_j} . \tag{3.23}
$$

Dabei gilt

$$
C_{ij} = C_{ji} \quad und \quad c_{ij} = c_{ji} \tag{3.24}
$$

Die Bildung der Determinante auf beiden Seiten in (3.22) ergibt:

$$
\det(C_{ij}) = \det(g_{ij}) \left[ \det(\frac{\partial x_i}{\partial X_i}) \right]^2 , \qquad (3.25)
$$

$$
C = g j2, \t(3.26)
$$

$$
\sqrt{C} = j\sqrt{g} \tag{3.27}
$$

mit

$$
j = \det(\frac{\partial x_i}{\partial X_i}).\tag{3.28}
$$

Zusätzliche Eigenschaften sind:

$$
\mathbf{g}_i \times \mathbf{g}_j = \frac{\partial z_m}{\partial x_i} \frac{\partial z_n}{\partial x_j} \varepsilon_{mnp} \mathbf{i}_p = \frac{\partial z_m}{\partial x_i} \frac{\partial z_n}{\partial x_j} \frac{\partial z_p}{\partial x_k} \varepsilon_{mnp} \mathbf{g}^k = \sqrt{g} \mathbf{g}^k
$$
(3.29)

und entsprechend:

$$
\mathbf{G}_i \times \mathbf{G}_j = \sqrt{G} \mathbf{G}^k , \qquad (3.30)
$$

$$
\mathbf{C}_i \times \mathbf{C}_j = \sqrt{C} \mathbf{C}^k \tag{3.31}
$$

und

$$
\mathbf{g}_i \times \mathbf{g}_j \cdot \mathbf{g}_k = \frac{\partial z_m}{\partial x_i} \frac{\partial z_n}{\partial x_j} \frac{\partial z_p}{\partial x_k} \varepsilon_{mnp} = \sqrt{g} \,, \tag{3.32}
$$

und entsprechend:

$$
\mathbf{G}_i \times \mathbf{G}_j \cdot \mathbf{G}_k = \sqrt{G} \,, \tag{3.33}
$$

$$
\mathbf{C}_i \times \mathbf{C}_j \cdot \mathbf{G}_k = \sqrt{C}.\tag{3.34}
$$

Die infinitesimalen Flächen und Volumen in gekrümmten Koordinaten ergeben sich jeweils zu: √

$$
dA = \mathbf{G}_1 dX_1 \times \mathbf{G}_2 dX_2 = \mathbf{G}_1 \times \mathbf{G}_2 dX_1 dX_2 = \sqrt{G} \mathbf{G}^3 dX_1 dX_2 , \qquad (3.35)
$$

$$
da = \mathbf{C}_1 dX_1 \times \mathbf{C}_2 dX_2 = \mathbf{C}_1 \times \mathbf{C}_2 dX_1 dX_2 = \sqrt{C} \mathbf{C}^3 dX_1 dX_2 , \qquad (3.36)
$$

$$
\frac{da}{dA} = \sqrt{\frac{C}{G}} \frac{\mathbf{C}^3}{\mathbf{G}^3} = \sqrt{\frac{C}{G}} \frac{\partial \mathbf{R}}{\partial \mathbf{r}} = J \frac{\partial \mathbf{R}}{\partial \mathbf{r}}
$$
\n(3.37)

und in Komponentenschreibweise zu:

$$
da_m = J \frac{\partial X_m}{\partial x_m} dA_m \tag{3.38}
$$

bzw.

$$
dV = \mathbf{G}_1 dX_1 \times \mathbf{G}_2 dX_2 \cdot \mathbf{G}_3 dX_3 = \mathbf{G}_1 \times \mathbf{G}_2 \cdot \mathbf{G}_3 dX_1 dX_2 dX_3
$$
  
=  $\sqrt{G} dX_1 dX_2 dX_3$ , (3.39)

$$
dv = \mathbf{C}_1 dX_1 \times \mathbf{C}_2 dX_2 \cdot \mathbf{C}_3 dX_3 = \mathbf{C}_1 \times \mathbf{C}_2 \cdot \mathbf{C}_3 dX_1 dX_2 dX_3
$$
  
=  $\sqrt{C} dX_1 dX_2 dX_3,$  (3.40)

$$
dv = \sqrt{\frac{C}{G}} dV = J dV \tag{3.41}
$$

mit

$$
J = \sqrt{\frac{C}{G}} = j\sqrt{\frac{g}{G}}.
$$
\n(3.42)

#### 3.3.1.3 Dehnungstensor

Durch Deformation treten Änderungen der Längen und der Winkel am materiellen Element auf. Zur Bestimmung der Änderung stellen wir uns zwei Partikel  $P$  und  $Q$  vor (Abbildung 3.5); ihre bezogenen räumlichen Positionen am verformten Körper sind  $p$  und q. Der Abstand zwischen P und Q ist dS bzw. zwischen p und q ist ds. Der Wert  $ds^2 - dS^2$ lässt sich als Deformationsmaß definieren.

Zunächst bestimmen wir  $dS^2$  wie folgt:

$$
dS^{2} = d\mathbf{R} \cdot d\mathbf{R} = \mathbf{G}_{i}dX_{i} \cdot \mathbf{G}_{j}dX_{j} = G_{ij}dX_{i}dX_{j}
$$
  
\n
$$
= G_{ij} \frac{\partial X_{i}}{\partial x_{i}} \frac{\partial X_{j}}{\partial x_{j}} dx_{i}dx_{j} = \mathbf{G}_{i} \frac{\partial X_{i}}{\partial x_{i}} \cdot \mathbf{G}_{j} \frac{\partial X_{j}}{\partial x_{j}} dx_{i}dx_{j}
$$
  
\n
$$
= \mathbf{c}_{i} \cdot \mathbf{c}_{j}dx_{i}dx_{j} = c_{ij}dx_{i}dx_{j}
$$
(3.43)

mit

$$
d\mathbf{R} = \frac{\partial \mathbf{R}}{\partial X_1} dX_1 + \frac{\partial \mathbf{R}}{\partial X_2} dX_2 + \frac{\partial \mathbf{R}}{\partial X_3} dX_3 = \frac{\partial \mathbf{R}}{\partial X_i} dX_i = \mathbf{G}_i dX_i
$$
 (3.44)

und analog

$$
ds^{2} = d\mathbf{r} \cdot d\mathbf{r} = \mathbf{g}_{i} dx_{i} \cdot \mathbf{g}_{j} dx_{j} = g_{ij} dx_{i} dx_{j}
$$
  
\n
$$
= g_{ij} \frac{\partial x_{i}}{\partial X_{i}} \frac{\partial x_{j}}{\partial X_{j}} dX_{i} dX_{j} = \mathbf{g}_{i} \frac{\partial x_{i}}{\partial X_{i}} \cdot \mathbf{g}_{j} \frac{\partial x_{j}}{\partial X_{j}} dX_{i} dX_{j}
$$
  
\n
$$
= \mathbf{C}_{i} \cdot \mathbf{C}_{j} dX_{i} dX_{j} = C_{ij} dX_{i} dX_{j}
$$
(3.45)

mit

$$
d\mathbf{r} = \frac{\partial \mathbf{r}}{\partial x_1} dx_1 + \frac{\partial \mathbf{r}}{\partial x_2} dx_2 + \frac{\partial \mathbf{r}}{\partial x_3} dx_3 = \frac{\partial \mathbf{r}}{\partial x_i} dx_i = \mathbf{g}_i dx_i.
$$
 (3.46)

Daraus folgt:

$$
ds^{2} - dS^{2} = (C_{ij} - G_{ij})dX_{i}dX_{j} = (g_{ij} - c_{ij})dx_{i}dx_{j}
$$
  
= 
$$
2E_{ij}dX_{i}dX_{j} = 2e_{ij}dx_{i}dx_{j} , \qquad (3.47)
$$

wobei

$$
E_{ij} = \frac{1}{2}(C_{ij} - G_{ij})
$$
 und 
$$
e_{ij} = \frac{1}{2}(g_{ij} - c_{ij})
$$
 (3.48)

als Lagrange-Dehnungstensor und Euler-Dehnungstensor definiert sind, oder in anderer Schreibweise:

$$
E_{ij} = \varepsilon_{ij} = (\mathbf{r}_{,i} \cdot \mathbf{r}_{,j} - \mathbf{R}_{,i} \cdot \mathbf{R}_{,j}) \quad \text{mit} \quad \dots_i = \frac{\partial \dots}{\partial X_i} \quad \text{bzw.} \quad \dots_j = \frac{\partial \dots}{\partial X_j} \quad (3.49)
$$

bzw.

$$
e_{ij} = \epsilon_{ij} = (\mathbf{r}_{,i} \cdot \mathbf{r}_{,j} - \mathbf{R}_{,i} \cdot \mathbf{R}_{,j}) \quad \text{mit} \quad \dots_{,i} = \frac{\partial \dots}{\partial x_i} \quad \text{bzw.} \quad \dots_{,j} = \frac{\partial \dots}{\partial x_j} \quad (3.50)
$$

Mit

$$
\mathbf{E} = E_{ij} \mathbf{G}^i \mathbf{G}^j , \qquad \mathbf{C} = C_{ij} \mathbf{G}^i \mathbf{G}^j , \qquad \text{und} \qquad \mathbf{G} = G_{ij} \mathbf{G}^i \mathbf{G}^j = \mathbf{I} \qquad (3.51)
$$

sowie

$$
\mathbf{e} = e_{ij}\mathbf{g}^i\mathbf{g}^j, \qquad \mathbf{c} = c_{ij}\mathbf{g}^i\mathbf{g}^j, \qquad \text{und} \qquad \mathbf{g} = g_{ij}\mathbf{g}^i\mathbf{g}^j = \mathbf{I} \qquad (3.52)
$$

lassen sich die Dehnungstensoren als Vektoren in den globalen Koordinaten wie folgt schreiben:

$$
\mathbf{E} = \frac{1}{2}(\mathbf{C} - \mathbf{I}) \quad \text{und} \quad \mathbf{e} = \frac{1}{2}(\mathbf{I} - \mathbf{c}). \quad (3.53)
$$

Der Dehnungstensor lässt sich als Funktion der Verschiebung wie folgt schreiben:

$$
\mathbf{C}_{i} = \frac{\partial \mathbf{r}}{\partial X_{i}} = \frac{\partial \mathbf{R}}{\partial X_{i}} + \frac{\partial \mathbf{u}}{\partial X_{i}} = \mathbf{G}_{i} + U_{m}|_{i} \mathbf{G}^{m}
$$
(3.54)

bzw.

$$
\mathbf{c}_{i} = \frac{\partial \mathbf{R}}{\partial x_{i}} = \frac{\partial \mathbf{r}}{\partial x_{i}} - \frac{\partial \mathbf{u}}{\partial x_{i}} = \mathbf{g}_{i} - u_{m} |_{i} \mathbf{g}^{m} . \qquad (3.55)
$$

Mit

$$
C_{ij} = \mathbf{C}_i \cdot \mathbf{C}_j = (\mathbf{G}_i + U_m)_i \mathbf{G}^m) \cdot (\mathbf{G}_j + U_n)_j \mathbf{G}^n
$$
  
=  $G_{ij} + U_i|_j + U_j|_i + U_m|_i U^m|_j$  (3.56)

erhält man den Lagrange-Dehnungstensor

$$
E_{ij} = \frac{1}{2}(C_{ij} - G_{ij}) = \frac{1}{2}(U_i|_{j} + U_j|_{i} + U_m|_{i}U^m|_{j})
$$
\n(3.57)

und analog hierzu mit

$$
c_{ij} = \mathbf{c}_i \cdot \mathbf{c}_j = (\mathbf{g}_i - u_m)_i \mathbf{g}^m) \cdot (\mathbf{g}_j - u_n|_j \mathbf{g}^n)
$$
  
=  $g_{ij} + u_i|_j + u_j|_i - u_m|_i u^m|_j$  (3.58)

erhält man den Euler-Dehnungstensor

$$
e_{ij} = \frac{1}{2}(c_{ij} - g_{ij}) = \frac{1}{2}(u_i|_j + u_j|_i - u_m|_i u^m|_j).
$$
\n(3.59)

Nach der linearen Elastizitätstheorie lauten der Lagrange- und der Euler-Dehnungstensor:

$$
E_{ij} = \frac{1}{2}(U_i|_j + U_j|_i),
$$
\n(3.60)

$$
e_{ij} = \frac{1}{2}(u_i|_j + u_j|_i) \tag{3.61}
$$

Es ist zu erkennen, dass beide Dehnungstensoren nach Vernachlässigung des nichtlinearen Terms identisch sind.

#### 3.3.2 Kinetik des festen Körpers

#### 3.3.2.1 Elasto-plastisches Werkstoffgesetz

Im Gegensatz zum elastischen Verhalten (A.5) wird plastisches Verhalten durch eine nicht eindeutige Spannungs-Dehnungs-Beziehung charakterisiert. Es treten vielmehr irreversible Verzerrungsanteile auf, d.h. Anteile, die auch nach Entlastung nicht mehr rückgängig gemacht werden können. Es ist jedoch möglich, für jedes Material eine (approximative) Spannungs-Dehnungs-Beziehung in inkrementeller Form anzugeben:

$$
d\sigma^{ij} = E_{ep}^{ijkl} d\varepsilon_{kl},\tag{3.62}
$$

d.h. für den jeweils aktuellen Zustand kann eine Verknüpfung der zueinander konjugierten Spannungs- und Dehnungsmaße angegeben werden.

Entsprechend dem in Experimenten erkennbaren Verhalten eines Materials wird angenommen, dass der Raum beliebiger Spannungszustände in verschiedene Bereiche unterteilt werden kann. Jeder Bereich weist andere Werkstoffeigenschaften auf und wird durch eine oder mehrere Hyperflächen im Spannungsraum begrenzt. Diese sog. Fließflächen  $F$ trennen Bereiche mit elastischem Materialverhalten von solchen, in denen elastische und plastische Reaktionen auftreten. Eine weitere sog. Bruchfläche definiert das Materialversagen und stellt damit den Übergang zum idealplastischen Verhalten dar. Außerhalb der
Bruchfläche sind keine Spannungszustände möglich.

Beschrieben werden diese Hyperflächen sowie die konstitutiven Gleichungen durch die sog. Invarianten des Spannungstensors (z.B.  $I_1, J_2, J_3$ ). Diese vom Koordinatensystem unabhängigen Größen zerlegen die Spannungen in isotrope  $(\sigma_m)$  und deviatorische  $(s^{ij})$ Anteile mit

$$
\begin{array}{rcl}\n\sigma_m & = & \frac{1}{3} \sigma^{kk} \,, \\
s^{ij} & = & \sigma^{ij} - \sigma_m \delta^{ij} \,, \\
I_1 & = & 3\sigma_m \,, \\
J_2 & = & \frac{1}{3} s^{ij} s^{ji} \,, \\
J_3 & = & \frac{1}{3} s^{ij} s^{jk} s^{ki} \,. \end{array} \tag{3.63}
$$

Für die Beschreibung des Materialverhaltens im elasto-plastischen Bereich wird angenommen, dass die totalen Dehnungen in einen elastischen und einen plastischen Anteil aufgespalten werden können:

$$
d\varepsilon_{ij} = d\varepsilon_{ij}^{el} + d\varepsilon_{ij}^{pl} \,,\tag{3.64}
$$

wobei nur der elastische Anteil einen Spannungszuwachs erzeugt:

Normalenableitung einer plastischen Potentialfunktion G:

$$
d\sigma^{ij} = E^{ijkl} (d\varepsilon_{ij} - d\varepsilon_{ij}^{pl}). \tag{3.65}
$$

In der rein elastischen Zone, d.h. vor Erreichen der Fließbedingung ( $F \leq 0$ ), gehorcht die Spannungs-Dehnungs-Beziehung einem reversiblen Gesetz (z.B. nach Hooke). Wird die Belastung gesteigert und der elastische Bereich verlassen  $(F = 0)$ , so entstehen zusätzliche plastische Verformungen. Deren Bestimmung erfolgt mit Hilfe zweier Hypothesen. Die Richtung der plastischen Dehnungen bestimmt sich aus der sog. Fließregel über die

$$
d\varepsilon_{ij}^{pl} = \frac{\partial G}{\partial \sigma^{ij}} d\lambda \tag{3.66}
$$

Bei Metallen oder auch bindigen Böden lässt sich aufgrund der beobachtbaren Stoffeigenschaften zu Recht annehmen, dass die Funktion  $G$  mit der Fließfunktion übereinstimmt (assoziierte Fließregel). Insbesondere bei nichtbindigen Böden muss dazu jedoch eine eigene zusätzliche Funktion herangezogen werden (nichtassoziierte Fließregel).

Die Größe der plastischen Dehnungen (plastischer Multiplikator  $d\lambda > 0$ ) wird indirekt durch das Verfestigungsgesetz festgelegt. Letzteres definiert das Materialverhalten im elasto-plastischen Bereich durch Beschreibung der Positions- und Größenveränderung der Fließfläche im Spannungsraum. Die Konsistenzbedingung für die Fließfunktion ( $dF = 0$ : Spannungszustand muss während des plastischen Verhaltens stets auf der Fließfläche liegen) lautet:

$$
dF = \frac{\partial F}{\partial \sigma^{ij}} d\sigma^{ij} + \frac{\partial F}{\partial \varepsilon_{ij}^{pl}} d\varepsilon_{ij}^{pl} = 0.
$$
\n(3.67)

Nach Einsetzen der Gleichungen  $(3.65)$  und  $(3.66)$  in  $(3.67)$  erhält man:

$$
dF = \frac{\partial F}{\partial \sigma^{ij}} (E^{ijkl} d\varepsilon_{kl} - E^{ijkl} \frac{\partial G}{\partial \sigma^{kl}} d\lambda) + \frac{\partial F}{\partial \varepsilon_{ij}^{pl}} \frac{\partial G}{\partial \sigma^{ij}} d\lambda \tag{3.68}
$$

und letztendlich

$$
d\lambda = \frac{\frac{\partial F}{\partial \sigma^{ij}} E^{ijkl} d\varepsilon_{kl}}{\frac{\partial F}{\partial \sigma^{kl}} E^{ijkl} \frac{\partial G}{\partial \sigma^{kl}} - \frac{\partial F}{\partial \varepsilon_{ij}^{pl}} \frac{\partial G}{\partial \sigma^{ij}} } \ge 0 \tag{3.69}
$$

Der Term  $\left(\frac{\partial F}{\partial \varepsilon_{ij}^{pl}}\right)$  $\frac{\partial G}{\partial \sigma^{ij}}$ ) spiegelt hier das Verfestigungsverhalten wieder. Er ist bei idealplastischem Material gleich Null. Das Einsetzen der Gleichungen (3.66) und (3.69) in (3.65) fuhrt schließlich zum aktuellen elasto-plastischen konstitutiven Tensor: ¨

$$
d\sigma^{ij} = E_{ep}^{ijkl} d\varepsilon_{kl}
$$
  
= 
$$
\left( E^{ijkl} - \frac{E^{ijkl} \frac{\partial G}{\partial \sigma^{kl}} \frac{\partial F}{\partial \sigma^{ij}} E^{ijkl}}{\frac{\partial G}{\partial \sigma^{kl}} - \frac{\partial F}{\partial \varepsilon_{ij}^{pl}} \frac{\partial G}{\partial \sigma^{ij}}} \right) d\varepsilon_{kl} .
$$
 (3.70)

Der zugehörige Spannungstensor lautet:

$$
\boldsymbol{\sigma}^{i} = \boldsymbol{\sigma}^{i-1} + \int_{\boldsymbol{\varepsilon}^{i-1}}^{\boldsymbol{\varepsilon}^{i-1} + \Delta \boldsymbol{\varepsilon}_{ep}^{i}} \mathbf{E}_{ep}^{i} d\varepsilon_{ep}^{i} . \qquad (3.71)
$$

#### 3.3.2.2 Gleichgewichtsbedingungen

Zur Beschreibung der Schnittgrößen eines homogenen linear-elastischen dreidimensionalen Körpers werden hier kartesische Koordinaten verwendet. Die Beschleunigungen  $\ddot{u}_i$ eines infinitesimalen Volumenelements sind uber das dynamische Gleichgewicht mit den ¨ Komponenten des Spannungstensors  $\sigma_{ij}$  und des Volumenkraftvektors  $b_i$  gekoppelt:

$$
\sigma_{ij,i} + b_j = \rho \ddot{u}_j. \tag{3.72}
$$

Aus dem Momentengleichgewicht am infinitesimalen Volumenelement folgt

$$
\sigma_{ij} = \sigma_{ji},\tag{3.73}
$$

und damit die Symmetrie des Spannungstensors.

Die Komponenten des Randspannungsvektors t lassen sich mit Hilfe des Normalenvektors n beschreiben:

$$
t_i = \sigma_{ij} n_j \tag{3.74}
$$

Durch Einführung der Lamé-Konstanten  $\lambda$  und  $\mu$  geht das Hookesche Gesetz (A.89) in folgende Form über:

$$
\sigma_{ij} = 2\mu\varepsilon_{ij} + \lambda \delta_{ij}\varepsilon_{kk} \tag{3.75}
$$

Die Verzerrungen sind bei Vernachlässigung nichtlinearer Terme durch die Verschiebungskomponenten eindeutig festgelegt:

$$
\varepsilon_{ij} = \frac{1}{2}(u_{i,j} + u_{j,i}).
$$
\n(3.76)

Unter der Verwendung der Gleichungen (3.75) und (3.76) lassen sich die Spannungen in  $(3.72)$  und  $(3.74)$  durch die Komponenten des Verschiebungsvektors ausdrücken. Dieses führt auf die Naviersche Bewegungsdifferentialgleichung

$$
(\lambda + \mu)u_{i,ij} + \mu u_{j,ii} + b_j = \rho \ddot{u}_j \tag{3.77}
$$

mit dem dazugehörigen Randspannungsvektor

$$
\mathbf{t}_i = (\lambda \delta_{ij} u_{k,k} + \mu (u_{i,j} + u_{j,i})) \mathbf{n}_j . \qquad (3.78)
$$

In der Elastodynamik werden die Lamé-Konstanten häufig durch die Wellengeschwindigkeiten

$$
c_p = c_1 = \sqrt{\frac{\lambda + 2\mu}{\rho}} \quad \text{und} \quad c_s = c_2 = \sqrt{\frac{\mu}{\rho}} \tag{3.79}
$$

ersetzt.  $c_1$  entspricht der Ausbreitungsgeschwindigkeit der Kompressionswellen und  $c_2$ beschreibt die Geschwindigkeit der Scherwellen. Die Bewegungsgleichungen lassen sich dann entsprechend (3.77) wie folgt darstellen:

$$
(c_1^2 - c_2^2)u_{i,ij} + c_2^2 u_{j,ii} + \frac{b_j}{\rho} = \ddot{u}_j.
$$
\n(3.80)

Wie alle zeitabhängigen Bewegungsgleichungen lässt sich Gleichung (3.80) durch

$$
\mathbf{u}(x,t) = \hat{\mathbf{u}}e^{i\omega t} \tag{3.81}
$$

in dem Frequenzbereich wie folgt transformieren:

$$
(c_1^2 - c_2^2)\hat{u}_{i,ij} + c_2^2 \hat{u}_{j,ii} + \frac{b_j}{\rho} = -\omega^2 \hat{u}_j.
$$
\n(3.82)

### 3.3.3 Kinetik des Fluids

#### 3.3.3.1 Massenerhaltungssatz, Kontinuitätsgleichung

Nach [Narasimhan 1993] gilt:

$$
\frac{Dj}{Dt} = j \nabla \cdot \mathbf{v} \tag{3.83}
$$

und

$$
\frac{DJ}{Dt} = \frac{D}{Dt} \left( j \sqrt{\frac{g}{G}} \right) = \sqrt{\frac{g}{G}} \frac{Dj}{Dt} = \sqrt{\frac{g}{G}} j \nabla \cdot \mathbf{v} = J \nabla \cdot \mathbf{v}
$$
\n(3.84)

mit v als Geschwindigkeitsvektor und

$$
\nabla \cdot \mathbf{v} = \frac{\partial v_i}{\partial x_i} \qquad i = 1, 2, 3 \; .
$$

Daraus ergibt sich:

$$
\frac{D(dv)}{Dt} = \frac{D}{Dt}(J\ dV) = \frac{DJ}{Dt}\ dV = J(\nabla \cdot \mathbf{v})\ dV = (\nabla \cdot \mathbf{v})\ dv,
$$
\n(3.85)

wobei dv und dV die infinitesimalen Volumen nach und vor der Deformation beschreiben. Während einer Deformation oder Strömung bleibt die gesamte Masse unverändert:

$$
\int_{v} \rho \, dv = \int_{V} \rho_0 \, dV = \text{konstant} \, . \tag{3.86}
$$

Die materielle Zeitableitung dieser Gleichung lautet in globalen und Euler-Koordinaten:

$$
\frac{d}{dt} \int_{v} \rho \, dv = 0 \,, \tag{3.87}
$$

d.h.

$$
\frac{D}{Dt} \int_v \rho \, dv = \int_v \frac{D\rho}{Dt} \, dv + \int_v \rho \, \frac{Ddv}{Dt} = 0 \tag{3.88}
$$

mit

$$
\int_{v} \frac{D\rho(x,t)}{Dt} dv = \int_{v} \left(\frac{\partial \rho}{\partial t} + \nabla \cdot \rho \mathbf{v}\right) dv
$$
\n(3.89)

und

$$
\int_{v} \rho \frac{Ddv}{Dt} = \int_{V} \rho \frac{D(J \, dV)}{Dt} = \int_{V} \rho \frac{DJ}{Dt} \, dV
$$
\n
$$
= \int_{V} \rho \, J(\nabla \cdot \mathbf{v}) \, dV
$$
\n
$$
= \int_{v} \rho \, (\nabla \cdot \mathbf{v}) \, dv \, . \tag{3.90}
$$

Nach Summation von  $(3.89)$  und  $(3.90)$  erhält man:

$$
\frac{D}{Dt} \int_{v} \rho \, dv = \int_{v} \left[ \frac{\partial \rho}{\partial t} + \nabla \cdot \rho \, \mathbf{v} + \rho \, (\nabla \cdot \mathbf{v}) \right] \, dv
$$
\n
$$
= \int_{v} \left[ \frac{\partial \rho}{\partial t} + \nabla \cdot (\rho \mathbf{v}) \right] \, dv = 0 \,.
$$
\n(3.91)

Hieraus ergibt sich die Kontinuitätsgleichung zu:

$$
\frac{\partial \rho}{\partial t} + \nabla \cdot (\rho \mathbf{v}) = 0 \tag{3.92}
$$

oder in anderer Schreibweise:

$$
\frac{\partial \rho}{\partial t} + (\rho \mathbf{v}_i)_{,i} = 0 \qquad \qquad i = 1, 2, 3 \,. \tag{3.93}
$$

#### 3.3.3.2 Konstitutive Gleichung

Für isotrope Fluide [Chung 1978] ergibt sich der Spannungstensor zu:

$$
\sigma_{ij} = -\pi \, \delta_{ij} + \lambda \, d_{kk} \, \delta_{ij} + 2\mu \, d_{ij} \tag{3.94}
$$

mit  $d_{ij}$  bzw.  $d_{kk}$  als Rate vom Deformationstensor (A.51);  $\lambda$  und  $\mu$  sind Viskositätskonstanten, die die folgende Voraussetzung nach Stokes erfüllen:

$$
3\lambda + 2\mu = 0 \tag{3.95}
$$

 $\pi$  ist in (3.94) der thermodynamische Druck und lautet:

$$
\pi = R \rho \gamma \tag{3.96}
$$

mit R als Gas-Konstante und  $\rho$  als Dichte. Für  $\gamma$  gilt

$$
\gamma = \frac{c_p}{c_v} \tag{3.97}
$$

mit  $c_p$  und  $c_v$  als spezifische Wärme unter einem konstanten Druck p und einem konstanten Volumen v.

Für inkompressible Fluide oder Flüssigkeiten wird der thermodynamische Druck  $\pi$  mit dem hydrostatischen Druck p vertauscht, d.h.

$$
\sigma_{ij} = -p \,\delta_{ij} + \lambda \, d_{kk} \,\delta_{ij} + 2\mu \, d_{ij} \,. \tag{3.98}
$$

Für nicht viskose Flüssigkeiten, die keine Schubspannungen besitzen, vereinfacht sich der Spannungstensor zu:

$$
\sigma_{ij} = -p \,\delta_{ij} \,. \tag{3.99}
$$

#### 3.3.3.3 Gleichgewichtsbedingungen

Zur Beschreibung der Kopplung von eingeprägten inneren Kräften  $b$ , des Flüssigkeitsdruckes  $p$  und der Geschwindigkeit  $\ddot{u}$  des Fluidelements wird ebenfalls eine dynamische Gleichgewichtsgleichung verwandt. Für ein infinitesimales Volumenelement lautet das dynamische Gleichgewicht (auch lineares Momentum genannt [Chung 1978]) in i-Richtung

$$
\frac{\partial \sigma_{ij}}{\partial x_j} + b_i = \rho \frac{d\dot{u}_i}{dt} \tag{3.100}
$$

mit

$$
\frac{d\dot{u}_i}{dt} = \frac{\partial \dot{u}_i}{\partial t} + \frac{\partial \dot{u}_i}{\partial x_j} \dot{u}_j \tag{3.101}
$$

Für Behälter [Zienkiewicz und Taylor 1991] geht der konvektive Anteil über in

$$
\frac{\partial \dot{u}_i}{\partial x_j}\dot{u}_j \approx 0.
$$

Für Fluide, die keine Schubfestigkeit besitzen, gilt Gleichung (3.99). Hieraus folgt:

$$
\frac{\partial \sigma_{ij}}{\partial x_j} = -\frac{\partial p}{\partial x_j} \delta_{ij} = -\frac{\partial p}{\partial x_i}.
$$
\n(3.102)

Damit geht Gleichung  $(3.100)$  in folgende Form über

$$
-\frac{\partial p}{\partial x_i} + b_i = \rho \frac{\partial^2 u_i}{\partial t^2} \tag{3.103}
$$

In einer anderen Schreibweise nimmt Gleichung (3.103) folgende Form an:

$$
-\text{grad }p + b_i = \rho \ddot{u}_i. \tag{3.104}
$$

Unter isothermen Bedingungen sowie der Annahme einer geringen Kompressibilität verhält sich die Druck- zur Dichteänderung nach [Zienkiewicz und Taylor 1991] wie

$$
d\rho = \frac{\rho}{K} dp \,,\tag{3.105}
$$

wobei  $K$  der Kompressionsmodul ist. Diese Beziehung lässt sich auch in der Form

$$
d\rho = \frac{1}{c^2} dp \tag{3.106}
$$

schreiben. Damit gilt

$$
\frac{\partial \rho}{\partial t} = \frac{1}{c^2} \frac{\partial p}{\partial t} \tag{3.107}
$$

mit

$$
c = \sqrt{\frac{K}{\rho}} \; .
$$

Dadurch nimmt die Kontinuitätsgleichung (s. Gleichung(3.93)) [Chung 1978]

$$
\frac{\partial \rho}{\partial t} + \frac{\partial (\rho \dot{u}_i)}{\partial x_i} = 0 \tag{3.108}
$$

die folgende Form an:

$$
\frac{1}{c^2} \frac{\partial p}{\partial t} + \frac{\partial (\rho \dot{u}_i)}{\partial x_i} = 0 \tag{3.109}
$$

Durch eine weitere Ableitung nach t geht Gleichung (3.109) in

$$
\ddot{p}\frac{1}{c^2} + \rho \frac{\partial \ddot{u}_i}{\partial x_i} = 0 \tag{3.110}
$$

uber. Durch die Gleichungen (3.103) und (3.110) wird die Geschwindigkeit eliminiert und ¨ die Bewegungsgleichung nimmt folgende Form an:

$$
\frac{\partial^2 p}{\partial x_i^2} - \frac{1}{c^2} \frac{\partial^2 p}{\partial t^2} = 0 \tag{3.111}
$$

In anderer Schreibweise geht Gleichung (3.111) in folgende Form über:

$$
\nabla^2 p - \frac{1}{c^2} \ddot{p} = 0 \tag{3.112}
$$

bzw.

$$
\Delta p - \frac{1}{c^2} \ddot{p} = 0. \tag{3.113}
$$

Mit

 $p(x, t) = \hat{p}e^{i\omega t}$ 

geht (3.113) in eine frequenzabhängige Gleichung in folgender Form über:

$$
\Delta \hat{p} + \frac{\omega^2}{c^2} \hat{p} = 0 \tag{3.114}
$$

Unter isothermen Bedingungen sowie der Annahme einer geringen Kompressibilität gibt es in Lagrange-Koordinaten auch eine Beziehung zwischen dem Flüssigkeitsdruck  $p$  und der Dehnung, die darauf beruht, dass das Flüssigkeitselement sich ähnlich wie ein entsprechendes elastisches Volumenelement ohne Schubmodul verhält [Brüggemann 2002]. Damit kann das Werkstoffgesetz als Bindeglied zwischen dem Flüssigkeitsdruck  $p$  und der Volumenänderung der Flüssigkeit (Dilatation  $e$ ) mit Hilfe des Kompressionsmoduls K ausgedrückt werden:

$$
p = K e \tag{3.115}
$$

mit

$$
e = \frac{\partial u_i}{\partial x_i} = \frac{\partial u_1}{\partial x_1} + \frac{\partial u_2}{\partial x_2} + \frac{\partial u_3}{\partial x_3} = \varepsilon_{11} + \varepsilon_{22} + \varepsilon_{33} . \tag{3.116}
$$

Durch Einsetzen von

$$
\frac{\partial p}{\partial x_j} \delta_{ij} = \frac{\partial}{\partial x_j} \left( K \frac{\partial u_i}{\partial x_i} \right) \delta_{ij} = K \frac{\partial^2 u_i}{\partial x_j \partial x_i} \delta_{ij}
$$
\n(3.117)

wird der Flüssigkeitsdruck  $p$  in  $(3.103)$  eliminiert und man erhält:

$$
-K\frac{\partial^2 u_i}{\partial x_j \partial x_i} \delta_{ij} + b_i = \rho \frac{\partial^2 u_i}{\partial^2 t}
$$
\n(3.118)

bzw.

$$
K\frac{\partial^2 u_i}{\partial^2 x_i} + \rho \frac{\partial^2 u_i}{\partial^2 t} - b_i = 0.
$$
\n(3.119)

#### 3.3.3.4 Navier-Stokes-Gleichung

Aus Gleichung (3.94) folgt

$$
\frac{\partial \sigma_{ij}}{\partial x_j} = -\frac{\partial \pi}{\partial x_j} \delta_{ij} + \lambda \frac{\partial d_{kk}}{\partial x_j} \delta_{ij} + 2\mu \frac{\partial d_{ij}}{\partial x_j}
$$
(3.120)

und nach Einsetzen in die Gleichgewichtsgleichung (3.100) ergibt sich die in der Fluidmechanik bekannte Navier-Stokes-Gleichung zu:

$$
-\frac{\partial \pi}{\partial x_j} \delta_{ij} + \lambda \frac{\partial d_{kk}}{\partial x_j} \delta_{ij} + 2\mu \frac{\partial d_{ij}}{\partial x_j} + b_i = \rho \frac{d\dot{u}_i}{dt}.
$$
 (3.121)

# 3.4 Bewegungsgleichungen

Die dynamische Berechnung von Mehrmassensystemen entspricht der Lösung der dynamischen Bewegungsgleichung

$$
\mathbf{M}\ddot{\mathbf{u}} + \mathbf{C}\dot{\mathbf{u}} + \mathbf{K}\mathbf{u} = \mathbf{P}(t) \tag{3.122}
$$

Sie unterscheidet sich von der bekannten statischen Gleichgewichtsgleichung  $\mathbf{K} \mathbf{u} = \mathbf{P}$ durch den beschleunigungsbehafteten Massenanteil Mü und den geschwindigkeitsabhängigen Dämpfungsanteil Cu. Bei der dynamischen Berechnung von Tragwerken unter Erdbeben liegt eine Fußpunktanregung des Übergangsrandes aufgrund der Bodenbewegung, aber kein expliziter Lastvektor  $P(t)$  für den Übergangsrand vor. Mit Hilfe der zeitveränderlichen skalaren Bodenbeschleunigung  $\ddot{u}_{Boden} = a(t)$ , deren Verlauf als Akzelerogramm einer Bebenkomponente vorliegt, kann eine fiktive zeitabhängige Erdbebenlast  $\mathbf{F}_{Beben}$  ermittelt werden:

$$
\mathbf{M} \ddot{\mathbf{u}}_{rel} + \mathbf{C} \dot{\mathbf{u}}_{rel} + \mathbf{K} \mathbf{u}_{rel} = \mathbf{F}_{Beben}(t) = -\mathbf{M} \ddot{\mathbf{u}}_{Boden} .
$$
\n(3.123)

Da durch eine Erdbebenkomponente nur Freiheitsgrade in der jeweiligen Bebenrichtung aktiviert werden, muss eine diskretisierungsabhängige Vektorgröße  $\ddot{u}_{Boden}$  ermittelt werden. Als Ergebnis erhält man die relative Bewegung des Bauwerks  $\mathbf{u}_{rel}$  in Bezug auf die Bodenbewegung.

Für die Ermittlung dieser unbekannten Veschiebungskomponenten u bzw.  $\mathbf{u}_{rel}$  stehen verschiedene Lösungsmethoden zur Verfügung (Anhang B):

- Um Aussagen treffen zu können, wie sich die Struktur gegenüber harmonischen Anregungen verhält, genügt eine Analyse im Frequenzbereich (Abschnitt B.1.1). Auch bei stochastischen und transienten Anregungen kann eine Rechnung im Frequenzbereich zu sinnvollen Erkenntnissen fuhren, wenn die Ergebnisse mit Hilfe von ¨ Fourier-Transformationen in den Zeitbereich zurucktransformiert werden (Abschnitt ¨ B.1.2).
- Allgemeine Aussagen über das Verhalten der Struktur ermöglicht die Modalanalyse (Abschnitt B.2). Mit Hilfe der Eigenfrequenzen und Eigenvektoren lassen sich kritische Anregungsfrequenzen und Eigenschwingformen angeben.
- Sind die Zeitverläufe für bestimmte Anregungsfunktionen gesucht, so kann eine Rechnung direkt im Zeitbereich vorteilhaft sein (Abschnitt B.3).

# Kapitel 4

# Finite-Elemente-Formulierung

# 4.1 Allgemeines

Die Grundlagen der Finite-Elemente-Formulierung zur Modellierung des Flüssigkeit- und Boden-Volumenelements werden hier dargestellt.

Die Finite-Elemente-Modellierung der Flussigkeit erfolgt anhand der Verschiebungs- ¨ Formulierung nach Lagrange oder anhand der Druck-Formulierung nach Euler. Bei der Verschiebungs-Formulierung wird die Flüssigkeit als elastischer Körper ohne Berücksichtigung der Schubfestigkeit behandelt. Alternativ zu der Verschiebungs-Formulierung wird hier ein Flüssigkeitselement in Druck-Formulierung entwickelt, das im Software-System FEMAS 2000 noch nicht implementiert ist.

Zur Modellierung des Bodenhalbraums wird der Halbraum in zwei Bereiche unterteilt, und zwar in den Nahbereich (Fundamentsumgebung) und in den Fernbereich (randloser Bereich).

Die Modellierung des Bodens im Nahbereich erfolgt nach der Finite-Elemente-Methode. Zur Diskretisierung wird ein finites Volumenelement mit 8 Knoten in isoparametrischer Formulierung entwickelt. Neben dem elastischen Modell wird auch ein elasto-plastisches Bodenmodell verwendet. Seine Formlierung erfolgt mit Hilfe einer Fließfunktion nach Drucker-Prager [Chen und Baladi 1985] ohne Berucksichtigung der Bodenverfestigung ¨ und wird als Basis für weitere Entwicklungen von Bodenmodellen im Software-System FEMAS 2000 implementiert.

# 4.2 Geometrische Beziehungen eines finiten Volumenelements mit 8 Knoten

Die Formfunktion eines finiten Elements mit 8 Knoten (Abbildung 4.1) unter Verwendung der Einheitskoordinaten  $\xi_m$  lautet:

$$
\phi^L = \frac{1}{8} (1 + \xi_1^L \xi_1)(1 + \xi_2^L \xi_2)(1 + \xi_3^L \xi_3)
$$
\n(4.1)

in der L die Knotennummer und  $\xi_1^L$ ,  $\xi_2^L$  und  $\xi_3^L$  die Einheitskoordinaten des Knotens L sind. Die Formfunktionen der einzelnen Knoten ergeben sich zu:

$$
\begin{aligned}\n\phi^1 &= \frac{1}{8}(1-\xi_1)(1-\xi_2)(1-\xi_3) \,, \\
\phi^2 &= \frac{1}{8}(1+\xi_1)(1-\xi_2)(1-\xi_3) \,, \\
\phi^3 &= \frac{1}{8}(1+\xi_1)(1+\xi_2)(1-\xi_3) \,, \\
\phi^4 &= \frac{1}{8}(1-\xi_1)(1+\xi_2)(1-\xi_3) \,, \\
\phi^5 &= \frac{1}{8}(1-\xi_1)(1-\xi_2)(1+\xi_3) \,, \\
\phi^6 &= \frac{1}{8}(1+\xi_1)(1-\xi_2)(1+\xi_3) \,, \\
\phi^7 &= \frac{1}{8}(1+\xi_1)(1+\xi_2)(1+\xi_3) \,, \\
\phi^8 &= \frac{1}{8}(1-\xi_1)(1+\xi_2)(1+\xi_3).\n\end{aligned}
$$

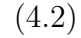

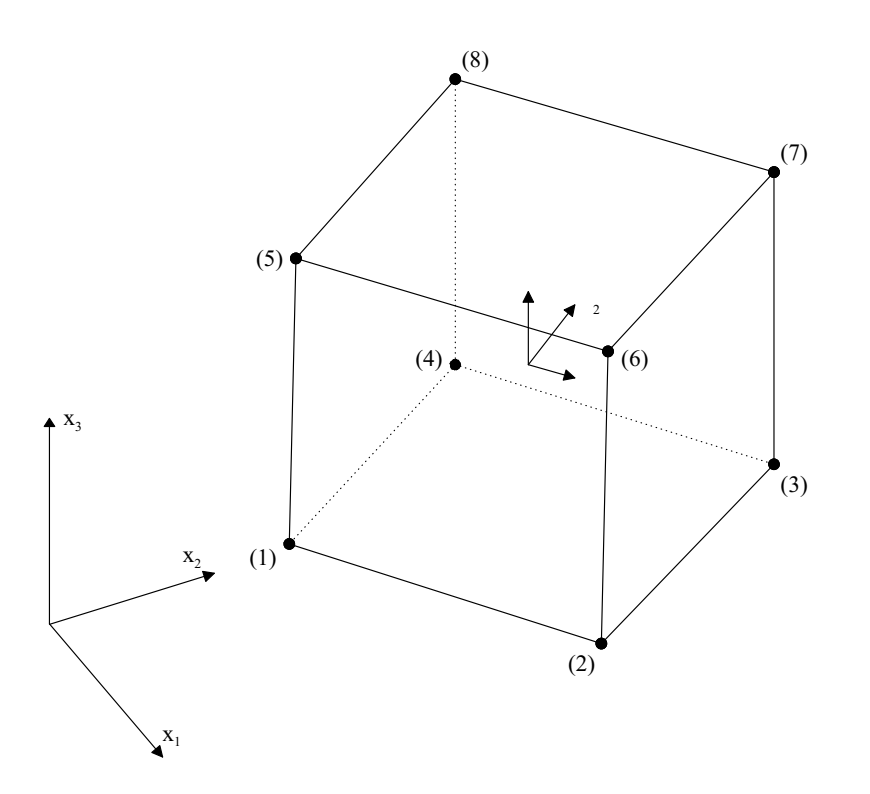

Abbildung 4.1: 3-D finites Element mit 8 Knoten

Die Verschiebungen  $u_m$  innerhalb des Elements unter Verwendung der Knotenverschiebungen  $v_m^L$  ergeben sich zu:

$$
u_m = \sum_{L=1}^{8} \phi^L \, \mathbf{v}_m^L \tag{4.3}
$$

oder in Matrixschreibweise

$$
\mathbf{u} = \mathbf{\Phi} \mathbf{v} \tag{4.4}
$$

 $\overline{a}$ 

 $\ddot{\phantom{a}}$ 

mit

$$
\mathbf{u} = \begin{Bmatrix} u_1 \\ u_2 \\ u_3 \end{Bmatrix}, \qquad \mathbf{v} = \begin{Bmatrix} v_1^1 \\ v_2^1 \\ v_3^1 \\ \vdots \\ v_1^8 \\ v_2^8 \\ v_3^8 \end{Bmatrix} \tag{4.5}
$$

und

$$
\mathbf{\Phi} = \left[ \begin{array}{ccccccccc} \phi^1 & 0 & 0 & \phi^2 & 0 & 0 & \cdots & \phi^8 & 0 & 0 \\ 0 & \phi^1 & 0 & 0 & \phi^2 & 0 & \cdots & 0 & \phi^8 & 0 \\ 0 & 0 & \phi^1 & 0 & 0 & \phi^2 & \cdots & 0 & 0 & \phi^8 \end{array} \right].
$$
 (4.6)

Analog ergibt sich der Ortsvektor r innerhalb des Elements zu:

$$
\mathbf{r} = \sum_{L=1}^{8} \phi^L X_m^L \mathbf{i}_m \tag{4.7}
$$

oder in Matrixschreibweise

$$
\mathbf{r} = \mathbf{\Phi} \mathbf{X} \tag{4.8}
$$

mit

$$
\mathbf{r} = \begin{Bmatrix} x_1 \\ x_2 \\ x_3 \end{Bmatrix}, \qquad \qquad \mathbf{X} = \begin{Bmatrix} X_1^1 \\ X_2^1 \\ X_3^1 \\ \vdots \\ X_1^8 \\ X_2^8 \\ X_3^8 \end{Bmatrix} \tag{4.9}
$$

und  $\Phi$  wie in (4.6).

Die Basisvektoren  $a_i$  bezogen auf die Einheitskoordinaten  $\xi_i$  lauten:

$$
\mathbf{a}_i = \mathbf{r}_{,i} = \sum_{L=1}^8 \phi_{,i}^L \mathbf{X}_m^L \mathbf{i}_m \tag{4.10}
$$

und der zugehörige Metriktensor

$$
a_{ij} = \mathbf{r}_{,i} \cdot \mathbf{r}_{,j} = \sum_{L=1}^{8} \sum_{K=1}^{8} \phi_{,i}^{L} \phi_{,j}^{K} X_{m}^{L} X_{n}^{K} \delta_{mn} . \qquad (4.11)
$$

Die Christoffelsymbole sind gegeben durch:

$$
\Gamma_{ij}^m = \mathbf{a}^m \; \mathbf{a}_{i,j} \tag{4.12}
$$

$$
\mathbf{a}_{i,j} = \sum_{L=1}^{8} \phi_{,ij}^{L} \; \mathbf{X}_{m}^{L} \; \mathbf{i}_{m} \; . \tag{4.13}
$$

Das infinitesimale Volumen ergibt sich zu:

$$
d\Omega = \sqrt{a} d\xi_1 d\xi_2 d\xi_3 \tag{4.14}
$$

mit

$$
\sqrt{a} = det(\frac{\partial x_m}{\partial \xi_i}) = \mathbf{a}_i \times \mathbf{a}_j \cdot \mathbf{a}_k .
$$
\n(4.15)

Die partielle Ableitung der Formfunktion (4.1) nach  $\xi_1$  ergibt sich zu:

$$
\frac{\partial \phi^L}{\partial \xi_1} = \frac{1}{8} \xi_1^L (1 + \xi_2^L \xi_2)(1 + \xi_3^L \xi_3), \tag{4.16}
$$

nach $\xi_2$ zu:

$$
\frac{\partial \phi^L}{\partial \xi_2} = \frac{1}{8} \xi_2^L (1 + \xi_1^L \xi_1)(1 + \xi_3^L \xi_3)
$$
\n(4.17)

und nach $\xi_3$ zu:

$$
\frac{\partial \phi^L}{\partial \xi_3} = \frac{1}{8} \xi_3^L (1 + \xi_1^L \xi_1)(1 + \xi_2^L \xi_2). \tag{4.18}
$$

Die partiellen Ableitungen der Formfunktion nach den Einheitskoordinaten $\xi_m$ lassen sich durch die Kettenregel in das Koordinatensystem $\boldsymbol{x}_m$  transformieren:

$$
\frac{\partial \phi^L}{\partial x_m} = \frac{\partial \phi^L}{\partial \xi_1} \frac{\partial \xi_1}{\partial x_m} + \frac{\partial \phi^L}{\partial \xi_2} \frac{\partial \xi_2}{\partial x_m} + \frac{\partial \phi^L}{\partial \xi_3} \frac{\partial \xi_3}{\partial x_m} \,. \tag{4.19}
$$

In Matrixschreibweise ergeben sich die Ableitungen zu:

$$
\begin{Bmatrix}\n\frac{\partial \phi^{L}}{\partial x_{1}} \\
\frac{\partial \phi^{L}}{\partial x_{2}} \\
\frac{\partial \phi^{L}}{\partial x_{3}}\n\end{Bmatrix} = \begin{bmatrix}\n\frac{\partial \xi_{1}}{\partial x_{1}} & \frac{\partial \xi_{2}}{\partial x_{1}} & \frac{\partial \xi_{3}}{\partial x_{1}} \\
\frac{\partial \xi_{1}}{\partial x_{2}} & \frac{\partial \xi_{2}}{\partial x_{2}} & \frac{\partial \xi_{3}}{\partial x_{2}} \\
\frac{\partial \xi_{1}}{\partial x_{3}} & \frac{\partial \xi_{2}}{\partial x_{3}} & \frac{\partial \xi_{3}}{\partial x_{3}}\n\end{bmatrix} \begin{Bmatrix}\n\frac{\partial \phi^{L}}{\partial \xi_{1}} \\
\frac{\partial \phi^{L}}{\partial \xi_{2}} \\
\frac{\partial \phi^{L}}{\partial \xi_{3}}\n\end{Bmatrix}
$$
\n(4.20)

mit

$$
\begin{bmatrix}\n\frac{\partial \xi_1}{\partial x_1} & \frac{\partial \xi_2}{\partial x_1} & \frac{\partial \xi_3}{\partial x_1} \\
\frac{\partial \xi_1}{\partial x_2} & \frac{\partial \xi_2}{\partial x_2} & \frac{\partial \xi_3}{\partial x_2} \\
\frac{\partial \xi_1}{\partial x_3} & \frac{\partial \xi_2}{\partial x_3} & \frac{\partial \xi_3}{\partial x_3}\n\end{bmatrix} = \begin{bmatrix}\n\frac{\partial x_1}{\partial \xi_1} & \frac{\partial x_2}{\partial \xi_1} & \frac{\partial x_3}{\partial \xi_1} \\
\frac{\partial x_1}{\partial \xi_2} & \frac{\partial x_2}{\partial \xi_2} & \frac{\partial x_3}{\partial \xi_3} \\
\frac{\partial x_1}{\partial \xi_3} & \frac{\partial x_2}{\partial \xi_3} & \frac{\partial x_3}{\partial \xi_3}\n\end{bmatrix}^{-1} = \begin{bmatrix}\n\mathbf{a}_1 \mathbf{i}_1 & \mathbf{a}_1 \mathbf{i}_2 & \mathbf{a}_1 \mathbf{i}_3 \\
\mathbf{a}_2 \mathbf{i}_1 & \mathbf{a}_2 \mathbf{i}_2 & \mathbf{a}_2 \mathbf{i}_3 \\
\mathbf{a}_3 \mathbf{i}_1 & \mathbf{a}_3 \mathbf{i}_2 & \mathbf{a}_3 \mathbf{i}_3\n\end{bmatrix}^{-1}
$$
\n(4.21)

## 4.3 Grundlagen der Finite-Elemente-Methode

### 4.3.1 Prinzip der virtuellen Arbeit

Das Prinzip der virtuellen Arbeit, oder genauer gesagt, der virtuellen Verschiebungen, kann wie folgt in seiner allgemeinen Form angegeben werden:

$$
\delta^* A = \delta^* A_i + \delta^* A_a = 0 \tag{4.22}
$$

Der äußere Arbeitsanteil setzt sich aus den Anteilen der jeweiligen äußeren Kräfte zusammen, die auf ihren korrespondierenden Weggrößen Arbeit leisten:

$$
\delta^* A_a = \delta A_{Last} + \delta A_{Trace} + \delta A_{Daempf} \tag{4.23}
$$

Die einzelnen Anteile können wie folgt interpretiert werden:

Virtuelle Arbeit der äußeren Lasten:

$$
\delta A_{Last} = \int_{\Omega} \delta \mathbf{u}^T \mathbf{b} \, d\Omega + \int_{\Gamma} \delta \mathbf{u}^T \mathbf{t} \, d\Gamma \tag{4.24}
$$

Virtuelle Arbeit der Trägheitskräfte:

$$
\delta A_{Trace} = -\int_{\Omega} \delta \mathbf{u}^T \rho \, \ddot{\mathbf{u}} \, d\Omega \tag{4.25}
$$

Virtuelle Arbeit der Dämpfungskräfte:

$$
\delta A_{Daempf} = -\int_{\Omega} \delta \mathbf{u}^T c \, \dot{\mathbf{u}} \, d\Omega \tag{4.26}
$$

Der innere Anteil berücksichtigt die inneren Kraftgrößen, die auf ihren korrespondierenden Weggrößen, also den Verzerrungen, Arbeit leisten:

$$
\delta^* A_i = -\int_{\Omega} \delta \boldsymbol{\varepsilon}^T \boldsymbol{\sigma} \, d\Omega \,. \tag{4.27}
$$

Nach Einsetzen der Gleichungen (4.24) bis (4.27) nimmt die Gleichung (4.22) folgende Form an:

$$
-\int_{\Omega} \delta \varepsilon^{T} \sigma \, d\Omega - \int_{\Omega} \delta \mathbf{u}^{T} c \, \dot{\mathbf{u}} \, d\Omega - \int_{\Omega} \delta \mathbf{u}^{T} \rho \, \ddot{\mathbf{u}} \, d\Omega + \int_{\Omega} \delta \mathbf{u}^{T} \mathbf{b} \, d\Omega + \int_{\Gamma} \delta \mathbf{u}^{T} \mathbf{t} \, d\Gamma = 0. (4.28)
$$

### 4.3.2 Inkrementelles Prinzip der virtuellen Verschiebung

Das Prinzip der virtuellen Verschiebungen behält als Energieaussage auch bei nichtlinearen Tragwerken unverändert Gültigkeit. Die Verschiebung als unabhängige Größe kann direkt inkrementiert werden:

$$
\mathbf{u} = \overline{\mathbf{u}} + \stackrel{+}{\mathbf{u}} \qquad \text{mit} \qquad \mathbf{u} = \delta \mathbf{u} \qquad \text{und} \qquad \mathbf{u}^+ = \delta^2 \mathbf{u} = 0 \qquad (4.29)
$$

bzw.

$$
\mathbf{r} = \overline{\mathbf{r}} + \dot{\overline{\mathbf{r}}} \qquad \text{mit} \qquad \dot{\overline{\mathbf{r}}} = \delta \mathbf{r} \qquad \text{und} \qquad \dot{\overline{\mathbf{r}}} = \delta^2 \mathbf{r} = 0 \ . \tag{4.30}
$$

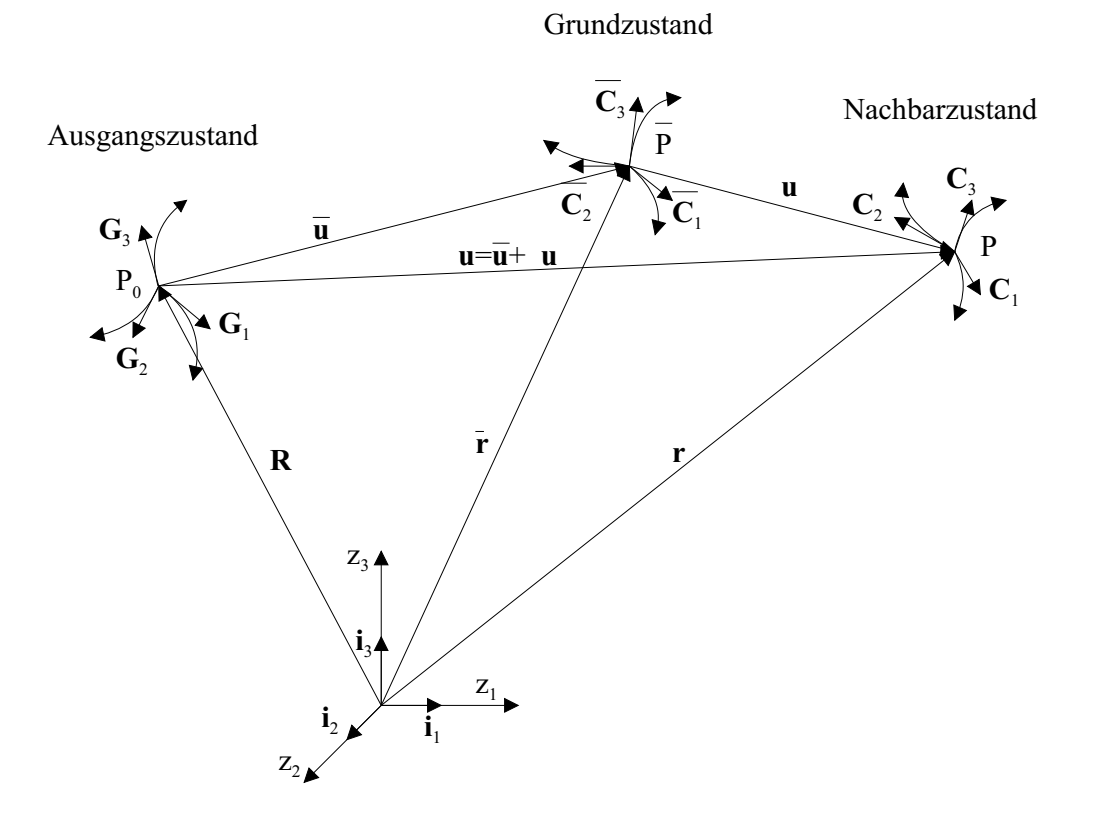

Abbildung 4.2: Darstellung der Verformungszustände

Analog werden auch die Geschwindigkeit und die Beschleunigung inkrementiert:

$$
\dot{\mathbf{u}} = \overline{\dot{\mathbf{u}}} + \dot{\overline{\mathbf{u}}},\tag{4.31}
$$

$$
\ddot{\mathbf{u}} = \overline{\mathbf{u}} + \dot{\mathbf{u}} \tag{4.32}
$$

Die Verzerrung hängt über nichtlineare kinematische Gleichungen von den Verformungen ab:

$$
\boldsymbol{\varepsilon} = \boldsymbol{\varepsilon}(\mathbf{u}) \,. \tag{4.33}
$$

Die Verzerrung im Nachbarzustand  $\varepsilon(\overline{\mathbf{u}}+\overset{{}_+}{\mathbf{u}})$  soll durch den Grundzustand und das Inkrement ausgedrückt werden. Infolge der Nichtlinearität muss  $\varepsilon$  zuerst in einer Taylorreihe im Grundzustand entwickelt werden, die nach dem quadratischen Glied abgebrochen wird:

$$
\varepsilon(\overline{\mathbf{u}} + \stackrel{+}{\mathbf{u}}) = \overline{\varepsilon} + \delta \varepsilon + \frac{1}{2} \delta^2 \varepsilon \,. \tag{4.34}
$$

Gleichung (4.34) kann auch in folgender Form geschrieben werden:

$$
\varepsilon = \overline{\varepsilon} + \dot{\overline{\varepsilon}} + \dot{\overline{\varepsilon}} \tag{4.35}
$$

Für den inkrementellen Zustand ergibt sich der Verzerrungstensor  $\varepsilon_{ij}$  in seiner 0., 1. und 2. Variation zu:

$$
\bar{\varepsilon}_{ij} = \frac{1}{2} (\bar{\mathbf{r}}_{,i} \cdot \bar{\mathbf{r}}_{,j} - \mathbf{R}_{,i} \cdot \mathbf{R}_{,j}), \qquad (4.36)
$$

$$
\delta \varepsilon_{ij} = \delta \left( \frac{1}{2} (\bar{\mathbf{r}}_{,i} \cdot \bar{\mathbf{r}}_{,j} - \mathbf{R}_{,i} \cdot \mathbf{R}_{,j}) \right) = \frac{1}{2} (\dot{\bar{\mathbf{r}}}_{,i} \cdot \bar{\mathbf{r}}_{,j} + \bar{\mathbf{r}}_{,i} \cdot \dot{\bar{\mathbf{r}}}_{,j}),
$$
\n(4.37)

$$
\delta^2 \varepsilon_{ij} = \delta \left( \frac{1}{2} (\dot{\mathbf{r}}_{,i} \cdot \bar{\mathbf{r}}_{,j} + \bar{\mathbf{r}}_{,i} \cdot \dot{\mathbf{r}}_{,j}) \right) = \frac{1}{2} (\dot{\mathbf{r}}_{,i} \cdot \dot{\mathbf{r}}_{,j} + \dot{\mathbf{r}}_{,i} \cdot \dot{\mathbf{r}}_{,j}) = (\dot{\mathbf{r}}_{,i} \cdot \dot{\mathbf{r}}_{,j}). \tag{4.38}
$$

Analog hierzu:

$$
\bar{\varepsilon}_{ij} = \frac{1}{2} (\bar{U}_i|_j + \bar{U}_j|_i + \bar{U}_m|_i \bar{U}^m|_j) , \qquad (4.39)
$$

$$
\delta \varepsilon_{ij} = \frac{1}{2} (\stackrel{\dagger}{U}_i |_{j} + \stackrel{\dagger}{U}_j |_{i} + \stackrel{\dagger}{U}_m |_{i} \stackrel{\dagger}{U}^m |_{j} + \bar{U}_m |_{i} \stackrel{\dagger}{U}^m |_{j})
$$
  
\n
$$
= \frac{1}{2} (\stackrel{\dagger}{U}_i |_{j} + \stackrel{\dagger}{U}_j |_{i}) + \frac{1}{2} (\stackrel{\dagger}{U}_m |_{i} \bar{U}^m |_{j} + \bar{U}_m |_{i} \stackrel{\dagger}{U}^m |_{j}), \qquad (4.40)
$$

$$
\delta^2 \varepsilon_{ij} = \frac{1}{2} (\stackrel{\dagger}{U}_m \mid_i \stackrel{\dagger}{U}^m \mid_j + \stackrel{\dagger}{U}_m \mid_i \stackrel{\dagger}{U}^m \mid_j) = (\stackrel{\dagger}{U}_m \mid_i \stackrel{\dagger}{U}^m \mid_j). \tag{4.41}
$$

Das Materialgesetz wird ebenfalls in einer Taylorreihe entwickelt:

$$
\sigma = \overline{\sigma} + \frac{d\sigma}{d\varepsilon} \dot{\overline{\varepsilon}} = \overline{\sigma} + \mathbf{E}_T \dot{\overline{\varepsilon}} \,, \tag{4.42}
$$

wobei  $\mathbf{E}_T$  die tangentiale Werkstoffmatrix bezeichnet. Die Grundzustandsspannung  $\bar{\sigma}$ wird durch Integration des inkrementellen Werkstoffgesetzes längs des Verzerrungspfades gewonnen:

$$
\overline{\boldsymbol{\sigma}} = \int_0^{\overline{\boldsymbol{\varepsilon}}} \mathbf{E}_T \, d\boldsymbol{\varepsilon} \,. \tag{4.43}
$$

Mit der Lasteninkrementierung gemäß

$$
\mathbf{b} = \overline{\mathbf{b}} + \Delta \mathbf{b} \,, \tag{4.44}
$$

$$
\mathbf{t} = \bar{\mathbf{t}} + \Delta \mathbf{t} \tag{4.45}
$$

sind alle mechanischen Variablen inkrementiert und das Gleichgewicht im Nachbarzustand kann formuliert werden. Dabei gilt für die Variationen, dass der Grundzustand als unveränderlicher, bekannter Zustand nicht variiert werden kann, somit die Variation nur die unbekannten Inkremente betrifft:

$$
\delta \mathbf{u} = \delta (\bar{\mathbf{u}} + \dot{\mathbf{u}}) = \delta \dot{\mathbf{u}}, \qquad (4.46)
$$

$$
\delta \varepsilon = \delta(\bar{\varepsilon} + \bar{\varepsilon} + \bar{\varepsilon}^+) = \delta \bar{\varepsilon} + \delta \bar{\varepsilon}^+ \tag{4.47}
$$

Nach Einsetzen in Gleichung  $(4.28)$  erhält man:

$$
- \int_{\Omega} (\delta \dot{\vec{\epsilon}} + \delta \dot{\vec{\epsilon}})^{T} (\vec{\sigma} + \mathbf{E}_{T} \dot{\vec{\epsilon}}) d\Omega - \int_{\Omega} \delta \dot{\vec{u}}^{T} c (\vec{u} + \dot{\vec{u}}) d\Omega - \int_{\Omega} \delta \dot{\vec{u}}^{T} \rho (\vec{u} + \dot{\vec{u}}) d\Omega + \int_{\Omega} \delta \dot{\vec{u}}^{T} (\vec{b} + \Delta b) d\Omega + \int_{\Gamma} \delta \dot{\vec{u}}^{T} (\vec{t} + \Delta t) d\Gamma = 0.
$$
 (4.48)

Dabei gilt

$$
\delta \stackrel{++}{\varepsilon} \mathbf{E}_T \stackrel{+}{\varepsilon} \approx 0 \tag{4.49}
$$

Damit ergibt sich die inkrementelle Arbeitsgleichung zu:

$$
- \int_{\Omega} \delta \dot{\bar{\epsilon}}^T \bar{\sigma} d\Omega - \int_{\Omega} \delta \dot{\bar{\epsilon}}^T \mathbf{E}_T \dot{\bar{\epsilon}} d\Omega - \int_{\Omega} \delta \dot{\bar{\epsilon}}^T \bar{\sigma} d\Omega - \int_{\Omega} \delta \dot{\bar{\mathbf{u}}}^T c (\bar{\mathbf{u}} + \dot{\bar{\mathbf{u}}}) d\Omega - \int_{\Omega} \delta \dot{\bar{\mathbf{u}}}^T \rho (\bar{\mathbf{u}} + \dot{\bar{\mathbf{u}}}) d\Omega + \int_{\Omega} \delta \dot{\bar{\mathbf{u}}}^T (\bar{\mathbf{b}} + \Delta \mathbf{b}) d\Omega + \int_{\Gamma} \delta \dot{\bar{\mathbf{u}}}^T (\bar{\mathbf{t}} + \Delta \mathbf{t}) d\Gamma = 0.
$$
 (4.50)

### 4.3.3 Isoparametrische Finite-Elemente-Formulierung

### 4.3.3.1 Lineare Elementmatrizen

Die Verschiebung, die Geschwindigkeit und die Beschleunigung innerhalb eines Elements werden durch

$$
\mathbf{u} = \mathbf{\Phi} \mathbf{v} \,, \tag{4.51}
$$

$$
\dot{\mathbf{u}} = \mathbf{\Phi} \dot{\mathbf{v}}, \tag{4.52}
$$

$$
\ddot{\mathbf{u}} = \mathbf{\Phi}\,\ddot{\mathbf{v}} \tag{4.53}
$$

und

$$
\delta \mathbf{u} = \mathbf{\Phi} \; \delta \mathbf{v} \tag{4.54}
$$

beschrieben, wobei Φ die Formfunktion und v der Knotenverschiebungsvektor sind. Die Verzerrungen und die Spannungen ergeben sich zu:

$$
\varepsilon = \mathbf{D}_k \mathbf{u} = \mathbf{D}_k \mathbf{\Phi} \mathbf{v} = \mathbf{B} \mathbf{v} \,, \tag{4.55}
$$

$$
\delta \varepsilon = \mathbf{B} \, \delta \mathbf{v} \,, \tag{4.56}
$$

$$
\sigma = \mathbf{E} \, \boldsymbol{\varepsilon} = \mathbf{E} \, \mathbf{B} \, \mathbf{v} \tag{4.57}
$$

mit  $D_k$  als Differentialoperator, E als Werkstoffmatrix und B als Verschiebungs-Verzerrungsmatrix.

Durch Einsetzen in  $(4.28)$  erhält man:

$$
-\delta \mathbf{v}^T \left\{ \int_{\Omega} \mathbf{B}^T \mathbf{E} \mathbf{B} \mathbf{v} \, d\Omega + \int_{\Omega} \mathbf{\Phi}^T c \mathbf{\Phi} \dot{\mathbf{v}} \, d\Omega + \int_{\Omega} \mathbf{\Phi}^T \rho \mathbf{\Phi} \ddot{\mathbf{v}} \, d\Omega - \int_{\Omega} \mathbf{\Phi}^T \mathbf{b} \, d\Omega - \int_{\Gamma} \mathbf{\Phi}^T \mathbf{t} \, d\Gamma \right\} = 0 \tag{4.58}
$$

Die einzelnen Anteile können wie folgt interpretiert werden:

• Lineare Steifigkeitsmatrix K:

$$
\mathbf{K} = \int_{\Omega} \mathbf{B}^T \mathbf{E} \mathbf{B} \, d\Omega \tag{4.59}
$$

 $\bullet$  Dämpfungsmatrix  $C$ :

$$
\mathbf{C} = \int_{\Omega} \mathbf{\Phi}^T c \, \mathbf{\Phi} \, d\Omega \tag{4.60}
$$

• Konsistente Massenmatrix M:

$$
\mathbf{M} = \int_{\Omega} \mathbf{\Phi}^T \, \rho \, \mathbf{\Phi} \, d\Omega \tag{4.61}
$$

• Lastvektor  $P$ :

$$
\mathbf{P} = \int_{\Omega} \mathbf{\Phi}^T \mathbf{b} \, d\Omega + \int_{\Gamma} \mathbf{\Phi}^T \mathbf{t} \, d\Gamma \tag{4.62}
$$

Damit ergibt sich das lineare Elementgleichgewicht zu

$$
\mathbf{M}\ddot{\mathbf{v}} + \mathbf{C}\dot{\mathbf{v}} + \mathbf{K}\mathbf{v} = \mathbf{P} \tag{4.63}
$$

### 4.3.3.2 Nichtlineare Elementmatrizen

An der Diskretisierung der Verschiebungsfelder ändert sich durch den Übergang auf nichtlineare Probleme nichts. Die Formfunktionen werden sowohl für die inkrementellen Verformungen als auch für die Grundzustandsverzerrungen übernommen:

$$
\overline{\mathbf{u}} = \mathbf{\Phi} \overline{\mathbf{v}}, \qquad \qquad \overline{\mathbf{u}} = \mathbf{\Phi} \overline{\mathbf{v}}, \qquad (4.64)
$$

$$
\overline{\mathbf{u}} = \mathbf{\Phi} \overline{\mathbf{v}}, \qquad \qquad \overline{\mathbf{u}} = \mathbf{\Phi} \overline{\mathbf{v}}, \qquad (4.65)
$$

$$
\overline{\ddot{\mathbf{u}}} = \mathbf{\Phi} \overline{\ddot{\mathbf{v}}}, \qquad \overline{\ddot{\mathbf{u}}} = \mathbf{\Phi} \overline{\ddot{\mathbf{v}}}.
$$
 (4.66)

Aus der inkrementellen Verzerrung können die inkrementellen Freiheitsgrade separiert werden:

$$
\dot{\varepsilon} = \dot{\mathbf{B}} \dot{\mathbf{v}},\qquad \delta \dot{\varepsilon} = \dot{\mathbf{B}} \delta \dot{\mathbf{v}},\qquad (4.67)
$$

$$
\stackrel{++}{\varepsilon} = \stackrel{+}{\mathbf{v}}^T \stackrel{++}{\mathbf{B}} \stackrel{+}{\mathbf{v}} \tag{4.68}
$$

und

$$
\delta \stackrel{++}{\epsilon} = \delta(\stackrel{\leftrightarrow}{\mathbf{v}}^T \stackrel{++}{\mathbf{B}} \stackrel{\leftrightarrow}{\mathbf{v}})
$$
\n
$$
= \delta \stackrel{\leftrightarrow}{\mathbf{v}}^T \stackrel{++}{\mathbf{B}} \stackrel{\leftrightarrow}{\mathbf{v}} + \stackrel{\leftrightarrow}{\mathbf{v}}^T \stackrel{++}{\mathbf{B}} \delta \stackrel{\leftrightarrow}{\mathbf{v}}
$$
\n
$$
= \delta \stackrel{\leftrightarrow}{\mathbf{v}}^T \stackrel{++}{\mathbf{B}} \stackrel{\leftrightarrow}{\mathbf{v}} + \delta \stackrel{\leftrightarrow}{\mathbf{v}}^T \stackrel{++}{\mathbf{B}} \stackrel{\leftrightarrow}{\mathbf{v}}
$$
\n
$$
= \delta \stackrel{\leftrightarrow}{\mathbf{v}}^T (\stackrel{\leftrightarrow}{\mathbf{B}} + \stackrel{\leftrightarrow}{\mathbf{B}}^T) \stackrel{\leftrightarrow}{\mathbf{v}}.
$$
\n(4.69)

Die inkrementelle Spannung ergibt sich zu

$$
\stackrel{+}{\boldsymbol{\sigma}} = \mathbf{E}_T \stackrel{+}{\mathbf{B}^{\mathbf{v}}} \tag{4.70}
$$

Setzt man alle diskretisierten Größen in (4.50) ein, so erhält man

$$
-\delta \vec{v}^T \left\{ \int_{\Omega} \vec{B}^T \vec{\sigma} d\Omega + \int_{\Omega} \vec{B}^T E_T \vec{B} d\Omega \vec{v} + \int_{\Omega} (\vec{B} + \vec{B}^T) \vec{\sigma} d\Omega \vec{v} + \int_{\Omega} \vec{\Phi}^T c \vec{\Phi} \vec{v} d\Omega \right.+ \int_{\Omega} \vec{\Phi}^T c \vec{\Phi} \vec{v} d\Omega + \int_{\Omega} \vec{\Phi}^T \rho \vec{\Phi} \vec{v} d\Omega + \int_{\Omega} \vec{\Phi}^T \rho \vec{\Phi} \vec{v} d\Omega - \int_{\Omega} \vec{\Phi}^T (\vec{b} + \Delta b) d\Omega - \int_{\Gamma} \vec{\Phi}^T (\vec{t} + \Delta t) d\Gamma \right\} = 0.
$$
 (4.71)

Die einzelnen Anteile können wie folgt interpretiert werden:

• Nichtlineare Steifigkeitsmatrix  $\mathbf{K}_{nl}$ :

$$
\mathbf{K}_{nl} = \int_{\Omega} \dot{\mathbf{B}}^T \mathbf{E}_T \stackrel{+}{\mathbf{B}} d\Omega \tag{4.72}
$$

• Geometrische Steifigkeitsmatrix  $\mathbf{K}_g$ :

$$
\mathbf{K}_g = \int_{\Omega} \left( \mathbf{\dot{B}} + \mathbf{\dot{B}}^T \right) \overline{\boldsymbol{\sigma}} \, d\Omega \tag{4.73}
$$

• Vektor der inneren Kräfte  $\mathbf{F}_i$ :

$$
\mathbf{F}_i = \int_{\Omega} \dot{\mathbf{B}}^T \overline{\boldsymbol{\sigma}} \, d\Omega \tag{4.74}
$$

 $\bullet$  Dämpfungsmatrix  $C$ :

$$
\mathbf{C} = \int_{\Omega} \mathbf{\Phi}^T c \, \mathbf{\Phi} \, d\Omega \tag{4.75}
$$

• Konsistente Massenmatrix M:

$$
\mathbf{M} = \int_{\Omega} \mathbf{\Phi}^T \rho \, \mathbf{\Phi} \, d\Omega \tag{4.76}
$$

• Vektor der Massenträgheitskräfte  $\mathbf{F}_m$ :

$$
\mathbf{F}_m = \int_{\Omega} \mathbf{\Phi}^T \rho \, \mathbf{\Phi} \, \overline{\mathbf{v}} \, d\Omega \tag{4.77}
$$

• Vektor der Dämpfungskräfte  $\mathbf{F}_c$ :

$$
\mathbf{F}_c = \int_{\Omega} \mathbf{\Phi}^T c \, \mathbf{\Phi} \, \overline{\mathbf{v}} \, d\Omega \tag{4.78}
$$

• Grundzustandslastvektor  $\overline{P}$ :

$$
\overline{\mathbf{P}} = \int_{\Omega} \mathbf{\Phi}^T \overline{\mathbf{b}} \, d\Omega + \int_{\Gamma} \mathbf{\Phi}^T \overline{\mathbf{t}} \, d\Gamma \tag{4.79}
$$

• Lastinkrement ∆P:

$$
\Delta \mathbf{P} = \int_{\Omega} \mathbf{\Phi}^T \Delta \mathbf{b} \, d\Omega + \int_{\Gamma} \mathbf{\Phi}^T \Delta \mathbf{t} \, d\Gamma \tag{4.80}
$$

Damit ergibt sich das tangentiale Elementgleichgewicht zu:

$$
\mathbf{M} \stackrel{+}{\mathbf{v}} + \mathbf{C} \stackrel{+}{\mathbf{v}} + \mathbf{K}_T \stackrel{+}{\mathbf{v}} = \overline{\mathbf{P}} + \Delta \mathbf{P} - \mathbf{F}_i - \mathbf{F}_c - \mathbf{F}_m
$$
\n(4.81)

mit

$$
\mathbf{K}_T = (\mathbf{K}_{nl} + \mathbf{K}_g) \tag{4.82}
$$

Die Lösung des Gleichungssystem kann mittels inkrementell-iterativen Algorithmen erzielt werden.

# 4.4 Flüssigkeit-Volumenelement

# 4.4.1 Verschiebungs-Formulierung (Lagrange)

#### 4.4.1.1 Geometrische Beziehungen

Die geometrischen Beziehungen und die zugehörigen Ableitungen sind in Abschnitt 4.2 dargestellt.

### 4.4.1.2 Herleitung der Finite-Elemente-Gleichung mit Hilfe des Arbeitsprinzips

Durch die Anwendung des Arbeitsprinzips nimmt die dynamische Gleichgewichtsgleichung folgende Form an:

$$
-\int_{\Omega} \delta \boldsymbol{\varepsilon}^T \boldsymbol{\sigma} d\Omega + \int_{\Omega} \delta \mathbf{u}^T \mathbf{b} d\Omega = \int_{\Omega} \delta \mathbf{u}^T \rho \ddot{\mathbf{u}} d\Omega .
$$
 (4.83)

Aus den Gleichungen (3.99), (3.115) und (3.116) folgt:

$$
\sigma_{ii} = p = K e = K(\varepsilon_{11} + \varepsilon_{22} + \varepsilon_{33}) \quad \text{mit} \quad \sigma_{ij} = 0 \quad \text{für} \quad i \neq j \quad (4.84)
$$

Wird Gleichung (4.84) in Matrixform geschrieben, erhält man:

$$
\begin{Bmatrix} \sigma_{11} \\ \sigma_{22} \\ \sigma_{33} \end{Bmatrix} = \begin{bmatrix} K & K & K \\ K & K & K \\ K & K & K \end{bmatrix} \begin{Bmatrix} \varepsilon_{11} \\ \varepsilon_{22} \\ \varepsilon_{33} \end{Bmatrix}
$$
 (4.85)

mit

.

$$
\begin{Bmatrix} \varepsilon_{11} \\ \varepsilon_{22} \\ \varepsilon_{33} \end{Bmatrix} = \begin{bmatrix} \frac{\partial \dots}{\partial x_1} & 0 & 0 \\ 0 & \frac{\partial \dots}{\partial x_2} & 0 \\ 0 & 0 & \frac{\partial \dots}{\partial x_3} \end{bmatrix} \begin{Bmatrix} u_1 \\ u_2 \\ u_3 \end{Bmatrix}.
$$
 (4.86)

Nach [Brüggemann 2002] und unter Berücksichtigung der reduzierten Integrationspunkte wird dazu eine Rotationsmatrix eingebaut. Damit wird die Rotationsenergie des Elements bei der dynamischen Analyse kontrolliert. Die konstitutive Beziehung, die diese Rotationsenergie beschreibt, lautet

$$
\sigma_{ij} = K_{rot} \Omega_{ij} \tag{4.87}
$$

die in Matrixform wie folgt geschrieben wird:

$$
\begin{Bmatrix} \sigma_{12} \\ \sigma_{23} \\ \sigma_{31} \end{Bmatrix} = \begin{bmatrix} K_{rot} & 0 & 0 \\ 0 & K_{rot} & 0 \\ 0 & 0 & K_{rot} \end{bmatrix} \begin{Bmatrix} 2\Omega_{12} \\ 2\Omega_{23} \\ 2\Omega_{31} \end{Bmatrix}
$$
 (4.88)

mit

$$
\Omega_{ij} = \frac{1}{2}(u_{i,j} - u_{j,i}).
$$
\n(4.89)

Gleichung (4.89) lässt sich in Matrixform wie folgt schreiben:

$$
\left\{\n\begin{array}{c}\n2\Omega_{12} \\
2\Omega_{23} \\
2\Omega_{31}\n\end{array}\n\right\} =\n\left[\n\begin{array}{ccc}\n\frac{\partial \dots}{\partial x_2} & -\frac{\partial \dots}{\partial x_1} & 0 \\
0 & \frac{\partial \dots}{\partial x_3} & -\frac{\partial \dots}{\partial x_2} \\
-\frac{\partial \dots}{\partial x_3} & 0 & \frac{\partial \dots}{\partial x_1}\n\end{array}\n\right]\n\left\{\n\begin{array}{c}\nu_1 \\
u_2 \\
u_3\n\end{array}\n\right\}.
$$
\n(4.90)

Der Faktor  $K_{rot}$  wird iterativ durch den Vergleich der berechneten ersten Kreisfrequenz  $\omega_1$  mit der Kreisfrequenz aus folgenden Ausdrücken nach Housner [Meskouris 1999] berechnet:

$$
\omega^2 = \frac{1,84 \cdot g}{R} \cdot \tanh\left(1,84 \cdot \frac{H}{R}\right) \tag{4.91}
$$

.

für zylindrische Tankbauwerke und

$$
\omega^2 = \frac{1,58 \cdot g}{L} \cdot \tanh\left(1,58 \cdot \frac{H}{L}\right) \tag{4.92}
$$

für rechteckige Tankbauwerke, mit  $\omega$  als Kreiseigenfrequenz (rad/Sec.), R als Tankradius, L halbe Tanklänge, H als Wasserhöhe und g als Erdbeschleunigung  $(9, 81m/s^2)$  berechnet. Die Verschiebungs-Verzerrungsmatrix B ergibt sich zu:

$$
\mathbf{B} = \mathbf{D}_k \, \mathbf{\Phi} \tag{4.93}
$$

Mit

$$
\mathbf{D}_{k} = \begin{bmatrix} \frac{\partial \dots}{\partial x_{1}} & 0 & 0\\ 0 & \frac{\partial \dots}{\partial x_{2}} & 0\\ 0 & 0 & \frac{\partial \dots}{\partial x_{3}}\\ \frac{\partial \dots}{\partial x_{2}} & -\frac{\partial \dots}{\partial x_{1}} & 0\\ 0 & \frac{\partial \dots}{\partial x_{3}} & -\frac{\partial \dots}{\partial x_{2}}\\ -\frac{\partial \dots}{\partial x_{3}} & 0 & \frac{\partial \dots}{\partial x_{1}} \end{bmatrix}
$$
(4.94)

erhält man:

$$
\mathbf{D}_{k} \mathbf{\Phi} = \begin{bmatrix} \frac{\partial \phi^{1}}{\partial x_{1}} & 0 & 0 & \frac{\partial \phi^{2}}{\partial x_{1}} & 0 & 0 & \cdots & \frac{\partial \phi^{8}}{\partial x_{1}} & 0 & 0\\ 0 & \frac{\partial \phi^{1}}{\partial x_{2}} & 0 & 0 & \frac{\partial \phi^{2}}{\partial x_{2}} & 0 & \cdots & 0 & \frac{\partial \phi^{8}}{\partial x_{2}} & 0\\ 0 & 0 & \frac{\partial \phi^{1}}{\partial x_{3}} & 0 & 0 & \frac{\partial \phi^{2}}{\partial x_{3}} & \cdots & 0 & 0 & \frac{\partial \phi^{8}}{\partial x_{3}}\\ \frac{\partial \phi^{1}}{\partial x_{2}} & -\frac{\partial \phi^{1}}{\partial x_{1}} & 0 & \frac{\partial \phi^{2}}{\partial x_{2}} & -\frac{\partial \phi^{2}}{\partial x_{1}} & 0 & \cdots & \frac{\partial \phi^{8}}{\partial x_{2}} & -\frac{\partial \phi^{8}}{\partial x_{1}} & 0\\ 0 & \frac{\partial \phi^{1}}{\partial x_{3}} & -\frac{\partial \phi^{1}}{\partial x_{2}} & 0 & \frac{\partial \phi^{2}}{\partial x_{3}} & -\frac{\partial \phi^{2}}{\partial x_{2}} & \cdots & 0 & \frac{\partial \phi^{8}}{\partial x_{3}} & -\frac{\partial \phi^{8}}{\partial x_{3}}\\ -\frac{\partial \phi^{1}}{\partial x_{3}} & 0 & \frac{\partial \phi^{1}}{\partial x_{1}} & -\frac{\partial \phi^{2}}{\partial x_{3}} & 0 & \frac{\partial \phi^{2}}{\partial x_{1}} & \cdots & -\frac{\partial \phi^{8}}{\partial x_{3}} & 0 & \frac{\partial \phi^{8}}{\partial x_{1}} \end{bmatrix}_{6 \times 24} (4.95)
$$

#### 4.4.1.3 Elementmatrizen

Die lineare Steifigkeitsmatrix K ergibt sich zu:

$$
\left[\mathbf{K}\right]_{24 \times 24} = \int_{-1}^{1} \int_{-1}^{1} \int_{-1}^{1} \left[\mathbf{B}\right]_{24 \times 6}^{T} \left[\mathbf{E}\right]_{6 \times 6} \left[\mathbf{B}\right]_{6 \times 24} \sqrt{a} \ d\xi_1 d\xi_2 d\xi_3 \tag{4.96}
$$

mit der Werkstoffmatrix

$$
\mathbf{E} = \begin{bmatrix} K & K & K & 0 & 0 & 0 \\ K & K & K & 0 & 0 & 0 \\ K & K & K & 0 & 0 & 0 \\ 0 & 0 & 0 & K_{rot} & 0 & 0 \\ 0 & 0 & 0 & 0 & K_{rot} & 0 \\ 0 & 0 & 0 & 0 & 0 & K_{rot} \end{bmatrix},
$$
(4.97)

die den Kompressionsmodul $K$ und einen Rotationsfaktor ${\cal K}_{rot}$ enthält.

Die konsistente Massenmatrix M ergibt sich mit der Dichte  $\rho$  zu:

$$
\left[\mathbf{M}\right]_{24 \times 24} = \int_{-1}^{1} \int_{-1}^{1} \int_{-1}^{1} \left[\mathbf{\Phi}\right]_{24 \times 3}^{T} \rho \left[\mathbf{\Phi}\right]_{3 \times 24} \sqrt{a} \ d\xi_1 d\xi_2 d\xi_3 \ . \tag{4.98}
$$

### 4.4.1.4 Herleitung der Finite-Elemente-Gleichung mit Hilfe der Methode der gewichteten Residuen (Galerkin-Verfahren)

Wir gehen aus von der Bewegungsgleichung in Verschiebungs-Formulierung (3.119):

$$
K\frac{\partial^2 u_i}{\partial x_i^2} + \rho \frac{\partial^2 u_i}{\partial t^2} - b_i = 0.
$$

Ersetzt man u durch  $\Phi$  v, tritt ein residualer Fehler ( $\epsilon$ ) auf:

$$
K\frac{\partial^2 u_i}{\partial x_i^2} + \rho \frac{\partial^2 u_i}{\partial t^2} - b_i = \epsilon.
$$
\n(4.99)

Wird nach dem Galerkin-Verfahren die Bewegungsgleichung mit Φ als gewichteter Funktion multipliziert, nimmt sie folgende Form an:

$$
(\epsilon, \Phi) = \int_{\Omega} \left( K \frac{\partial^2 u_i}{\partial x_i^2} + \rho \frac{\partial^2 u_i}{\partial t^2} - b_i \right) \Phi \, d\Omega = 0 \;, \tag{4.100}
$$

$$
\int_{\Omega} K \frac{\partial^2 u_i}{\partial x_i^2} \, \Phi \, d\Omega + \int_{\Omega} \rho \frac{\partial^2 u_i}{\partial t^2} \, \Phi \, d\Omega - \int_{\Omega} b_i \, \Phi \, d\Omega = 0. \tag{4.101}
$$

Durch partielle Integration erhält man:

$$
\int_{\Gamma} K \frac{\partial u_i}{\partial x_i} \Phi \ d\Gamma - \int_{\Omega} \frac{\partial u_i}{\partial x_i} K \frac{\partial \Phi}{\partial x_i} \ d\Omega + \int_{\Omega} \rho \frac{\partial^2 u_i}{\partial t^2} \ \Phi \ d\Omega - \int_{\Omega} b_i \ d\Omega = 0. \tag{4.102}
$$

Hierbei wird der Term

$$
\int_{\Gamma} K \frac{\partial u_i}{\partial x_i} \Phi \ d\Gamma = \int_{\Gamma} K \frac{\partial u_i}{\partial x_i} \Phi^* \ d\Gamma \tag{4.103}
$$

als separates Randbedingungselement berucksichtigt, da es schwierig ist, eine Interpola- ¨ tionsfunktion zu finden, die Domäne und Rand erfüllt. Mit  $\mathbf{u} = \mathbf{\Phi} \times \mathbf{v}$  wird die Finite-Elemente-Gleichung innerhalb des Gebiets  $\Omega$  in folgender Form umformuliert:

$$
-\int_{\Omega} \frac{\partial \mathbf{\Phi}^T}{\partial x_i} K \frac{\partial \mathbf{\Phi}}{\partial x_i} d\Omega \mathbf{v} + \int_{\Omega} \mathbf{\Phi}^T \rho \mathbf{\Phi} d\Omega \mathbf{\ddot{v}} - \int_{\Omega} \mathbf{\Phi}^T \mathbf{b} d\Omega = 0
$$
 (4.104)

oder in allgemeiner Form wie folgt geschrieben:

$$
-\int_{\Omega} \nabla \Phi^{T} K \nabla \Phi \, d\Omega \, \mathbf{v} + \int_{\Omega} \Phi^{T} \rho \, \Phi \, d\Omega \, \ddot{\mathbf{v}} - \int_{\Omega} \Phi^{T} \mathbf{b} \, d\Omega = 0 \tag{4.105}
$$

mit

$$
\nabla = \text{grad}(\cdots) = \begin{Bmatrix} \frac{\partial \cdots}{\partial x_1} \\ \frac{\partial \cdots}{\partial x_2} \\ \frac{\partial \cdots}{\partial x_3} \end{Bmatrix} . \tag{4.106}
$$

Die Finite-Elemente-Gleichung (4.105) lautet in Matrixschreibweise dann:

$$
\mathbf{K} \mathbf{v} + \mathbf{M} \ddot{\mathbf{v}} = \mathbf{F} \tag{4.107}
$$

mit

$$
\mathbf{K} = \int_{\Omega} \nabla \Phi^T K \nabla \Phi \, d\Omega, \tag{4.108}
$$

$$
\mathbf{M} = \int_{\Omega} \mathbf{\Phi}^T \rho \, \mathbf{\Phi} \, d\Omega, \tag{4.109}
$$

$$
\mathbf{F} = \int_{\Omega} \mathbf{\Phi}^T \mathbf{b} \, d\Omega \tag{4.110}
$$

und

$$
\nabla \Phi = \begin{bmatrix} \frac{\partial \phi^1}{\partial x_1} & 0 & 0 & \frac{\partial \phi^2}{\partial x_1} & 0 & 0 & \cdots & \frac{\partial \phi^8}{\partial x_1} & 0 & 0 \\ 0 & \frac{\partial \phi^1}{\partial x_2} & 0 & 0 & \frac{\partial \phi^2}{\partial x_2} & 0 & \cdots & 0 & \frac{\partial \phi^8}{\partial x_2} & 0 \\ 0 & 0 & \frac{\partial \phi^1}{\partial x_3} & 0 & 0 & \frac{\partial \phi^2}{\partial x_3} & \cdots & 0 & 0 & \frac{\partial \phi^8}{\partial x_3} \end{bmatrix}_{3 \times 8}
$$
(4.111)

### 4.4.2 Druck-Formulierung (Euler)

### 4.4.2.1 Geometrische Beziehung

Die geometrischen Beziehungen und die zugehörigen Ableitungen sind in Abschnitt 4.2 dargestellt.

Der Druck p innerhalb des Elements unter Verwendung des Knotendrucks p<sup>L</sup> ergibt sich zu:

$$
p = \sum_{L=1}^{8} \phi^L p^L \tag{4.112}
$$

oder in Matrixschreibweise zu:

$$
\mathbf{p} = \mathbf{\Phi} \mathbf{P} \tag{4.113}
$$

mit

$$
\mathbf{P} = \begin{Bmatrix} p^1 \\ p^2 \\ \vdots \\ p^8 \end{Bmatrix} \tag{4.114}
$$

und

$$
\mathbf{\Phi} = \left\{ \begin{array}{ccc} \phi^1 & \phi^2 & \cdots & \phi^8 \end{array} \right\} . \tag{4.115}
$$

### 4.4.2.2 Herleitung der Finite-Elemente-Gleichung mit Hilfe der Methode der gewichteten Residuen (Galerkin-Verfahren)

Wir gehen aus von der Bewegungsgleichung in Druck-Formulierung (3.111):

$$
\frac{\partial^2 p}{\partial x_i^2} - \frac{1}{c^2} \frac{\partial^2 p}{\partial t^2} = 0.
$$

Ersetzt man **p** durch  $\Phi$  **P**, tritt ein residualer Fehler ( $\epsilon$ ) auf:

$$
\frac{\partial^2 p}{\partial x_i^2} - \frac{1}{c^2} \frac{\partial^2 p}{\partial t^2} = \epsilon.
$$
\n(4.116)

Wird nach dem Galerkin-Verfahren die Bewegungsgleichung mit Φ als gewichteter Funktion multipliziert, nimmt sie folgende Form an:

$$
(\epsilon, \Phi) = \int_{\Omega} \left( \frac{\partial^2 p}{\partial x_i^2} - \frac{1}{c^2} \frac{\partial^2 p}{\partial t^2} \right) \Phi \, d\Omega = 0 , \qquad (4.117)
$$

$$
\int_{\Omega} \frac{\partial^2 p}{\partial x_i^2} \, \Phi \, d\Omega - \int_{\Omega} \frac{1}{c^2} \frac{\partial^2 p}{\partial t^2} \, \Phi \, d\Omega = 0. \tag{4.118}
$$

Durch partielle Integration erhält man:

$$
\int_{\Gamma} \frac{\partial p}{\partial x_i} \mathbf{\Phi} \, d\Gamma - \int_{\Omega} \frac{\partial p}{\partial x_i} \frac{\partial \mathbf{\Phi}}{\partial x_i} \, d\Omega - \int_{\Omega} \frac{1}{c^2} \frac{\partial p}{\partial t^2} \, \mathbf{\Phi} \, d\Omega = 0. \tag{4.119}
$$

Hierbei wird der Term

$$
\int_{\Gamma} \frac{\partial p}{\partial x_i} \Phi \ d\Gamma = \int_{\Gamma} \frac{\partial p}{\partial x_i} \Phi^* \ d\Gamma \tag{4.120}
$$

wie in Abschnitt 4.4.1.4 als separates Randbedingungselement berücksichtigt, da es schwierig ist, eine Interpolationsfunktion zu finden, die Domäne und Rand erfüllt. Mit  $p = \Phi P$  wird die Finite-Elemente-Gleichung innerhalb des Gebiets  $\Omega$  in folgender Form umformuliert:

$$
\int_{\Omega} \frac{\partial \Phi^T}{\partial x_i} \frac{\partial \Phi}{\partial x_i} d\Omega \ \mathbf{P} + \int_{\Omega} \Phi^T \frac{1}{c^2} \ \Phi \ d\Omega \ \ddot{\mathbf{P}} = 0,
$$
\n(4.121)

oder in allgemeiner Form wie folgt geschrieben:

$$
\int_{\Omega} \nabla \Phi^T \nabla \Phi \, d\Omega \, \mathbf{P} + \int_{\Omega} \Phi^T \frac{1}{c^2} \, \Phi \, d\Omega \, \ddot{\mathbf{P}} = 0 \tag{4.122}
$$

mit  $\nabla = \text{grad}(\cdots)$  wie in (4.106).

Die Finite-Elemente-Gleichung (4.122) lautet in Matrixnotation dann:

 $H P + S \ddot{P} = 0$  (4.123)

mit

$$
\mathbf{H} = \int_{\Omega} \nabla \Phi^T \nabla \Phi \, d\Omega, \tag{4.124}
$$

$$
\mathbf{S} = \int_{\Omega} \mathbf{\Phi}^T \frac{1}{c^2} \mathbf{\Phi} \, d\Omega \tag{4.125}
$$

und

$$
\nabla \Phi = \begin{bmatrix} \frac{\partial \phi^1}{\partial x_1} & \frac{\partial \phi^2}{\partial x_1} & \cdots & \frac{\partial \phi^8}{\partial x_1} \\ \frac{\partial \phi^1}{\partial x_2} & \frac{\partial \phi^2}{\partial x_2} & \cdots & \frac{\partial \phi^8}{\partial x_2} \\ \frac{\partial \phi^1}{\partial x_3} & \frac{\partial \phi^2}{\partial x_3} & \cdots & \frac{\partial \phi^8}{\partial x_3} \end{bmatrix} .
$$
 (4.126)

#### 4.4.2.3 Elementmatrizen

Die H-Matrix ergibt sich zu:

$$
\left[\mathbf{H}\right]_{8\times8} = \int_{-1}^{1} \int_{-1}^{1} \int_{-1}^{1} \left[\nabla\Phi\right]_{8\times3}^{T} \left[\nabla\Phi\right]_{3\times8} \sqrt{a} \ d\xi_1 d\xi_2 d\xi_3 \ . \tag{4.127}
$$

Die S-Matrix ergibt sich zu:

$$
\left[\mathbf{S}\right]_{8\times8} = \int_{-1}^{1} \int_{-1}^{1} \int_{-1}^{1} \left[\mathbf{\Phi}\right]_{8\times3}^{T} \frac{1}{c^2} \left[\mathbf{\Phi}\right]_{3\times8} \sqrt{a} \ d\xi_1 d\xi_2 d\xi_3 \ . \tag{4.128}
$$

#### 4.4.2.4 Kopplung Flüssigkeit-Struktur

Zur Simulation des Schwingungsverhaltens eines flüssigkeitsgefüllten Behälters ist es erforderlich, die gekoppelten Systemgleichungen aufzustellen und gemeinsam zu lösen.

Die Bewegungsgleichung der Flüssigkeit

$$
\mathbf{S}\ddot{\mathbf{P}} + \mathbf{H}\mathbf{P} = \mathbf{F}^F \tag{4.129}
$$

und der Struktur

$$
\mathbf{M}\ddot{\mathbf{v}} + \mathbf{K}\mathbf{v} = \mathbf{F}^S \tag{4.130}
$$

müssen die dynamischen und kinematischen Übergangsbedingungen erfüllen. Vorausgesetzt wird hier, dass der Kontakt zwischen Struktur und Flüssigkeit reibungsfrei erfolgt. Der Kopplungsalgorithmus muss so den folgenden Ubergangsbedingungen genügen:

- Die Tangentialkomponente der auf die Struktur wirkenden Flächenlast ist gleich Null,
- die Normalkomponente dieser Flächenlast ist identisch der hydrodynamischen Oberfläche der Flüssigkeit und
- die Normalkomponente der Geschwindigkeit der an der Kontaktfläche befindlichen Flüssigkeitsteilchen ist gleich der entsprechenden Geschwindigkeitskomponente der Strukturfläche.

Liegen die Flüssigkeitsmatrizen in einer Druck-Formulierung vor, lassen sich die dynamischen Kopplungsbedingungen wie folgt darstellen:

$$
\mathbf{F}^{S} = \int_{\Gamma} \mathbf{\Phi}_{\mathbf{v}}^{T} \mathbf{n} \mathbf{p} d\Gamma = \left( \int_{\Gamma} \mathbf{\Phi}_{\mathbf{v}}^{T} \mathbf{n} \mathbf{\Phi}_{\mathbf{p}} d\Gamma \right) \mathbf{P} = \mathbf{Q} \mathbf{P}
$$
 (4.131)

und

$$
\mathbf{F}^{F} = -\rho^{F} \int_{\Gamma} \mathbf{\Phi}_{p}^{T} \mathbf{n}^{T} \begin{Bmatrix} \ddot{\mathbf{v}}_{1} \\ \ddot{\mathbf{v}}_{2} \\ \ddot{\mathbf{v}}_{3} \end{Bmatrix} d\Gamma = -\rho^{F} \left( \int_{\Gamma} \mathbf{\Phi}_{p}^{T} \mathbf{n}^{T} \mathbf{\Phi}_{v} d\Gamma \right) \ddot{\mathbf{v}} = -\rho^{F} \mathbf{Q}^{T} \ddot{\mathbf{v}} \quad (4.132)
$$

mit ${\bf n}$ als Vektor normal zur Kontaktfäche und $\pmb{\Phi}_{\rm v}$ und $\pmb{\Phi}_{\rm p}$ als Formfunktion der Kontaktfläche auf Struktur- sowie auf der Flüssigkeitsseite.

Mit Hilfe dieser Kopplungsbedingungen lässt sich das unsymmetrische Gleichungssystem angeben:

$$
\begin{bmatrix} \mathbf{M} & \mathbf{0} \\ \rho^F \mathbf{Q}^T & \mathbf{S} \end{bmatrix} \begin{Bmatrix} \ddot{\mathbf{v}} \\ \ddot{\mathbf{P}} \end{Bmatrix} + \begin{bmatrix} \mathbf{K} & -\mathbf{Q} \\ \mathbf{0} & \mathbf{H} \end{bmatrix} \begin{Bmatrix} \mathbf{v} \\ \mathbf{P} \end{Bmatrix} = \begin{Bmatrix} \mathbf{0} \\ \mathbf{0} \end{Bmatrix}.
$$
 (4.133)

Die Lösung dieses Gleichungssystems ergibt die erforderlichen Größen.

# 4.5 Boden-Volumenelement

### 4.5.1 Kinematische Beziehung

#### 4.5.1.1 Lineare Beziehung

Der Verzerrungstensor lautet im linearen Zustand:

$$
\varepsilon_{ij} = \frac{1}{2} \left( \frac{\partial u_i}{\partial x_j} + \frac{\partial u_j}{\partial x_i} \right) \tag{4.134}
$$

oder in Matrixschreibweise

$$
\boldsymbol{\varepsilon} = \mathbf{D}_k \, \mathbf{u} \tag{4.135}
$$

mit

$$
\varepsilon = \begin{Bmatrix} \varepsilon_{11} \\ \varepsilon_{22} \\ \varepsilon_{33} \\ 2\varepsilon_{12} \\ 2\varepsilon_{23} \\ 2\varepsilon_{31} \end{Bmatrix} , \qquad \mathbf{D}_k = \begin{bmatrix} \frac{\partial \dots}{\partial x_1} & 0 & 0 \\ 0 & \frac{\partial \dots}{\partial x_2} & 0 \\ 0 & 0 & \frac{\partial \dots}{\partial x_3} \\ \frac{\partial \dots}{\partial x_2} & \frac{\partial \dots}{\partial x_1} & 0 \\ 0 & \frac{\partial \dots}{\partial x_3} & \frac{\partial \dots}{\partial x_2} \\ \frac{\partial \dots}{\partial x_3} & 0 & \frac{\partial \dots}{\partial x_1} \end{bmatrix} \text{ und } \mathbf{u} = \begin{Bmatrix} u_1 \\ u_2 \\ u_3 \end{Bmatrix} . \tag{4.136}
$$

Die Verschiebungs-Verzerrungsmatrix B ergibt sich demnach zu:

$$
\mathbf{B} = \mathbf{D}_k \, \mathbf{\Phi} \tag{4.137}
$$

$$
\mathbf{D}_{k} \mathbf{\Phi} = \begin{bmatrix} \frac{\partial \phi^{1}}{\partial x_{1}} & 0 & 0 & \frac{\partial \phi^{2}}{\partial x_{1}} & 0 & 0 & \cdots & \frac{\partial \phi^{8}}{\partial x_{1}} & 0 & 0\\ 0 & \frac{\partial \phi^{1}}{\partial x_{2}} & 0 & 0 & \frac{\partial \phi^{2}}{\partial x_{2}} & 0 & \cdots & 0 & \frac{\partial \phi^{8}}{\partial x_{2}} & 0\\ 0 & 0 & \frac{\partial \phi^{1}}{\partial x_{3}} & 0 & 0 & \frac{\partial \phi^{2}}{\partial x_{3}} & \cdots & 0 & 0 & \frac{\partial \phi^{8}}{\partial x_{3}}\\ \frac{\partial \phi^{1}}{\partial x_{2}} & \frac{\partial \phi^{1}}{\partial x_{1}} & 0 & \frac{\partial \phi^{2}}{\partial x_{2}} & \frac{\partial \phi^{2}}{\partial x_{1}} & 0 & \cdots & \frac{\partial \phi^{8}}{\partial x_{2}} & \frac{\partial \phi^{8}}{\partial x_{1}} & 0\\ 0 & \frac{\partial \phi^{1}}{\partial x_{3}} & \frac{\partial \phi^{1}}{\partial x_{3}} & 0 & \frac{\partial \phi^{2}}{\partial x_{3}} & \frac{\partial \phi^{2}}{\partial x_{3}} & \cdots & 0 & \frac{\partial \phi^{8}}{\partial x_{3}} & \frac{\partial \phi^{8}}{\partial x_{3}}\\ \frac{\partial \phi^{1}}{\partial x_{3}} & 0 & \frac{\partial \phi^{1}}{\partial x_{1}} & \frac{\partial \phi^{2}}{\partial x_{3}} & 0 & \frac{\partial \phi^{2}}{\partial x_{1}} & \cdots & \frac{\partial \phi^{8}}{\partial x_{3}} & 0 & \frac{\partial \phi^{8}}{\partial x_{1}} \end{bmatrix}_{6 \times 24} (4.138)
$$

### 4.5.1.2 Nichtlineare Beziehung

Der Verzerrungstensor  $\varepsilon_{ij}$  lautet für den inkrementellen Zustand in seiner 0., 1. und 2. Variation:

$$
\bar{\varepsilon}_{ij} = \frac{1}{2} \left( \frac{\partial \bar{u}_i}{\partial x_j} + \frac{\partial \bar{u}_j}{\partial x_i} + \frac{\partial \bar{u}_m}{\partial x_i} \frac{\partial \bar{u}_m}{\partial x_j} \right),\tag{4.139}
$$

$$
\dot{\varepsilon}_{ij} = \frac{1}{2} \left( \frac{\partial \dot{u}_i}{\partial x_j} + \frac{\partial \dot{u}_j}{\partial x_i} \right) + \frac{1}{2} \left( \frac{\partial \dot{u}_m}{\partial x_i} \frac{\partial \bar{u}_m}{\partial x_j} + \frac{\partial \bar{u}_m}{\partial x_i} \frac{\partial \dot{u}_m}{\partial x_j} \right), \tag{4.140}
$$

$$
t_{\varepsilon}^{++} = \frac{1}{2} \left( \frac{\partial \dot{u}_m}{\partial x_i} \frac{\partial \dot{u}_m}{\partial x_j} \right) \tag{4.141}
$$

(mit  $u_i|_j = u_{i,j}$  bei kartesischen Koordinaten).

Der inkrementelle Verzerrungstensor  $\dot{\varepsilon}_{ij}$  ergibt sich in Matrixnotation zu:

$$
\stackrel{+}{\varepsilon} = \stackrel{+}{\mathbf{D}}_k \mathbf{u} \tag{4.142}
$$

mit

$$
\vec{\epsilon} = \begin{Bmatrix} \dot{\epsilon}_{11} \\ \dot{\epsilon}_{22} \\ \dot{\epsilon}_{33} \\ 2 \dot{\epsilon}_{12} \\ 2 \dot{\epsilon}_{23} \\ 2 \dot{\epsilon}_{31} \end{Bmatrix}, \qquad \mathbf{t} = \begin{Bmatrix} \dot{\mathbf{t}}_1 \\ \dot{\mathbf{t}}_2 \\ \dot{\mathbf{t}}_3 \\ \dot{\mathbf{t}}_3 \end{Bmatrix} . \tag{4.143}
$$

Der inkrementelle Differentialoperator  $\mathbf{\dot{D}}_k$  lässt sich in einen linearen Teil  $\mathbf{\dot{D}}_k^l$  und einen nichtlinearen Teil $\stackrel{+}{\mathbf{D}}^{nl}_k$ zerlegen:

$$
\mathbf{\dot{D}}_k = \mathbf{\dot{D}}_k^l + \mathbf{\dot{D}}_k^{nl} \tag{4.144}
$$

$$
\mathbf{\dot{D}}_k^l = \begin{bmatrix}\n\frac{\partial \dots}{\partial x_1} & 0 & 0 \\
0 & \frac{\partial \dots}{\partial x_2} & 0 \\
0 & 0 & \frac{\partial \dots}{\partial x_3} \\
\frac{\partial \dots}{\partial x_2} & \frac{\partial \dots}{\partial x_1} & 0 \\
0 & \frac{\partial \dots}{\partial x_3} & \frac{\partial \dots}{\partial x_2} \\
\frac{\partial \dots}{\partial x_3} & 0 & \frac{\partial \dots}{\partial x_1}\n\end{bmatrix}
$$

2

 $24\times3$ 

und

$$
\mathbf{\dot{D}}_{k}^{nl} = \begin{bmatrix}\n(\frac{\partial \bar{u}_{1}}{\partial x_{1}} \frac{\partial \dots}{\partial x_{1}}) & (\frac{\partial \bar{u}_{2}}{\partial x_{1}} \frac{\partial \dots}{\partial x_{1}}) & (\frac{\partial \bar{u}_{3}}{\partial x_{1}} \frac{\partial \dots}{\partial x_{1}}) \\
(\frac{\partial \bar{u}_{1}}{\partial x_{2}} \frac{\partial \dots}{\partial x_{2}}) & (\frac{\partial \bar{u}_{2}}{\partial x_{2}} \frac{\partial \dots}{\partial x_{2}}) & (\frac{\partial \bar{u}_{3}}{\partial x_{2}} \frac{\partial \dots}{\partial x_{2}}) \\
(\frac{\partial \bar{u}_{1}}{\partial x_{3}} \frac{\partial \dots}{\partial x_{3}}) & (\frac{\partial \bar{u}_{2}}{\partial x_{3}} \frac{\partial \dots}{\partial x_{3}}) & (\frac{\partial \bar{u}_{3}}{\partial x_{3}} \frac{\partial \dots}{\partial x_{3}}) \\
(\frac{\partial \bar{u}_{1}}{\partial x_{1}} \frac{\partial \dots}{\partial x_{2}} + \frac{\partial \bar{u}_{1}}{\partial x_{2}} \frac{\partial \dots}{\partial x_{1}}) & (\frac{\partial \bar{u}_{2}}{\partial x_{1}} \frac{\partial \dots}{\partial x_{2}} + \frac{\partial \bar{u}_{2}}{\partial x_{2}} \frac{\partial \dots}{\partial x_{1}}) & (\frac{\partial \bar{u}_{3}}{\partial x_{1}} \frac{\partial \dots}{\partial x_{2}} + \frac{\partial \bar{u}_{3}}{\partial x_{2}} \frac{\partial \dots}{\partial x_{1}}) \\
(\frac{\partial \bar{u}_{1}}{\partial x_{2}} \frac{\partial \dots}{\partial x_{3}} + \frac{\partial \bar{u}_{1}}{\partial x_{3}} \frac{\partial \dots}{\partial x_{2}}) & (\frac{\partial \bar{u}_{2}}{\partial x_{2}} \frac{\partial \dots}{\partial x_{3}} + \frac{\partial \bar{u}_{2}}{\partial x_{3}} \frac{\partial \dots}{\partial x_{3}}) & (\frac{\partial \bar{u}_{3}}{\partial x_{2}} \frac{\partial \dots}{\partial x_{3}} + \frac{\partial \bar{u}_{3}}{\partial x_{3}} \frac{\partial \dots}{\partial x_{2}}) \\
(\frac{\partial \bar{u}_{1}}{\partial x_{3}} \frac{\partial \dots}{\partial x_{1}} + \frac{\partial \bar{u}_{1}}{\partial x_{1}} \frac{\partial \dots}{\partial x_{3}}) & (\frac{\partial \bar{u}_{
$$

Die inkrementelle Verschiebungs-Verzerrungsmatrix  $\stackrel{+}{\mathbf{B}}$  ergibt sich in Matrixnotation zu:

$$
\dot{\mathbf{B}} = \dot{\mathbf{D}}_k \ \Phi \n= \dot{\mathbf{D}}_k^l \ \Phi + \dot{\mathbf{D}}_k^{nl} \ \Phi \n= \dot{\mathbf{B}}_l + \dot{\mathbf{B}}_{nl} .
$$
\n(4.145)

Der inkrementelle Verzerrungstensor  $\stackrel{++}{\varepsilon}_{ij}$  und die zugehörige inkrementelle Verschiebungs-Verzerrungsmatrix  $\mathbf{B}_{ij}$  ergeben sich zu:

$$
\begin{aligned}\n^{++}_{\varepsilon} &= \frac{1}{2} \left\{ \begin{array}{cc} \ddot{u}_1 & \ddot{u}_2 & \ddot{u}_3 \end{array} \right\} \begin{bmatrix} \frac{\partial \dots}{\partial x_i} & 0 & 0 \\ 0 & \frac{\partial \dots}{\partial x_i} & 0 \\ 0 & 0 & \frac{\partial \dots}{\partial x_i} \end{bmatrix} \begin{bmatrix} \frac{\partial \dots}{\partial x_j} & 0 & 0 \\ 0 & \frac{\partial \dots}{\partial x_j} & 0 \\ 0 & 0 & \frac{\partial \dots}{\partial x_j} \end{bmatrix} \begin{bmatrix} \dot{u}_1 \\ \dot{u}_2 \\ \dot{u}_3 \end{bmatrix},\n\end{aligned} \tag{4.146}
$$
\n
$$
\begin{bmatrix} \ddot{u}_1 \\ \ddot{u}_2 \\ \ddot{u}_3 \end{bmatrix},\n\begin{bmatrix} \ddot{u}_1 \\ \ddot{u}_2 \\ \ddot{u}_3 \end{bmatrix},\n\tag{4.147}
$$

.

$$
\mathbf{D}_{k}^{++}i j = \begin{bmatrix} \frac{\partial \dots}{\partial x_{i}} & 0 & 0 \\ 0 & \frac{\partial \dots}{\partial x_{i}} & 0 \\ 0 & 0 & \frac{\partial \dots}{\partial x_{i}} \end{bmatrix} \begin{bmatrix} \frac{\partial \dots}{\partial x_{j}} & 0 & 0 \\ 0 & \frac{\partial \dots}{\partial x_{j}} & 0 \\ 0 & 0 & \frac{\partial \dots}{\partial x_{j}} \end{bmatrix}.
$$
 (4.148)

### 4.5.2 Werkstoffmatrix

### 4.5.2.1 Elastische Werkstoffmatrix

In Bezug auf das Hookesche Gesetz (3.75) werden die Verzerrungen  $\varepsilon_{ij}$  und die Spannungen  $\sigma_{ij}$  in einer Matrix-Schreibweise geschrieben:

$$
\boldsymbol{\sigma} = \mathbf{E}_{el} \; \boldsymbol{\varepsilon} \tag{4.149}
$$

mit

$$
\boldsymbol{\sigma} = \begin{Bmatrix} \sigma_{11} \\ \sigma_{22} \\ \sigma_{33} \\ \sigma_{12} \\ \sigma_{23} \\ \sigma_{31} \end{Bmatrix}, \qquad (4.150)
$$

$$
\mathbf{E}_{el} = \begin{bmatrix} (2\mu + \lambda) & \lambda & \lambda & 0 & 0 & 0 \\ \lambda & (2\mu + \lambda) & \lambda & 0 & 0 & 0 \\ \lambda & \lambda & (2\mu + \lambda) & 0 & 0 & 0 \\ 0 & 0 & 0 & \mu & 0 & 0 \\ 0 & 0 & 0 & 0 & \mu & 0 \\ 0 & 0 & 0 & 0 & 0 & \mu \end{bmatrix}
$$
(4.151)

und

$$
\varepsilon = \begin{cases} \varepsilon_{11} \\ \varepsilon_{22} \\ \varepsilon_{33} \\ 2\varepsilon_{12} \\ 2\varepsilon_{23} \\ 2\varepsilon_{31} \end{cases} . \tag{4.152}
$$

### 4.5.2.2 Elasto-plastische Werkstoffmatrix

Die Fließfunktion nach Drucker-Prager [Chen und Baladi 1985] lautet:

$$
F = \sqrt{J_2} - \alpha I_1 - k \tag{4.153}
$$

mit

$$
\alpha = \frac{2\sin\phi}{(3-\sin\phi)\sqrt{3}} \qquad , \qquad k = \frac{6\,c\,\cos\phi}{(3-\sin\phi)\sqrt{3}} \; .
$$

Hierin bedeutet  $\phi$  der Reibungswinkel, c die Kohäsion und  $I_1$ ,  $J_2$  wie in Gleichung (3.63). Die Ableitung der Fließfunktion F nach  $\sigma_{ij}$  lautet:

$$
\frac{\partial F}{\partial \sigma_{ij}} = \frac{\partial \sqrt{J_2}}{\partial \sigma_{ij}} - \alpha \frac{\partial I_1}{\partial \sigma_{ij}} - 0.
$$
\n(4.154)

Mit

$$
\frac{\partial I_1}{\partial \sigma_{ij}} = \frac{\partial \sigma_{ij}}{\partial \sigma_{ij}} \delta_{ij} = \delta_{ij}
$$

und

$$
\frac{\partial \sqrt{J_2}}{\partial \sigma_{ij}} = \frac{\partial \sqrt{J_2}}{\partial s_{ij}} \frac{\partial s_{ij}}{\partial \sigma_{ij}} = \frac{1}{2\sqrt{J_2}} s_{ij}
$$

erhält man

$$
\frac{\partial F}{\partial \sigma_{ij}} = \frac{1}{2\sqrt{J_2}} s_{ij} - \alpha \, \delta_{ij} \,. \tag{4.155}
$$

Schließlich nimmt die elasto-plastische Werkstoffmatrix folgende Form an:

$$
\mathbf{E}_{ep} = \left[ \mathbf{E}_{el} - \frac{\mathbf{E}_{el} \left\{ \frac{\partial F}{\partial \boldsymbol{\sigma}} \right\} \left\{ \frac{\partial F}{\partial \boldsymbol{\sigma}} \right\}^T \mathbf{E}_{el}}{\left\{ \frac{\partial F}{\partial \boldsymbol{\sigma}} \right\}^T \mathbf{E}_{el} \left\{ \frac{\partial F}{\partial \boldsymbol{\sigma}} \right\}} \right]
$$
(4.156)

mit

$$
\left\{\frac{\partial F}{\partial \pmb\sigma}\right\}^T=\left\{\frac{\partial F}{\partial \sigma_{11}}\;,\;\frac{\partial F}{\partial \sigma_{22}}\;,\;\frac{\partial F}{\partial \sigma_{33}}\;,\;2\frac{\partial F}{\partial \sigma_{12}}\;,\;2\frac{\partial F}{\partial \sigma_{23}}\;,\;2\frac{\partial F}{\partial \sigma_{31}}\right\}.
$$

### 4.5.3 Elementmatrizen

#### 4.5.3.1 Lineare Elementmatrizen

Die lineare Steifigkeitsmatrix K ergibt sich zu:

$$
\left[\mathbf{K}\right]_{24 \times 24} = \int_{-1}^{1} \int_{-1}^{1} \int_{-1}^{1} \left[\mathbf{B}\right]_{24 \times 6}^{T} \left[\mathbf{E}\right]_{6 \times 6} \left[\mathbf{B}\right]_{6 \times 24} \sqrt{a} \ d\xi_1 d\xi_2 d\xi_3 \tag{4.157}
$$

mit der Werkstoffmatrix  $\mathbf{E} = \mathbf{E}_{el}$  (Gleichung 4.151).

Die konsistente Massenmatrix M ergibt sich mit der Dichte  $\rho$  zu:

$$
\left[\mathbf{M}\right]_{24 \times 24} = \int_{-1}^{1} \int_{-1}^{1} \int_{-1}^{1} \left[\mathbf{\Phi}\right]_{24 \times 3}^{T} \rho \left[\mathbf{\Phi}\right]_{3 \times 24} \sqrt{a} \ d\xi_1 d\xi_2 d\xi_3 \ . \tag{4.158}
$$

#### 4.5.3.2 Nichtlineare Elementmatrizen

Die nichtlineare Steifigkeitsmatrix  $\mathbf{K}_{nl}$ ergibt sich zu:

$$
\left[\mathbf{K}_{nl}\right]_{24\times24} = \int_{-1}^{1} \int_{-1}^{1} \int_{-1}^{1} \left[\dot{\mathbf{B}}\right]_{24\times6}^{T} \left[\mathbf{E}_{T}\right]_{6\times6} \left[\dot{\mathbf{B}}\right]_{6\times24} \sqrt{a} \ d\xi_{1} d\xi_{2} d\xi_{3} \tag{4.159}
$$

mit der Werkstoffmatrix  $\mathbf{E}_T = \mathbf{E}_{ep}$  (Gleichung 4.156).

Die geometrische Steifigkeitsmatrix  $\mathbf{K}_q$  ergibt sich zu:

$$
[\mathbf{K}_{g}]_{24\times24} = \int_{-1}^{1} \int_{-1}^{1} \int_{-1}^{1} \left[ (\mathbf{B}_{11} + \mathbf{B}_{11}^{T}) \bar{\sigma}_{11} + (\mathbf{B}_{22} + \mathbf{B}_{22}^{T}) \bar{\sigma}_{22} + (\mathbf{B}_{33} + \mathbf{B}_{33}^{T}) \bar{\sigma}_{33} + 2(\mathbf{B}_{12} + \mathbf{B}_{12}^{T}) \bar{\sigma}_{12} + 2(\mathbf{B}_{23} + \mathbf{B}_{23}^{T}) \bar{\sigma}_{23} + 2(\mathbf{B}_{31} + \mathbf{B}_{31}^{T}) \bar{\sigma}_{31} \right]_{24\times24} \sqrt{a} d\xi_{1} d\xi_{2} d\xi_{3} .
$$
\n(4.160)

Der Vektor der inneren Kräfte  $\mathbf{F}_i$  ergibt sich zu:

$$
\{\mathbf{F}_i\}_{24\times 1} = \int_{-1}^1 \int_{-1}^1 \int_{-1}^1 \left[\stackrel{+}{\mathbf{B}}\right]_{24\times 6}^T \left\{\bar{\boldsymbol{\sigma}}\right\}_{6\times 1} \sqrt{a} \, d\xi_1 d\xi_2 d\xi_3 \,. \tag{4.161}
$$

## 4.6 Schlussfolgerungen

Die Herleitung des Flüssigkeitselements in globalen kartesischen Koordinaten, ohne Zuhilfenahme von konvektiven Koordinaten, lässt einen allgemeinen Einsatz des Elements für allgemeine Tankbauwerke zu. Außerdem ist das in [Brüggemann 2002] vorausgesetzte Prinzip der reduzierten Gauss-Integrationspunkte bzw. der Benutzung des Rotationsfaktors  $k_{rot}$  bei statischen und dynamischen Berechnungen nicht mehr erforderlich. Trotzdem ist der Rotationsfaktor implementiert, um die Energie bei dynamischen Analysen zu steuern und die erste Eigenfrequenz an die Housner-Formeln [Meskouris 1999] anzupassen. Im Gegensatz zu den Housner-Formeln, bei denen die Eigenfrequenzen ausschließlich von dem Tankradius bzw. von der Tankbreite abhängen, werden die Eigenfrequenzen mit dem hier entwickelten Element unter Annahme der Wasserfüllung als elastischer Körper ohne Schubfestigkeit stark von der Füllhöhe beeinflusst. Daher ist an dieser Stelle die Berücksichtigung von  $k_{rot}$  zur Kalibrierung der Resultate sinnvoll. Im Rahmen der vorliegenden Arbeit wurde nur die Verschiebungs-Formulierung und nicht die Druck-Formulierung in das Rechenprogramm FEMAS 2000 implementiert.

Die Finite-Elemente-Formulierung des Nahbereichs bietet die Vorteile einer wirklichkeitsnahen Berücksichtigung der fundamentnahen Gründungseigenschaften mit linearen und nichtlinearen Bodenmodellen und entsprechenden Analyseverfahren.

# Kapitel 5

# Rand-Elemente-Formulierung

# 5.1 Allgemeines

Zur Modellierung des Boden-Fernbereichs eignet sich die Rand-Elemente-Methode (REM) sehr gut. Die Rand-Elemente-Methode ist ein numerisches Verfahren zur Lösung von Randwertproblemen partieller Differentialgleichungen. Der Grundgedanke dieser Methode ist, das Lösen von Gebietsintegralen zu vermeiden. Um dieses zu erreichen, wird eine integrale Formulierung gewählt, mit der es möglich ist, die Gebietsintegrale in Randintegrale umzuwandeln.

# 5.2 Randintegralgleichung

Für das elastische Kontinuum, beschrieben durch die Navier-Gleichung (3.77) in der statischen Form oder im Frequenzbereich, werden die Randintegralgleichungen mit der Methode der gewichteten Residuen hergeleitet und die Fundamentallösung angegeben. Bei der Methode der gewichteten Residuen wird von der Näherungslösung gefordert, dass sie die Bewegungsdifferentialgleichungen im gewichteten Mittel erfullen. Mit der Wichtungs- ¨ funktion  $U_j$  ergibt sich für die Navier-Gleichung die statische Forderung:

$$
\int_{\Omega} ((\lambda + \mu)u_{i,ij} + \mu u_{j,ii} + b_j)U_j d\Omega = 0.
$$
\n(5.1)

Durch partielle Integration gehen die ersten zwei Summanden über in

$$
\int_{\Omega} ((\lambda + \mu)u_{i,ij} + \mu u_{j,ii})U_j d\Omega = \int_{\Omega} ((\lambda + \mu)U_{i,ij} + \mu U_{j,ii})u_j d\Omega \n+ \int_{\Gamma} ((\lambda + \mu)u_{i,i}U_j n_j + \mu u_{j,i}U_j n_i) d\Gamma \n- \int_{\Gamma} ((\lambda + \mu)u_j U_{i,i} n_j + \mu u_j U_{j,i} n_i) d\Gamma.
$$
\n(5.2)

[Latz 1994]. Unter Berucksichtigung des Spannungsvektors lassen sich die Randintegrale ¨ mit Hilfe der Randspannungen beschreiben:

$$
\int_{\Gamma} ((\lambda + \mu)u_{i,i}U_j n_j + \mu u_{j,i}U_j n_i)d\Gamma = \int_{\Gamma} t_j U_j d\Gamma, \tag{5.3}
$$

$$
\int_{\Gamma} ((\lambda + \mu) u_j U_{i,i} n_j + \mu u_j U_{j,i} n_i) d\Gamma = \int_{\Gamma} T_j u_j d\Gamma.
$$
\n(5.4)

Werden diese Umformungen in Gleichung (5.2) eingesetzt, entsteht eine Integralgleichung mit je zwei Gebiets- und Randintegralen:

$$
\int_{\Omega} ((\lambda + \mu)U_{i,ij} + \mu U_{j,ii}) u_j d\Omega + \int_{\Omega} b_j U_j d\Omega + \int_{\Gamma} t_j U_j d\Gamma - \int_{\Gamma} T_j u_j d\Gamma = 0.
$$
 (5.5)

Ziel der Randelementmethode ist es, die Integralgleichung von den Gebietsintegralen zu befreien. Aus diesem Grund werden die Wichtungsfunktionen  $U_j$  so gewählt, dass sie die inhomogene Differentialgleichung

$$
(\lambda + \mu)U_{ki,ij} + \mu U_{kj,ii} = -B_k = -\delta_{jk}\delta(\xi, x)
$$
\n
$$
(5.6)
$$

erfüllen. Dabei ist  $\delta_{jk}$  das Kronecker-Symbol und  $\delta(\xi, x)$  die Dirac-Funktion, mit

$$
\delta(\xi, x) = \begin{cases} 0 & \text{wenn} & x \neq \xi \\ \infty & \text{wenn} & x = \xi \end{cases}
$$

und

$$
\int_{\Omega} f(x)\delta(\xi, x)d\Omega = \begin{cases} f(\xi) & \text{wenn} \quad \xi \in \Omega \\ 0 & \text{wenn} \quad \xi \notin \Omega \end{cases}
$$

Die Lösung der Gleichung (5.6) wird Fundamentallösung genannt. Diese Fundamentallösung für die Verschiebungskomponenten nach [Gaul und Fiedler 1997] lautet:

$$
U_{kj}(x,\xi) = \frac{1}{16\pi(1-\nu)\mu r} \left( (3-4\nu)\delta_{kj} + r_{,k}r_{,j} \right). \tag{5.7}
$$

.

Die entsprechenden Randspannungskomponenten lauten

$$
T_{kj}(x,\xi) = \frac{1}{8\pi(1-\nu)r^2} \left( \left[ (1-2\nu)\delta_{kj} + 3r_{,k}r_{,j} \right] r_{,n} - (1-2\nu)(r_{,k}n_j - r_{,j}n_k) \right) \tag{5.8}
$$

mit r in beiden Lösungen als Abstand zwischen Lastangriffspunkt (Quellpunkt)  $\xi$  und Feldpunkt  $x$ . **n** ist der Normalenvektor, woraus sich

$$
r = |x - \xi|,
$$
  
\n
$$
r_{,i} = \frac{\partial r}{\partial \xi_i} = \frac{r_i}{r},
$$
  
\n
$$
r_i = x_i - \xi_i
$$
  
\n
$$
r_{,n} = r_{,1}n_1 + r_{,2}n_2 + r_{,3}n_3 = r_{,i}n_i
$$

ergeben (Abbildung 5.1).

Um alle drei Koordinaten u<sup>k</sup> des Verschiebungsvektors zu erhalten, muss man die Dirac-Impuls-Volumenkraft  $B_j$  in alle drei Koordinatenrichtungen wirken lassen [Gaul und Fiedler 1997]. Damit erhält man auch drei verschiedene Fundamentallösungs-Verschiebungsfelder  $U_j$ , die in einer Matrix  $U_{kj}$  zusammengefasst werden. Das Element

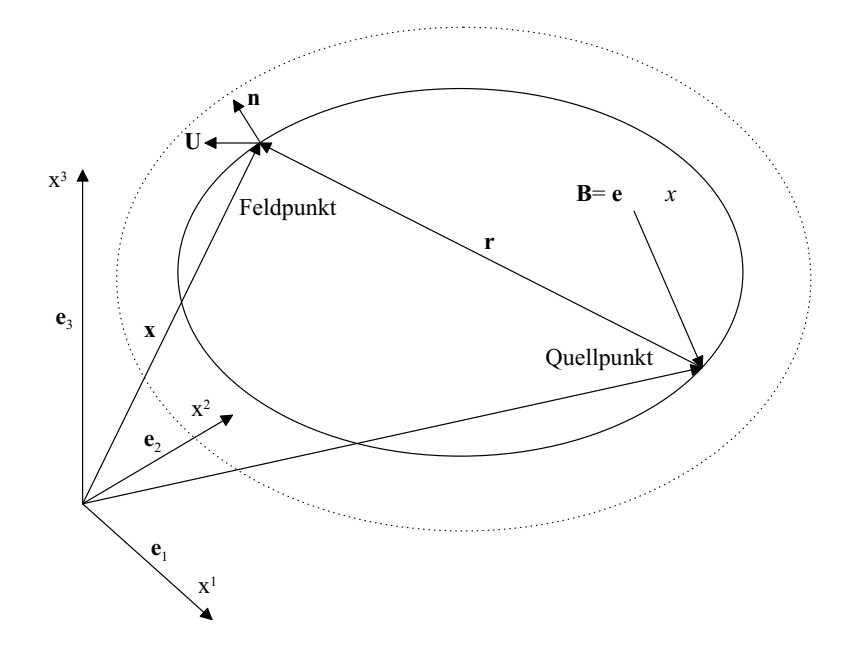

Abbildung 5.1: Zur Interpretation der Fundamentallösung

 $U_{ki}$  ist dann die Verschiebung am Feldpunkt x in j-Richtung, hervorgerufen durch eine Belastung am Quellpunkt  $\xi$  in k-Richtung.

Unter der Voraussetzung, dass die dieser Grundlösung zugehörigen Quellpunkte im Gebiet liegen, geht das erste Gebietsintegral in

$$
\int_{\Omega} ((\lambda + \mu)U_{ki,ij} + \mu U_{kj,ii}) u_j d\Omega = - \int_{\Omega} \delta(\xi, x) \delta_{jk} u_j d\Omega = -u_k(\xi)
$$
\n(5.9)

über, so dass  $GL(5.2)$  nur noch die Gebietslasten als Volumenintegral enthält:

$$
u_k(\xi) = \int_{\Omega} b_j(x) U_{kj}(x,\xi) d\Omega + \int_{\Gamma} t_j(x) U_{kj}(x,\xi) d\Gamma - \int_{\Gamma} T_{kj}(x,\xi) u_j(x) d\Gamma. \tag{5.10}
$$

Diese Darstellung ist auch als Somiglianische Gleichung bekannt und lässt sich als Einflussfunktion der Komponenten des Verschiebungsfeldes interpretieren. In dieser Formulierung sind keine Gebietsintegrale mit unbekannten Zustandsgrössen mehr enthalten. Da jedoch der Quellpunkt im Gebiet liegt, steht mit  $u_k(\xi)$  auf der rechten Seite eine weitere Gebietsgröße. Um zu einer Randelementformulierung zu kommen, muss der Quellpunkt auf den Rand gelegt werden. Da bei der Auswertung der Integralgleichung über den Rand integriert wird und die Fundamentallösung im Quellpunkt eine Singularität aufweist, ist Gleichung (5.10) zu modifizieren. Zunächst wird der Randverlauf so verändert, dass das Gebiet den Quellpunkt mit einschließt.  $\epsilon$  sei der Kreis- bzw. Kugelradius des additiven Gebietes zur Umschließung des Quellpunktes. Mit Hilfe der Grenzbetrachtung  $\epsilon \to 0$  kann der Ubergang zum ursprünglichen Randverlauf wieder hergestellt werden:

$$
u_k(\xi) = \int_{\Omega'} b_j(x) U_{kj}(x,\xi) d\Omega' + \int_{\Gamma'} t_j(x) U_{kj}(x,\xi) d\Gamma' - \int_{\Gamma'} T_{kj}(x,\xi) u_j(x) d\Gamma' \,. \tag{5.11}
$$

Wie aus der Fundamentallösung ersichtlich weisen das Gebiets- und das erste Randintegral nur eine  $\frac{1}{r}$ -Singularität auf. Der Grenzwert des Integrals ist so mit existent und kann berechnet werden.

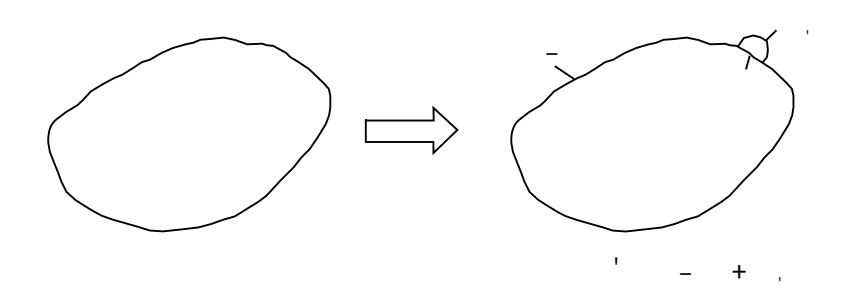

Abbildung 5.2: Aufteilung des Randverlaufes am Quellpunkt [Latz 1994]

Problematischer ist der Grenzübergang für das zweite Randintegral, da der Kern  $T_{kj}$  eine 1  $\frac{1}{r^2}$ -Singularität aufweist. Wird jedoch gemäß des Randverlaufes nach Abbildung 5.2 der Kern aufgespalten,  $\overline{a}$ 

$$
\lim_{\epsilon \to 0} \int_{\Gamma'} T_{kj}(x,\xi) u_j(x) d\Gamma' = \lim_{\epsilon \to 0} \int_{\Gamma - \Gamma_{\epsilon'}} T_{kj}(x,\xi) u_j(x) d\Gamma \n+ \lim_{\epsilon \to 0} \int_{\Gamma_{\epsilon'}} T_{kj}(x,\xi) (u_j(x) - u_j(\xi)) d\Gamma \n+ \lim_{\epsilon \to 0} \int_{\Gamma_{\epsilon'}} T_{kj}(x,\xi) u_j(\xi) d\Gamma,
$$
\n(5.12)

so ist der Grenzwert des ersten Integrals im Sinne des Cauchy-Hauptwertes definiert [Gaul und Fiedler 1997]. Das zweite Integral wird für stetige Verschiebungsfelder identisch Null. Das dritte Integral kann hingegen für bestimmte Randgeometrien geschlossen integriert werden:

$$
\lim_{\epsilon \to 0} \int_{\Gamma_{\epsilon'}} T_{kj}(x,\xi) u_j(\xi) d\Gamma = \lim_{\epsilon \to 0} u_j(\xi) \int_{\Gamma_{\epsilon'}} T_{kj}(x,\xi) d\Gamma
$$
\n
$$
\lim_{\epsilon \to 0} \int_{\Gamma_{\epsilon'}} T_{kj}(x,\xi) d\Gamma = f(\text{Randgeometric}). \tag{5.13}
$$

Wird in Gleichung (5.10) dieses Integral mit dem integralfreien Term zusammengefasst

$$
C_{kj}(\xi)u_j(\xi) = (\delta_{jk} + \lim_{\epsilon \to 0} \int_{\Gamma_{\epsilon'}} T_{kj} d\Gamma)u_j(\xi),
$$
\n(5.14)

geht die Integralgleichung in folgende Form über:

$$
C_{jk}(\xi)u_k(\xi) = \int_{\Omega'} U_{kj}(x,\xi)b_j(x)d\Omega' + \int_{\Gamma'} U_{kj}(x,\xi)t_j(x)d\Gamma'
$$

$$
- \int_{\Gamma'} T_{kj}(x,\xi)u_j(x)d\Gamma'
$$
(5.15)

mit

$$
C_{jk}(\xi) = \begin{cases} \delta_{kj} & \xi \in \Omega, \notin \Gamma \\ \frac{1}{2}\delta_{kj} & \text{für } \xi \in \Gamma, \Gamma \text{glatt} \\ 0 & \xi \notin \Omega, \notin \Gamma \end{cases}
$$
\n(5.16)

Um zu einer kompakten Darstellung zu kommen, werden die Komponenten des Veschiebungs- und Randspannungsfeldes zu den Vektoren

$$
\mathbf{u} = \left\{ \begin{array}{c} u_1(x) \\ u_2(x) \\ u_3(x) \end{array} \right\} , \quad \mathbf{t} = \left\{ \begin{array}{c} t_1(x) \\ t_2(x) \\ t_3(x) \end{array} \right\}
$$

zusammengefasst und die Fundamentallösungen in Matrizenform dargestellt:

$$
\mathbf{U} = \left[ \begin{array}{ccc} U_{11} & U_{12} & U_{13} \\ U_{21} & U_{22} & U_{23} \\ U_{31} & U_{32} & U_{33} \end{array} \right] , \quad \mathbf{T} = \left[ \begin{array}{ccc} T_{11} & T_{12} & T_{13} \\ T_{21} & T_{22} & T_{23} \\ T_{31} & T_{32} & T_{33} \end{array} \right].
$$

Gleichung (5.15) nimmt dann die folgende Form an:

$$
\mathbf{C}(\xi)\mathbf{u}(\xi) = \int_{\Omega'} \mathbf{U}(x,\xi)\mathbf{b}(x)d\Omega' + \int_{\Gamma'} \mathbf{U}(x,\xi)\mathbf{t}(x)d\Gamma' - \int_{\Gamma'} \mathbf{T}(x,\xi)\mathbf{u}(x)d\Gamma' \ . \tag{5.17}
$$

# 5.3 Numerische Übersetzung der Randintegralgleichung

Für eine numerische Lösung der Randintegralgleichungen ist die Oberfläche des betrachteten Körpers durch  $m$  diskrete Flächenelemente zu beschreiben. In jedem dieser Randelemente wird der Verlauf der Geometrie und der Zustandsgrößen durch Knotenwerte des Elements  $\tilde{\mathbf{u}}_i$  und den dazugehörigen Formfunktionen beschrieben. Der Verlauf der Oberfl¨ache wird ebenfalls durch die gleiche Formfunktion approximiert (isoparametrische Elemente).

Für ein Element mit n Knoten werden die Ansatzfunktionen in einer Matrix der Form

$$
\mathbf{\Phi} = \left[ \begin{array}{ccccccccc} \phi_1 & 0 & 0 & \phi_2 & 0 & 0 & \dots & \phi_n & 0 & 0 \\ 0 & \phi_1 & 0 & 0 & \phi_2 & 0 & \dots & 0 & \phi_n & 0 \\ 0 & 0 & \phi_1 & 0 & 0 & \phi_2 & \dots & 0 & 0 & \phi_n \end{array} \right]
$$
(5.18)

zusammengefasst, mit der sich der Verlauf der Zustandsgrößen im Element  $j$  beschreiben lässt: n o

$$
\mathbf{u}(x) = \mathbf{\Phi}(x)\tilde{\mathbf{u}}_j \quad \tilde{\mathbf{u}}_j^T = \left\{ \begin{array}{ccc} \mathbf{u}_1^T, & \mathbf{u}_2^T, & \dots & \mathbf{u}_n^T \end{array} \right\}_j
$$
(5.19)

$$
\mathbf{t}(x) = \mathbf{\Phi}(x)\tilde{\mathbf{t}}_j \quad \tilde{\mathbf{t}}_j^T = \left\{ \begin{array}{ccc} \mathbf{t}_1^T, & \mathbf{t}_2^T, & \dots & \mathbf{t}_n^T \end{array} \right\}_j \tag{5.20}
$$

Wird diese Beschreibung der Zustandsgrößen mit der Formfunktion  $\Phi$  in die Randintegralgleichung eingesetzt, so lassen sich die unbekannten Knotenfreiwerte aus dem Integral herausziehen:

$$
\mathbf{C}(\xi)\mathbf{u}(\xi) = \sum_{j=1}^{m} \left\{ \int_{\Gamma_j} \mathbf{U}(x,\xi)\mathbf{\Phi}(x)d\Gamma_j\tilde{\mathbf{t}}_j \right\} - \sum_{j=1}^{m} \left\{ \int_{\Gamma_j} \mathbf{T}(x,\xi)\mathbf{\Phi}(x)d\Gamma_j\tilde{\mathbf{u}}_j \right\}.
$$
 (5.21)

Je Quellpunkt erzeugt diese diskretisierte Form der Randintegralgleichung einen Satz von drei Gleichungen. Um ein Gleichungsystem mit quadratischer Matrix zu erhalten, muss deshalb die Zahl der Quellpunkte identisch der Anzahl der Knoten sein, die zur Berechnung der Freiheitsgrade verwendet werden. Wird in jedem dieser Randknoten ein Quellpunkt gesetzt, so ist diese Bedingung erfullt. Mit den Integralen der Gleichung (5.21) ¨ lassen sich die Elementmatrizen definieren:

$$
\tilde{\mathbf{C}}_i = \mathbf{C}(\xi_i) \,, \tag{5.22}
$$

$$
\tilde{\mathbf{G}}_{ij} = \int_{\Gamma_j} \mathbf{U}(x,\xi_i) \mathbf{\Phi}(x) d\Gamma_j \tilde{\mathbf{t}}_j , \qquad (5.23)
$$

$$
\tilde{\mathbf{H}}_{ij} = \int_{\Gamma_j} \mathbf{T}(x, \xi_i) \mathbf{\Phi}(x) d\Gamma_j \tilde{\mathbf{u}}_j . \qquad (5.24)
$$

Bei Integration der Elementmatrizen im Einheitselement ist die Koordinatentransformation zu beachten:

$$
d\Gamma = |J(\eta_1, \eta_2)| \ d\eta_1 \ d\eta_2 \ . \tag{5.25}
$$

Das Integral von Formfunktion, Grundlösung und Jacobi-Determinante  $|J|$  ist bei isoparametrischen Elementen nicht geschlossen lösbar.

Die Integration kann mit einem Standard-Gauß-Verfahren durchgeführt werden, wenn der Quellpunkt nicht im Element liegt. Problematisch ist das Lösen dieser Integrale, wenn einer der Elementknoten gleichzeitig Quellpunkt ist, da die Grundlösungen in diesen Punkten eine Singularität aufweisen. Die stark singulären Integrale der Hauptdiagonalsubmatrizen der H-Matrix können, wie in Abschnitt 5.4 dargestellt, separat ermittelt werden. Gleichung (5.21) geht in

$$
\tilde{\mathbf{C}}_i u_i + \sum_{j=1}^m \tilde{\mathbf{H}}_{ij} \tilde{\mathbf{u}}_j = \sum_{j=1}^m \tilde{\mathbf{G}}_{ij} \tilde{\mathbf{t}}_j
$$
\n(5.26)

uber. Der Verschiebungsvektor **u** enthält die Verschiebungskomponenten eines Knotens (des Quellpunkts), der Vektor  $\tilde{\mathbf{u}}_i$  die Verschiebungskomponenten aller n Knoten eines Elementes. Beim Aufbau der Systemmatrizen ist dieses zu berucksichtigen. Da je nach ¨ Wahl des Elementtyps ein Knoten mehreren Elementen zugeordnet sein kann, ist die Kontinuität der Randgrößen zu beachten. Die Spalten der Elementmatrizen mit gleicher Knotennummer sind aufzuaddieren. Die Elementmatrizen  $\tilde{\mathbf{C}}_i$  und  $\tilde{\mathbf{H}}_{ij}$  lassen sich zu einer Systemmatrix **H** zusammenfassen. Die Elementmatrizen  $\tilde{\mathbf{G}}_{ij}$  gehen in die Systemmatrix  $\tilde{\mathbf{G}}$  ein. Die  $\tilde{\mathbf{C}}_i$  werden in den Hauptdiagonalblöcken der Matrix **H** berücksichtigt.

## 5.4 Bestimmung der Hauptdiagonale der H-Matrix

Die Ermittlung der Elemente der H-Matrix stellt wegen der Singularität der Fundamentallösung ein besonderes Problem dar, wenn der Quellpunkt im zu integrierenden Element liegt. Eine Möglichkeit, die sehr aufwendige Auswertung dieser singulären Integrale zu vermeiden, ist die Verwendung bereits bekannter Lösungen.

Im Falle einer translatorischen Verschiebung des elastischen Körpers um  $\alpha$  in  $i$ -Richtung
sind sowohl der Verschiebungsvektor u als auch der Randspannungsvektor t bekannt:

$$
\mathbf{u} = \begin{cases} u_1 \\ u_2 \\ \dots \\ u_n \end{cases} \text{ mit } u_1 = u_2 = \dots = u_n = a \mathbf{e}_i ,
$$

$$
\mathbf{t} = \begin{cases} t_1 \\ t_2 \\ \dots \\ t_n \end{cases} \text{ mit } t_1 = t_2 = \dots = t_n = 0 .
$$

Hierbei steht n für die Zahl der Knoten der diskretisierten Struktur. Werden diese Lösungsvektoren in die Matrizengleichung eingesetzt so ergibt sich z.B. für die Richtung 1:

$$
\begin{bmatrix}\n\mathbf{H}_{11} & \mathbf{H}_{12} & \dots & \mathbf{H}_{1n} \\
\mathbf{H}_{21} & \mathbf{H}_{22} & \dots & \mathbf{H}_{2n} \\
\dots & \dots & \dots & \dots \\
\mathbf{H}_{n1} & \mathbf{H}_{n2} & \dots & \mathbf{H}_{nn}\n\end{bmatrix} \cdot \begin{Bmatrix}\na \mathbf{e}_1 \\
a \mathbf{e}_1 \\
\dots \\
a \mathbf{e}_1\n\end{Bmatrix} = \begin{bmatrix}\n\mathbf{G}_{11} & \mathbf{G}_{12} & \dots & \mathbf{G}_{1n} \\
\mathbf{G}_{21} & \mathbf{G}_{22} & \dots & \mathbf{G}_{2n} \\
\dots & \dots & \dots & \dots \\
\mathbf{G}_{n1} & \mathbf{G}_{n2} & \dots & \mathbf{G}_{nn}\n\end{bmatrix} \cdot \begin{Bmatrix}\n0 \\
0 \\
\dots \\
0\n\end{Bmatrix} (5.27)
$$

Für einen Knoten  $j$  resultiert die folgende Blockgleichung:

$$
a\left(\mathbf{H}_{i1} + \mathbf{H}_{i2} + \cdots + \mathbf{H}_{in}\right) \mathbf{e}_i = 0. \tag{5.28}
$$

Werden alle drei Einheitsrichtungen  $e_i$  berücksichtigt, so führt dies auf die folgende Rechenvorschrift zur Berechnung der Hauptdiagonalsubmatrizen:

$$
\mathbf{H}_{jj} = -\sum_{k \neq j} \mathbf{H}_{kj} \tag{5.29}
$$

Zu beachten ist, dass diese Lösung nur für den statischen Fall gilt.

## 5.5 Ermittlung von Steifigkeitsmatrizen mit Hilfe der Randelementmethode

## 5.5.1 Allgemeines

Zur Kopplung mit finiten Elementen kann es vorteilhaft sein, aus den Randelementmatrizen Steifigkeitsmatrizen zu erzeugen.

Ausgehend von der Matrizengleichung

$$
\mathbf{H} \mathbf{u} = \mathbf{G} \tilde{\mathbf{t}} \tag{5.30}
$$

ergibt sich nach Linksmultiplikation mit G<sup>−</sup><sup>1</sup> die folgende Darstellung:

$$
\mathbf{G}^{-1}\mathbf{H}\,\mathbf{u} = \tilde{\mathbf{t}}\,. \tag{5.31}
$$

Da der Kraftgrößenvektor der finiten Elemente sich nicht aus der Kollokations- sondern aus der Arbeitsgleichung ergibt, ist der Vektor  $t$  demgemäß umzurechnen:

$$
\mathbf{N} \tilde{\mathbf{t}} = \mathbf{F} \tag{5.32}
$$

mit N als Kopplungsmatrix.

Mit Hilfe der Steifigkeitsmatrix  $K$  entsteht eine Weggrößenformulierung, vergleichbar der Finite-Elemente-Methode:

$$
\mathbf{K} \mathbf{v} = \mathbf{F} \tag{5.33}
$$

Die Steifigkeitsatrix K und die Kopplungsmatrix N werden im folgenden Abschnitt hergeleitet.

### 5.5.2 Steifigkeitsmatrix mit Hilfe des Energie-Prinzips

In der Elastostatik lautet das Minimum der potentiellen Energie:

$$
\Pi = \frac{1}{2} \int_{\Omega} \sigma_{ij} \varepsilon_{ij} d\Omega - \int_{\Gamma_2} \bar{t}_i u_i d\Gamma_2 - \int_{\Omega} b_i u_i d\Omega,
$$
\n(5.34)

wobei  $\bar{t}_i$  und  $b_i$  bekannt sind.

Falls  $u_i$  bzw.  $\sigma_{ij}$  von der Fundamentallösung der Randelement-Methode abhängt, kann das erste Integral in Gleichung (5.34) in ein Randintegral transformiert werden. Damit lässt sich der Ausdruck der minimalen potentiellen Energie in folgender Form schreiben [Brebbia et al. 1984]:

$$
\Pi = \frac{1}{2} \int_{\Gamma} t_i u_i d\Gamma - \int_{\Gamma_2} \bar{t}_i u_i d\Gamma_2 - \int_{\Omega} b_i u_i d\Omega.
$$
 (5.35)

Wird die Variation von  $\Pi$  ausgeführt, erhält man:

$$
\delta \mathbf{\Pi} = \frac{1}{2} \int_{\Gamma} (t_i \ \delta u_i + \delta t_i \ u_i) \ d\Gamma - \int_{\Gamma_2} \bar{t}_i \ \delta u_i \ d\Gamma_2 - \int_{\Omega} b_i \ \delta u_i \ d\Omega = 0. \tag{5.36}
$$

Mit

$$
\mathbf{u} = \mathbf{\Phi} \mathbf{v} \qquad \text{und} \qquad \mathbf{t} = \mathbf{\Phi} \tilde{\mathbf{t}} \qquad (5.37)
$$

folgt aus  $(5.36)$ :

$$
\delta \mathbf{\Pi} = \frac{1}{2} \int_{\Gamma} (\delta \mathbf{v}^T \mathbf{\Phi}^T \mathbf{\Phi} \tilde{\mathbf{t}} + \delta \tilde{\mathbf{t}}^T \mathbf{\Phi}^T \mathbf{\Phi} \mathbf{v}) d\Gamma - \int_{\Gamma_2} \delta \mathbf{v}^T \mathbf{\Phi}^T \mathbf{\bar{t}} d\Gamma_2 - \int_{\Omega} \delta \mathbf{v}^T \mathbf{\Phi}^T \mathbf{b} d\Omega = 0.
$$
 (5.38)

Die Umstellung der Gleichung (5.31) ergibt:

$$
\tilde{\mathbf{t}} = \mathbf{G}^{-1}(\mathbf{H}\,\mathbf{v}) = \mathbf{C}\,\mathbf{v} \qquad \text{und} \qquad \delta\tilde{\mathbf{t}}^T = \mathbf{C}\,\delta\mathbf{v}^T \,. \tag{5.39}
$$

Wird Gleichung (5.38) nach Einsetzen von Gleichung (5.39) integriert, erhält man:

$$
\delta \mathbf{v}^T \left\{ \frac{1}{2} (\mathbf{N} \mathbf{C} \mathbf{v} + \mathbf{C}^T \mathbf{N}^T \mathbf{v}) - \mathbf{F} - \mathbf{D} \right\} = 0
$$
 (5.40)

mit

$$
\mathbf{N} = \sum_{j=1}^{m} \int_{\Gamma_j} \mathbf{\Phi}^T \mathbf{\Phi} \, d\Gamma_j \,, \tag{5.41}
$$

$$
\mathbf{C} = \mathbf{G}^{-1} \mathbf{H} \,, \tag{5.42}
$$

$$
\mathbf{F} = \sum_{j=1}^{m} \int_{\Gamma_j} \mathbf{\Phi}^T \mathbf{\bar{t}} \, d\Gamma_j \tag{5.43}
$$

und

$$
\mathbf{D} = \sum_{j=1}^{m} \int_{\Gamma_j} \mathbf{\Phi}^T \mathbf{b} \, d\Gamma_j \tag{5.44}
$$

mit  $m$  als Elementanzahl.

Gleichung (5.40) lässt sich in folgender Form schreiben:

 $K v = F + D$  (5.45)

mit

$$
\mathbf{K} = \frac{1}{2} (\mathbf{N} \ \mathbf{C} + \mathbf{C}^T \ \mathbf{N}^T). \tag{5.46}
$$

## 5.6 3D Randelement mit 4 Knoten

## 5.6.1 Geometrische Beziehung

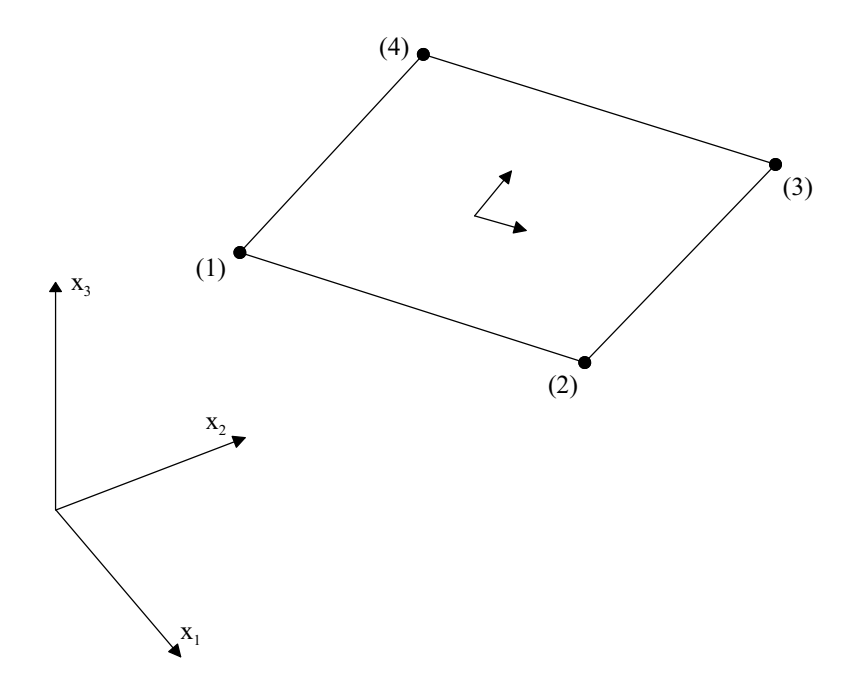

Abbildung 5.3: 3-D Randelement mit 4 Knoten

Die Formfunktion eines Randelements mit 4 Knoten (Abbildung 5.3) unter Verwendung der Einheitskoordinaten $\eta_m$  lautet:

$$
\phi^L = \frac{1}{4} (1 + \eta_1^L \eta_1)(1 + \eta_2^L \eta_2) \tag{5.47}
$$

mit L als Knotennummer und  $\eta_1^L$  und  $\eta_2^L$  als Einheitskoordinaten des Knotens L. Die Formfunktion ergibt sich ausführlich zu:

$$
\begin{array}{rcl}\n\phi^1 & = & \frac{1}{4}(1 - \eta_1)(1 - \eta_2) \,, \\
\phi^2 & = & \frac{1}{4}(1 + \eta_1)(1 - \eta_2) \,, \\
\phi^3 & = & \frac{1}{4}(1 + \eta_1)(1 + \eta_2) \,, \\
\phi^4 & = & \frac{1}{4}(1 - \eta_1)(1 + \eta_2) \,.\n\end{array} \tag{5.48}
$$

Die Verschiebung  $u_m(x)$  und die Randspannung  $t_m(x)$  innerhalb des Elements in Bezug auf die Knotenverschiebung v $_{m}^{L}$  und Knotenrandspannung  $\mathbf{t}_{m}^{L}$  ergeben sich zu:

$$
u_m(x) = \sum_{L=1}^{4} \phi^L \, \mathbf{v}_m^L \,, \tag{5.49}
$$

$$
t_m(x) = \sum_{L=1}^{4} \phi^L \, t_m^L \tag{5.50}
$$

und in Matrixschreibweise zu:

$$
\mathbf{u} = \mathbf{\Phi} \mathbf{v} \;, \tag{5.51}
$$

$$
\mathbf{t} = \mathbf{\Phi}\tilde{\mathbf{t}} \tag{5.52}
$$

mit

$$
\mathbf{u} = \begin{cases} u_1(x) \\ u_2(x) \\ u_3(x) \end{cases}, \qquad \mathbf{v} = \begin{cases} \n\begin{array}{c} \mathbf{v}_1^1 \\ \mathbf{v}_2^1 \\ \vdots \\ \mathbf{v}_4^4 \\ \mathbf{v}_3^4 \\ \mathbf{v}_4^4 \\ \mathbf{v}_5^4 \end{array}, \qquad (5.53)
$$
\n
$$
\mathbf{t} = \begin{cases} \nt_1(x) \\ t_2(x) \\ t_3(x) \end{cases}, \qquad \tilde{\mathbf{t}} = \begin{cases} \nt_1^1 \\ \nt_2^1 \\ \nt_3^1 \\ \vdots \\ \nt_4^4 \\ \nt_5^4 \\ \nt_6^4 \\ \nt_7^4 \\ \nt_8^4 \\ \nt_9^4 \end{cases}, \qquad (5.54)
$$

und

$$
\mathbf{\Phi} = \left[ \begin{array}{ccccccccc} \phi^1 & 0 & 0 & \phi^2 & 0 & 0 & \cdots & \phi^4 & 0 & 0 \\ 0 & \phi^1 & 0 & 0 & \phi^2 & 0 & \cdots & 0 & \phi^4 & 0 \\ 0 & 0 & \phi^1 & 0 & 0 & \phi^2 & \cdots & 0 & 0 & \phi^4 \end{array} \right].
$$
 (5.55)

 $\mathrm{t}_2^4$  $\mathrm{t}_3^4$  Analog ergibt sich der Ortsvektor r innerhalb des Elements zu:

$$
\mathbf{r} = \sum_{L=1}^{4} \phi^L X_m^L \mathbf{i}_m \tag{5.56}
$$

und in Matrixschreibweise zu:

$$
\mathbf{r} = \mathbf{\Phi} \mathbf{X} \tag{5.57}
$$

 $\overline{a}$ 

 $\mathbf{r}$ 

mit

$$
\mathbf{r} = \begin{Bmatrix} x_1 \\ x_2 \\ x_3 \end{Bmatrix}, \qquad \mathbf{X} = \begin{Bmatrix} X_1^1 \\ X_2^1 \\ X_3^1 \\ \vdots \\ X_1^4 \\ X_2^4 \\ X_3^4 \end{Bmatrix} . \qquad (5.58)
$$

Die Basisvektoren  $a_i$  unter Verwendung der Einheitskoordinaten  $\eta_i$  ergeben sich zu:

$$
\mathbf{a}_{i} = \mathbf{r}_{,i} = \sum_{L=1}^{4} \phi_{,i}^{L} \mathbf{X}_{m}^{L} \mathbf{i}_{m} \,. \tag{5.59}
$$

Die infinitesimale Fläche  $d\Gamma$  ergibt sich zu:

$$
d\Gamma = |\mathbf{a}_1 \times \mathbf{a}_2| \, d\eta_1 \, d\eta_2 = |J(\eta_1, \eta_2)| \, d\eta_1 \, d\eta_2 \,. \tag{5.60}
$$

Dabei gilt:

$$
|J| = \sqrt{J_1^2 + J_2^2 + J_3^2} \tag{5.61}
$$

mit

$$
J_1 = \frac{\partial x_2}{\partial \eta_1} \frac{\partial x_3}{\partial \eta_2} - \frac{\partial x_2}{\partial \eta_2} \frac{\partial x_3}{\partial \eta_1},
$$
  
\n
$$
J_2 = \frac{\partial x_3}{\partial \eta_1} \frac{\partial x_1}{\partial \eta_2} - \frac{\partial x_1}{\partial \eta_1} \frac{\partial x_3}{\partial \eta_2},
$$
  
\n
$$
J_3 = \frac{\partial x_1}{\partial \eta_1} \frac{\partial x_2}{\partial \eta_2} - \frac{\partial x_2}{\partial \eta_1} \frac{\partial x_1}{\partial \eta_2}.
$$
\n(5.62)

Die partielle Ableitung der Formfunktion (5.47) nach  $\eta_1$  ergibt:

$$
\frac{\partial \phi^L}{\partial \eta_1} = \frac{1}{4} \eta_1^L (1 + \eta_2^L \eta_2) \tag{5.63}
$$

und nach  $\eta_2$ :

$$
\frac{\partial \phi^L}{\partial \eta_2} = \frac{1}{4} \eta_2^L (1 + \eta_1^L \eta_1) \tag{5.64}
$$

Die partielle Ableitungen der Formfunktion nach den Einheitskoordinaten  $\eta_m$  lassen sich durch die Kettenregel in das Koordinatensystem  $x_m$  transformieren:

$$
\frac{\partial \phi^L}{\partial x_m} = \frac{\partial \phi^L}{\partial \eta_1} \frac{\partial \eta_1}{\partial x_m} + \frac{\partial \phi^L}{\partial \eta_2} \frac{\partial \eta_2}{\partial x_m} . \tag{5.65}
$$

### 5.6.2 Elementmatrizen

Die H-Matrix des Elements j ergibt sich zu:

$$
\left[\mathbf{H}^{j}\right]_{3\times12} = \int_{-1}^{1} \int_{-1}^{1} \left[\mathbf{T}(x,\xi)\right]_{3\times3} \left[\mathbf{\Phi}\right]_{3\times12} |J| \ d\eta_{1} \ d\eta_{2} \ . \tag{5.66}
$$

Die G-Matrix des Elements j ergibt sich zu:

$$
\left[\mathbf{G}^{j}\right]_{3\times12} = \int_{-1}^{1} \int_{-1}^{1} \left[\mathbf{U}(x,\xi)\right]_{3\times3} \left[\mathbf{\Phi}\right]_{3\times12} |J| \ d\eta_{1} \ d\eta_{2} \ . \tag{5.67}
$$

Die Kopplungsmatrix N des Elements j ergibt sich zu:

$$
\left[\mathbf{N}^{j}\right]_{12\times12} = \int_{-1}^{1} \int_{-1}^{1} \left[\mathbf{\Phi}\right]_{12\times3}^{T} \left[\mathbf{\Phi}\right]_{3\times12} |J| \ d\eta_{1} \ d\eta_{2} \ . \tag{5.68}
$$

### 5.6.3 Aufbau der gesamten H-, G- und N-Matrizen

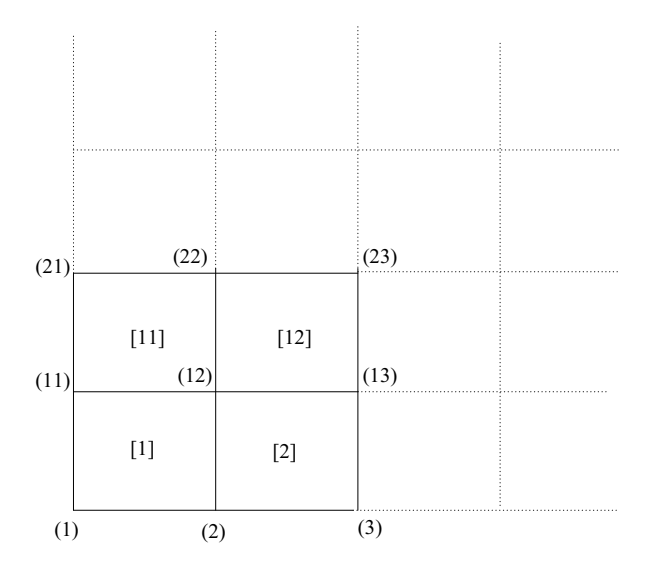

Abbildung 5.4: Randelemente-Diskretisierung

Zur Beschreibung des Aufbaus der gesamten H-Matrix stellt man sich vier Randelemente nach Abbildung 5.4 vor. Dabei sind (1),(2),(11),(12) die Knoten des Elements [1], (2),(3),(12),(13) die Knoten des Elements [2], (11),(12),(22),(21) die Knoten des Elements  $[11]$  und  $(12), (13), (23), (22)$  die Knoten des Elements  $[12]$ . Für jeden Quellknoten (Abbildung 5.1) lauten die H-Matrizen der vier Elemente:

$$
\left[\mathbf{H}^{1}\right]_{3\times12} = \begin{bmatrix} [\mathbf{h}^{1}]_{3\times3}^{1} & [\mathbf{h}^{1}]_{3\times3}^{2} & [\mathbf{h}^{1}]_{3\times3}^{12} & [\mathbf{h}^{1}]_{3\times3}^{11} \end{bmatrix},
$$
\n(5.69)

$$
\left[\mathbf{H}^{2}\right]_{3\times12} = \left[\begin{array}{cc} [\mathbf{h}^{2}]_{3\times3}^{2} & [\mathbf{h}^{2}]_{3\times3}^{3} & [\mathbf{h}^{2}]_{3\times3}^{13} & [\mathbf{h}^{2}]_{3\times3}^{12} \end{array}\right],\tag{5.70}
$$

$$
\left[\mathbf{H}^{11}\right]_{3\times12} = \begin{bmatrix} [\mathbf{h}^{11}]_{3\times3}^{11} & [\mathbf{h}^{11}]_{3\times3}^{12} & [\mathbf{h}^{11}]_{3\times3}^{22} & [\mathbf{h}^{11}]_{3\times3}^{21} \end{bmatrix},
$$
\n(5.71)

$$
\left[\mathbf{H}^{12}\right]_{3\times12} = \left[\begin{array}{cc} [\mathbf{h}^{12}]_{3\times3}^{12} & [\mathbf{h}^{12}]_{3\times3}^{13} & [\mathbf{h}^{12}]_{3\times3}^{23} & [\mathbf{h}^{12}]_{3\times3}^{22} \end{array}\right].
$$
\n(5.72)

Diese vier Elemente werden nach Tabelle 5.1 assembliert. Analog wird ebenfalls die gesamte G-Matrix aufgebaut. Die gesamte N-Matrix wird ähnlich zur Steifigkeitsmatrix  $\bf{K}$ der Finite-Elemente-Methode aufgestellt.

## 5.7 Schlussfolgerungen

Die Rand-Elemente-Formulierung des Bodenfernbereich bietet folgende Vorteile:

- Die Diskretisierung wird nur am Rand durchgeführt.
- Eine hohe Genauigkeit ist erreichbar.
- Die unendlichen und halb-unendlichen Gebiete sind einfach zu modellieren.
- Die gezielte Auswertung der Feldgrößen ist möglich.

Die Nachteile sind:

- Das Gleichungssystem ist unsymmetrisch und vollbesetzt.
- Der Ansatz einer Fundamentallösung ist notwendig.
- Die Kopplung mit den finiten Elementen ist aufwendig.

Die numerische Umsetzung des Randelementmodells wurde für die statische Berechnung nach [Latz 1994] und [Gaul und Fiedler 1997] entwickelt und in die Software FEMAS 2000 implementiert. Eine Umsetzung für die dynamische Berechnung wäre für ein Finite-Elemente-konzipiertes Programm sehr aufwendig und wurde deshalb in der vorliegenden Arbeit nicht weiter verfolgt.

|                         | Knoten                                                    | Knoten                                    |          | $\sim$    | .        | Knoten                                                      | .        |          | .        | Knoten                                                    |
|-------------------------|-----------------------------------------------------------|-------------------------------------------|----------|-----------|----------|-------------------------------------------------------------|----------|----------|----------|-----------------------------------------------------------|
|                         | (1)                                                       | (2)                                       |          |           |          | (12)                                                        |          |          |          | (n)                                                       |
| Knoten                  | $\overline{\left[ \mathbf{h}^{1}\right] _{3\times3}^{1}}$ | $\overline{[\mathbf{h}^1]_{3\times 3}^2}$ |          | $\ddotsc$ | .        | $\overline{[\mathbf{h}^1]_{3\times 3}^{12}}$                | .        |          | .        | $\overline{\left[ \mathbf{h}^{j}\right] _{3\times3}^{n}}$ |
| $(1)$ als               |                                                           | $^{+}$                                    |          |           |          | $+$                                                         |          |          |          |                                                           |
| $\operatorname{Quell}$  |                                                           | $\left[{\bf h}^2\right]^2_{3\times 3}$    |          |           |          | $[{\bf h}^2]^{12}_{3\times 3}$                              |          |          |          |                                                           |
| knoten                  |                                                           |                                           |          |           |          | $\! + \!$                                                   |          |          |          |                                                           |
| $(\xi)$                 |                                                           |                                           |          |           |          | $[{\color{blue}\mathbf{h}^{11}}]^{12}_{3\times3}$<br>$\! +$ |          |          |          |                                                           |
|                         |                                                           |                                           |          |           |          | $[\mathbf{h}^{12}]^{12}_{3\times3}$                         |          |          |          |                                                           |
| Knoten                  | $\overline{[\mathbf{h}^1]_{3\times 3}^1}$                 | $\overline{[\mathbf{h}^1]_{3\times 3}^2}$ |          |           |          | $\overline{[{\bf h}^1]_{3\times 3}^{12}}$                   |          |          |          | $\overline{\left[ \mathbf{h}^{j}\right] _{3\times3}^{n}}$ |
| $(2)$ als               |                                                           |                                           |          |           | .        | $\ddot{}$                                                   |          |          | .        |                                                           |
| $Quell-$                |                                                           | $[{\bf h}^2]_{3\times 3}^2$               |          |           |          |                                                             |          |          |          |                                                           |
| knoten                  |                                                           |                                           |          |           |          | $[\mathbf{h}^2]^{12}_{3\times 3}$ +                         |          |          |          |                                                           |
| $(\xi)$                 |                                                           |                                           |          |           |          | $[{\color{blue}\mathbf{h}^{11}}]^{12}_{3\times3}$           |          |          |          |                                                           |
|                         |                                                           |                                           |          |           |          | $\overline{+}$                                              |          |          |          |                                                           |
|                         |                                                           |                                           |          |           |          | $[\mathbf{h}^{12}]^{12}_{3\times3}$                         |          |          |          |                                                           |
| $\vdots$                | $\vdots$                                                  | $\frac{1}{4}$                             | $\vdots$ | $\vdots$  | $\vdots$ | $\vdots$                                                    | $\vdots$ | $\vdots$ | $\vdots$ | $\vdots$                                                  |
|                         |                                                           |                                           |          |           |          |                                                             |          |          |          |                                                           |
| $\vdots$                | $\vdots$                                                  | $\frac{1}{4}$                             | $\pm$    | $\vdots$  | $\vdots$ | $\vdots$                                                    | $\vdots$ | $\vdots$ | $\vdots$ | $\vdots$                                                  |
|                         |                                                           |                                           |          |           |          |                                                             |          |          |          |                                                           |
| $\vdots$                | $\frac{1}{2}$                                             | $\frac{1}{2}$                             | $\vdots$ | $\vdots$  | $\vdots$ | $\vdots$                                                    | $\vdots$ | $\vdots$ | $\vdots$ | $\frac{1}{2}$                                             |
|                         |                                                           |                                           |          |           |          |                                                             |          |          |          |                                                           |
| Knoten                  | $\overline{[\mathbf{h}^1]_{3\times 3}^1}$                 | $\overline{[\mathbf{h}^1]_{3\times 3}^2}$ |          |           | $\cdots$ | $\overline{[\mathbf{h}^1]_{3\times 3}^{12}}$                | $\cdots$ |          | $\cdots$ | $\overline{\left[ \mathbf{h}^{j}\right] _{3\times3}^{n}}$ |
| $(12)$ als              |                                                           |                                           |          |           |          | $^{+}$                                                      |          |          |          |                                                           |
| $\operatorname{Quell}$  |                                                           | $[{\bf h}^2]_{3\times 3}^2$               |          |           |          | $[{\bf h}^2]^{12}_{3\times 3}$                              |          |          |          |                                                           |
| knoten                  |                                                           |                                           |          |           |          | $+$                                                         |          |          |          |                                                           |
| $(\xi)$                 |                                                           |                                           |          |           |          | $[{\color{blue}\mathbf{h}^{11}}]^{12}_{3\times3}$           |          |          |          |                                                           |
|                         |                                                           |                                           |          |           |          | $^{+}$<br>$[\mathbf{h}^{12}]^{12}_{3\times3}$               |          |          |          |                                                           |
|                         |                                                           |                                           |          |           |          |                                                             |          |          |          |                                                           |
| $\vdots$                | $\vdots$                                                  | $\vdots$                                  | $\vdots$ | $\vdots$  | ÷        |                                                             | ÷        | $\vdots$ | $\vdots$ | $\vdots$                                                  |
|                         |                                                           |                                           |          |           |          |                                                             |          |          |          |                                                           |
| $\vdots$                | $\frac{1}{2}$                                             | $\vdots$                                  | $\vdots$ | $\vdots$  | $\vdots$ | $\frac{1}{4}$                                               | $\vdots$ | $\vdots$ | $\vdots$ | $\vdots$                                                  |
|                         |                                                           |                                           |          |           |          |                                                             |          |          |          |                                                           |
| $\vdots$                | $\vdots$                                                  | $\vdots$                                  | $\vdots$ | $\vdots$  | $\vdots$ | $\vdots$                                                    | $\vdots$ | $\vdots$ | $\vdots$ | $\vdots$                                                  |
|                         |                                                           |                                           |          |           |          |                                                             |          |          |          |                                                           |
| $\operatorname{Knoten}$ | $\overline{[{\mathbf{h}}^1]_{3\times 3}^1}$               | $\overline{[\mathbf{h}^1]_{3\times 3}^2}$ |          |           | .        | $\overline{[{\mathbf{h}}^1]_{3\times 3}^{12}}$              |          | .        |          | $\overline{\left[ \mathbf{h}^{j}\right] _{3\times3}^{n}}$ |
| $(n)$ als               |                                                           | $\boldsymbol{+}$                          |          |           |          | $^{+}$                                                      |          |          |          |                                                           |
| $\operatorname{Quell}$  |                                                           | $\left[{\bf h}^2\right]^2_{3\times 3}$    |          |           |          | $[\mathbf{h}^2]_{3\times 3}^{12}$<br>+                      |          |          |          |                                                           |
| knoten                  |                                                           |                                           |          |           |          |                                                             |          |          |          |                                                           |
| $(\xi)$                 |                                                           |                                           |          |           |          | $[{\color{blue}\mathbf{h}^{11}}]^{12}_{3\times3}$<br>.<br>+ |          |          |          |                                                           |
|                         |                                                           |                                           |          |           |          | $[\mathbf{h}^{12}]^{12}_{3\times 3}$                        |          |          |          |                                                           |
|                         |                                                           |                                           |          |           |          |                                                             |          |          |          |                                                           |

Tabelle 5.1: Aufbau der H-Matrix

# Kapitel 6

# Infinite-Elemente-Formulierung

## 6.1 Allgemeines

Fur die Simulation eines Interaktionsproblems in einem unbegrenzten Gebiet eignet sich ¨ die Methode der infiniten Elemente neben der Finite-Elemente-Methode als ein sehr effektives Verfahren.

In der Literatur gibt es verschiedene Ansätze für infinite Elemente. Diese Ansätze beruhen auf der Annahme eines exponentiell abnehmenden Terms [Yang et al. 1996]. Durch die Multiplikation dieses Terms mit der Formfunktion der finiten Richtung des infiniten Elements wird der Effekt von der abnehmenden Amplitude einer in der unendlichen Richtung laufenden Welle dargestellt. Für die finiten Richtungen des infiniten Elements werden die bekannten Formfunktionen der finiten Elemente benutzt.

Bezüglich der physikalischen Bedeutung der Infinite-Elemente-Formulierung lassen sich die Formfunktionen eines infiniten Elements in zwei Kategorien einteilen [El-Esnawy et al. 1995]: eine in unendlicher Richtung abnehmende Formfunktion fur die Verschiebungen ¨ und eine in unendlicher Richtung zunehmende Geometriefunktion. D.h., während die Verformung eines infiniten Elements in unendlicher Richtung sich zu Null entwickelt, werden die Ortsvektoren in dieser Richtung unendlich.

Im Folgenden wird daher ein frequenzunabhängiges infinites Element mit 4 Knoten zur Abbildung des Fernbereiches entwickelt, das sich sowohl bei der statischen als auch bei der dynamischen Berechnung (im Zeit- und Frequenzbereich) verwenden lässt. Die frequenzabhängige Steifigkeit des infiniten Elements ist geeignet für die dynamische Berechnung im Frequenzbereich.

Außerdem wird hier ein frequenzabhängiges infinites Element mit 1-Wellenkomponente entwickelt, das im Programmsystem FEMAS 2000 noch nicht implementiert ist. Seine Form- und Geometriefunktionen sind eine Kombination zwischen dem eindimensionalen infiniten Element (Abschnitt D.1) und dem mit 1-Wellenkomponente frequenzabhängigen infiniten Element (Abschnitt D.2.1).

## 6.2 3D infinites Element

### 6.2.1 Geometrie- und Verschiebungs-Formfunktion

Das hier diskutierte dreidimensionale infinite Element besitzt nur eine unendliche Richtung (Abbildung 6.1). Für die unendliche Richtung entsteht die Geometrie-Formfunktion durch Multiplikation der Geometrie-Formfunktion der finiten Richtung mit der Geometrie-Formfunktion des eindimensionalen infiniten Elements nach Abschitt D.1 bzw. entsteht die Verschiebungs-Formfunktion durch Multiplikation der Verschiebungs-Formfunktion der finiten Richtung mit der Verschiebungs-Formfunktion des eindimensionalen infiniten Elements [El-Esnawy et al. 1995].

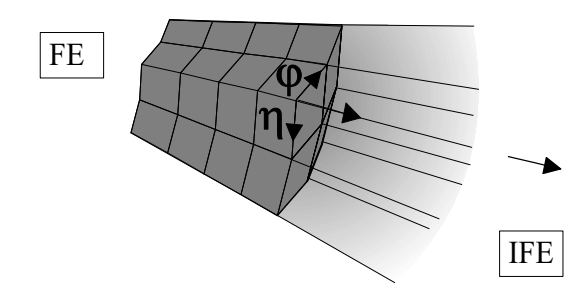

Abbildung 6.1: Finite-Infinite-Elemente-Abbildung eines Halbraums

Für ein dreidimensionales Element lautet die Geometrie-Formfunktion

$$
\Omega_i(\eta, \varphi, \xi) = \Omega_i(\eta, \varphi)\overline{\Omega}_i(\xi) \tag{6.1}
$$

und die Verschiebungs-Formfunktion

$$
\phi_i(\eta, \varphi, \xi) = \phi_i(\eta, \varphi)\bar{\phi}_i(\xi). \tag{6.2}
$$

Dabei ist  $\bar{\Omega}_i(\xi)$  die eindimensionale Geometrie-Formfunktion und  $\bar{\phi}_i(\xi)$  die eindimensionale Verschiebungs-Formfunktion in der unendlichen Richtung ξ, während  $\Omega_i(\eta, \varphi)$ und  $\phi_i(\eta, \varphi)$  die bei den finiten Elementen bekannten polynomischen Geometrie- und Verschiebungs-Formfunktionen der finiten Richtungen  $(\eta, \varphi)$  eines zweidimensionalen finiten Elements sind.

Das infinite Element besteht aus einem Knoten am Übergang zwischen dem Nah- und Fernbereich und erweitert sich unendlich in der lokalen Richtung ξ. Der Elementknoten hat die globale Koordinate  $x_i$  und die lokale Koordinate  $\xi_i = -1$  (Abbildung 6.2).  $x_{0i}$ und  $\xi_{0_i}$  sind die globalen und lokalen Koordinaten des Abklingknotens des Elements, mit  $x_{0_i} < x_i$ . Für dieses infinite Element muss die globale Koordinate des Abklingknotens  $x_{0_i}$ explizit angegeben werden.

Die Geometrie-Formfunktion eines eindimensionalen infiniten Elements wird durch Berücksichtigung zweier Knoten  $(0_i, i)$  wie bei dem aus der Finite-Elemente-Methode bekannten Fachwerkstab (Abbildung 6.2) abgebildet:

$$
\hat{\Omega}_{0_i}(\xi) = \frac{-1}{2}(1+\xi) \quad \text{und} \quad \hat{\Omega}_i(\xi) = \frac{1}{2}(3+\xi) \,. \tag{6.3}
$$

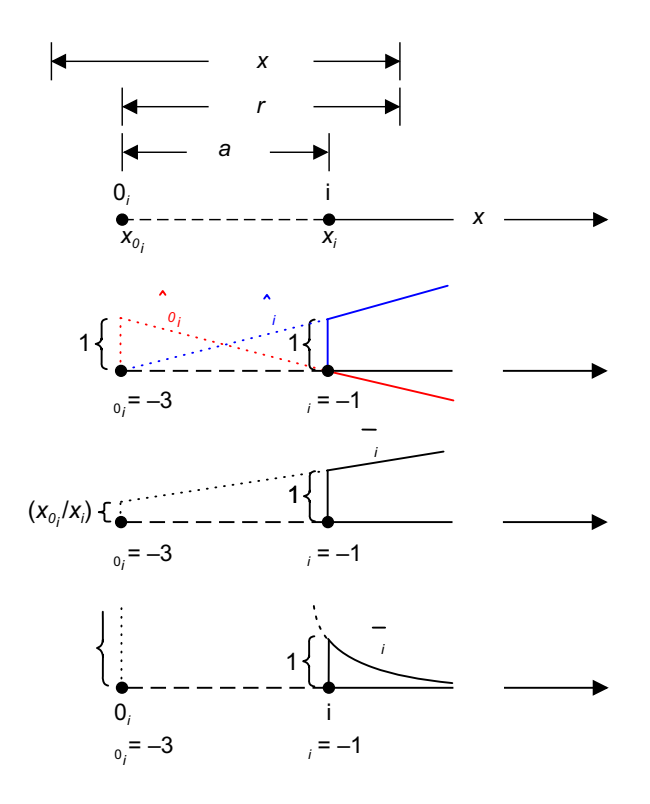

Abbildung 6.2: Formfunktionen des infiniten Elements

Mit der Bedingung

$$
\hat{\Omega}_{0_i}(\xi) + \hat{\Omega}_1(\xi) = 1 \tag{6.4}
$$

wird die Koordinate x innerhalb des infiniten Elements durch

$$
x = \hat{\Omega}_{0_i}(\xi)x_{0_i} + \hat{\Omega}_i(\xi)x_i
$$
\n(6.5)

bestimmt, wobei  $\hat{\Omega}_{0_i}$  and  $\hat{\Omega}_i$  lineare Geometrie-Formfunktionen sind.

Da der Knoten  $0_i$  dem infiniten Element nicht angehört - er ist nur Orientierungsknoten -, lässt sich die Gleichung (6.5) in folgender Form umformulieren:

$$
x = \bar{\Omega}_i(\xi)x_i \tag{6.6}
$$

Damit wird nur eine Geometrie-Formfunktion am Knoten i hergeleitet:

$$
\bar{\Omega}_i = \hat{\Omega}_i(\xi) + \hat{\Omega}_{0_i}(\xi) \left(\frac{x_{0_i}}{x_i}\right) = \frac{1}{2} \left[ (3 + \xi) - (1 + \xi) \left(\frac{x_{0_i}}{x_i}\right) \right]. \tag{6.7}
$$

Durch Auflösen der Gleichung (6.5) nach  $\xi$  lässt sich eine Beziehung zwischen r und  $\xi$  wie folgt darstellen:

$$
\xi = \frac{2(x - x_{0_i})}{a} - 3 = \frac{2r}{a} - 3,\tag{6.8}
$$

wobei r der globale Abstand zwischen dem Abklingknoten  $x_{0i}$  und einem beliebigen Punkt innerhalb des infiniten Elementes und a der Abstand zwischen dem Elementknoten und dem Abklingknoten ist, d.h.  $a = x_i - x_{0_i}$ .

Das Umstellen der Gleichung (6.8) ergibt den Ausdruck

$$
r = \frac{a(3+\xi)}{2} \,. \tag{6.9}
$$

Mittels Gleichung (6.9) wird der Abstand r vom globalen Koordinatensystem auf das lokale Koordinatensystem transformiert.

Die Verschiebungs-Formfunktion in globalen Koordinaten wird nach [El-Esnawy et al. 1995] wie folgt gegeben:

$$
\bar{\phi}_i = \left(\frac{a}{r}\right)^{\alpha} \tag{6.10}
$$

Ersetzt man r durch Gleichung (6.9), nimmt die Verschiebungs-Formfunktion folgende Form an

$$
\bar{\phi}_i = \left(\frac{2}{3+\xi}\right)^{\alpha} \tag{6.11}
$$

Hierbei stellt  $\bar{\phi}_i$  eine Interpolationsformfunktion dar, die den Wert Eins an der Stelle  $\xi = -1$  (d.h. bei r<sub>i</sub> = a) und Null im Unendlichen hat (Abbildung 6.2).

Hierin kann  $\alpha$  ein positiver beliebiger Wert zwischen 0, 5 und 1, 0 sein. Durch den Vergleich mit einer analytischen Lösung wird  $\alpha$  in der vorliegenden Arbeit zu 0,7 bestimmt. Die parametrische Berechnung hat gezeigt: Je größer  $\alpha$  ist, desto steifer ist die infinite Domäne und umgekehrt.

### 6.2.2 Numerische Integration

Eine analytische Integration für parametrische infinite Elemente ist nicht immer durchführbar, deshalb wird eine numerische Integration mittels Gaussquadratur für die finite und für die infinite Richtung durchgeführt. Für die infinite Richtung werden die Wichtungsfaktoren  $W_i$  und die Stützstellen  $\xi_i$  wie folgt modifiziert [El-Esnawy et al. 1995]:

$$
\hat{\xi}_i = \frac{2\xi_i}{(1 - \xi_i)} \qquad , \qquad \hat{W}_i = \frac{2W_i}{(1 - \xi_i)^2}.
$$
\n(6.12)

Die Steifigkeitsmatrix ergibt sich für das 3-dimensionale Problem zu

$$
\mathbf{K} = \int_{-1}^{\infty} \int_{-1}^{+1} \int_{-1}^{+1} \mathbf{\Psi}(\xi, \eta, \varphi) d\varphi d\eta d\xi = \sum_{i=1}^{n_i} \sum_{j=1}^{n_j} \sum_{k=1}^{n_k} \hat{W}_i W_j W_k \mathbf{\Psi}(\hat{\xi}_i, \eta_j, \varphi_k)
$$
(6.13)

mit

$$
\mathbf{\Psi} = \mathbf{B}^T \mathbf{E} \mathbf{B} \det \mathbf{J} \tag{6.14}
$$

 $n_i, n_j$  und  $n_k$  sind die Anzahl der Gausspunkte jeweils in den Richtungen  $\xi, \eta, \varphi$ . Dabei ist B die Verschiebungs-Verzerrungsmatrix, E die Werkstoffmatrix und J die Jacobi-Matrix.

### 6.2.3 Anforderungen an die Diskretisierung

- 1. Die Abklingknoten (= Orientierungspunkte 0) müssen außerhalb des infiniten Elements und an der gegenuberliegenden Seite zum unendlichen Gebiet (Abbildung ¨ 6.3) liegen.
- 2. Die positive Richtung der lokalen Koordinate ξ muss in die unendliche Richtung zeigen.
- 3. Die Koordinaten der Elementknoten dürfen nicht Null sein (Gleichung (6.7)).
- 4. Für ein mehrdimensionales Problem dürfen die sich ins Unendliche erweiternden Kanten und Seiten nicht gekreuzt werden. Sie müssen parallel oder divergierend bleiben (Abbildung 6.3).

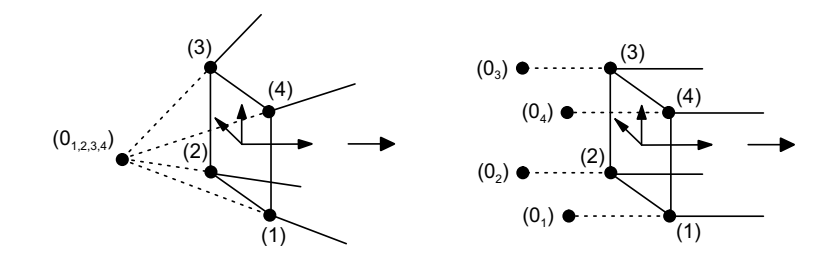

Abbildung 6.3: Diskretisierung eines dreidimensionalen infiniten Elements

## $6.2.4$  Abstrahlungsdämpfung

Bei der dynamischen Berechnung besteht die Möglichkeit, ein infinites Element in der statischen Form einzusetzen [Häggblad und Nordgren 1987]. In diesem Fall wird die Wellenreflektion am Ubergang vom finiten in den infiniten Bereich mit Hilfe eines Dämpfungsmodells verhindert. Die Formulierung dieses Dämpfungmodells greift auf einen Näherungsansatz für die Wellenausbreitung nach [Lysmer und Kuhlemeyer 1969] zurück.

Nach [Häggblad und Nordgren 1987], [Temme 1995] und [Seiler 2000] soll die mathematische Beschreibung des Dämpfungsmodells zunächst anhand einer eindimensionalen Welle erläutert werden (Abbildung 6.4).

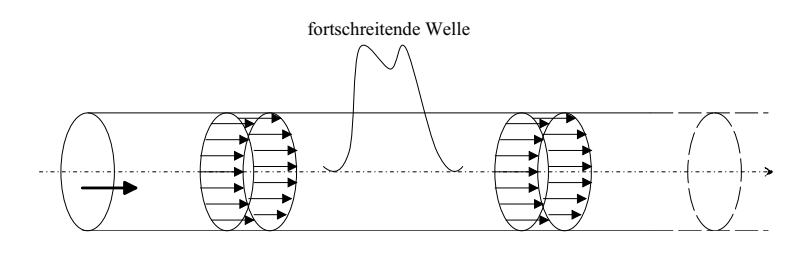

Abbildung 6.4: Wellenausbreitung [Seiler 2000]

Unabhängig davon, ob es sich bei der Wellenart um eine Druckwelle (P-Welle) oder Scherwelle (S-Welle) handelt, können die Gleichgewichtsbeziehungen normal bzw. tangential zum Rand mit den Beziehungen

$$
\begin{array}{rcl}\n\sigma_{31} & = & b \cdot \rho \cdot c_s \cdot \dot{u}_1 \\
\sigma_{32} & = & b \cdot \rho \cdot c_s \cdot \dot{u}_2 \\
\sigma_{33} & = & a \cdot \rho \cdot c_p \cdot \dot{u}_3\n\end{array}\n\tag{6.15}
$$

angegeben werden [Lysmer und Kuhlemeyer 1969].

Die Faktoren  $a, b$  sind nach [Häggblad und Nordgren 1987] wie folgt gegeben:

$$
a = \frac{8}{15 \pi} \left( 5 + 2S + 2S^2 \right)
$$
  
\n
$$
b = \frac{8}{15 \pi} \left( 3 + 2S \right) .
$$
\n(6.16)

Mit der Dichte  $\rho$ , dem Gleitmodul G und der Querdehnzahl  $\nu$  des Bodens ist die Variable S mit

$$
S = \sqrt{\frac{1 - 2\nu}{2(1 - \nu)}}\,,\tag{6.17}
$$

die Scherwellengeschwindigkeit  $c_s$  mit

$$
c_s = \sqrt{\frac{G}{\rho}}\tag{6.18}
$$

und die Dilatationsgeschwindigkeit  $c_p$  mit

$$
c_p = \frac{c_s}{S} \tag{6.19}
$$

bestimmt. Im eindimensionalen Raum lassen sich demnach mit Hilfe der Gleichungen  $(6.15)$  die exakten Randbedingungen für die Wellenausbreitung ins Unendliche bestimmen.

Die Dämpfungsmatrix des Dämpfungsmodells lässt sich wie folgt angeben:

$$
\mathbf{C} = \left[ \begin{array}{cccc} b \cdot \rho \cdot c_s & 0 & 0 \\ 0 & b \cdot \rho \cdot c_s & 0 \\ 0 & 0 & a \cdot \rho \cdot c_p \end{array} \right]. \tag{6.20}
$$

Die Dämpfungsmatrix  $C$  ist aufgrund ihrer frequenzunabhängigen Eigenschaften für Berechnungen im Zeitbereich generell einsetzbar. Der Näherungscharakter der räumlichen Formulierung liegt gegenüber der exakten Beschreibung (6.15) des eindimensionalen Falls im unbekannten Einfallswinkel der ankommenden Wellen.

## 6.3 3D frequenzunabhängiges infinites Element

## 6.3.1 Allgemeines

Um eine frequenzunabhängige Formfunktion zu erhalten, wird ein 3-dimensionales infinites Element entwickelt, dessen Formfunktion die Formfunktion des vorher beschriebenen 3D infiniten Elements (Abschnitt 6.2) übernimmt. Zur Berücksichtigung der Abstrahlungsdämpfung wird eine Elementdämpfungsmatrix entwickelt, deren Formulierung auf einem Näherungsansatz für die Wellenausbreitung nach [Lysmer und Kuhlemeyer 1969] (Abschnitt 6.2.4) basiert.

#### 6.3.2 Geometrische Beziehung

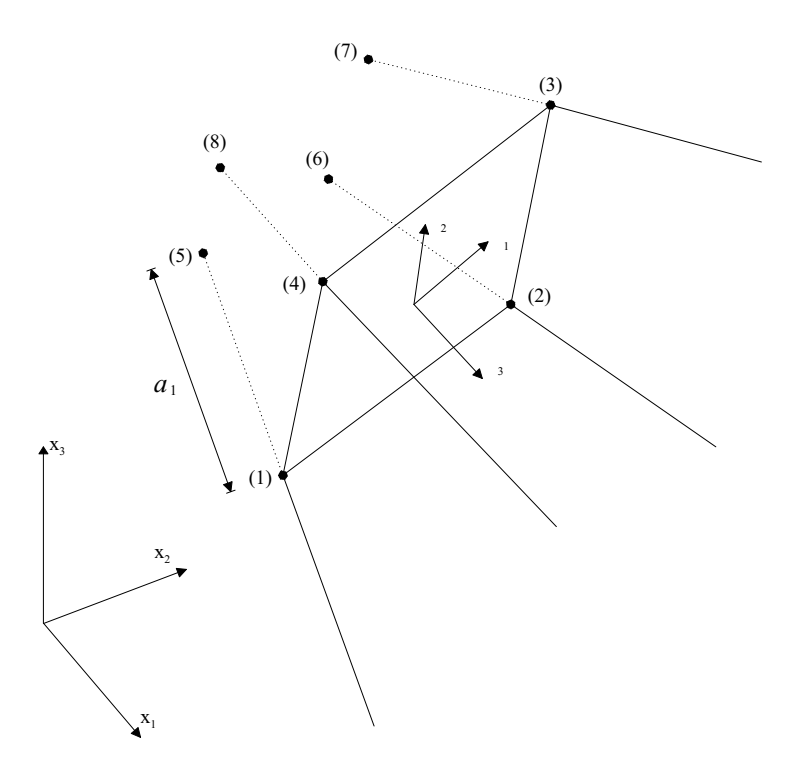

Abbildung 6.5: 3-D infinites Element mit 8 Knoten

Das 3-dimensionale infinite Element mit 8 Knoten (Abbildung 6.5) enthält zwei Formfunktionen: eine zur Interpolation der Verschiebung und eine zur Interpolation der geometrischen Beziehungen.

Die Formfunktion der Verschiebung unter Verwendung der Einheitskoordinaten  $\xi_m$  lautet:

$$
\phi^L = \frac{1}{4} (1 + \xi_1^L \xi_1)(1 + \xi_2^L \xi_2) \left(\frac{2}{3 + \xi_3}\right)^\alpha, \tag{6.21}
$$

mit L als Knotennummer und den Einheitskoordinaten  $\xi_1^L$  und  $\xi_2^L$  des Knotens L. Anhand eines Vergleichs mit einer analytischen Lösung wird in der vorliegenden Arbeit  $\alpha = 0, 7$ gewählt. Der Vergleich zeigte: Je größer  $\alpha$  ist, desto steifer ist der Fernbereich und umgekehrt.

Die Formfunktion der Verschiebung für die einzelnen Knoten ergibt sich zu:

!<sup>α</sup>

$$
\phi^{1} = \frac{1}{4}(1 - \xi_{1})(1 - \xi_{2}) \left(\frac{2}{3 + \xi_{3}}\right)^{\alpha},
$$
  
\n
$$
\phi^{2} = \frac{1}{4}(1 + \xi_{1})(1 - \xi_{2}) \left(\frac{2}{3 + \xi_{3}}\right)^{\alpha},
$$
  
\n
$$
\phi^{3} = \frac{1}{4}(1 + \xi_{1})(1 + \xi_{2}) \left(\frac{2}{3 + \xi_{3}}\right)^{\alpha},
$$
  
\n
$$
\phi^{4} = \frac{1}{4}(1 - \xi_{1})(1 + \xi_{2}) \left(\frac{2}{3 + \xi_{3}}\right)^{\alpha}.
$$
\n(6.22)

Die Formfunktion der geometrischen Beziehung unter Verwendung der Einheitskoordinaten  $\xi_m$  und der globalen Koordinaten  $x_m$  lautet:

$$
\Omega_m^1 = \frac{1}{4}(1-\xi_1)(1-\xi_2)\left(\frac{1}{2}\left[(3+\xi_3)-(1+\xi_3)\left(\frac{x_m^5}{x_m^1}\right)\right]\right),
$$
  
\n
$$
\Omega_m^2 = \frac{1}{4}(1+\xi_1)(1-\xi_2)\left(\frac{1}{2}\left[(3+\xi_3)-(1+\xi_3)\left(\frac{x_m^6}{x_m^2}\right)\right]\right),
$$
  
\n
$$
\Omega_m^3 = \frac{1}{4}(1+\xi_1)(1+\xi_2)\left(\frac{1}{2}\left[(3+\xi_3)-(1+\xi_3)\left(\frac{x_m^7}{x_m^3}\right)\right]\right),
$$
  
\n
$$
\Omega_m^4 = \frac{1}{4}(1-\xi_1)(1+\xi_2)\left(\frac{1}{2}\left[(3+\xi_3)-(1+\xi_3)\left(\frac{x_m^8}{x_m^4}\right)\right]\right)
$$
(6.23)

mit  $m = 1, 2, 3$ .

 $x_m^L$  mit  $L = 1, 2, ..., 8$  sind dabei die globalen Koordinaten des Knotens  $L$  in den drei Richtungen m.  $\Omega_m^L$  mit  $L = 1, 2, 3, 4$  stellt die Geometriefunktion des Knotens  $L$  in den drei Richtungen m dar.

Die Verschiebung  $u_m$  innerhalb des Elements bezogen auf die Knotenverschiebung  $v_m^L$ ergibt sich zu:

$$
u_m = \sum_{L=1}^{4} \phi^L \, \mathbf{v}_m^L \tag{6.24}
$$

und in Matrixnotation zu:

$$
\mathbf{u} = \mathbf{\Phi} \mathbf{v} \tag{6.25}
$$

mit

$$
\mathbf{u} = \begin{Bmatrix} u_1 \\ u_2 \\ u_3 \end{Bmatrix}, \qquad \qquad \mathbf{v} = \begin{Bmatrix} v_1^1 \\ v_2^1 \\ v_3^1 \\ \vdots \\ v_1^8 \\ v_2^8 \\ v_3^8 \end{Bmatrix} \tag{6.26}
$$

und

$$
\Phi = \left[ \begin{array}{ccccccccc} \phi^1 & 0 & 0 & \phi^2 & 0 & 0 & \cdots & \phi^4 & 0 & 0 \\ 0 & \phi^1 & 0 & 0 & \phi^2 & 0 & \cdots & 0 & \phi^4 & 0 \\ 0 & 0 & \phi^1 & 0 & 0 & \phi^2 & \cdots & 0 & 0 & \phi^4 \end{array} \right].
$$
 (6.27)

Analog ergibt sich der Ortsvektor r innerhalb des Elements zu:

$$
\mathbf{r} = \sum_{L=1}^{4} \Omega_m^L X_m^L \mathbf{i}_m \tag{6.28}
$$

und in Matrixnotation zu:

$$
\mathbf{r} = \mathbf{\Omega} \mathbf{X} \tag{6.29}
$$

 $\overline{a}$ 

 $\mathbf{r}$ 

mit

$$
\mathbf{r} = \begin{Bmatrix} x_1 \\ x_2 \\ x_3 \end{Bmatrix}, \qquad \qquad \mathbf{X} = \begin{Bmatrix} X_1^1 \\ X_2^1 \\ X_3^1 \\ \vdots \\ X_1^8 \\ X_2^8 \\ X_3^8 \end{Bmatrix} . \tag{6.30}
$$

und

$$
\mathbf{\Omega} = \left[ \begin{array}{ccccccccc} \Omega_1^1 & 0 & 0 & \Omega_1^2 & 0 & 0 & \cdots & \Omega_1^4 & 0 & 0 \\ 0 & \Omega_2^1 & 0 & 0 & \Omega_2^2 & 0 & \cdots & 0 & \Omega_2^4 & 0 \\ 0 & 0 & \Omega_3^1 & 0 & 0 & \Omega_3^2 & \cdots & 0 & 0 & \Omega_3^4 \end{array} \right].
$$
 (6.31)

Die Basisvektoren  $a_i$ , bezogen auf das Einheitskoordinatensystem  $\xi_i$ , ergeben sich zu:

$$
\mathbf{a}_{i} = \mathbf{r}_{,i} = \sum_{L=1}^{4} \Omega_{m,i}^{L} \mathbf{X}_{m}^{L} \mathbf{i}_{m} \tag{6.32}
$$

Der zugehörige Metriktensor lautet:

$$
a_{ij} = \mathbf{r}_{,i} \cdot \mathbf{r}_{,j} = \sum_{L=1}^{4} \sum_{K=1}^{4} \Omega_{m,i}^{L} \Omega_{n,j}^{K} X_{m}^{L} X_{n}^{K} \delta_{mn} . \qquad (6.33)
$$

Die Christoffelsymbole sind gegeben durch:

$$
\Gamma_{ij}^m = \mathbf{a}^m \; \mathbf{a}_{i,j} \tag{6.34}
$$

mit

$$
\mathbf{a}_{i,j} = \sum_{L=1}^{4} \Omega_{m,ij}^{L} \mathbf{X}_{m}^{L} \mathbf{i}_{m} \,. \tag{6.35}
$$

Das infinitesimale Volumen ergibt sich zu:

$$
dV = \sqrt{a} d\xi_1 d\xi_2 d\xi_3 \tag{6.36}
$$

mit

$$
\sqrt{a} = det(\frac{\partial x_m}{\partial \xi_i}) = \mathbf{a}_i \times \mathbf{a}_j \cdot \mathbf{a}_k .
$$
\n(6.37)

Die partielle Ableitung der Formfunktion (6.21) nach  $\xi_1$  ergibt sich zu:

$$
\frac{\partial \phi^L}{\partial \xi_1} = \frac{1}{4} \xi_1^L (1 + \xi_2^L \xi_2) \left( \frac{2}{3 + \xi_3} \right)^{\alpha}, \tag{6.38}
$$

nach $\xi_2$ zu:

$$
\frac{\partial \phi^L}{\partial \xi_2} = \frac{1}{4} \xi_2^L (1 + \xi_1^L \xi_1) \left( \frac{2}{3 + \xi_3} \right)^{\alpha},\tag{6.39}
$$

und nach  $\xi_3$  zu:

$$
\frac{\partial \phi^L}{\partial \xi_3} = \frac{1}{4} (1 + \xi_1^L \xi_1)(1 + \xi_2^L \xi_2) \left( -\left[ \frac{2}{3 + \xi_3} \right]^\alpha \left[ \frac{\alpha}{3 + \xi_3} \right] \right). \tag{6.40}
$$

Die partiellen Ableitungen der Formfunktion (6.21) nach den Einheitskoordinaten  $\xi_m$ lassen sich durch die Kettenregel in das Koordinatensystem $\boldsymbol{x}_m$  transformieren:

$$
\frac{\partial \phi^L}{\partial x_m} = \frac{\partial \phi^L}{\partial \xi_1} \frac{\partial \xi_1}{\partial x_m} + \frac{\partial \phi^L}{\partial \xi_2} \frac{\partial \xi_2}{\partial x_m} + \frac{\partial \phi^L}{\partial \xi_3} \frac{\partial \xi_3}{\partial x_m}
$$
(6.41)

In Matrixschreibweise ergeben sich die Ableitungen zu:

$$
\begin{Bmatrix}\n\frac{\partial \phi^L}{\partial x_1} \\
\frac{\partial \phi^L}{\partial x_2} \\
\frac{\partial \phi^L}{\partial x_3}\n\end{Bmatrix} = \begin{bmatrix}\n\frac{\partial \xi_1}{\partial x_1} & \frac{\partial \xi_2}{\partial x_1} & \frac{\partial \xi_3}{\partial x_1} \\
\frac{\partial \xi_1}{\partial x_2} & \frac{\partial \xi_2}{\partial x_2} & \frac{\partial \xi_3}{\partial x_2} \\
\frac{\partial \xi_1}{\partial x_3} & \frac{\partial \xi_2}{\partial x_3} & \frac{\partial \xi_3}{\partial x_3}\n\end{bmatrix} \begin{Bmatrix}\n\frac{\partial \phi^L}{\partial \xi_1} \\
\frac{\partial \phi^L}{\partial \xi_2} \\
\frac{\partial \phi^L}{\partial \xi_3}\n\end{Bmatrix}
$$
\n(6.42)

mit

$$
\begin{bmatrix}\n\frac{\partial \xi_1}{\partial x_1} & \frac{\partial \xi_2}{\partial x_1} & \frac{\partial \xi_3}{\partial x_1} \\
\frac{\partial \xi_1}{\partial x_2} & \frac{\partial \xi_2}{\partial x_2} & \frac{\partial \xi_3}{\partial x_2} \\
\frac{\partial \xi_1}{\partial x_3} & \frac{\partial \xi_2}{\partial x_3} & \frac{\partial \xi_3}{\partial x_3}\n\end{bmatrix} = \begin{bmatrix}\n\frac{\partial x_1}{\partial \xi_1} & \frac{\partial x_2}{\partial \xi_1} & \frac{\partial x_3}{\partial \xi_1} \\
\frac{\partial x_1}{\partial \xi_2} & \frac{\partial x_2}{\partial \xi_2} & \frac{\partial x_3}{\partial \xi_3} \\
\frac{\partial x_1}{\partial \xi_3} & \frac{\partial x_2}{\partial \xi_3} & \frac{\partial x_3}{\partial \xi_3}\n\end{bmatrix}^{-1} = \begin{bmatrix}\n\mathbf{a}_1 \mathbf{i}_1 & \mathbf{a}_1 \mathbf{i}_2 & \mathbf{a}_1 \mathbf{i}_3 \\
\mathbf{a}_2 \mathbf{i}_1 & \mathbf{a}_2 \mathbf{i}_2 & \mathbf{a}_2 \mathbf{i}_3 \\
\mathbf{a}_3 \mathbf{i}_1 & \mathbf{a}_3 \mathbf{i}_2 & \mathbf{a}_3 \mathbf{i}_3\n\end{bmatrix}^{-1}
$$
\n(6.43)

## 6.3.3 Kinematische Beziehung

Der Verzerrungstensor lautet im linearen Zustand:

$$
\varepsilon_{ij} = \frac{1}{2} \left( \frac{\partial u_i}{\partial x_j} + \frac{\partial u_j}{\partial x_i} \right) \tag{6.44}
$$

oder in Matrixschreibweise

$$
\boldsymbol{\varepsilon} = \mathbf{D}_k \, \mathbf{u} \tag{6.45}
$$

mit

$$
\varepsilon = \begin{Bmatrix} \varepsilon_{11} \\ \varepsilon_{22} \\ \varepsilon_{33} \\ 2\varepsilon_{12} \\ 2\varepsilon_{23} \\ 2\varepsilon_{31} \end{Bmatrix} , \qquad \mathbf{D}_k = \begin{bmatrix} \frac{\partial \dots}{\partial x_1} & 0 & 0 \\ 0 & \frac{\partial \dots}{\partial x_2} & 0 \\ 0 & 0 & \frac{\partial \dots}{\partial x_3} \\ \frac{\partial \dots}{\partial x_1} & 0 & 0 \\ 0 & \frac{\partial \dots}{\partial x_3} & \frac{\partial \dots}{\partial x_2} \\ \frac{\partial \dots}{\partial x_3} & 0 & \frac{\partial \dots}{\partial x_1} \end{bmatrix} \qquad \text{und} \qquad \mathbf{u} = \begin{Bmatrix} u_1 \\ u_2 \\ u_3 \end{Bmatrix} \qquad (6.46)
$$

Die Verschiebungs-Verzerrungsmatrix B ergibt sich zu:

$$
\mathbf{B} = \mathbf{D}_k \; \mathbf{\Phi} \tag{6.47}
$$

mit

$$
\mathbf{D}_{k} \mathbf{\Phi} = \begin{bmatrix} \frac{\partial \phi^{1}}{\partial x_{1}} & 0 & 0 & \frac{\partial \phi^{2}}{\partial x_{1}} & 0 & 0 & \cdots & \frac{\partial \phi^{4}}{\partial x_{1}} & 0 & 0\\ 0 & \frac{\partial \phi^{1}}{\partial x_{2}} & 0 & 0 & \frac{\partial \phi^{2}}{\partial x_{2}} & 0 & \cdots & 0 & \frac{\partial \phi^{4}}{\partial x_{2}} & 0\\ 0 & 0 & \frac{\partial \phi^{1}}{\partial x_{3}} & 0 & 0 & \frac{\partial \phi^{2}}{\partial x_{3}} & \cdots & 0 & 0 & \frac{\partial \phi^{4}}{\partial x_{3}}\\ \frac{\partial \phi^{1}}{\partial x_{2}} & \frac{\partial \phi^{1}}{\partial x_{1}} & 0 & \frac{\partial \phi^{2}}{\partial x_{2}} & \frac{\partial \phi^{2}}{\partial x_{1}} & 0 & \cdots & \frac{\partial \phi^{4}}{\partial x_{2}} & \frac{\partial \phi^{4}}{\partial x_{1}} & 0\\ 0 & \frac{\partial \phi^{1}}{\partial x_{3}} & \frac{\partial \phi^{1}}{\partial x_{3}} & 0 & \frac{\partial \phi^{2}}{\partial x_{3}} & \frac{\partial \phi^{2}}{\partial x_{3}} & \cdots & 0 & \frac{\partial \phi^{4}}{\partial x_{3}} & \frac{\partial \phi^{4}}{\partial x_{3}}\\ \frac{\partial \phi^{1}}{\partial x_{3}} & 0 & \frac{\partial \phi^{1}}{\partial x_{1}} & \frac{\partial \phi^{2}}{\partial x_{3}} & 0 & \frac{\partial \phi^{2}}{\partial x_{1}} & \cdots & \frac{\partial \phi^{4}}{\partial x_{3}} & 0 & \frac{\partial \phi^{4}}{\partial x_{1}} \end{bmatrix}_{6 \times 12} (6.48)
$$

## 6.3.4 Elementmatrizen

Die lineare Steifigkeitsmatrix K ergibt sich zu:

$$
\left[\mathbf{K}\right]_{12\times12} = \int_{-1}^{1} \int_{-1}^{1} \int_{-1}^{1} \left[\mathbf{B}\right]_{12\times6}^{T} \left[\mathbf{E}\right]_{6\times6} \left[\mathbf{B}\right]_{6\times12} \sqrt{a} \ d\xi_1 d\xi_2 d\xi_3 \tag{6.49}
$$

mit der Werkstoffmatrix  $\mathbf{E} = \mathbf{E}_{el}$  aus Gleichung (4.151).

Die konsistente Massenmatrix M ergibt sich mit der Dichte  $\rho$  zu:

$$
\left[\mathbf{M}\right]_{12\times12} = \int_{-1}^{1} \int_{-1}^{1} \int_{-1}^{1} \left[\mathbf{\Phi}\right]_{12\times3}^{T} \rho \left[\mathbf{\Phi}\right]_{3\times12} \sqrt{a} \, d\xi_1 d\xi_2 d\xi_3 \,. \tag{6.50}
$$

Die Dämpfungsmatrix C ergibt sich zu:

$$
\left[\mathbf{C}\right]_{12\times12} = \int_{-1}^{1} \int_{-1}^{1} \int_{-1}^{1} \left[\mathbf{\Phi}\right]_{12\times3}^{T} \left[\mathbf{E}_{c}\right]_{3\times3} \left[\mathbf{\Phi}\right]_{3\times12} \sqrt{a} \ d\xi_{1} d\xi_{2} d\xi_{3} \tag{6.51}
$$

mit

$$
\mathbf{E}_c = \begin{bmatrix} b \rho c_s & 0 & 0 \\ 0 & b \rho c_s & 0 \\ 0 & 0 & a \rho c_p \end{bmatrix}
$$
 (6.52)

und  $a, b, c_s$  und  $c_p$  gemäß den Gleichungen (6.16), (6.18) und (6.19).

## 6.4 3D frequenzabhängiges infinites Element

### 6.4.1 Allgemeines

Das hier entwickelte 3-dimensionale infinite Element ist eine Kombination vom vorher beschriebenen 3-dimensionalen infiniten Element für statische Berechnung (Abschnitt 6.2) und dem frequenzabhängigen infiniten Element mit 1-Wellenkomponente (Abschnitt D.2.1).

### 6.4.2 Geometrische Beziehung

Das 3-dimensionale infinite Element mit 8 Knoten (Abbildung 6.5) enthält zwei Formfunktionen: die eine für die Interpolation der Verschiebung, die andere für die Interpolation der geometrischen Beziehungen.

Die Formfunktion der Verschiebung unter Verwendung der Einheitskoordinaten  $\xi_m$  lautet:

$$
\phi^L = \frac{1}{4} (1 + \xi_1^L \xi_1)(1 + \xi_2^L \xi_2) \left( \left[ \frac{2}{3 + \xi_3} \right]^\alpha \left[ e^{-ik(\frac{a_L}{2}(1 + \xi_3))} \right] \right), \tag{6.53}
$$

wobei L die Knotennummer und  $k$  die Wellenzahl ist.  $\xi_1^L$  und  $\xi_2^L$  sind die Einheitskoordinaten des Knotens L. Der Abstand  $a_L$  zwischen Elementknoten und Abklingknoten wird bestimmt zu

$$
a_L = |\mathbf{r}^L - \mathbf{r}^{L+4}|
$$

mit r<sup>L</sup> als Ortsvektor des Knotens L und r<sup>L+4</sup> als Ortsvektor des Knotens  $(L + 4)$ . Anhand eines Vergleichs mit einer analytischen Lösung wird in der vorliegenden Arbeit  $\alpha = 0.7$  gewählt. Der Vergleich zeigte: Je größer  $\alpha$  ist, desto steifer ist der Fernbereich und umgekehrt.

Die Formfunktion der Verschiebung ergibt sich ausführlich zu: !<br>}

$$
\begin{array}{rcl}\n\phi^1 & = & \frac{1}{4}(1-\xi_1)(1-\xi_2) \left( \left[ \frac{2}{3+\xi_3} \right]^\alpha \left[ e^{-ik\left( \frac{a_1}{2}(1+\xi_3) \right)} \right] \right), \\
\phi^2 & = & \frac{1}{4}(1+\xi_1)(1-\xi_2) \left( \left[ \frac{2}{3+\xi_3} \right]^\alpha \left[ e^{-ik\left( \frac{a_2}{2}(1+\xi_3) \right)} \right] \right), \\
\phi^3 & = & \frac{1}{4}(1+\xi_1)(1+\xi_2) \left( \left[ \frac{2}{3+\xi_3} \right]^\alpha \left[ e^{-ik\left( \frac{a_3}{2}(1+\xi_3) \right)} \right] \right),\n\end{array}
$$

$$
\phi^4 = \frac{1}{4}(1 - \xi_1)(1 + \xi_2) \left( \left[ \frac{2}{3 + \xi_3} \right]^\alpha \left[ e^{-ik(\frac{a_4}{2}(1 + \xi_3))} \right] \right) \tag{6.54}
$$

mit  $a_1 = |\mathbf{r}^1 - \mathbf{r}^5|$ ,  $a_2 = |\mathbf{r}^2 - \mathbf{r}^6|$ ,  $a_3 = |\mathbf{r}^3 - \mathbf{r}^7|$  und  $a_4 = |\mathbf{r}^4 - \mathbf{r}^8|$ . Durch den Ansatz

$$
e^{ik(a_L(1+\xi_3)/2)} = \cos\left(k(a_L(1+\xi_3)/2)\right) - i\sin\left(k(a_L(1+\xi_3)/2)\right) \tag{6.55}
$$

wird die Formfunktion der Verschiebung  $\phi^L$  zweigeteilt: in einen reellen Teil und in einen imaginären Teil.

Die Formfunktion für die geometrische Beziehung ergibt sich unter Verwendung der Einheitskoordinaten  $\xi_m$  und der globalen Koordinaten  $x_m$  entspricht Gleichung (6.23).

Die partielle Ableitung der Formfunktion (6.53) nach  $\xi_1$  lautet:

$$
\frac{\partial \phi_{Real}^{L}}{\partial \xi_{1}} = \frac{1}{4} \xi_{1}^{L} (1 + \xi_{2}^{L} \xi_{2}) \left( \left[ \frac{2}{3 + \xi_{3}} \right]^{\alpha} \cos \left( \frac{k a_{L}}{2} (1 + \xi_{3}) \right) \right), \tag{6.56}
$$
\n
$$
\frac{\partial \phi_{Im}^{L}}{\partial \xi_{1}} = 1 \xi_{L} (1 + \xi_{L} \xi_{L} \sqrt{\left[ \frac{2}{3 + \xi_{3}} \right]^{\alpha} \left[ \frac{k a_{L}}{2} (1 + \xi_{3}) \right]} \right), \tag{6.57}
$$

$$
\frac{\partial \phi_{Im}^L}{\partial \xi_1} = -\frac{1}{4} \xi_1^L (1 + \xi_2^L \xi_2) \left( \left[ \frac{2}{3 + \xi_3} \right]^\alpha \sin \left( \frac{k a_L}{2} (1 + \xi_3) \right) \right), \tag{6.57}
$$

nach  $\xi_2$ :

$$
\frac{\partial \phi_{Real}^{L}}{\partial \xi_{2}} = \frac{1}{4} \xi_{2}^{L} (1 + \xi_{1}^{L} \xi_{1}) \left( \left[ \frac{2}{3 + \xi_{3}} \right]^{\alpha} \cos \left( \frac{k a_{L}}{2} (1 + \xi_{3}) \right) \right), \tag{6.58}
$$
\n
$$
\frac{\partial \phi_{Im}^{L}}{\partial \xi_{Im}} = \frac{1}{4} \xi_{L}^{L} (1 + \xi_{1}^{L} \xi_{1}) \left( \left[ \frac{2}{3 + \xi_{3}} \right]^{\alpha} \cdot \left( k a_{L} (1 + \xi_{1}) \right) \right) \tag{6.59}
$$

$$
\frac{\partial \phi_{Im}^L}{\partial \xi_2} = -\frac{1}{4} \xi_2^L (1 + \xi_1^L \xi_1) \left( \left[ \frac{2}{3 + \xi_3} \right]^\alpha \sin \left( \frac{k a_L}{2} (1 + \xi_3) \right) \right) \tag{6.59}
$$

und nach  $\xi_3$ :

$$
\frac{\partial \phi_{Real}^{L}}{\partial \xi_{3}} = \frac{1}{4} (1 + \xi_{1}^{L} \xi_{1}) (1 + \xi_{2}^{L} \xi_{2}) \n\left( -\left[ \frac{2}{(3 + \xi_{3})} \right]^{\alpha} \left[ \frac{k a_{L}}{2} \sin \left( \frac{k a_{L}}{2} (1 + \xi_{3}) \right) + \frac{\alpha}{(3 + \xi_{3})} \cos \left( \frac{k a_{L}}{2} (1 + \xi_{3}) \right) \right] \right),
$$
\n(6.60)

$$
\frac{\partial \phi_{Im}^L}{\partial \xi_3} = \frac{1}{4} (1 + \xi_1^L \xi_1)(1 + \xi_2^L \xi_2) \n\left( -\left[ \frac{2}{(3 + \xi_3)} \right]^\alpha \left[ \frac{k a_L}{2} \cos \left( \frac{k a_L}{2} (1 + \xi_3) \right) - \frac{\alpha}{(3 + \xi_3)} \sin \left( \frac{k a_L}{2} (1 + \xi_3) \right) \right] \right).
$$
\n(6.61)

## 6.4.3 Kinematische Beziehung

Die Verschiebungs-Verzerrungsmatrix B ergibt sich analog Abschnitt 6.3.3 zu:

$$
\mathbf{B}_{Real} = \mathbf{D}_{k} \mathbf{\Phi}_{Real} \tag{6.62}
$$

$$
\mathbf{B}_{Im} = \mathbf{D}_k \, \mathbf{\Phi}_{Im} \tag{6.63}
$$

$$
\mathbf{B}_{Real} = \begin{bmatrix} \frac{\partial \phi_{Real}^{1}}{\partial x_{1}} & 0 & 0 & \frac{\partial \phi_{Real}^{2}}{\partial x_{1}} & 0 & 0 & \cdots & \frac{\partial \phi_{Real}^{4}}{\partial x_{1}} & 0 & 0 \\ 0 & \frac{\partial \phi_{Real}^{1}}{\partial x_{2}} & 0 & 0 & \frac{\partial \phi_{Real}^{2}}{\partial x_{2}} & 0 & \cdots & 0 & \frac{\partial \phi_{Real}^{4}}{\partial x_{2}} & 0 \\ 0 & 0 & \frac{\partial \phi_{Real}^{1}}{\partial x_{3}} & 0 & 0 & \frac{\partial \phi_{Real}^{2}}{\partial x_{3}} & \cdots & 0 & 0 & \frac{\partial \phi_{Real}^{4}}{\partial x_{3}} \\ \frac{\partial \phi_{Real}^{1}}{\partial x_{2}} & \frac{\partial \phi_{Real}^{1}}{\partial x_{1}} & 0 & \frac{\partial \phi_{Real}^{2}}{\partial x_{2}} & \frac{\partial \phi_{Real}^{2}}{\partial x_{1}} & 0 & \cdots & \frac{\partial \phi_{Real}^{4}}{\partial x_{2}} & \frac{\partial \phi_{Real}^{4}}{\partial x_{1}} & 0 \\ 0 & \frac{\partial \phi_{Real}^{1}}{\partial x_{3}} & \frac{\partial \phi_{Real}^{1}}{\partial x_{2}} & 0 & \frac{\partial \phi_{Real}^{2}}{\partial x_{3}} & \frac{\partial \phi_{Real}^{2}}{\partial x_{2}} & \cdots & 0 & \frac{\partial \phi_{Real}^{4}}{\partial x_{3}} & \frac{\partial \phi_{Real}^{4}}{\partial x_{2}} \\ \frac{\partial \phi_{Real}^{1}}{\partial x_{3}} & 0 & \frac{\partial \phi_{Real}^{1}}{\partial x_{1}} & \frac{\partial \phi_{Real}^{2}}{\partial x_{3}} & 0 & \frac{\partial \phi_{Real}^{2}}{\partial x_{1}} & \cdots & \frac{\partial \phi_{Real}^{4}}{\partial x_{3}} & 0 & \frac{\partial \phi_{Real}^{4}}{\partial x_{1}} \\ \frac{\partial \phi_{Real}^{1}}{\partial x_{3}} & 0 & \frac{\partial \phi_{Real}^{1}}{\partial x_{1}} & \frac{\partial \phi_{Real}^{2}}{\partial x_{3}} & 0 & \frac{\partial \phi_{Real}^{2}}{\partial x_{1}} & \cdots & \frac{\partial \phi_{Real}^{4}}{\partial x_{3}} & 0 & \frac{\partial \phi_{Real}^{4}}{\partial x_{1}} \\
$$

## 6.4.4 Elementmatrizen

Die lineare Steifigkeitsmatrix des Elements K ergibt sich zu:

$$
\left[\mathbf{K}_{Real}\right]_{12\times12} = \int_{-1}^{1} \int_{-1}^{1} \int_{-1}^{1} \left[\mathbf{B}_{Real}\right]_{12\times6}^{T} \left[\mathbf{E}\right]_{6\times6} \left[\mathbf{B}_{Real}\right]_{6\times12} \sqrt{a} \ d\xi_{1} d\xi_{2} d\xi_{3} \tag{6.64}
$$

$$
\left[\mathbf{K}_{Im}\right]_{12\times12} = \int_{-1}^{1} \int_{-1}^{1} \int_{-1}^{1} \left[\mathbf{B}_{Im}\right]_{12\times6}^{T} \left[\mathbf{E}\right]_{6\times6} \left[\mathbf{B}_{Im}\right]_{6\times12} \sqrt{a} \ d\xi_1 d\xi_2 d\xi_3 \tag{6.65}
$$

mit der Werkstoffmatrix  $\mathbf{E} = \mathbf{E}_{el}$  aus Gleichung (4.151).

Die konsistente Massenmatrix M ergibt sich mit der Dichte  $\rho$  zu:

$$
\left[\mathbf{M}_{Real}\right]_{12\times12} = \int_{-1}^{1} \int_{-1}^{1} \int_{-1}^{1} \left[\mathbf{\Phi}_{Real}\right]_{12\times3}^{T} \rho \left[\mathbf{\Phi}_{Real}\right]_{3\times12} \sqrt{a} \ d\xi_{1} d\xi_{2} d\xi_{3} \tag{6.66}
$$

$$
\left[\mathbf{M}_{Im}\right]_{12\times12} = \int_{-1}^{1} \int_{-1}^{1} \int_{-1}^{1} \left[\mathbf{\Phi}_{Im}\right]_{12\times3}^{T} \rho \left[\mathbf{\Phi}_{Im}\right]_{3\times12} \sqrt{a} \, d\xi_1 d\xi_2 d\xi_3 \,. \tag{6.67}
$$

Die Dämpfungsmatrix C ergibt sich zu:

$$
[\mathbf{C}]_{12\times12} = [\mathbf{K}_{Im}]_{12\times12} + [\mathbf{M}_{Im}]_{12\times12} . \tag{6.68}
$$

## 6.5 Schlussfolgerungen

Der Einsatz von infiniten Elementen zur Modellierung eines unbegrenzten Gebietes und von finiten Elementen zur Modellierung eines begrenzten Gebietes bietet bei der Boden-Bauwerk-Interaktion-Analyse mehrere Vorteile:

- Die Finite-Elemente-Diskretisierung des Nahgebietes bietet die Möglichkeit einer genauen Untersuchung innerhalb des Gebietes.
- Die geometrische und materielle Unregelmäßigkeit innerhalb des Nahgebietes ist in einfacher Form zu berücksichtigen.
- Die finiten und infiniten Elemente sind in ihrer Formulierung identisch bei der Diskretisierung und Assemblierung.

• Bandstruktur und Symmetrie der Steifigkeitsmatrix bleiben bestehen.

Demgegenüber entstehen folgende Nachteile:

- Der in der Verschiebungs-Formfunktion abnehmende Term ist nicht endgültig definiert. Dieser Term stellt den Effekt von der abnehmenden Amplitude einer in der unendlichen Richtung laufenden Welle dar.
- Die Modellierung von Wellen mit unterschiedlichen Frequenzen mit Hilfe eines frequenzabhängigen infiniten Elements erfordert den Einsatz von Elementen und Netzen, die unterschiedliche Größen haben. Damit wird es schwierig, eine Impedanzfunktion von Wellen mit unterschiedlichen Frequenzen unter Verwendung eines einzigen Netzes mit festen Elementgrößen zu erstellen.

Insgesamt uberwiegen die Vorteile. Die Kombination finiter und infiniter Elemente bei der ¨ Beschreibung des unendlichen Bodenhalbraums eröffnet neue Möglichkeiten, wie anhand der Verifizierungs- und Anwendungsbeispiele im Kapitel 8 gezeigt wird.

# Kapitel 7

# Multi-Schichtenhalbraum

## 7.1 Allgemeines

Bei einem Multi-Schichtenhalbraum ist es aufwendig - in manchen Fällen unmöglich -, die Schichtgrenzen durch die Finite-Infinite-Elemente-Diskretisierung zu erfassen. Insofern erscheint es geeigneter, ein von der Schichtenstruktur unabhängiges Finite-Infinite-Elemente-Netz (Abbildung 7.1) zu benutzen und die Bodeneigenschaften an jedem Gauß-Integrationspunkt zu identifizieren.

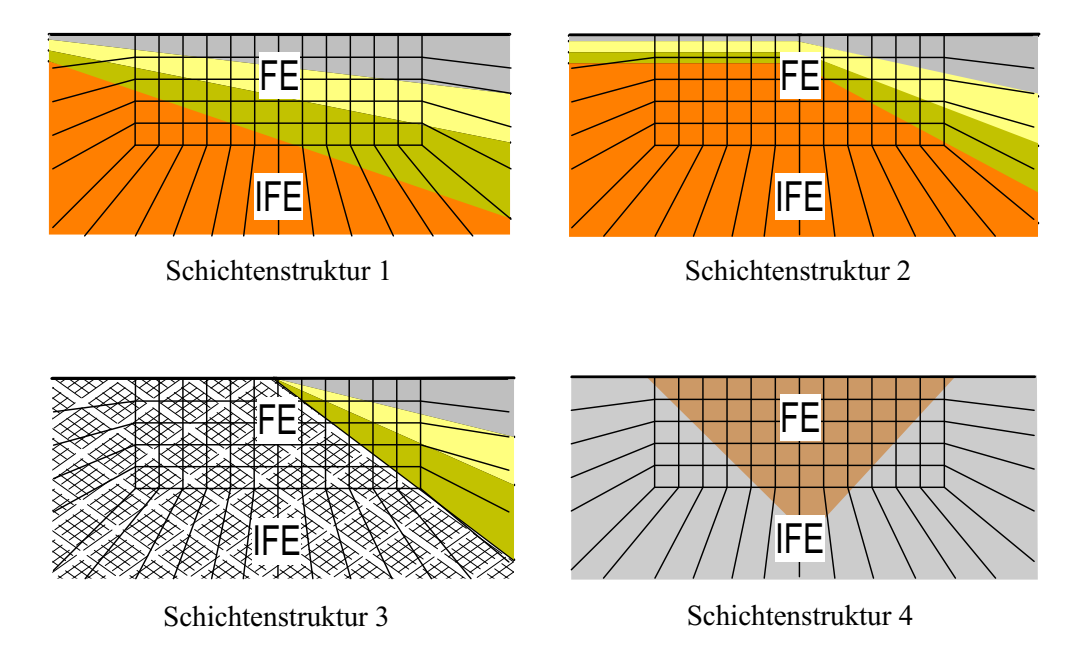

Abbildung 7.1: Finite-Infinite-Elemente-Diskretisierung eines Multi-Schichtenhalbraums

## 7.2 Algorithmus

In der vorliegenden Arbeit wird unabhängig von der Finite-Infinite-Elemente-Diskretisierung ein Algorithmus entwickelt, in dem die Bodeneigenschaften jeder Schicht aus einer Eingabedatei gelesen werden. Mit Hilfe der globalen kartesischen Koordinaten des jeweiligen Gauß-Integrationspunktes wird die einschließende Schicht bzw. werden die Bodeneigenschaften am Integrationspunkt identifiziert. Diese Identifizierung ist gültig sowohl für das finite als auch für das infinite Boden-Element. Jede Schicht muss als 8-Knoten-Volumenraum entsprechend Abbildung 7.2 definiert werden. Die Abbildung 7.3 zeigt das Flussdiagramm des Algorithmus und die zur Berechnung des Volumens des Raums verwendeten mathematischen Formeln [Papula 1998]. Mit Hilfe des Integrationspunktes P und der sechs Grundflächen  $(A_1$  bis  $A_6$ ) (Abbildung 7.2) entstehen sechs Pyramiden. Durch den Vergleich zwischen der Summation der Volumen der sechs Pyramiden und dem Volumen des 8-Knoten-Volumenraums wird mit Hilfe einer Genauigkeitsschranke  $\varepsilon$  entschieden, ob der Intergrationspunkt im betrachteten Raum liegt oder nicht.

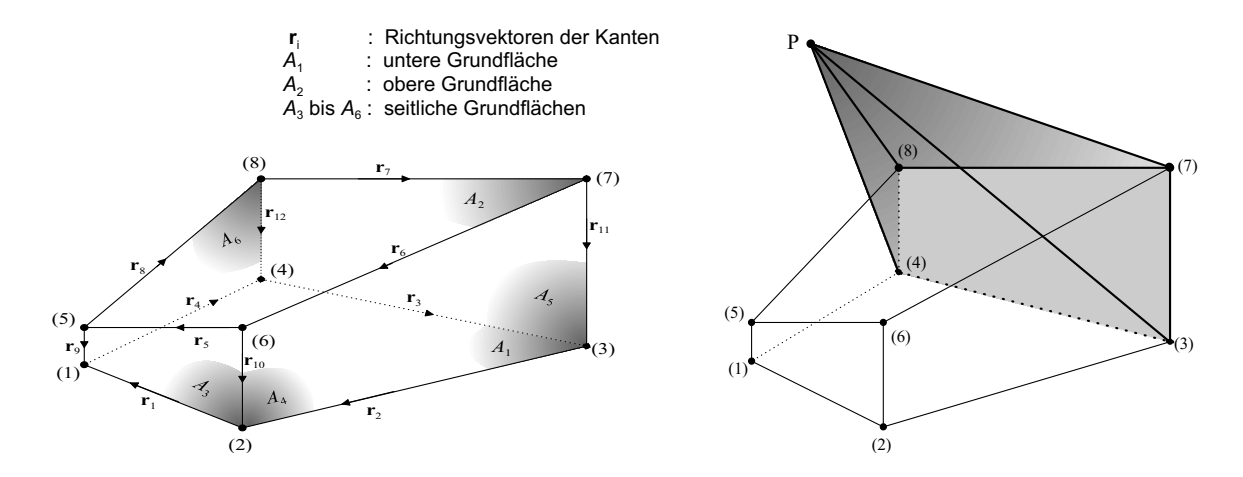

Abbildung 7.2: Definition der Schichten als 8-Knoten-Volumenraum

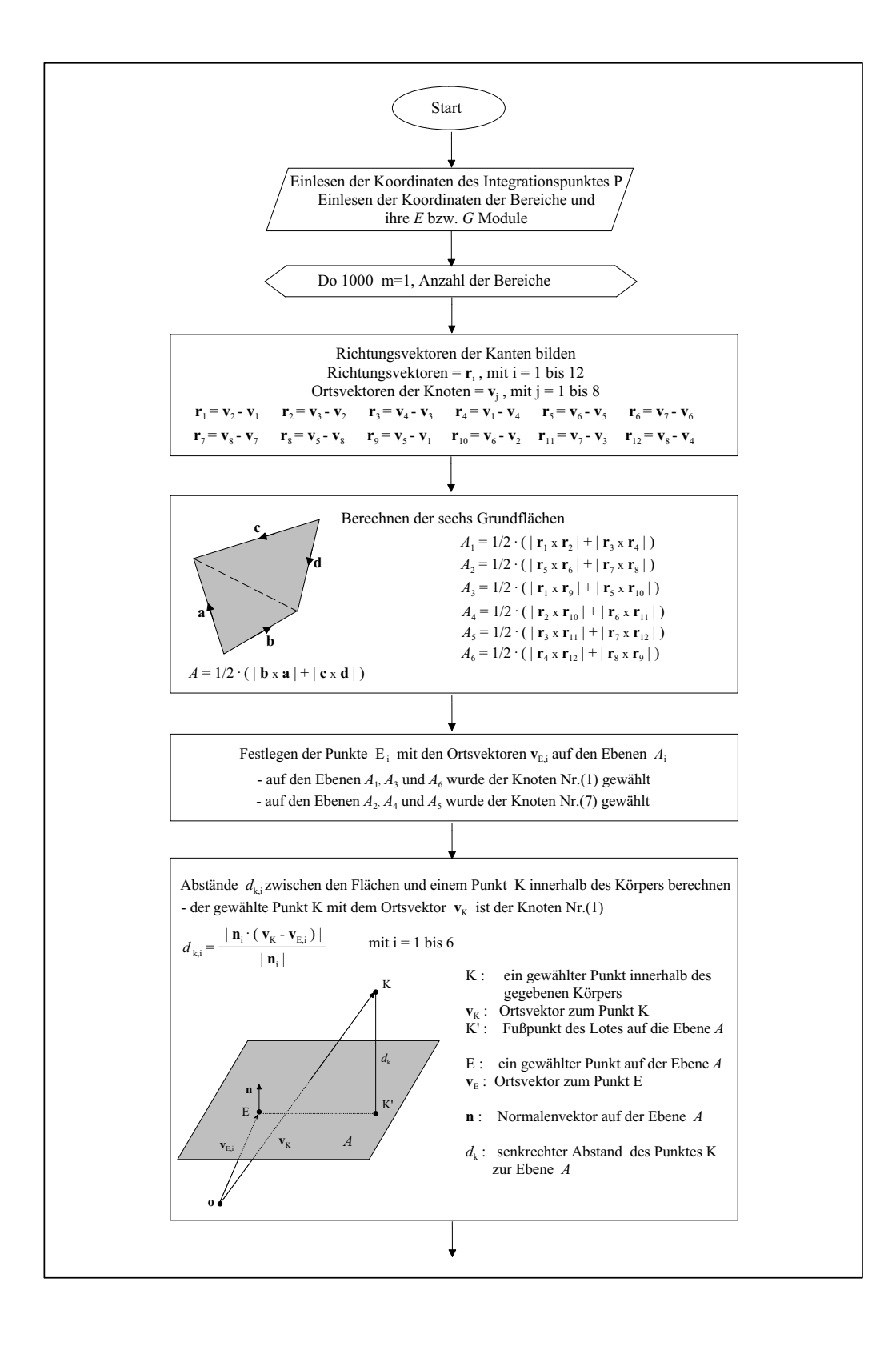

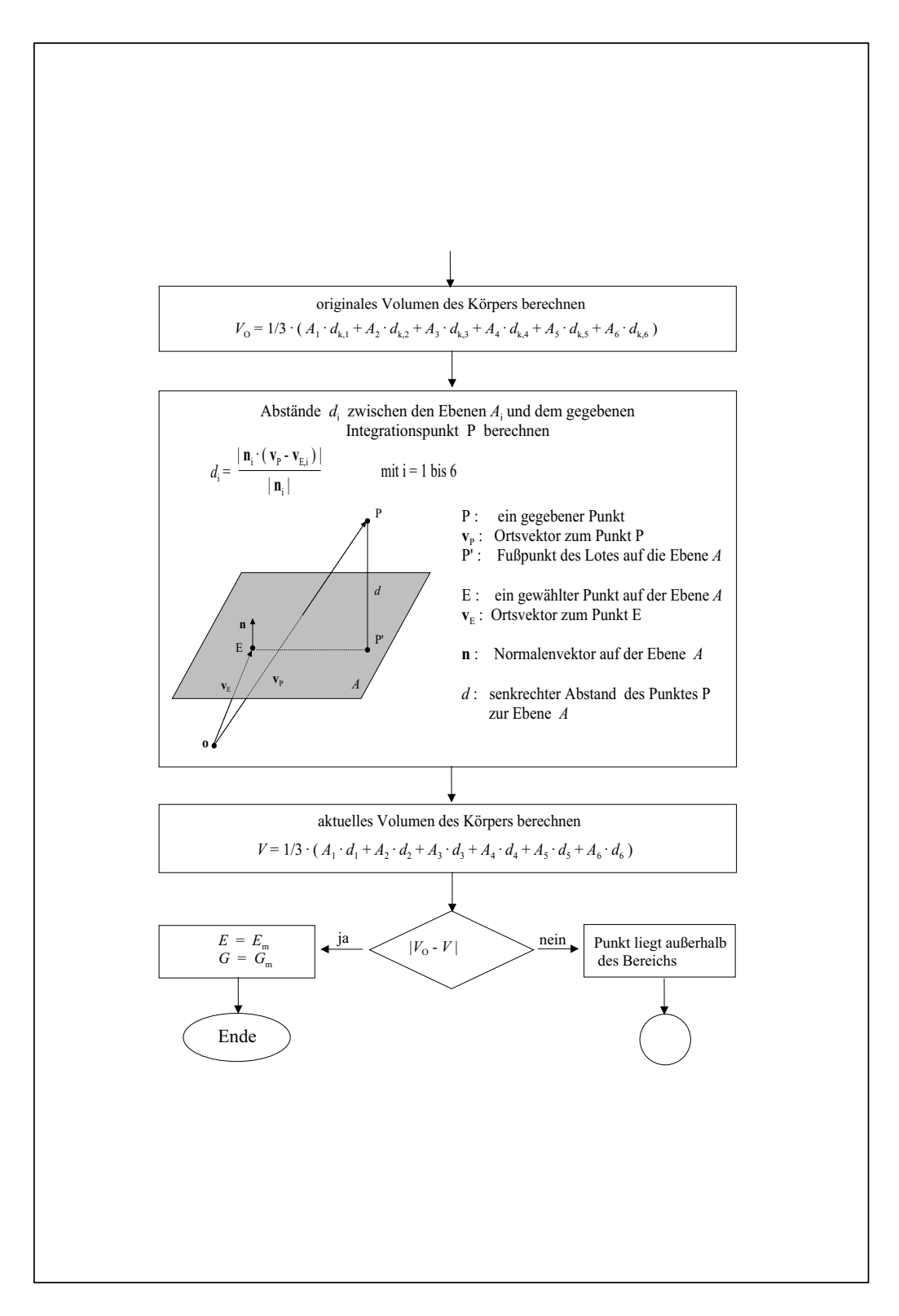

Abbildung 7.3: Flussdiagramm

# Kapitel 8

# Verifizierungs- und Anwendungsbeispiele

## 8.1 Allgemeines

Eine experimentelle Verifizierung des Finite-Infinite-Elemente-Modell ist sehr aufwendig. Da ein Labor-Modell kein ausreichendes Referenzmodell darstellt, wurde in Taiwan für multinationale kooperative Forschungsprojekte eine seismische Test-Struktur im großen Maßstab gebaut. Der durchgefuhrte Vergleich nach [Choi et al. 2001] zwischen den Taiwan- ¨ Test-Daten und einem Finite-Infinite-Elemente-Modell mit zylindrischem Bodenhalbraum (Nahbereichsradius sowie Nahbereichstiefe = das Dreifache des Test-Strukturradius) hat eine sehr gute Übereinstimmung gezeigt. Für ein frequenzabhängiges infinites Element [Yang et al. 1996] konvergiert die Lösung mit dem Nahbereichsradius  $R$ , der das Fünffache der Schub-Wellenlänge beträgt ( $R = 5\lambda_s$  mit  $\lambda_s$  als Schub-Wellenlänge). Nach [Yang und Yun 1992] konvergiert die Lösung mit dem Nahbereichsradius  $R$ , der das zweifache des Fundamentradius beträgt  $(R = 2r \text{ mit } r \text{ als Fundamentradius}).$ 

Die in dem vorliegenden Kapitel aufgestellten Beispiele haben eine Nahbereichsbreite und -tiefe, die das zwei bis dreifache der Fundamentbreite beträgt.

## 8.2 Benchmark-Test für Rand- und infinites Element: Statische Berechnung

#### 8.2.1 Halbraum unter kreisförmiger Flächenlast

Zur statischen Überprüfung des Randelementes (RAND4) und des infiniten Elementes (INFV8) wurde eine kreisförmige Fläche ( $R = 5m$ ) an der Oberfläche eines unendlich ausgedehnten Halbraums mit einer gleichmäßigen Belastung ( $q = 100 \; kN/m^2$ ) in vertikaler Richtung (z) belastet (Abbildung 8.1). Die Modellierung des Halbraums erfolgt mit den Materialkennwerten  $E = 3000kN/m^2$  und  $\nu = 0.3$  zum einen mit Randelementen und zum anderen mit finiten und infiniten Elementen. Die Diskretisierung des Bodens im Nahbereich (eine Viertelkugel mit 10m Radius) erfolgt durch acht Elemente in radialer Richtung. Schließlich erfolgt die Infinite-Elemente-Diskretisierung des Fernbereichs am Rand zwischen Nah- und Fernbereich durch fünf Mahl fünf Elemente. Der Verlauf der vertikalen Verschiebung der Oberflächenebene in radialer Richtung wurde mit einer analytischen Lösung [Smoltczyk 1990] verglichen (Abbildung 8.2). Es ist erkennbar, dass die Ergebnisse der drei Analysen gut ubereinstimmen. Die einzige geringe Abweichung ¨ ergibt sich bei der Lösung mit Randelementen. Hier verringern sich die Verschiebungen gegenüber der analytischen Lösung bei steigender Entfernung von der Belastung.

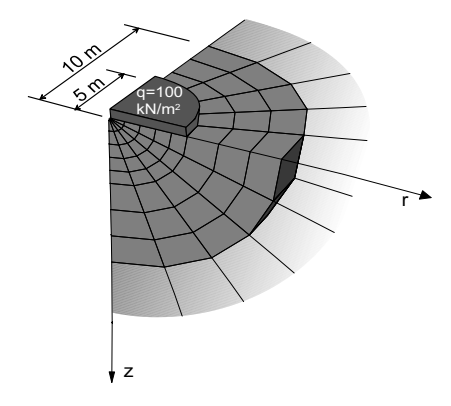

Abbildung 8.1: Kreisförmige Belastung an der Oberfläche eines Halbraums

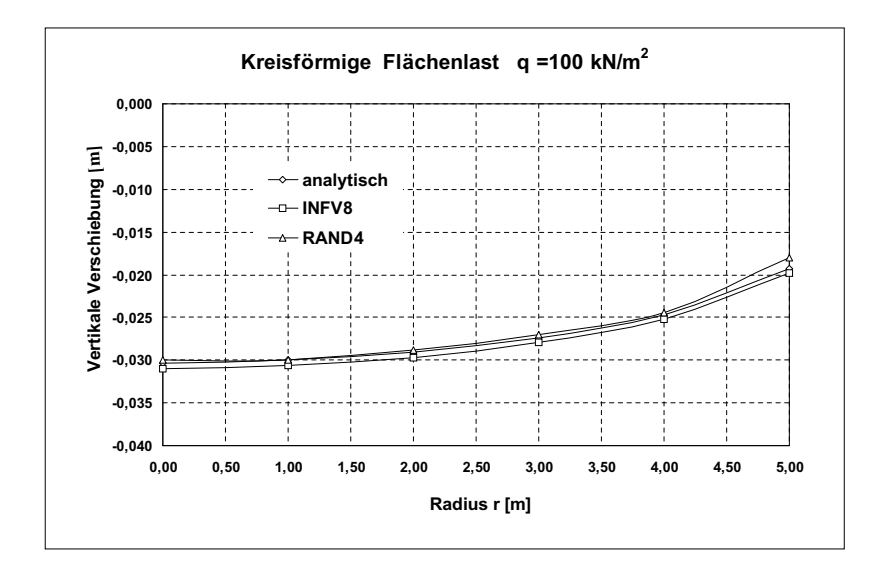

Abbildung 8.2: Vertikale Verschiebung der Oberfl¨ache eines Halbraums in radialer Richtung

#### 8.2.2 Halbraum unter Einzellast

Zur weiteren statischen Überprüfung des infiniten Elementes (INFV8) wurde ein Halbraum als FE-IFE Modell mit einem Elastizitätsmodul  $E = 1,0 \; kN/m^2$  und der Querkontraktionszahl  $\nu = 0, 1$  modelliert und mit einer Einzellast  $P = 1$  kN im Mittelpunkt der Oberfläche belastet (Abbildung 8.3). Die Diskretisierung des Bodens im Nahbereich (eine Viertelkugel mit 10m Radius) erfolgt durch acht Elemente in radialer Richtung. Schließlich erfolgt die Infinite-Elemente-Diskretisierung des Fernbereichs am Rand zwischen Nah- und Fernbereich durch fünf Mahl fünf Elemente. Die vertikale Verschiebung in radialer Richtung r an der Oberfläche und in der Tiefe z bei  $r = 0$  wurde mit einer analytischen Lösung [Timoshenko und Goodier 1970] verglichen (Abbildungen 8.4, 8.5). Da die Verschiebung bei  $r = 0$  analytisch unendlich und numerisch unbestimmt ist, wird der Vergleich ab  $r = 1, 0m$  durchgeführt.

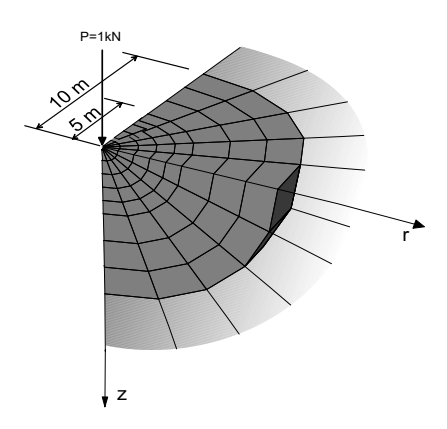

Abbildung 8.3: Einzellast an der Oberfläche eines Halbraums

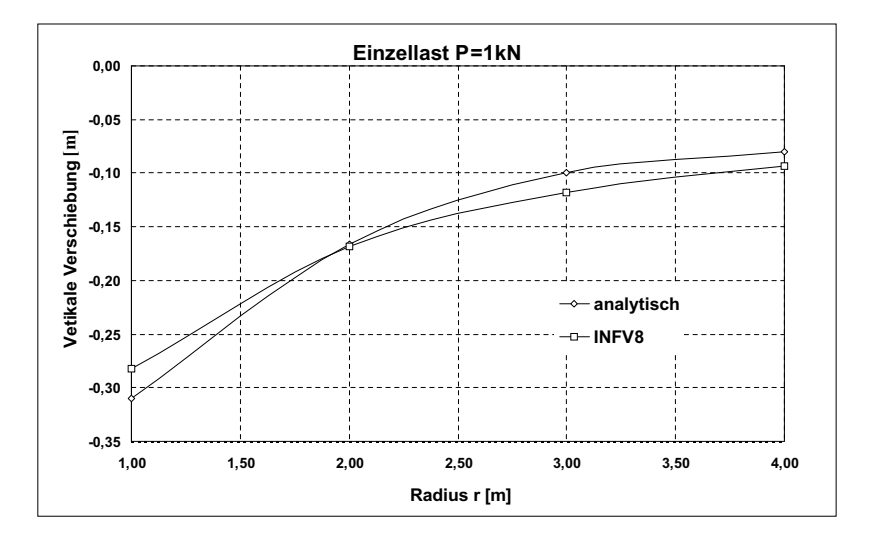

Abbildung 8.4: Vertikale Verschiebung in radialer Richtung  $r$  an der Oberfläche eines Halbraums

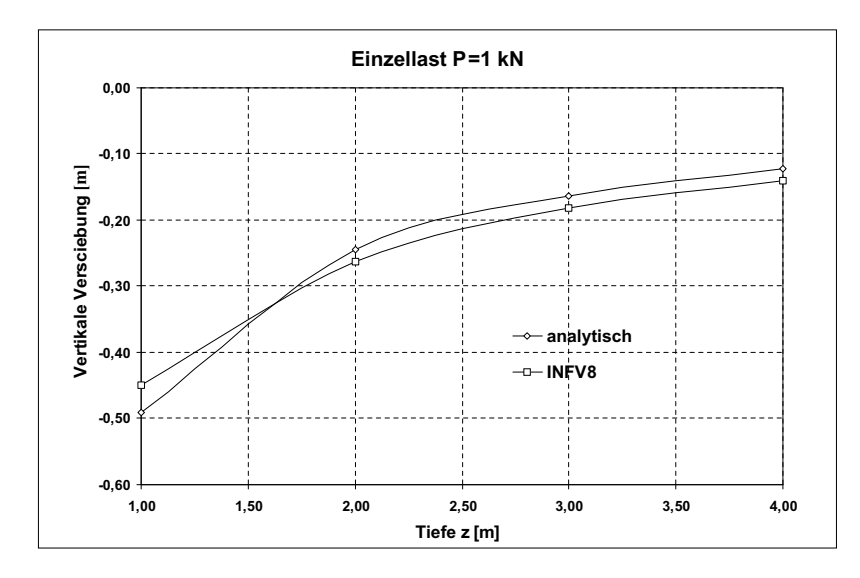

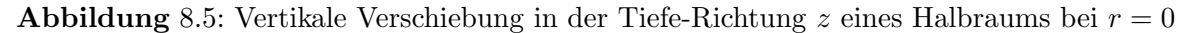

# 8.3 Benchmark-Test für infinites Element: Dynamische Berechnung

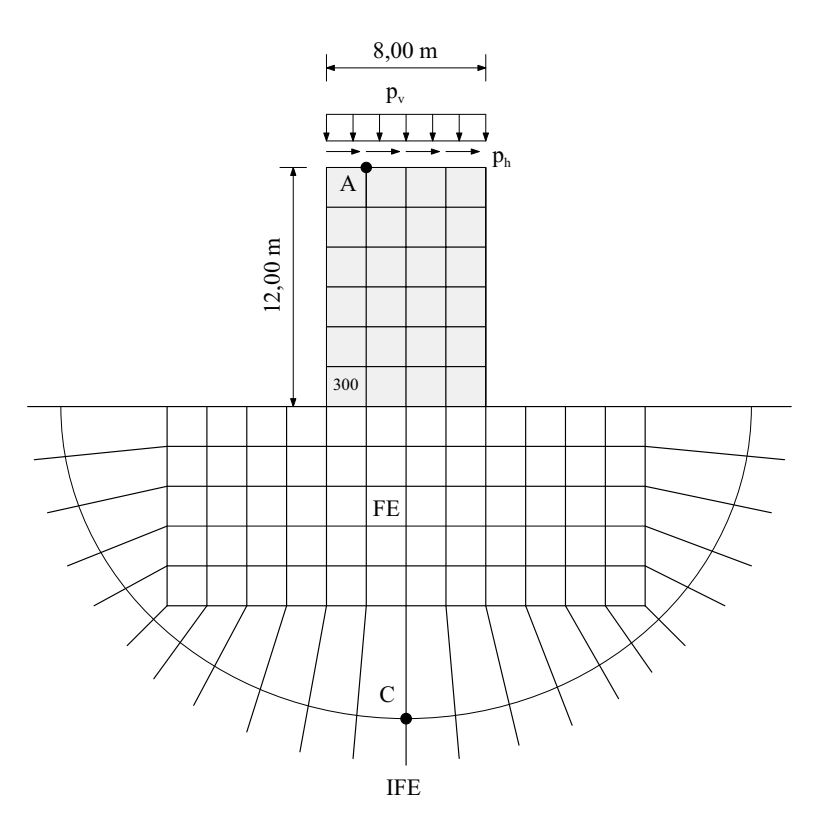

Abbildung 8.6: Block auf elastischem Halbraum mit runder Begrenzung des Nahbereichs

Die dynamische Beanspruchung eines auf einem homogenen Halbraum ruhenden elastischen Blocks (Abbildung 8.6) wird als ebener Verzerrungszustand untersucht. Der elasti-

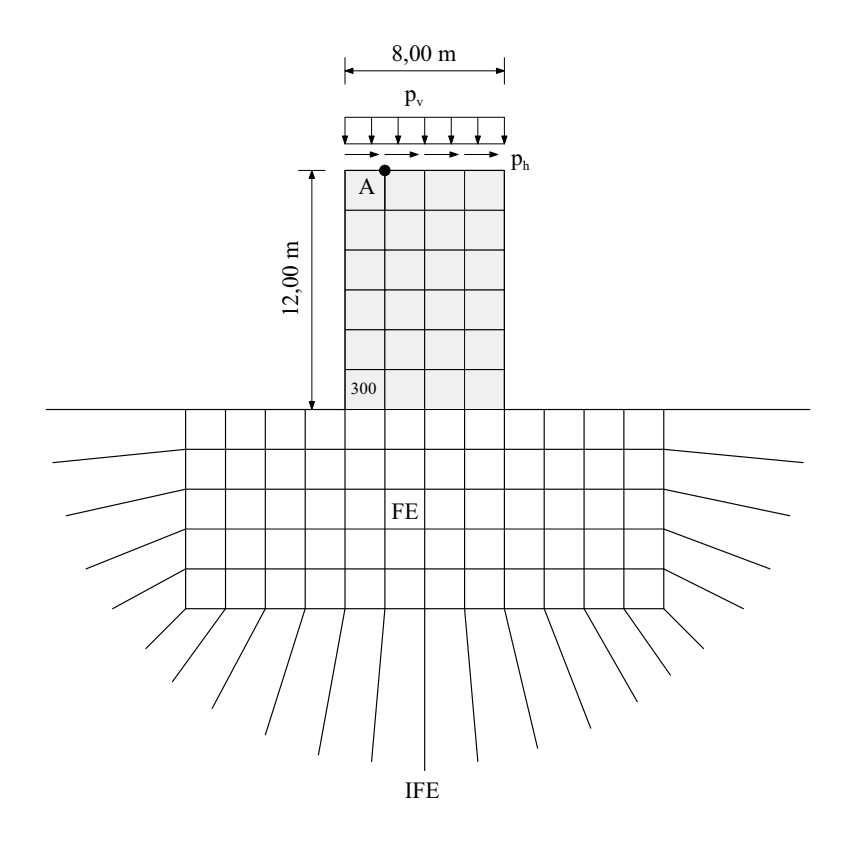

Abbildung 8.7: Block auf elastischem Halbraum mit viereckiger Begrenzung des Nahbereichs

sche Block und der Nahbereich des Bodens werden mittels finiten Elementen (FE) diskretisiert [Kim und Yun 2000]. Der Fernbereich des Bodens wird mittels infiniten Elementen (IFE) modelliert.

Für den Block  $(8m \cdot 12m)$  wird der Elastizitätsmodul  $E_b = 3, 0 \cdot 10^7 kN/m^2$ , die Massendichte  $\rho_b = 2, 0 \ t/m^3$  und die Querkontraktionszahl  $\nu_b = 0, 25$  gesetzt. Eine Dämpfung des Blocks selbst wird nicht angesetzt. Für das homogene Bodenmedium entsprechen die Massendichte und die Querkontraktionszahl den Werten des Blocks. Die Berechnung wird dann mit zwei verschiedenen Werten für den Elastizitätsmodul des Bodens  $E_s$  durchgeführt, und zwar  $1, 0 \cdot 10^7 kN/m^2$  und  $3, 0 \cdot 10^7 kN/m^2$ .

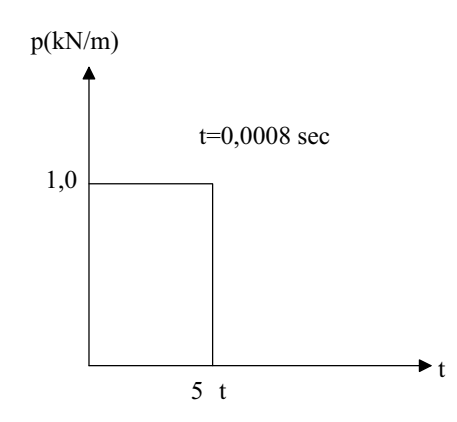

**Abbildung** 8.8: Impulsbelastung  $p_v$  und  $p_h$ 

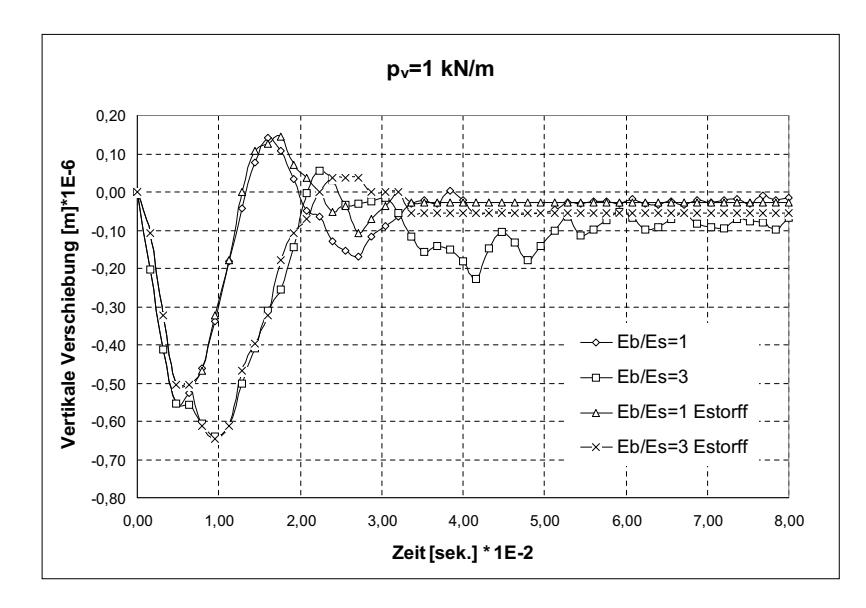

Abbildung 8.9: Vertikale Verschiebung im Punkt A

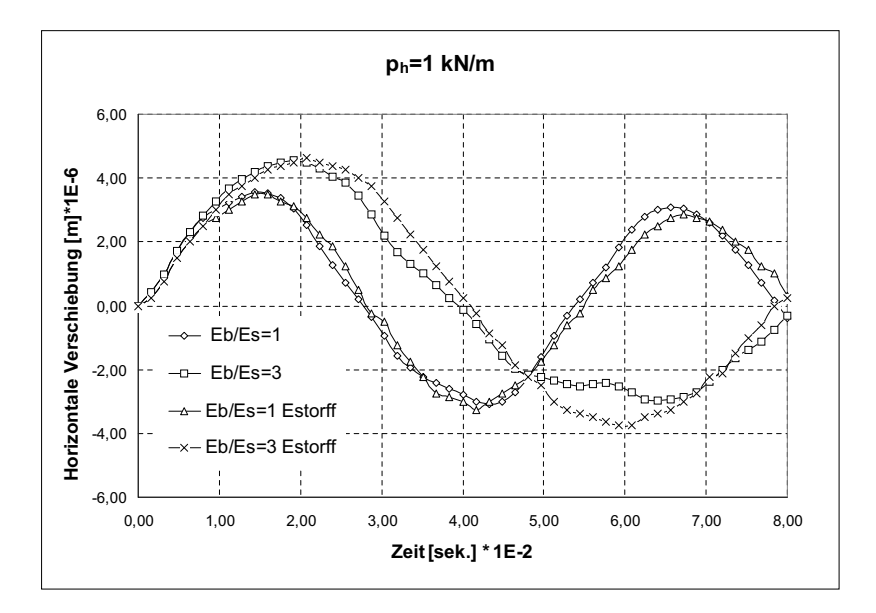

Abbildung 8.10: Horizontale Verschiebung im Punkt A

Die transiente Last in Abbildung 8.8 wirkt auf der Oberfläche des Blocks in vertikaler und horizontaler Richtung.

Die vertikale und horizontale Verschiebung im Punkt A des Blocks wird mittels Zeitintegrationsverfahren unter Berücksichtigung der Abstrahlungsdämpfung innerhalb des infiniten Bereichs berechnet. Die Ergebnisse werden mit denen von [von Estorff 1991] in Abbildungen 8.9 und 8.10 verglichen. Hier erkennt man, dass die Abweichung der Ergebnisse gegenüber der Referenzlösung größer ist, je weicher der Boden gegenüber der Struktur wird.

Der Einfluss der Halbraumform ist in Abbildung 8.11 dargestellt. Hier wird die Verschie-

bung zweier Analysen mit einem runden und einem viereckigen Nahbereich (Abbildungen 8.6, 8.7) verglichen. Es ist zu bemerken, dass das Dämpfungsverhalten bei einem viereckigen Nahbereich besser ist.

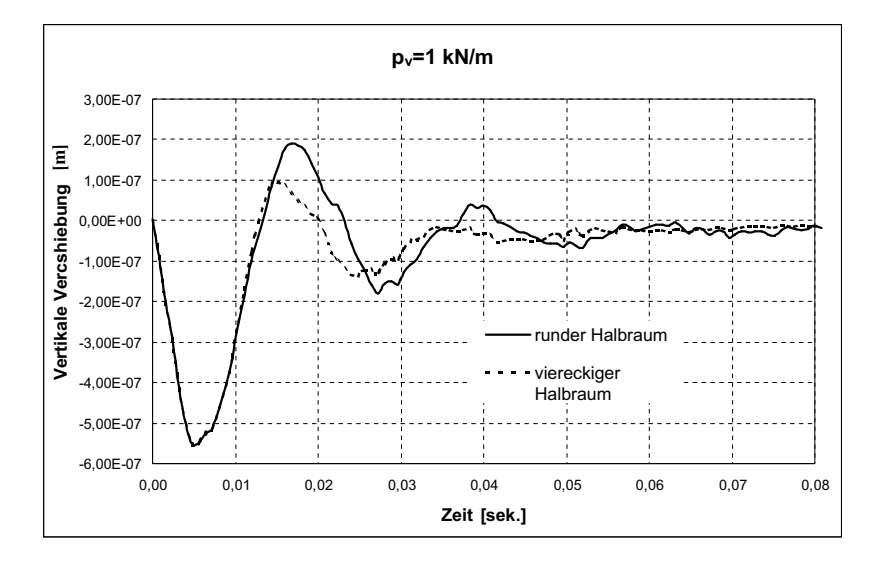

Abbildung 8.11: Vertikale Verschiebung im Punkt A (runder und viereckiger Halbraum )

Zur Überprüfung der Wellenreflektion (Abstrahlungsdämpfung) am Übergang zwischen dem Nah- und Fernbereich wird der Verlauf der vertikalen Verschiebung des Knotens C (Abbildung 8.6) unter Einwirkung der vertikalen Last  $p_v$  untersucht. Abbildung 8.12 zeigt, dass es keine Wellenreflektion am Ubergangsrand gibt. Damit werden die erforderlichen ¨ Randbedingungen erfüllt.

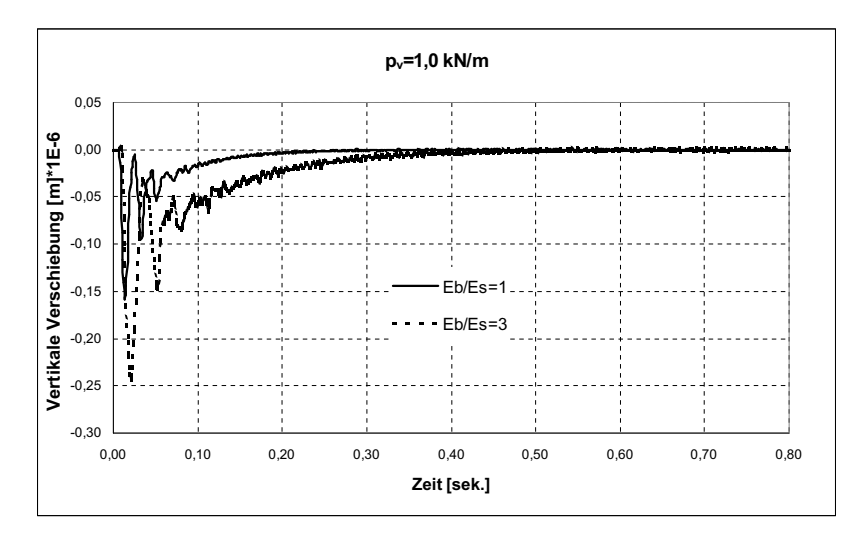

Abbildung 8.12: Vertikale Verschiebung im Punkt C

Der Einfluss der Halbraum-Modellierung und Abstrahlungsdämpfung auf die vertikale Spannung  $\sigma_{zz}$  im Element 300 (Abbildung 8.6) unter der Impulslast (Abbildung 8.8) ist in Abbildung 8.13 dargestellt. Ebenfalls wurde diese Spannung unter konkreten Erdbebendaten (Abbildung 8.18) untersucht. Der Zeitverlauf der Spannung  $\sigma_{zz}$  im Element 300 des Blocks ist in Abbildung 8.14 als festgelagerter Block und in Abbildung 8.15 als Halbraum-gelagerter Block dargestellt.

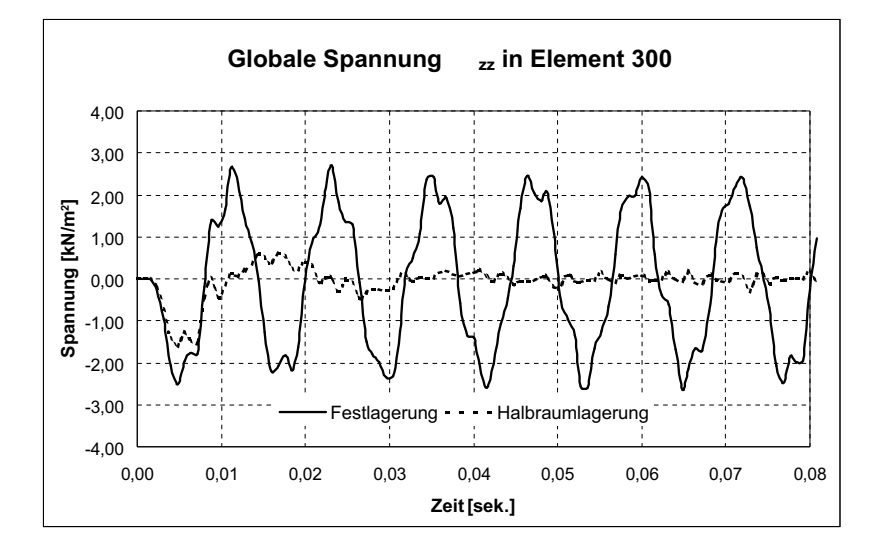

Abbildung 8.13: Globale Spannung  $\sigma_{zz}$  infolge einer Impulslast

Die Abbildungen zeigen, dass die Spannungen durch die Halbraumlagerung und Berücksichtigung der Abstrahlungsdämpfung verringert und schnell gedämpft werden. Hieraus lässt sich ableiten, dass auf weichem Boden gegründete Bauwerke weniger geschädigt werden als auf Fels gegründete. Die in Abbildung 8.15 zu erkennenden Spannungsspitzen resultieren aus der Annäherung der Erregerfrequenz an die Eigenfrequenz des Systems.

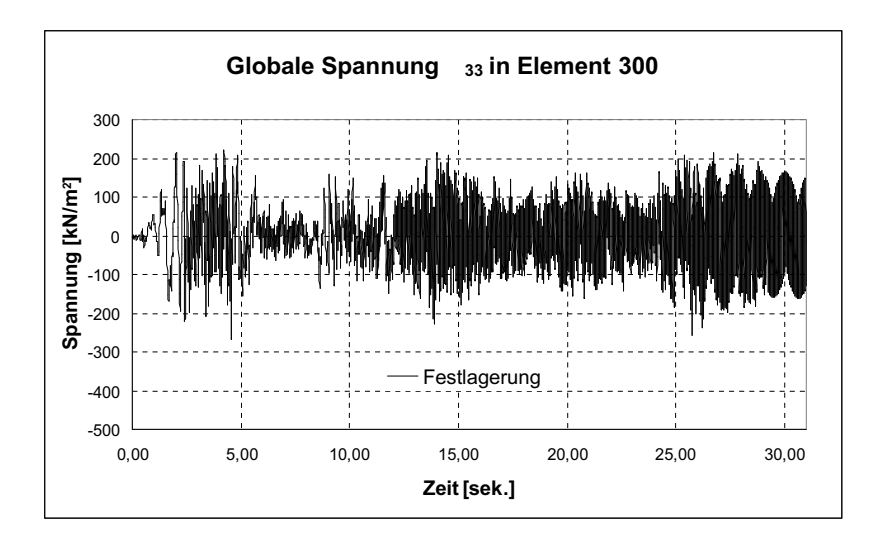

Abbildung 8.14: Globale Spannung  $\sigma_{zz}$  infolge Erdbeben gemäß Abb. 8.18 (Festlagerung)

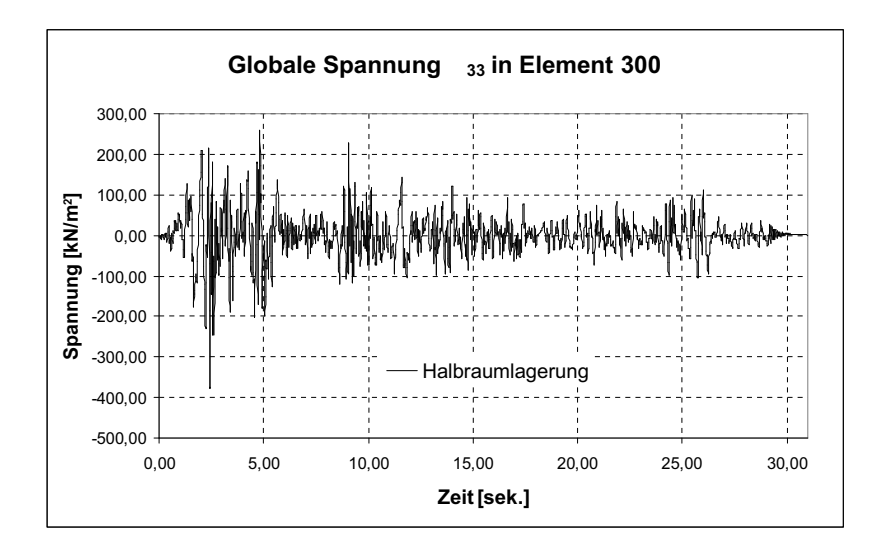

Abbildung 8.15: Globale Spannung  $\sigma_{zz}$  infolge Erdbeben gemäß Abb. 8.18 (Halbraumlagerung)

## 8.4 Benchmark-Test für Flüssigkeitselement

### 8.4.1 Lastfall Eigengewicht

Zur Überprüfung des Flüssigkeitselements bei statischen Berechnungen wird ein Tank mit einem Radius von  $5m$ , einer Wasserhöhe von  $9m$  und einer starren Wand statisch berechnet. Die Diskretisierung erfolgt mit acht Elementen in radialer Richtung, sechzehn Elementen im Umfang und neun Elementen in der Höhe, einem Wasserkompressionsmodul von  $K = 22, 5 \cdot 10^5$  und zwei Gauss-Integrationspunkten pro Richtung. Der Wasserdruck im Mittelpunkt des Elements ist in Abbildung 8.16 dargestellt, dabei stimmen die Ergebnisse mit dem hydrostatischen Druck erwartungsgemäß vollständig überein.

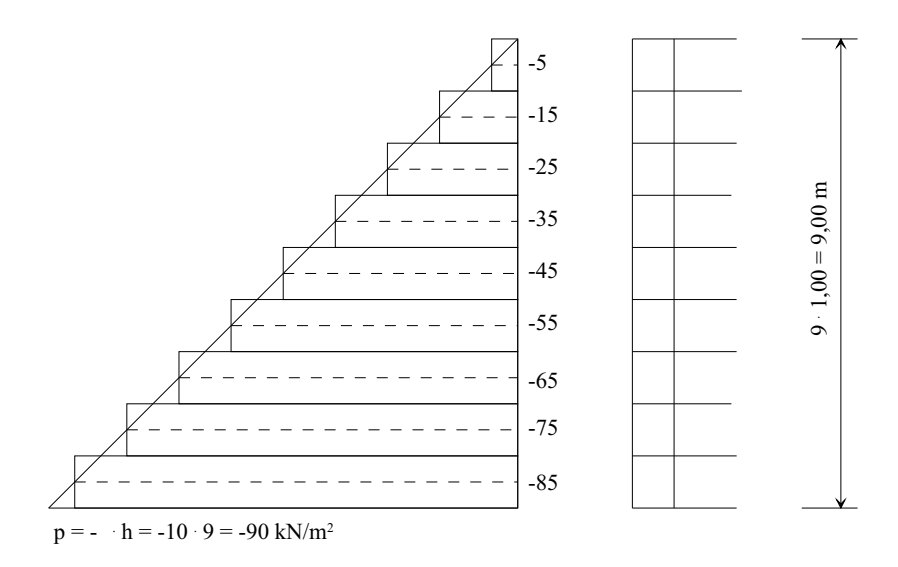

Abbildung 8.16: Darstellung der Druckspannungen unter Eigengewicht
### 8.4.2 Eigenform

Das dynamische Verhalten des Flussigkeitselements wurde mit Hilfe einer Eigenfrequenz- ¨ berechnung untersucht. Die Berechnung wurde unter Berucksichtigung eines Rotations- ¨ faktors  $K_{rot} = 5, 5$  und zweier Gauss-Integrationspunkte pro Richtung durchgeführt. Die statische Verformung und die erste Eigenform sind in Abbildung 8.17 dargestellt. Die ermittelte Kreisfrequenz ( $\omega = 1, 9rad/sec$ .) stimmt mit der Lösung mittels der Housner-Formel  $(4.92)$  überein.

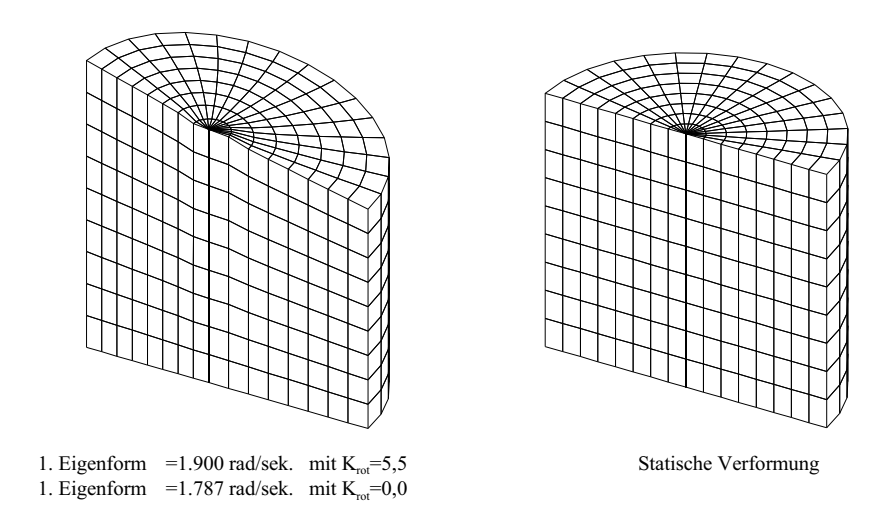

Abbildung 8.17: Flussigkeitseigenform und statische Verformung ¨

# 8.5 Behälterbauwerk

Im Gegensatz zur pauschalen Erfassung der seismischen Beanspruchungen mittels des Antwortspektrenverfahrens ist die Zeitverlaufsberechnung eines Flussigkeitstanks mit kon- ¨ kreten gegebenen Daten der einzig sinnvolle Weg zur wirklichkeitsnahen Bemessung gegen Erdbebeneinwirkung. Darin sollten alle wesentlichen Interaktionen zwischen den einzelnen Komponenten wie Boden, Tankfundament, Tankwände und Flüssigkeit Berücksichtigung finden.

Im Folgenden wird ein Wassertank aus Beton ( $E = 2, 1 \cdot 10^7$  kN/ $m^2$ ,  $\nu = 0, 2$ ) mit  $5m$  Radius, 10m Höhe und 9m Wasserhöhe, der auf einem Bodenhalbraum ( $E = 5 \cdot 10^4$  kN/m<sup>2</sup>,  $\nu = 0.35$ ) gegründet ist, unter den konkreten Erdbebendaten des Elcentro-Bebens aus dem Jahre 1940 (Abbildung 8.18) berechnet. Der Tank hat 30cm Wanddicke und 50cm Sohlendicke. Die Diskretisierung der Tankwand erfolgt durch sechzehn Elemente über den Umfang und zehn Elemente in der Höhe. Die Tanksohle wird durch acht Elemente in radialer Richtung und sechzehn Elemente in Umfangsrichtung abgebildet. Die Diskretisierung des Wassers erfolgt durch sechzehn Elemente über den Umfang, neun Elemente in der Höhe und acht Elemente in radialer Richtung. Die Diskretisierung des Bodens im Nahbereich (eine Halbkugel mit 10m Radius) erfolgt durch dreizehn Elemente in radialer Richtung. Schließlich erfolgt die Infinite-Elemente-Diskretisierung des Fernbereichs

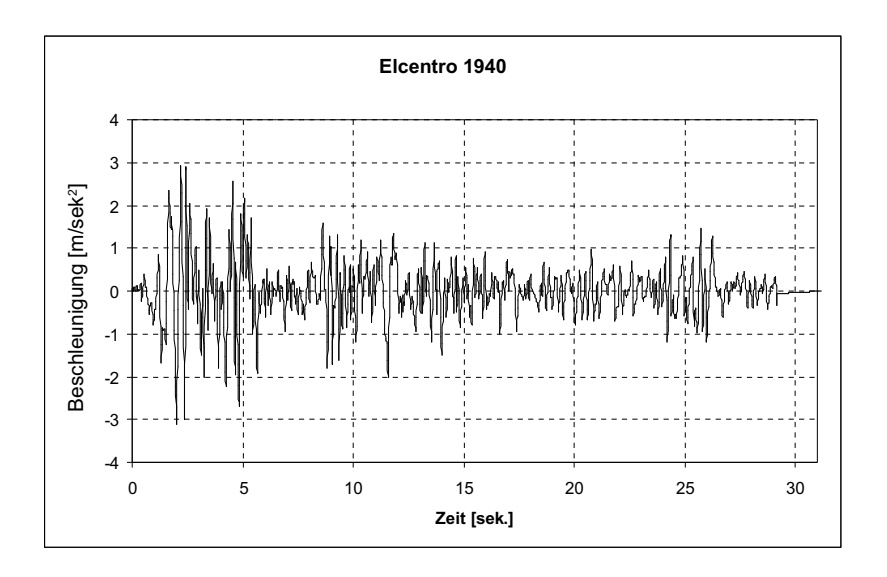

Abbildung 8.18: Akzelerogram des Elcentro-Erdbeben 1940

am Rand zwischen Nah- und Fernbereich durch sechzehn Mahl zehn Elemente. Für die Tankstruktur wurde das im Software-Programm FEMAS 2000 vorhandene Schalenelement (ASE4) eingesetzt. Vereinfachend und aus Gründen der Rechnerkapazität wird nur die Materialdämpfung berücksichtigt. Die Abbildung 8.19 zeigt die Schnittkräfte im betrachteten Element unter den konkreten Erdbebendaten (Abbildung 8.18).

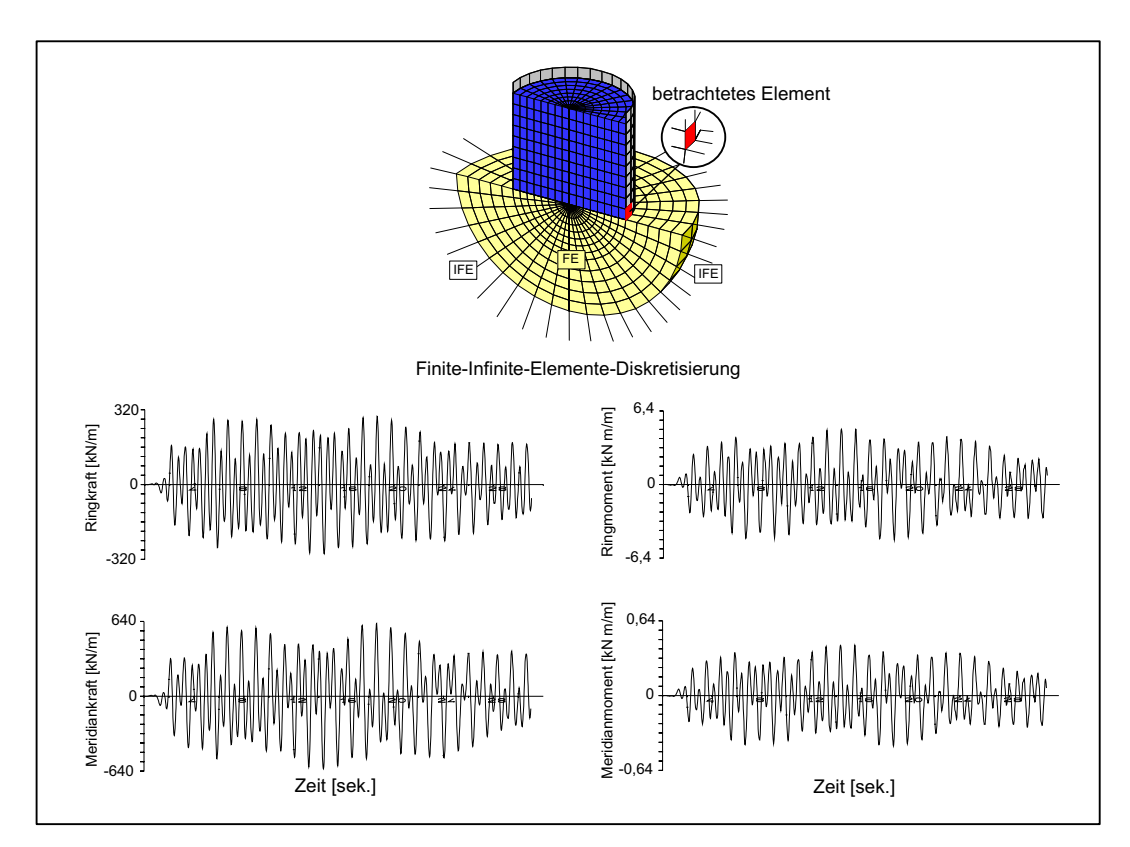

Abbildung 8.19: Schnittgrößen des Behälterbauwerks

# 8.6 Wind-Energie-Turm

Das nachfolgend wiedergegebene Beispiel nach [Harte und Wörmann 2003] behandelt die Eigenfrequenzanalyse einer Windenergieanlage mit Spannbetonturm AEOLUS II im Jade-Windpark bei Wilhelmshaven. Derartige Spannbetontürme rücken gegenüber Stahltürmen zunehmend in den Vordergrund des Interesses, da sie aufgrund ihrer größeren Steifigkeit besser gegen die Erregerfrequenzen der Windenergieanlage abgestimmt werden können. Die Hauptabmessungen sind Abbildung 8.20 zu entnehmen. Alternativ zur ausgeführten Bauweise wird der Turm auf einem Kreisfundament (2, 5m Dicke und 18m Durchmesser) gegründet.

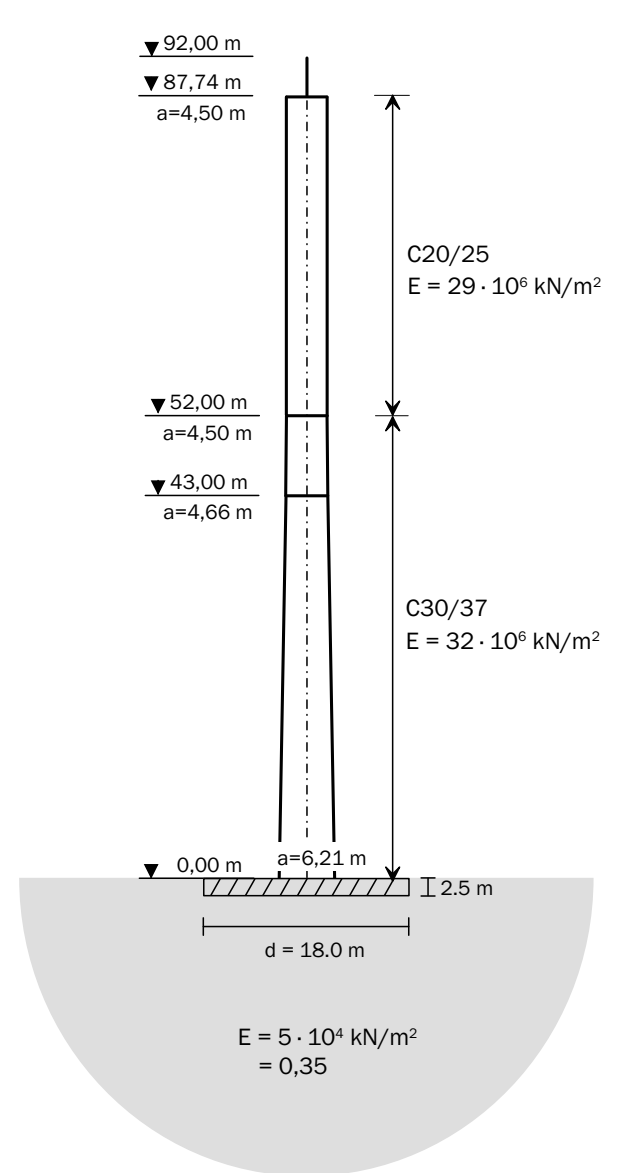

Abbildung 8.20: Dimensionen des Wind-Energie-Turms AEOLUS II

Für die Berechnung der Eigenfrequenzen unter Berücksichtigung der Bauwerk-Boden-Interaktion werden folgende Annahmen für die Gründung des Turms getroffen:

- Gründung der Fundamentplatte auf Fels,
- Gründung auf homogenem Boden als Halbraum  $(E = 5 \cdot 10^4 kN/m^2, \nu = 0, 35)$ ,
- Gründung auf homogenem Boden als Halbraum  $(E = 5 \cdot 10^4 kN/m^2$ ,  $\nu = 0,35)$  in einer Stärke von 9m bzw. 18m, begrenzt durch Fels.

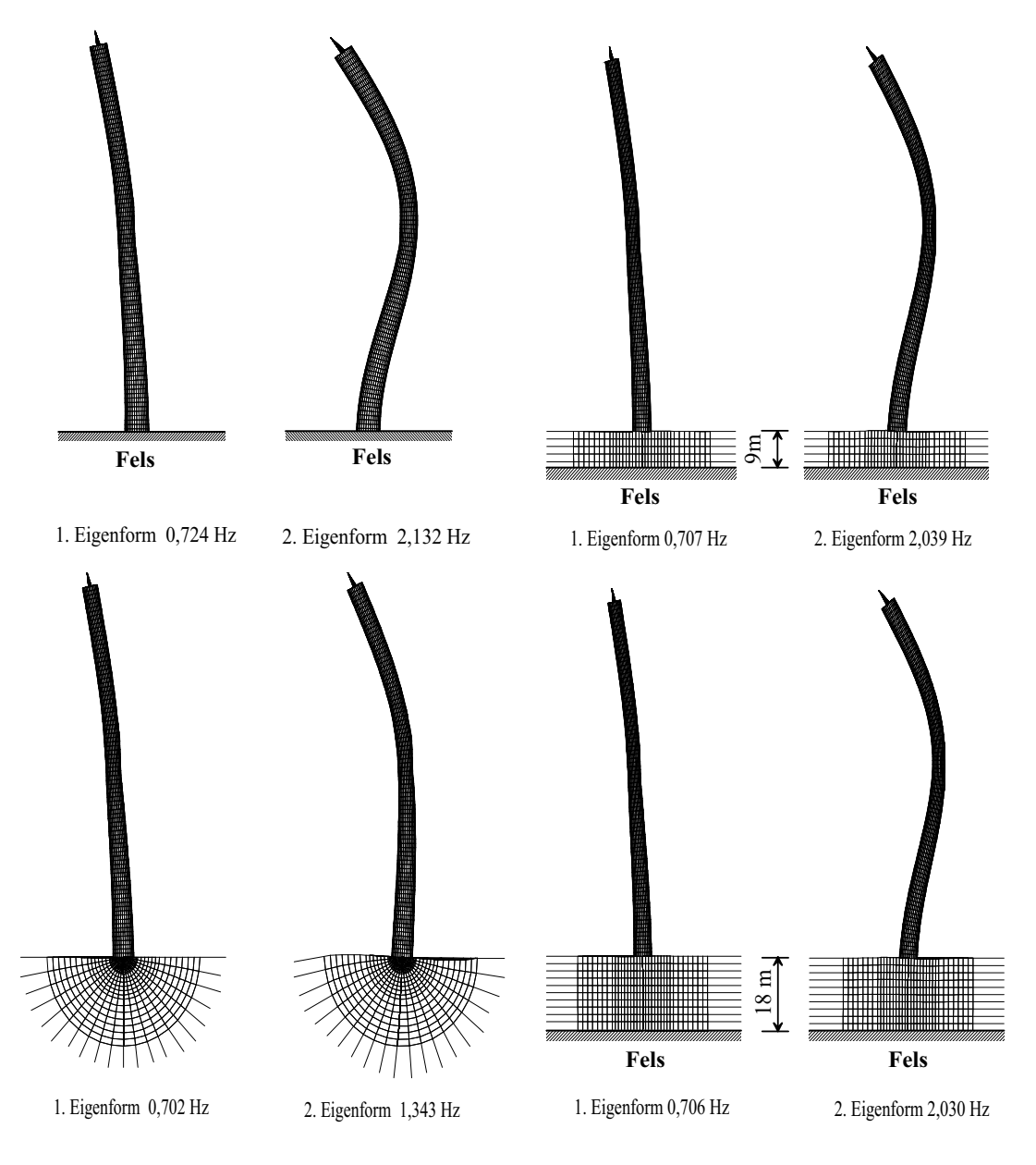

Abbildung 8.21: Eigenformen eines Wind-Energie-Turms

Die jeweilige 1. und 2. Eigenform und die zugehörigen Eigenfrequenzen werden in Abbildung 8.21 dargestellt. Neben der Verringerung der zweiten Eigenfrequenz um ca. 37% bei homogenem Boden verdeutlichen die Darstellungen den Einfluss der Lage der Felsschicht auf das Schwingungsverhalten des Turms.

# 8.7 Kühlturm-Niederaußem mit unterschiedlichen Gründungssituationen

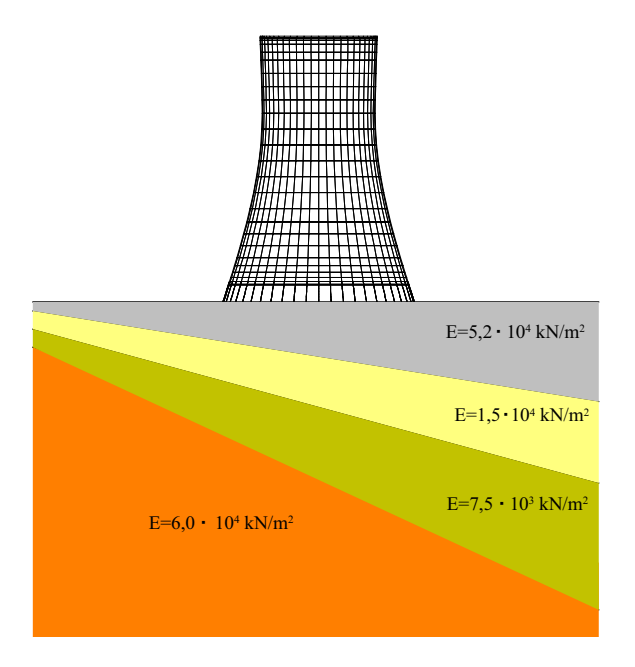

Abbildung 8.22: Schichtenstruktur 1

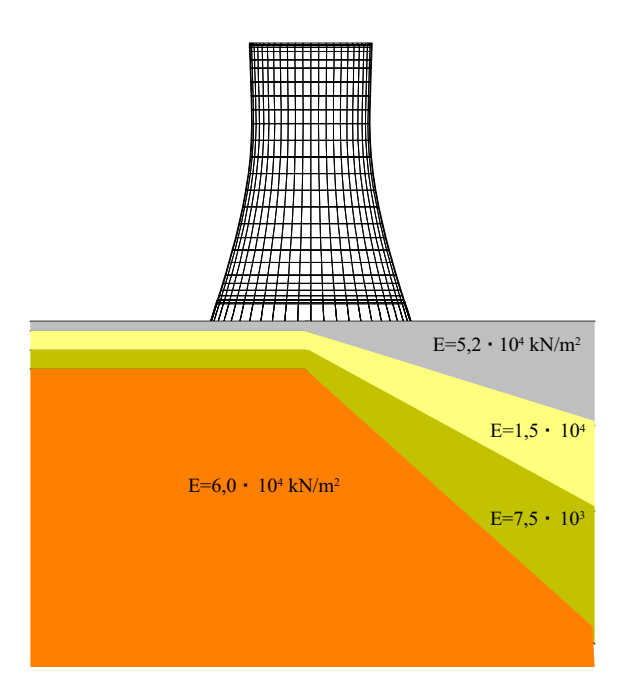

Abbildung 8.23: Schichtenstruktur 2

Die Gründung eines Kühlturms hat die Aufgabe, die am Fuße des Stützenfachwerks angreifenden Kräfte unter möglichst gleichmäßigen Setzungen in den Boden zu übertragen.

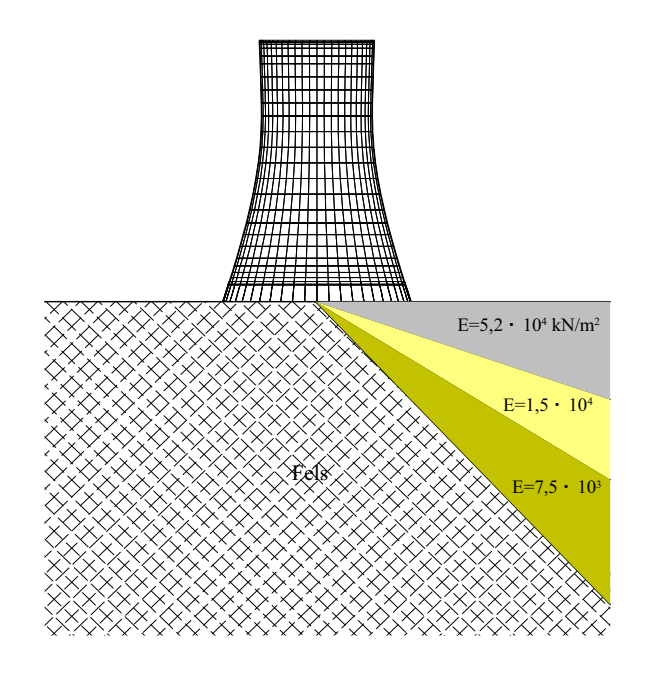

Abbildung 8.24: Schichtenstruktur 3

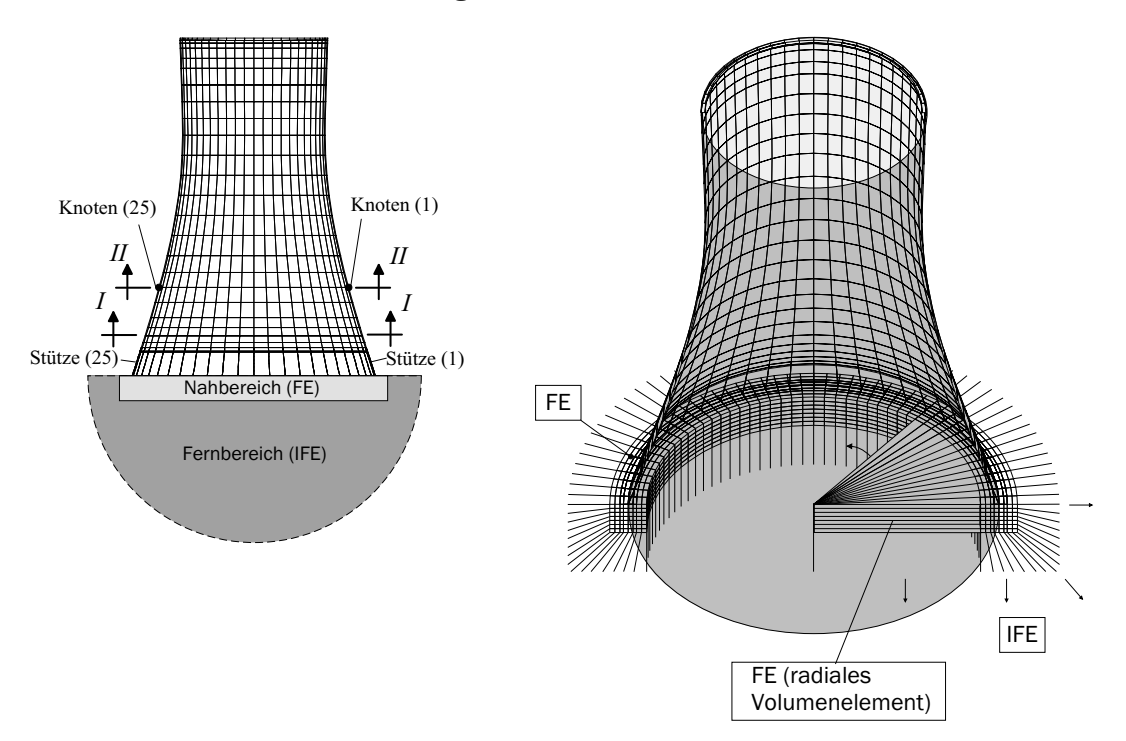

Abbildung 8.25: Finite-Infinite Elemente-Diskretisierung der Struktur

Die Setzungen wiederum sind abhängig vom jeweiligen Gründungskonzept und vor allem von der Schichtung des Baugrunds. Im vorliegenden Fall werden am Beispiel des Kühlturms Niederaußem [Harte et al. 2004] drei verschiedene Schichtenstrukturen des Bodenhalbraums angenommen (Abbildungen 8.22, 8.23 und 8.24) und im Rahmen einer statischen Analyse untersucht. Die Finite-Infinite-Elemente-Modellierung (Abbildung 8.25) erfolgt durch eine Unterteilung des Halbraums in zwei Bereiche, in den Nah- und Fernbereich. Während der Nahbereich unter dem Ringfundament engmaschig durch finite Volumenelemente diskretisiert wird, erfolgt für den übrigen Bereich eine grobe Diskretisierung durch radiale Volumenelemente. Der Fernbereich wird durch infinite Elemente modelliert.

Die Normalkräfte bzw. die Verschiebungen der Stützen infolge Eigengewicht und Windlast werden in den Abbildungen 8.26, 8.27 bzw. 8.28, 8.29 dargestellt. Zusätzlich wird in den Abbildungen 8.26 und 8.27 das Diagramm durch den Verlauf der Stützennormalkräfte bei Ansatz eines homogenen Bodenhalbraums ergänzt.

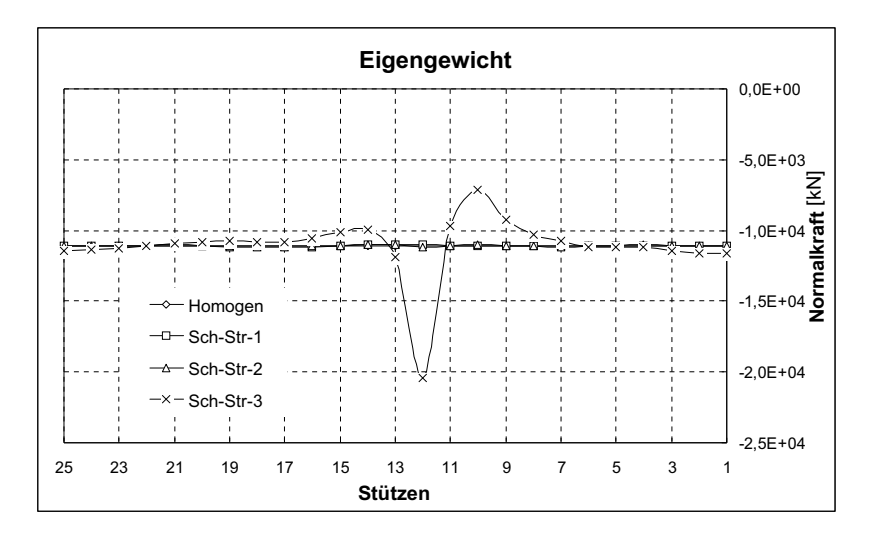

Abbildung 8.26: Normalkräfte in den Stützen infolge Eigengewicht

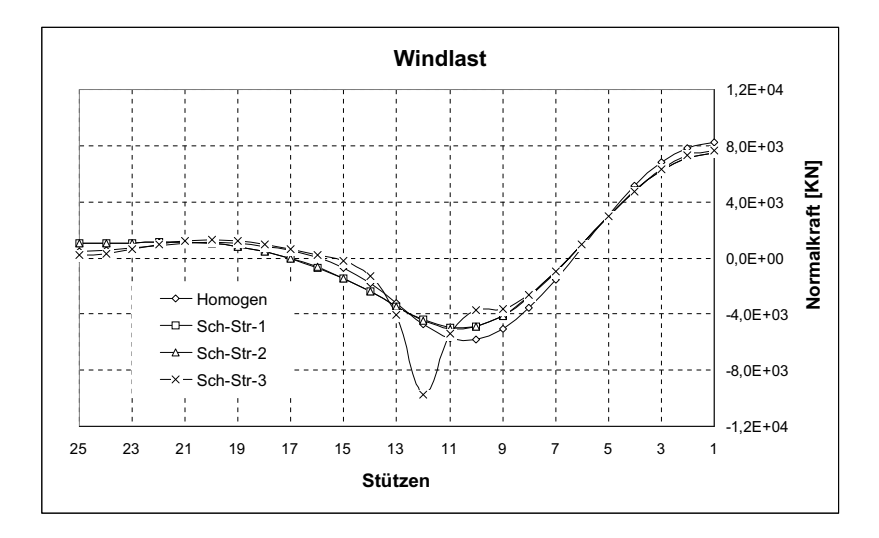

Abbildung 8.27: Normalkräfte in den Stützen infolge Windlast

Während die Ergebnisse für die Strukturen 1 und 2 nur geringe Unterschiede aufweisen, ergibt sich fur die Schichtenstruktur 3 ein extrem anderes Bild. Der Knickpunkt zwischen ¨ Fels- und Multi-Schicht-Lagerung beeinflusst die Normalkräfte in den Stützen ebenso wie die Vertikalverschiebungen, vor allem im mittleren Stützenbereich.

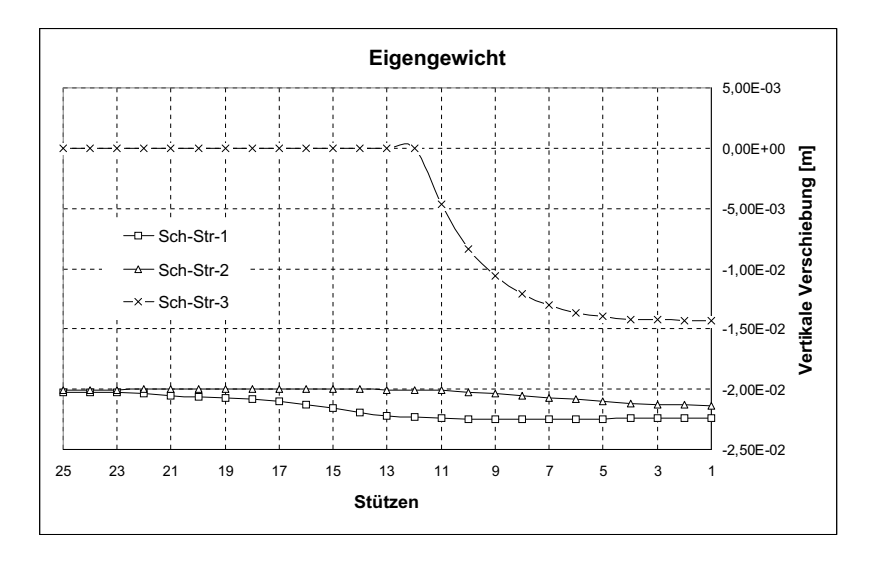

Abbildung 8.28: Vertikalverschiebung der Stutzen infolge Eigengewicht ¨

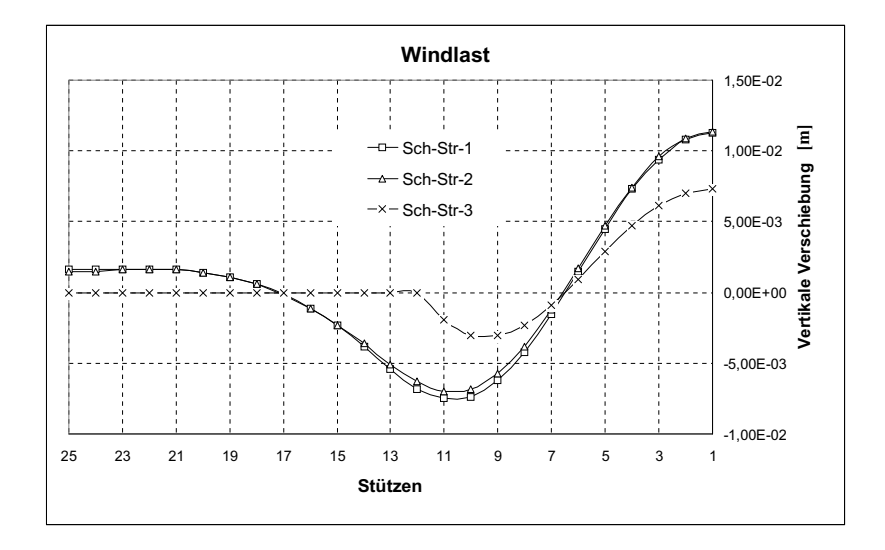

Abbildung 8.29: Vertikalverschiebung der Stutzen infolge Windlast ¨

Im Gegensatz zu den Schichtenstrukturen 1 und 2 kann in diesem Fall die Steifigkeit der Bauwerksstruktur und des Fundaments die Normalkräfte und ebenso die Setzungsunterschiede nicht mehr ausgleichen.

Die Abbildungen 8.30 und 8.31 zeigen den Verlauf der Meridiankräfte im Schnitt  $I - I$ und  $II - II$  des Kühlturms infolge Eigengewicht. Man erkennt, dass bei einer Bauwerkslagerung auf homogenem Baugrund und auf einem Halbraum mit der Schichtenstruktur 1 und 2 die Meridiankräfte  $n_{22}$  nur geringfügig voneinander abweichen. Bei der Schichtenstruktur 3 treten sehr große Abweichungen auf.

Zur weiteren Untersuchung des Kühlturms mit der Schichtenstruktur 3 wurde die Verformung des Kühlturms infolge Eigengewicht in Abbildung 8.32 dargestellt. Die Abbildungen 8.34 und 8.35 stellen die Verteilungen der Ring- und Meridiankräfte an verschiedenen Höhen des Kühlturms dar. Anschaulich kann die Glättung und Anderung der Schnittgrößenverteilung über die Höhe auf das bei negativ gekrümmten Schalen bekannte Lastabtragungsverhalten entlang der Erzeugenden (Abbildung 8.33) zurückgeführt werden.

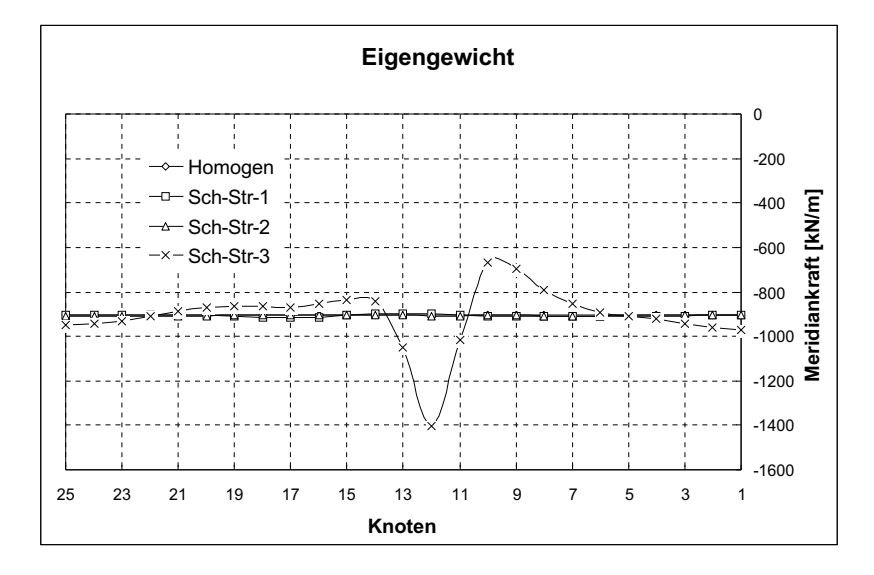

**Abbildung** 8.30: Meridiankräfte  $n_{22}$  im Schnitt  $I - I$  ( $h = 18m$ ) infolge Eigengewicht

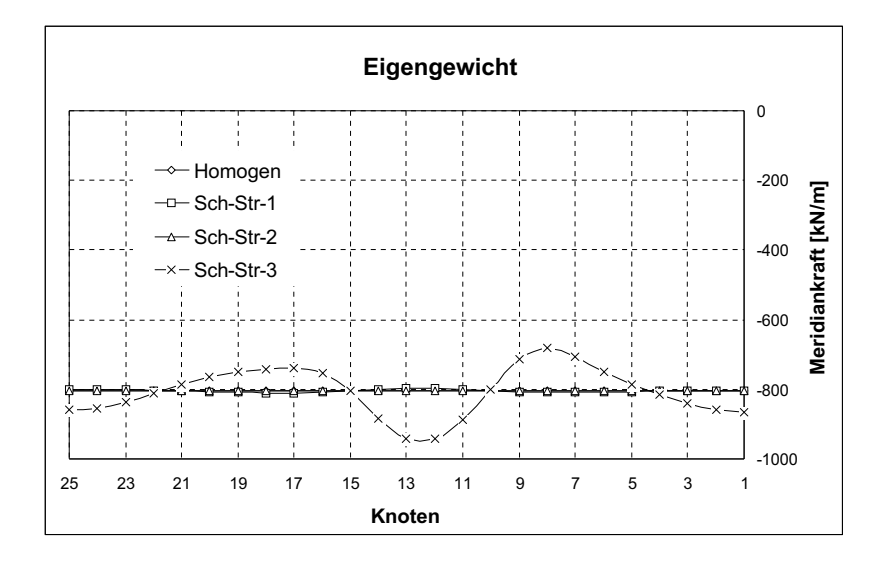

Abbildung 8.31: Meridiankräfte  $n_{22}$  im Schnitt  $II - II$  ( $h = 42m$ ) infolge Eigengewicht

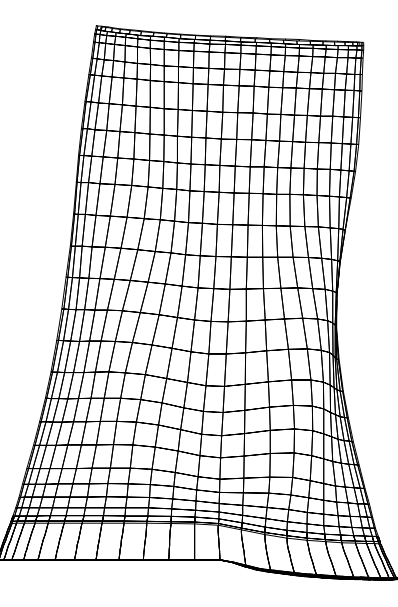

Abbildung 8.32: Verformung des Kuhlturms infolge Eigengewicht bei einer Schichtenstruktur ¨ 3-Lagerung

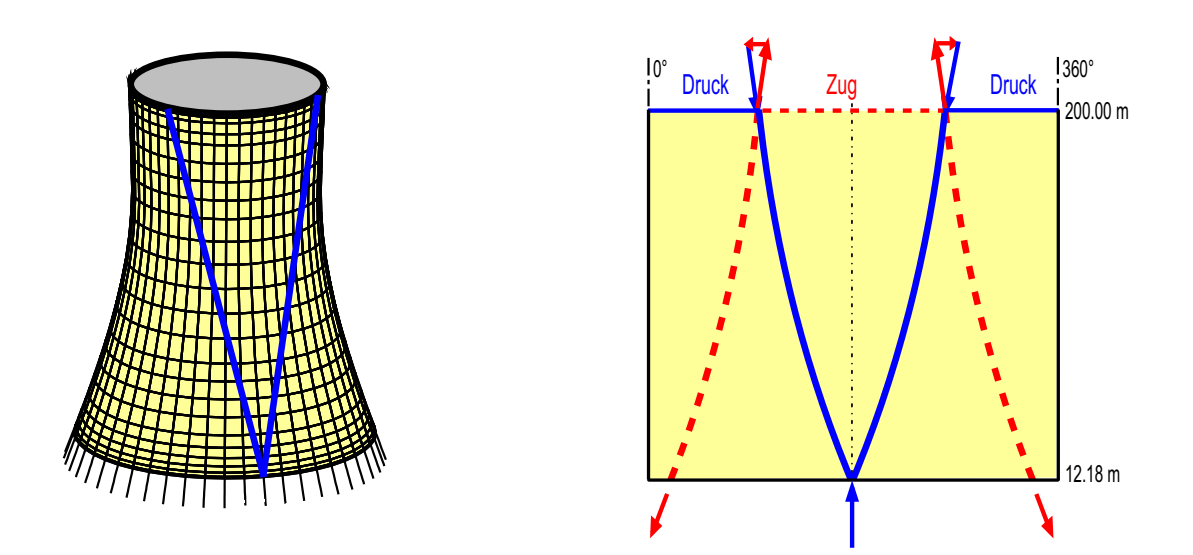

Abbildung 8.33: Kräfteverteilung entlang der Erzeugenden der Kühlturmschale [Harte 2002]

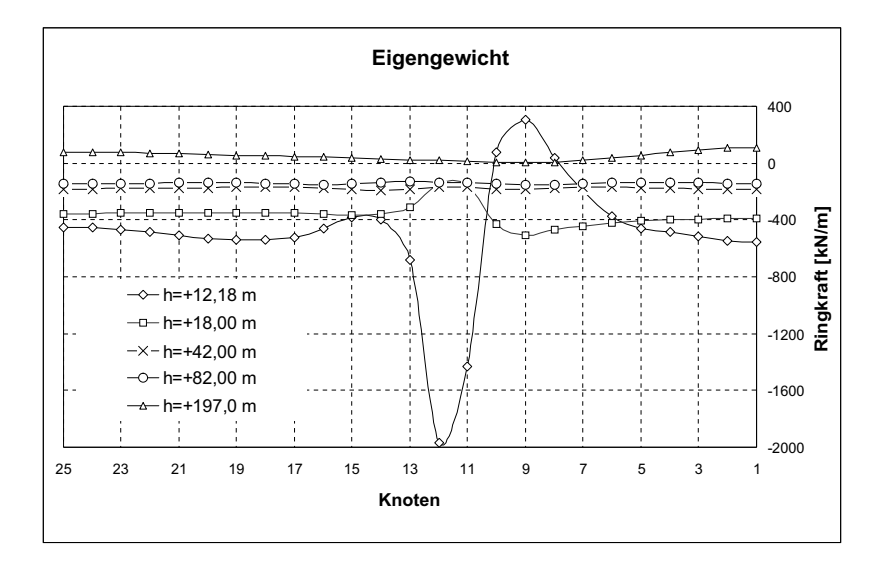

Abbildung 8.34: Ringkräfte  $n_{11}$  in unterschiedlichen Höhen des Kühlturms infolge Eigengewicht bei Schichtenstruktur 3

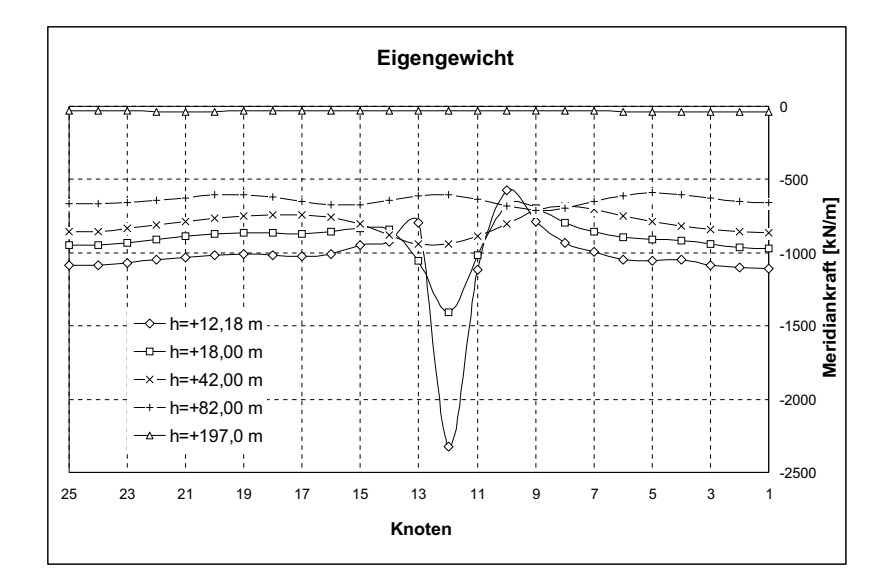

Abbildung 8.35: Meridiankräfte  $n_{22}$  in unterschiedlichen Höhen des Kühlturms infolge Eigengewicht bei Schichtenstruktur 3

# Kapitel 9

# Schlussbemerkungen

Mit dem in der vorliegenden Arbeit entwickelten Berechnungsverfahren nach der Finite-Elemente- und Infinite-Elemente-Methode ist eine leistungsfähige Möglichkeit geschaffen worden, das Verhalten von Bauwerken unter dynamischer Anregung numerisch zu analysieren. Hierbei können alle wesentlichen Interaktionseinflüsse mit einbezogen werden. Dieses lässt sich in Näherungsverfahren wie der Modalanalyse oder dem Antwortspektrenverfahren in der Regel nicht berucksichtigen. Daher werden auf Dauer Zeitverlaufs- ¨ berechnungen mit konkreten Daten der einzig sinnvolle Weg zur Erdbebenbemessung der Bauwerke sein. Darin sollten alle wesentlichen Interaktionen zwischen den einzelnen Komponenten Berucksichtigung finden. Ein Finite-Infinite-Elemente-Verfahren, wie es im ¨ Rahmen dieser Arbeit vorgestellt wurde, eignet sich besonders gut fur solche Anwendun- ¨ gen.

Die Kombination zwischen Finite- und Infinite-Elemente-Methode führt zu unreflektierten Randbedingungen, die sich bei transienten Wellenausbreitungsproblemen in zwei- und drei-dimensionalen infiniten Domänen anwenden lassen. Dabei sind die komplizierten Konvolutionsberechnungen, wie sie bei der Randelemente-Methode auftreten, zu vermeiden. Die Infinite-Elemente-Methode lässt sich ohne Schwierigkeiten mit der Finite-Elemente-Methode koppeln, und zwar ohne Kopplungsmatrix.

Der in der vorliegenden Arbeit entwickelte Algorithmus zur Berucksichtigung eines Multi- ¨ Schichtenhalbraums unabhängig vom Finite-Infinite-Elemente-Netz ist sehr sinnvoll bei der praktischen Vernetzung, außerdem ermöglicht er die Berücksichtigung der Steifigkeit der Struktur und der unterschiedlichen Steifigkeiten des Bodens in einer Ein-Schritt-Berechnung.

Für zukünftige Forschungsarbeiten noch offen geblieben ist die Berücksichtigung des Grundwassers innerhalb des Nah- und Fernbereichs, wobei das in der vorliegenden Arbeit entwickelte Flussigkeitselement, entweder bei der Druck- oder Verschiebungs- ¨ Formulierung, neben dem finiten und infiniten Bodenelement unter Verwendung des Durchlässigkeitsbeiwerts des Bodens eingesetzt werden kann. Darüberhinaus kann das vorgestellte Modell auf die Untersuchung des Phänomens der Bodenverflüssigung während einer Erdbebenanregung erweitert werden.

# Anhang A

# Kontinuumsmechanik

# A.1 Tensor-Produkt

Für zwei Vektoren a und b erhält man das Produkt

 $\mathbf{a} \otimes \mathbf{b} = \mathbf{ab}$ , wobei  $\mathbf{ab} \neq \mathbf{ba}$  (A.1) als Tensor-Produkt (freies Produkt) mit der Eigenschaft

$$
(\mathbf{ab}) \cdot \mathbf{v} = \mathbf{a}(\mathbf{b} \cdot \mathbf{v}) \qquad \text{und} \qquad \mathbf{v} \cdot (\mathbf{ab}) = (\mathbf{v} \cdot \mathbf{a})\mathbf{b} . \tag{A.2}
$$

Die kontravarianten und kovarianten Komponenten eines Vektors a sind:

$$
\mathbf{a} \cdot \mathbf{g}^i = a^i \qquad \text{und} \qquad \mathbf{a} \cdot \mathbf{g}_i = a_i , \qquad (A.3)
$$

damit gilt

$$
\mathbf{a} = a^i \mathbf{g}_i = a_i \mathbf{g}^i \,. \tag{A.4}
$$

Für den Tensor

$$
\mathbf{T} = \mathbf{ab} \qquad \text{mit} \qquad T^{kl} = a^k b^l \ , T_{kl} = a_k b_l \ , T^k{}_{l} = a^k b_l \text{ und } T_l{}^k = a_l b^k \qquad (A.5)
$$

erhält man:

$$
\mathbf{g}^{k} \cdot \mathbf{T} \cdot \mathbf{g}^{l} = \mathbf{g}^{k} \cdot \mathbf{a} \mathbf{b} \cdot \mathbf{g}^{l} = \mathbf{g}^{k} \cdot a^{i} \mathbf{g}_{i} b^{j} \mathbf{g}_{j} \cdot \mathbf{g}^{l} = a^{i} b^{j} \delta_{i}^{k} \delta_{j}^{l} = a^{k} b^{l} = T^{kl}
$$
 (A.6)

wobei  $T^{kl}$  die kontravarianten Komponenten des Tensors **T** sind. Analog gilt:

 $\mathbf{g}_k \cdot \mathbf{T} \cdot \mathbf{g}_l = a_k b_l = T_{kl}$  = Kovariante Komponente des Tensors T  $\mathbf{g}^k \cdot \mathbf{T} \cdot \mathbf{g}_l = a^k b_l = T_l^k = \text{genischte Komponente des Tensors } \mathbf{T}$  $\mathbf{g}_l \cdot \mathbf{T} \cdot \mathbf{g}^k = a_l b^k = T_l^k$  = gemischte Komponente des Tensors **T** 

mit

$$
\mathbf{T} = T^{kl} \mathbf{g}_k \mathbf{g}_l = T^k_l \mathbf{g}_k \mathbf{g}^l = T^k_l \mathbf{g}^l \mathbf{g}_k = T_{kl} \mathbf{g}^k \mathbf{g}^l.
$$
 (A.7)

# A.2 Komponenten des Verschiebungsvektors

Nach Abbildung 3.5 ergibt sich der Verschiebungsvektor u zu:

$$
\mathbf{u} = \mathbf{r} - \mathbf{R} + \mathbf{a} \tag{A.8}
$$

Wenn r und  $\bf{R}$  im Ursprung des Koordinatensystems  $Z_i$  definiert sind, wird

$$
\mathbf{a} = \mathbf{0} \qquad \text{und es gilt} \qquad \mathbf{u} = \mathbf{r} - \mathbf{R} \,. \tag{A.9}
$$

Die ko- und kontravarianten Komponenten des Verschiebungsvektors u lauten in Lagrange-Koordinaten:

$$
\mathbf{u} \cdot \mathbf{G}_i(X) = U_i , \qquad \qquad \mathbf{u} \cdot \mathbf{G}^i(X) = U^i , \qquad (A.10)
$$

und in Euler-Koordinaten:

$$
\mathbf{u} \cdot \mathbf{g}_i(x) = u_i , \qquad \qquad \mathbf{u} \cdot \mathbf{g}^i(x) = u^i . \tag{A.11}
$$

Damit erhält man

$$
\mathbf{u} = U^i \mathbf{G}_i = U_i \mathbf{G}^i = u^i \mathbf{g}_i = u_i \mathbf{g}^i.
$$
 (A.12)

Die Komponenten ( $U_i$  und  $u_i$  bzw.  $U^i$  und  $u^i$ ) sind Tensor-Komponenten, ihre Abhängigkeit von physikalischen Komponenten ( $\hat{U}_i$  und  $\hat{u}_i$  bzw.  $\hat{U}^i$  und  $\hat{u}^i$ ) wird mit Hilfe der normierten Basisvektoren beschrieben.

$$
\text{Aus } \hat{\mathbf{g}}_i = \frac{\mathbf{g}_i}{|\mathbf{g}_i|} = \frac{\mathbf{g}_i}{\sqrt{g(i)}} = \sqrt{g^{(ii)}} \mathbf{g}_i \qquad \text{folgt} \qquad \mathbf{g}_i = \sqrt{g(i)} \hat{\mathbf{g}}_i , \qquad (A.13)
$$

bzw.

aus 
$$
\hat{\mathbf{g}}^i = \sqrt{g_{(ii)}} \mathbf{g}^i
$$
 folgt  $\mathbf{g}^i = \sqrt{g^{(ii)}} \hat{\mathbf{g}}^i$ . (A.14)

Somit ergibt sich:

$$
\mathbf{u} = u^i \mathbf{g}_i = u^i \sqrt{\mathbf{g}_{(ii)}} \mathbf{\hat{g}}_i = \mathbf{\hat{u}}^i \mathbf{\hat{g}}_i.
$$
 (A.15)

Hieraus erhält man:

$$
u^i = \frac{\stackrel{\circ}{u}^i}{\sqrt{g_{(ii)}}} = \stackrel{\circ}{u}^i \sqrt{g^{(ii)}}
$$
\n(A.16)

und

$$
u_i = \frac{\stackrel{\circ}{u}_i}{\sqrt{\mathbf{g}^{(ii)}}} = \stackrel{\circ}{u}_i \sqrt{\mathbf{g}_{(ii)}}
$$
\n(A.17)

## A.3 Partielle Ableitung der Vektoren und Tensoren

## A.3.1 Partielle Ableitung der Basisvektoren (Christoffel-Symbole)

Die festgelegten rechtwinkligen Koordinaten  $z_i$  mit  $i = 1, 2, 3$  und die konvektiven Koordinaten  $x_i$  mit  $i = 1, 2, 3$  haben folgende Beziehungen:

$$
z_i = z_i(x_1, x_2, x_3), \quad x_i = x_i(z_1, z_2, z_3) \text{ und } \det(\frac{\partial z_m}{\partial x_j}) > 0.
$$
 (A.18)

Aus

$$
\mathbf{g}_i = \frac{\partial z_n}{\partial x_i} \; \mathbf{i}_n
$$

erhält man durch Umformen

$$
\mathbf{i}_n = \mathbf{g}_i \frac{\partial x_i}{\partial z_n} \tag{A.19}
$$

Die partielle Ableitung von  $g_i$  nach  $x_j$  ist:

$$
\frac{\partial \mathbf{g}_i}{\partial x_j} = \frac{\partial}{\partial x_j} \left( \frac{\partial z_n}{\partial x_i} \mathbf{i}_n \right) = \frac{\partial^2 z_n}{\partial x_j \partial x_i} \mathbf{i}_n .
$$
\n(A.20)

Ersetzt man in  $(A.20)$  i<sub>n</sub> durch  $(A.19)$ , erhält man:

$$
\frac{\partial \mathbf{g}_i}{\partial x_j} = \frac{\partial x_m}{\partial z_n} \frac{\partial^2 z_n}{\partial x_j \partial x_i} \mathbf{g}_m = \Gamma_{ji}^m \mathbf{g}_m ,
$$
\n(A.21)

wobei

$$
\Gamma_{ji}^{m} = \frac{\partial x_m}{\partial z_n} \frac{\partial^2 z_n}{\partial x_j \partial x_i} = \mathbf{g}^m \mathbf{g}_{i,j} = \mathbf{g}^m \mathbf{g}_{j,i} \quad \text{mit} \quad i, j, m = 1, 2, 3
$$
\n(A.22)

das Christoffel-Symbol der zweiten Art genannt wird. Entsprechend (A.22) gilt:

$$
\Gamma_{ji}^{m} = \Gamma_{ij}^{m} \tag{A.23}
$$

Für die reziproken Basisvektoren  $g^i$  gilt:

$$
\mathbf{g}^i \cdot \mathbf{g}_m = \delta_m^i \tag{A.24}
$$

Durch partielle Ableitung auf beiden Seiten nach  $x_j$  bekommt man:

$$
\frac{\partial \mathbf{g}^i}{\partial x_j} \cdot \mathbf{g}_m + \mathbf{g}^i \cdot \frac{\partial \mathbf{g}_m}{\partial x_j} = 0.
$$
\n(A.25)

Durch Einsetzen des Christoffel-Symbols der zweiten Art erhält man:

$$
\frac{\partial \mathbf{g}^i}{\partial x_j} \cdot \mathbf{g}_m = -\mathbf{g}^i \cdot \Gamma_{jm}^n \mathbf{g}_n = -\Gamma_{jm}^i.
$$
\n(A.26)

Durch den Ansatz

$$
\mathbf{g}^{m}(\frac{\partial \mathbf{g}^{i}}{\partial x_{j}} \cdot \mathbf{g}_{m}) = -\Gamma_{jm}^{i} \mathbf{g}^{m}
$$
 (A.27)

erhält man

$$
\frac{\partial \mathbf{g}^i}{\partial x_j} = -\Gamma^i_{jm} \, \mathbf{g}^m \,. \tag{A.28}
$$

Die partielle Ableitung des Metriktensors  $g_{ij}$  nach  $x_m$  lautet:

$$
\frac{\partial g_{ij}}{\partial x_m} = \frac{\partial}{\partial x_m} (\mathbf{g}_i \cdot \mathbf{g}_j) = \frac{\partial \mathbf{g}_i}{\partial x_m} \cdot \mathbf{g}_j + \mathbf{g}_i \cdot \frac{\partial \mathbf{g}_j}{\partial x_m}
$$
  
\n
$$
= \Gamma_{im}^n \mathbf{g}_n \cdot \mathbf{g}_j + \mathbf{g}_i \cdot \Gamma_{jm}^n \mathbf{g}_n
$$
  
\n
$$
= \Gamma_{im}^n g_{nj} + \Gamma_{jm}^n g_{in}
$$
  
\n
$$
= \Gamma_{imj} + \Gamma_{jmi}, \qquad (A.29)
$$

mit

$$
\Gamma_{imj} = \Gamma_{im}^n \ g_{nj} \quad \text{und} \quad \Gamma_{jmi} = \Gamma_{jm}^n \ g_{in} \tag{A.30}
$$

als Christoffel-Symbole der ersten Art. Durch Summation der folgenden Gleichungen

$$
\frac{\partial g_{jm}}{\partial x_i} = \Gamma_{jim} + \Gamma_{mij} , \qquad (A.31)
$$

$$
\frac{\partial g_{mi}}{\partial x_j} = \Gamma_{mji} + \Gamma_{ijm} , \qquad (A.32)
$$

und Subtraktion von  $(A.29)$  und Division des Resultats durch 2 erhält man:

$$
\Gamma_{ijm} = \frac{1}{2} \left( \frac{\partial g_{im}}{\partial x_j} + \frac{\partial g_{jm}}{\partial x_i} - \frac{\partial g_{ij}}{\partial x_m} \right).
$$
\n(A.33)

Falls die Metriktensoren des Koordinatensystems bekannt sind, kann man die Christoffel-Symbole der ersten Art berechnen und danach mit ihrer Hilfe die Christoffel-Symbole der zweiten Art bestimmen.

### A.3.2 Kovariante partielle Ableitung des Verschiebungsvektors

Die kovariante partielle Ableitung der kontravarianten Komponente des Verschiebungsvektors lautet: ∂

$$
\frac{\partial \mathbf{u}}{\partial x_i} = \frac{\partial}{\partial x_i} (u^m \mathbf{g}_m)
$$
\n
$$
= \frac{\partial u^m}{\partial x_i} \mathbf{g}_m + u^m \frac{\partial \mathbf{g}_m}{\partial x_i}
$$
\n
$$
= \frac{\partial u^m}{\partial x_i} \mathbf{g}_m + u^m \Gamma^n_{mi} \mathbf{g}_n
$$
\n
$$
= \frac{\partial u^n}{\partial x_i} \mathbf{g}_n + u^m \Gamma^n_{mi} \mathbf{g}_n
$$
\n
$$
= \left[ \frac{\partial u^n}{\partial x_i} + u^m \Gamma^n_{mi} \right] \mathbf{g}_n
$$
\n
$$
= u^n|_i \mathbf{g}_n , \qquad (A.34)
$$

wobei  $u^n|_i$  als kovariante partielle Ableitung der kontravarianten Komponente  $u^n$  nach räumlichen Koordinaten  $x_i$  definiert ist.

Die kovariante partielle Ableitung der kovarianten Komponente des Verschiebungsvektors lautet:

$$
\frac{\partial \mathbf{u}}{\partial x_i} = \frac{\partial}{\partial x_i} (u_m \mathbf{g}^m)
$$
\n
$$
= \frac{\partial u_m}{\partial x_i} \mathbf{g}^m + u_m \frac{\partial \mathbf{g}^m}{\partial x_i}
$$
\n
$$
= \frac{\partial u_m}{\partial x_i} \mathbf{g}^m - u_m \Gamma_m^m \mathbf{g}^n
$$
\n
$$
= \frac{\partial u_n}{\partial x_i} \mathbf{g}^n - u_m \Gamma_m^m \mathbf{g}^n
$$
\n
$$
= \left[ \frac{\partial u_n}{\partial x_i} - u_m \Gamma_m^m \right] \mathbf{g}^n
$$
\n
$$
= u_n|_i \mathbf{g}^n
$$
\n(A.35)

wobei  $u_n|_i$ als kovariante partielle Ableitung der kovarianten Komponente  $u_n$ nach räumlichen Koordinaten  $x_i$  definiert ist.

Daraus folgt die Beziehung:

$$
\frac{\partial \mathbf{u}}{\partial x_i} = u^n |_{i} \mathbf{g}_n = u_n |_{i} \mathbf{g}^n \,. \tag{A.36}
$$

### A.3.3 Kovariante partielle Ableitung des Spannungsvektors

Die kovariante partielle Ableitung der kontravarianten Komponenten des Spannungstensors lautet:

$$
\frac{\partial \sigma}{\partial x_m} = \frac{\partial}{\partial x_m} (\sigma^{kl} \mathbf{g}_k \mathbf{g}_l)
$$
\n
$$
= \frac{\partial \sigma^{kl}}{\partial x_m} \mathbf{g}_k \mathbf{g}_l + \sigma^{kl} \frac{\partial \mathbf{g}_k}{\partial x_m} \mathbf{g}_l + \sigma^{kl} \mathbf{g}_k \frac{\partial \mathbf{g}_l}{\partial x_m}
$$
\n
$$
= \frac{\partial \sigma^{kl}}{\partial x_m} \mathbf{g}_k \mathbf{g}_l + \sigma^{kl} \Gamma^n_{km} \mathbf{g}_n \mathbf{g}_l + \sigma^{kl} \Gamma^n_{lm} \mathbf{g}_k \mathbf{g}_n
$$
\n
$$
= \frac{\partial \sigma^{kl}}{\partial x_m} \mathbf{g}_k \mathbf{g}_l + \sigma^{nl} \Gamma^k_{nm} \mathbf{g}_k \mathbf{g}_l + \sigma^{kn} \Gamma^l_{nm} \mathbf{g}_k \mathbf{g}_l
$$
\n
$$
= \left[ \frac{\partial \sigma^{kl}}{\partial x_m} + \sigma^{nl} \Gamma^k_{nm} + \sigma^{kn} \Gamma^l_{nm} \right] \mathbf{g}_k \mathbf{g}_l
$$
\n
$$
= \sigma^{kl} |_{m} \mathbf{g}_k \mathbf{g}_l
$$
\n(A.37)

mit

$$
\sigma^{kl}|_{m} = \left[\frac{\partial \sigma^{kl}}{\partial x_m} + \sigma^{nl} \Gamma^k_{nm} + \sigma^{kn} \Gamma^l_{nm}\right].
$$
\n(A.38)

Bei äquivalenter Vorgehensweise erhält man:

$$
\sigma^{k}{}_{l}|_{m} = \left[\frac{\partial \sigma^{k}{}_{l}}{\partial x_{m}} + \sigma^{n}{}_{l}\Gamma^{k}_{mn} - \sigma^{k}{}_{n}\Gamma^{n}_{lm}\right]
$$
(A.39)

und

$$
\sigma_{kl}|_m = \left[\frac{\partial \sigma_{kl}}{\partial x_m} - \sigma_{nl} \Gamma_{km}^n - \sigma_{kn} \Gamma_{lm}^n\right] \,. \tag{A.40}
$$

## A.3.4 Kontravariante partielle Ableitung des Verschiebungsvektors

Die kontravarianten partiellen Ableitungen des Verschiebungsvektors lauten :

$$
u^k \vert^m = u^k \vert_l g^{lm} , \qquad (A.41)
$$

$$
u_k\vert^m = u_k\vert_l g^{lm} , \qquad (A.42)
$$

wobei  $u^k\vert^m$  als kontravariante partielle Ableitung von  $u^k$  nach  $x_m$  definiert ist und  $u_k\vert^m$ als kontravariante partielle Ableitung von  $u_k$  nach  $x_m$  definiert ist.

# A.4 Kinematik

### A.4.1 Materielle Zeitableitung

Die Änderung df einer Funktion  $f = f(x^m, t)$  ist durch das totale Differential

$$
df = \frac{\partial f}{\partial t} dt + \frac{\partial f}{\partial x^m} dx^m
$$
\n(A.43)

gegeben [Gross et al. 1995]. Falls  $x^m$  unveränderlich ist, wie bei den Lagrange-Koordinaten, gibt es nur einen einzigen Partikel, der eine Position X besetzt. In diesem Fall vereinfacht sich  $(A.43)$  zu:

$$
df = \frac{\partial f}{\partial t} dt . \tag{A.44}
$$

Die Zeitableitung der Funktion  $f(A.43)$  lautet:

$$
\begin{split}\n\frac{df}{dt} &= \frac{\partial f}{\partial t} \frac{dt}{dt} + \frac{\partial f}{\partial x^m} \frac{dx^m}{dt} \\
&= \frac{\partial f}{\partial t} + \frac{\partial f}{\partial x^m} v^m \\
&= \frac{\partial f^k}{\partial t} \mathbf{g}_k + \frac{\partial f^k}{\partial x^m} \mathbf{g}_k v^m \\
&= \frac{Df^k}{Dt} \mathbf{g}_k = \frac{Df_k}{Dt} \mathbf{g}^k\n\end{split}
$$
\n(A.45)

mit

$$
\frac{Df^k}{Dt} \mathbf{g}_k = \frac{\partial f^k}{\partial t} \mathbf{g}_k + f^k \vert_m \mathbf{v}^m
$$
  

$$
\frac{Df_k}{Dt} \mathbf{g}^k = \frac{\partial f_k}{\partial t} \mathbf{g}^k + f_k \vert_m \mathbf{v}^m
$$
 (A.46)

als materielle Zeitableitung, wobei v die Geschwindigkeit ist.

Das Konzept der materiellen Ableitung wurde durch Euler (1770) und Lagrange (1783) eingeführt und durch Stokes (1845) mit der Notation  $D/Dt$  formuliert. Aus (A.45) und (A.46) folgt allgemein:

$$
\frac{d}{dt} = \frac{\partial}{\partial t} + (\ )_{,m} \, \mathbf{v}^m \tag{A.47}
$$

und

$$
\frac{D}{Dt} = \frac{\partial}{\partial t} + (\ )|_{m} v^{m} . \tag{A.48}
$$

Anmerkung:

Allgemein sind die Operatoren

$$
\frac{d}{dt} \neq \frac{D}{Dt} \tag{A.49}
$$

Es gibt nur drei Möglichkeiten, in denen die zwei Operatoren identische Resultat ergeben:

- 1. Bei Verwendung von kartesischen Koordinaten, wobei die Christoffel-Symbole verschwinden.
- 2. Bei einem Skalarfeld  $\phi(x, t)$  mit  $\phi|_i = \phi_{i,i}$ .
- 3. Bei Verwendung von Lagrange-Koordinaten, mit

$$
\frac{Df(X,t)}{Dt} = \frac{\partial f}{\partial t} .
$$

#### A.4.2 Rate des Deformationstensors

Man stellt sich vor, dass  $dS$  und  $ds$  die Länge eines materiellen linearen Elements vor und nach der Deformation bedeuten. Die Deformationsrate lautet:

$$
\frac{D(ds^2 - dS^2)}{Dt} = \frac{D(ds^2)}{Dt} = \frac{D}{Dt}(g_{kl} dx^k dx^l)
$$
  
\n
$$
= g_{kl} \frac{D(dx^k)}{dt} dx^l + g_{kl} dx^k \frac{D(x^l)}{Dt}
$$
  
\n
$$
= g_{kl} v^k \Big|_m dx^m dx^l + g_{kl} dx^k v^l \Big|_m dx^m
$$
  
\n
$$
= v_l \Big|_m dx^m dx^l + v_k \Big|_m dx^m dx^k
$$
  
\n
$$
= v_l \Big|_m dx^m dx^l + v_m \Big|_l dx^m dx^l
$$
  
\n
$$
= (v_l \Big|_m + v_m \Big|_l) dx^m dx^l
$$
  
\n
$$
= 2d_{lm} dx^m dx^l
$$
 (A.50)

mit

$$
d_{lm} = \frac{1}{2} (\mathbf{v}_l|_m + \mathbf{v}_m|_l) = d_{ml} \tag{A.51}
$$

Der symmetrische Tensor  $d_{lm}$  wird als Rate vom Deformationstensor definiert.

### A.4.3 Dehngeschwindigkeit (Dehnungsrate)

Die Dehngeschwindigkeit des Lagrange-Dehnungstensors lautet:

$$
\frac{D(ds^2 - dS^2)}{Dt} = 2\frac{D}{Dt}(E_{kl} dX^k dX^l)
$$
  
=  $2\dot{E}_{kl} dX^k dX^l$   
=  $2\dot{E}_{kl} \frac{\partial X^k}{\partial x^k} \frac{\partial X^l}{\partial x^l} dx^l dx^k$   
=  $2d_{kl} dx^k dx^l$  (A.52)

mit

$$
d_{kl} = \dot{E}_{kl} \frac{\partial X^k}{\partial x^k} \frac{\partial X^l}{\partial x^l}
$$
\n(A.53)

als Rate vom Deformationstensor.

Die Dehngeschwindigkeit des Euler-Dehnungstensors lautet:

$$
\frac{D(ds^2 - dS^2)}{Dt} = 2 \frac{D}{Dt} (e_{kl} dx^k dx^l)
$$
  
\n
$$
= 2 \frac{D(e_{kl})}{Dt} dx^k dx^l + 2e_{kl} \frac{D(dx^k)}{Dt} dx^l + 2e_{kl} dx^k \frac{D(dx^l)}{Dt}
$$
  
\n
$$
= 2 \dot{e}_{kl} dx^k dx^l + 2e_{kl} v^k |_{m} dx^{m} dx^l + 2e_{kl} dx^k v^l |_{m} dx^{m}
$$
  
\n
$$
= 2(\dot{e}_{kl} + e_{ml} v^{m} |_{k} + e_{km} v^{m} |_{l}) dx^k dx^l
$$
  
\n
$$
= 2d_{kl} dx^k dx^l
$$
\n(A.54)

mit

$$
d_{kl} = (\dot{e}_{kl} + e_{ml} \, \mathbf{v}^m|_k + e_{km} \, \mathbf{v}^m|_l) \,. \tag{A.55}
$$

# A.5 Elastisches Werkstoffgesetz

Die Spannung  $\sigma$  und die Dehnung  $\varepsilon$  eines eindimensionalen Elements stehen im folgenden Zusammenhang:

$$
\boldsymbol{\sigma} = \mathbf{E} \, \boldsymbol{\varepsilon},\tag{A.56}
$$

was eine lineare Beziehung zwischen der Spannung und Dehnung darstellt. Eine allgemeine dreidimensionale Beziehung lässt sich mit Hilfe der elastischen potentiellen Energie  $W$ , die unabhängig von Koordinatentransformationen der Dehnung  $\varepsilon_{ij}$  ist, darstellen:

$$
W = W(\varepsilon_{ij}).\tag{A.57}
$$

Wird diese Funktion in einer Taylor-Reihe um  $\varepsilon_{ij} = 0$  mit

 $E^{ij} = \frac{\partial W}{\partial \varepsilon_i}$  $\frac{\partial W}{\partial \varepsilon_{ij}}$  ,  $E^{ijrs} = \frac{\partial^2 W}{\partial \varepsilon_{ij} \partial \varepsilon}$  $\frac{\partial^2 W}{\partial \varepsilon_{ij}\partial \varepsilon_{rs}}$  und  $E^{ijrsnp} = \frac{\partial^3 W}{\partial \varepsilon_{ij}\partial \varepsilon_{rs}}$ ∂εij∂εrs∂εnp entwickelt, erhält man:

$$
W = W_0 + E^{ij}\varepsilon_{ij} + \frac{1}{2!}E^{ijrs}\varepsilon_{ij}\varepsilon_{rs} + \frac{1}{3!}E^{ijrsnp}\varepsilon_{ij}\varepsilon_{rs}\varepsilon_{np} .
$$
 (A.58)

Hierbei gilt

$$
W_0 \hspace{1.5cm} : \text{Konstante}
$$

$$
E^{ij}\varepsilon_{ij}
$$
 :Energie infolge der residualen Spannung,

 $\frac{1}{2!}E$ :Dehnungsenergie infolge linearer elastischen Deformation

 $\frac{1}{3!}E$ :Anzeige eines elastischen nichtlinearen Verhalten.

Stellt  $\delta W$  eine virtuelle inkrementelle Anderung der Dehnung dar, folgt hieraus:

$$
\delta W = \sigma^{ij} \delta \varepsilon_{ij} \tag{A.59}
$$

Es gilt auch

$$
\delta W = \frac{\partial W}{\partial \varepsilon_{ij}} \delta \varepsilon_{ij} \tag{A.60}
$$

Subtrahiert man (A.60) von (A.59), folgt

$$
(\sigma^{ij} - \frac{\partial W}{\partial \varepsilon_{ij}})\delta \varepsilon_{ij} = 0.
$$
\n(A.61)

Wählt man  $\varepsilon_{ij}$  beliebig, dann gilt

$$
\sigma^{ij} = \frac{\partial W}{\partial \varepsilon_{ij}} \tag{A.62}
$$

oder

$$
\sigma^{ij} = \frac{\partial W}{\partial \varepsilon_{ij}} = E^{ij} + E^{ijrs}\varepsilon_{rs} + \frac{1}{2}E^{ijrsnp}\varepsilon_{rs}\varepsilon_{np}
$$
\n(A.63)

mit  $E^{ij} = 0$  zum Zeitpunkt  $t = 0$  für den ungedehnten Zustand. Die Ausdrücke in (A.62) und (A.63) stellen die allgemeine Form der konstitutiven Gleichung eines dreidimensionalen Körpers dar. Bei linearer Elastizität wird der nichtlineare Term wegfallen [Chung 1988]. Somit lautet die verallgemeinerte konstitutive Gleichung fur kleine Dehnungen: ¨

$$
\sigma^{ij} = E^{ijrs}\varepsilon_{rs} \tag{A.64}
$$

Dabei stellt  $E^{ijrs}$  den Elastizitätstensor dar, der von dem Metriktensor  $G^{ij}$  und den physikalischen Eigenschaften eines ungedehnten Körpers abhängig ist [Green und Zerna 1975].

In ausführlicher Form folgt aus  $(A.64)$ :

$$
\sigma^{ij} = E^{ij11} \varepsilon_{11} + E^{ij12} \varepsilon_{12} + E^{ij13} \varepsilon_{13} \n+ E^{ij21} \varepsilon_{21} + E^{ij22} \varepsilon_{22} + E^{ij23} \varepsilon_{23} \n+ E^{ij31} \varepsilon_{31} + E^{ij32} \varepsilon_{32} + E^{ij33} \varepsilon_{33} .
$$
\n(A.65)

Man erhält somit für die 9 Spannungskomponenten offensichtlich  $9 \cdot 9 = 81$  elastische Konstanten.

#### 1.Reduktion

Da der Verzerrungstensor  $\varepsilon_{rs} = \varepsilon_{sr}$  symmetrisch ist, gilt  $E^{ijrs} = E^{ijsr}$ . Das Stoffgesetz (A.65) vereinfacht sich zu

$$
\sigma^{ij} = E^{ij11} \varepsilon_{11} + E^{ij22} \varepsilon_{22} + E^{ij33} \varepsilon_{33} \n+2 \left[ E^{ij12} \varepsilon_{12} + E^{ij23} \varepsilon_{23} + E^{ij31} \varepsilon_{31} \right] .
$$
\n(A.66)

#### 2.Reduktion

Da auch der Spannungstensor  $\sigma^{ij} = \sigma^{ji}$  symmetrisch ist, gilt  $E^{ijrs} = E^{jirs}$ . Der Elastizitätstensor reduziert sich somit auf  $6 \cdot 6 = 36$  Konstanten.

#### 3.Reduktion

Die Anzahl der elastischen Konstanten  $E^{ijrs}$  lässt sich noch weiter reduzieren. Man bezeichnet einen Stoff als hyperelastisch, wenn sich alle Spannungen  $\sigma^{ij}$  aus einer einzigen skalarwertigen Funktion  $W = W(\varepsilon_{ij})$  herleiten lassen [Schröder 1981]. Mit

$$
\sigma^{ij} = \frac{\partial W}{\partial \varepsilon_{ij}} \quad \text{und} \quad \sigma^{rs} = \frac{\partial W}{\partial \varepsilon_{rs}}
$$

folgt eine weitere Symmetriebeziehung:

$$
\frac{\partial \sigma^{ij}}{\partial \varepsilon_{rs}} = \frac{\partial \sigma^{rs}}{\partial \varepsilon_{ij}} \tag{A.67}
$$

Mit dem oberen Stoffgesetz

$$
\sigma^{ij} = E^{ijrs} \varepsilon_{rs} \quad \text{und} \quad \sigma^{rs} = E^{rsij} \varepsilon_{ij}
$$

erhält man

$$
\frac{\partial \sigma^{ij}}{\partial \varepsilon_{rs}} = E^{ijrs} \quad \text{und} \quad \frac{\partial \sigma^{rs}}{\partial \varepsilon_{ij}} = E^{rsij}.
$$
\n(A.68)

Aus (A.68) folgt dann die gesuchte letzte Symmetriebeziehung  $E^{ijrs} = E^{rsij}$ . Von den 36 Konstanten verbleiben nur noch 21 Konstanten. Der anisotrope elastische Körper besitzt somit 21 Elastizitätskonstanten.

#### Der isotrope elastische Körper

Eine weitere Reduzierung der Konstanten ist möglich, wenn ein isotropes Material vorliegt. Ein Werkstoff ist isotrop, wenn das Stoffgesetz nach einer formtreuen Koordinatentransformation  $x^i = x^i(\overline{x}^1, \overline{x}^2, \overline{x}^3)$  unverändert bleibt, mit der Nebenbedingung, dass sich dabei die Verzerrungen ebenfalls nicht ändern. Für ein isotropes Stoffgesetz muss daher gelten:

$$
\sigma^{ij} = E^{ijrs}\varepsilon_{rs} = \overline{E}^{ijrs}\overline{\varepsilon}_{rs}
$$
\n(A.69)

mit  $\varepsilon_{rs} = \overline{\varepsilon}_{rs}$ .

Aus der Isotropiebedingung (A.69) folgt dann

$$
E^{ijrs} = \overline{E}^{ijrs}.\tag{A.70}
$$

Demnach müssen die Elastizitätstensoren nach jeder formtreuen Koordinatentransformation gleich groß sein. Die notwendige Bedingung für formtreue Elemente ist erfüllt, wenn die Maßzahlen nach einer formtreuen Koordinatentransformation gleich groß sind  $(G^{ij} =$  $\overline{G}^{ij}$  und  $G_{ij} = \overline{G}_{ij}$ ). Deswegen kann die Abhängigkeit des Tensor  $E^{ijrs}$  nur lauten:

$$
E^{ijrs} = \lambda G^{ij} G^{rs} + \alpha G^{ir} G^{js} + \beta G^{is} G^{jr} . \tag{A.71}
$$

Hierin sind  $\lambda$ ,  $\alpha$  und  $\beta$  skalare Stoffkonstanten. Aus der Isotropiebedingung lässt sich somit der Elastizitätstensor von 21 auf 3 Stoffkonstanten reduzieren.

Weitere Glieder sind in (A.71) offensichtlich nicht möglich. Die Stoffgleichung (A.64) nimmt mit dem Elastizitätstensor (A.71) folgende Form an:

$$
\sigma^{ij} = E^{ijrs}\varepsilon_{rs} = \lambda \ G^{ij} \ G^{rs}\varepsilon_{rs} + \alpha \ G^{ir} \ G^{js}\varepsilon_{rs} + \beta \ G^{is} \ G^{jr}\varepsilon_{rs} \ . \tag{A.72}
$$

Mit Hilfe der Ausdrücke

$$
G^{ir}G^{js}\varepsilon_{rs} = G^{ir}G^{js}G_{rs}\varepsilon = G^{ij}\varepsilon = \varepsilon^{ij}
$$

und

$$
G^{ij}G^{rs}\varepsilon_{rs} = G^{ij}G^{rs}G_{rs}\varepsilon = G^{ij}\varepsilon_s^s
$$

folgt

$$
\begin{aligned}\n\sigma^{ij} &= \lambda \, G^{ij} \, \varepsilon_s^s + \alpha \, \varepsilon^{ij} + \beta \, \varepsilon^{ij} \\
&= \lambda \, G^{ij} \, \varepsilon_s^s + (\alpha + \beta) \, \varepsilon^{ij} \,. \n\end{aligned} \tag{A.73}
$$

Hiermit ist eine weitere Reduktion der Stoffkonstanten möglich mit der Abkürzung

 $(\alpha + \beta) = 2\mu$ 

und mit dem Ausdruck

$$
\varepsilon^{ij}=G^{ij}G^{rs}\varepsilon_{rs}=G^{ri}G^{sj}\varepsilon_{rs}
$$

erhält man eindeutig

$$
\sigma^{ij} = \lambda \ G^{ij} \ G^{rs} \varepsilon_{rs} + \mu \ G^{ir} \ G^{js} \varepsilon_{rs} + \mu \ G^{is} \ G^{jr} \varepsilon_{rs}
$$
\n(A.74)

oder

$$
\sigma^{ij} = \lambda \ G^{ij} \ G^{rs} \varepsilon_{rs} + 2\mu \ G^{ir} \ G^{js} \varepsilon_{rs}.
$$
\n(A.75)

Das isotrope Kontinuum besitzt demnach nur zwei Stoffkonstanten  $\lambda$  und  $\mu$ , die Laméschen Konstanten. Zieht man in (A.74) die Verzerrungen vor die Summe, so kann man das Stoffgesetz auch durch den Elastizitätstensor ausdrücken:

$$
\sigma^{ij}=E^{ijrs}\varepsilon_{rs}
$$

mit

$$
E^{ijrs} = \lambda G^{ij} G^{rs} + 2\mu G^{ir} G^{js} \tag{A.76}
$$

oder

$$
E^{ijrs} = \mu \left( G^{is} G^{jr} + G^{ir} G^{js} + \frac{\lambda}{\mu} G^{ij} G^{rs} \right). \tag{A.77}
$$

Wird  $(A.77)$  in kartesischen Koordinaten ausgeführt, erhält man:

$$
E^{ijrs} = \mu \left( \delta^{is} \delta^{jr} + \delta^{ir} \delta^{js} + \frac{\lambda}{\mu} \delta^{ij} \delta^{rs} \right). \tag{A.78}
$$

Für linear-elastisches isotropes Material gilt das allgemeine Hookesche Gesetz in kartesischen Koordinaten:

$$
\varepsilon_{ij} = \frac{1}{E} \left[ (1 + \nu) \sigma_{ij} - \nu \, \delta_{ij} \, \sigma_{kk} \right] \,, \tag{A.79}
$$

hierbei ist E der Elastizitätsmodul und  $\nu$  die Querkontraktionszahl. Wird das allgemeine Hookesche Gesetz ausführlich für den dreidimensionalen Fall in kartesischen Koordinaten geschrieben, erhält man folgende Gleichungen:

$$
\varepsilon_{11} = \frac{1}{E} [\sigma_{11} - \nu (\sigma_{22} + \sigma_{33})], \qquad (A.80)
$$

$$
\varepsilon_{22} = \frac{1}{E} \left[ \sigma_{22} - \nu (\sigma_{11} + \sigma_{33}) \right] \,, \tag{A.81}
$$

$$
\varepsilon_{33} = \frac{1}{E} [\sigma_{33} - \nu (\sigma_{11} + \sigma_{22})], \qquad (A.82)
$$

$$
2\varepsilon_{12} = \frac{2(1+\nu)}{E}\sigma_{12},\tag{A.83}
$$

$$
2\varepsilon_{23} = \frac{2(1+\nu)}{E}\sigma_{23},\tag{A.84}
$$

$$
2\varepsilon_{31} = \frac{2(1+\nu)}{E}\sigma_{31} \,. \tag{A.85}
$$

Aus der Summation

$$
(\varepsilon_{11} + \varepsilon_{22} + \varepsilon_{33}) = \frac{1}{E} (1 - 2\nu)(\sigma_{11} + \sigma_{22} + \sigma_{33})
$$
\n(A.86)

folgt:

$$
\sigma_{kk} = \frac{E}{(1 - 2\nu)} \varepsilon_{kk} \,. \tag{A.87}
$$

Wird die Summation  $(A.87)$  in Gleichung  $(A.79)$  eingesetzt, erhält man:

$$
\varepsilon_{ij} = \frac{(1+\nu)}{E} \sigma_{ij} - \frac{\nu}{(1-2\nu)} \delta_{ij} \varepsilon_{kk} . \tag{A.88}
$$

Wird Gleichung (A.88) nach der Spannung aufgelöst, erhält man:

$$
\sigma_{ij} = \frac{E}{(1+\nu)} \left( \varepsilon_{ij} + \frac{\nu}{(1-2\nu)} \delta_{ij} \varepsilon_{kk} \right) = \frac{E}{(1+\nu)} \varepsilon_{ij} + \frac{E\nu}{(1+\nu)(1-2\nu)} \delta_{ij} \varepsilon_{kk} .
$$
 (A.89)

Auf ähnliche Weise erhält man die Spannungsgleichung für den zweidimensionalen Fall:

$$
\sigma_{\alpha\beta} = \frac{E}{(1+\nu)} \left( \varepsilon_{\alpha\beta} + \frac{\nu}{(1-\nu)} \delta_{\alpha\beta} \varepsilon_{\gamma\gamma} \right) = \frac{E}{(1+\nu)} \varepsilon_{\alpha\beta} + \frac{E\nu}{(1+\nu)(1-\nu)} \delta_{\alpha\beta} \varepsilon_{\gamma\gamma} . (A.90)
$$

Das Hookesche Gesetz (A.89) lässt sich dann wie folgt schreiben:

$$
\sigma^{ij} = \frac{E}{2(1+\nu)} \left( \delta^{is} \delta^{jr} + \delta^{ir} \delta^{js} + \frac{2\nu}{1-2\nu} \delta^{ij} \delta^{rs} \right) \varepsilon_{rs} . \tag{A.91}
$$

Durch den Vergleich von (A.78) und (A.91) erhält man die Laméschen Konstanten

$$
\mu = \frac{E}{2(1+\nu)}
$$
,  $\lambda = \frac{E\nu}{(1+\nu)(1-2\nu)}$ 

für den dreidimensionalen und

$$
\mu = \frac{E}{2(1+\nu)} \quad , \quad \lambda = \frac{E\nu}{(1+\nu)(1-\nu)}
$$

für den zweidimensionalen Fall.

# Anhang B

# Dynamische Berechnungsverfahren

## B.1 Lösung im Frequenzbereich

### B.1.1 Frequenzabhängige Bewegungsgleichung

Für Schwingungsprobleme mit harmonischer Erregung lassen sich, sofern nur der eingeschwungene Zustand gesucht wird, Beanspruchungs- und Zustandsgrößen mit den Ansätzen

$$
\begin{array}{rcl}\n\mathbf{P}(x,t) & = & \hat{\mathbf{P}}(x)e^{i\omega t} \,, \\
\mathbf{u}(x,t) & = & \hat{\mathbf{u}}(x)e^{i\omega t} \,, \\
\dot{\mathbf{u}}(x,t) & = & i\omega \hat{\mathbf{u}}(x)e^{i\omega t}\n\end{array} \tag{B.1}
$$

und

 $\ddot{\mathbf{u}}(x,t) = (i\omega)^2 \hat{\mathbf{u}}(x) e^{i\omega t}$ 

beschreiben, mit  $\hat{\mathbf{P}}(x)$  als Last-Amplitude und  $\hat{\mathbf{u}}(x)$  als Verschiebungsamplitude. Werden diese Größen in (3.122) eingesetzt, nimmt die Bewegungsgleichung (3.122) die folgende Form an:

$$
\underbrace{(-\omega^2 \mathbf{M} + i\omega \mathbf{C} + \mathbf{K})} \hat{\mathbf{u}} = \hat{\mathbf{P}}, \tag{B.2}
$$

$$
[\mathbf{S}(\omega)] \qquad \hat{\mathbf{u}} = \hat{\mathbf{P}} \,. \tag{B.3}
$$

Das so entstandene Gleichungssystem liefert sodann die Lösung:

$$
\hat{\mathbf{u}} = [\mathbf{S}(\omega)]^{-1} \hat{\mathbf{P}} . \tag{B.4}
$$

### B.1.2 Diskrete Fouriertransformation

Wie bereits erwähnt, ist es möglich, auch Zeitantworten infolge transienter Beanspruchungen durch Frequenzbereichsalgorithmen zu ermitteln. Aus den Frequenzbereichsergebnissen kann dann durch Rücktransformation der Zeitverlauf ermittelt werden. Zunächst wird hier die Definitionsgleichung der analytischen Fouriertransformation angegeben. Gilt für einen Zeitverlauf  $x(t < 0) = 0$ , so ist dieser auch als Funktion der Frequenz  $\omega$  darstellbar:

$$
F(x(t)) = X(i\omega) = \int_0^\infty x(t)e^{i\omega t}dt.
$$
\n(B.5)

Die Vorschrift zur Rücktransformation der kontinuierlichen Funktion  $X(i\omega)$  lautet:

$$
F^{-1}(X(i\omega)) = x(t) = \frac{1}{2\pi} \int_{-\infty}^{\infty} X(i\omega)e^{-i\omega t} d\omega.
$$
 (B.6)

Da bei der numerischen Lösung im Frequenzbereich die Gleichung nur für diskrete Frequenzen gelöst werden kann, ist die Zeit- und Frequenzfunktion durch  $N$  diskrete Größen zu beschreiben:

$$
x_k = x(t_k) \t\t \text{mit} \t\t k = 0, 1, 2, ...N \t\t \text{und} \t\t (B.7)
$$
  

$$
X_n = X(i\omega) \t\t n = 0, 1, 2, ...N \t\t \omega_n = n\frac{2\pi}{T}
$$

Die diskrete Transformation ist nur für einen endlichen Betrachtungszeitraum T definiert. Zeit- und Frequenzsignale lassen sich durch

$$
x_k = \frac{1}{T} \sum_{n=0}^{N-1} X_n e^{(-i2\pi nk)/N}
$$
 (B.8)

und

$$
X_n = \frac{T}{N} \sum_{k=0}^{N-1} x_k e^{(-i2\pi nk)/N}
$$
(B.9)

ineinander überführen.

Von wesentlicher Bedeutung für den durch die Fouriertransformation erzeugten Fehler sind die Abtastintervalle der Zeit- und Frequenzachse. Diese hängen, wie aus (B.9) und (B.8) deutlich wird, unmittelbar mit dem Betrachtungszeitraum T und der Anzahl der Stützpunkte zusammen.

$$
\Delta t = \frac{T}{N}
$$
  
\n
$$
\Rightarrow \qquad \Delta \omega \Delta t = \frac{2\pi}{N}.
$$
  
\n
$$
\Delta \omega = \frac{2\pi}{T}
$$
 (B.10)

Ein zu großes Zeitintervall kann zu einer ungenauen Wiedergabe des Last-Zeit-Gesetzes fuhren. Durch ein zu großes Frequenzintervall wird das Systemverhalten der Struktur ¨ in den Resonanzbereichen schlecht beschrieben. Werden Zeit- und Frequenzschrittweite reduziert, so erhöht sich mit der Zahl N auch der Rechenaufwand.

# B.2 Modalanalyse

### B.2.1 Allgemeines

Die Lösung des Gleichungssystems mit  $n$  Freiheitsgraden in  $(3.122)$  kann mit Hilfe der modalen Informationen (Eigenfrequenzen und Eigenvektoren) in ein System von  $n$  entkoppelten Ein-Freiheitsgradschwingern überführt werden. Handelt es sich um ein stark gedämpftes System, so ist auch eine Darstellung durch  $2n$  Ein-Freiheitsgradschwingern möglich.

Um die Entkopplung der Bewegungsgleichungen vornehmen zu können, muss zuvor das Eigenwertproblem formuliert und gelöst werden. Hierbei ist zwischen gedämpften und ungedämpften Problemstellungen zu unterscheiden.

### B.2.2 Ungedämpftes System

Der ungedämpfte Fall ergibt sich, ausgehend von der homogenen Bewegungsdifferentialgleichung, zu:

$$
\mathbf{M}\ddot{\mathbf{u}} + \mathbf{K}\mathbf{u} = \mathbf{0} \tag{B.11}
$$

und mit Hilfe des Ansatzes  $\mathbf{u} = \hat{\mathbf{u}}e^{i\omega t}$  wird daraus das Eigenwertproblem

$$
(\mathbf{K} - \lambda_j \mathbf{M})\hat{\mathbf{u}} = \mathbf{0}
$$
 (B.12)

$$
\text{mit} \quad \lambda_j = \omega_j^2 \quad \text{und} \quad j = 1, 2, ..., n
$$

aufgestellt. Da die triviale Lösung  $\hat{u} \neq 0$  unzulässig ist, muss die Bedingung det(K −  $\lambda_j \mathbf{M}$ ) = 0 sein. Dadurch lassen sich die Eigenwerte  $\lambda_j$  berechnen. Für jeden Eigenwert (jeden Mode)  $\lambda_j$  wird der zugehörige Eigenvektor

$$
\hat{\mathbf{u}}_j = \begin{Bmatrix} \hat{u}_1 \\ \hat{u}_2 \\ \vdots \\ \hat{u}_n \end{Bmatrix}_j
$$
 (B.13)

berechnet. Die gesamte Eigenvektormatrix wird zu:

$$
[\hat{\mathbf{U}}]_{n \times n} = \begin{bmatrix} \begin{pmatrix} \hat{u}_1 \\ \hat{u}_2 \\ \vdots \\ \hat{u}_n \end{pmatrix}, \begin{Bmatrix} \hat{u}_1 \\ \hat{u}_2 \\ \vdots \\ \hat{u}_n \end{Bmatrix}, \dots, \begin{Bmatrix} \hat{u}_1 \\ \hat{u}_2 \\ \vdots \\ \hat{u}_n \end{Bmatrix}_n .
$$
 (B.14)

#### Orthogonalitätsbeziehung

Für den *i*-Mode folgt:

$$
(\mathbf{K} - \omega_i^2 \mathbf{M})\hat{\mathbf{u}}_i = \mathbf{0} \quad \Rightarrow \quad \mathbf{K}\hat{\mathbf{u}}_i - \omega_i^2 \mathbf{M}\hat{\mathbf{u}}_i = \mathbf{0} \tag{B.15}
$$

und für den  $j$ -Mode:

$$
(\mathbf{K} - \omega_j^2 \mathbf{M})\hat{\mathbf{u}}_j = \mathbf{0} \quad \Rightarrow \quad \mathbf{K}\hat{\mathbf{u}}_j - \omega_j^2 \mathbf{M}\hat{\mathbf{u}}_j = \mathbf{0} \,. \tag{B.16}
$$

(B.16) mit  $\hat{\mathbf{u}}_i^T$ , ergibt sich:

$$
\hat{\mathbf{u}}_j^T \mathbf{K} \hat{\mathbf{u}}_i - \omega_i^2 \hat{\mathbf{u}}_j^T \mathbf{M} \hat{\mathbf{u}}_i = \mathbf{0} \,, \tag{B.17}
$$

$$
\hat{\mathbf{u}}_i^T \mathbf{K} \hat{\mathbf{u}}_j - \omega_j^2 \hat{\mathbf{u}}_i^T \mathbf{M} \hat{\mathbf{u}}_j = \mathbf{0} \,. \tag{B.18}
$$

Wird (B.18) umgestellt, folgt somit:

$$
\hat{\mathbf{u}}_j^T \mathbf{K}^T \hat{\mathbf{u}}_i - \omega_j^2 \hat{\mathbf{u}}_j^T \mathbf{M}^T \hat{\mathbf{u}}_i = \mathbf{0} \tag{B.19}
$$

Wegen der Symmetrie der Steifigkeits- und Massenmatrix gilt

$$
\mathbf{M}^T = \mathbf{M} \quad \text{und} \quad \mathbf{K}^T = \mathbf{K} \ .
$$

Daher kann (B.19) in folgende Form gebracht werden:

$$
\hat{\mathbf{u}}_j^T \mathbf{K} \hat{\mathbf{u}}_i - \omega_j^2 \hat{\mathbf{u}}_j^T \mathbf{M} \hat{\mathbf{u}}_i = \mathbf{0}.
$$
\n(B.20)

Subtrahiert man (B.17) von (B.20), dann ergibt sich

$$
(\omega_j^2 - \omega_i^2)\hat{\mathbf{u}}_j^T \mathbf{M} \hat{\mathbf{u}}_i = \mathbf{0}.\tag{B.21}
$$

Da die zwei Eigenfrequenzen  $\omega_j, \omega_i$  unterschiedlich sind, gilt die Bedingung

$$
\left(\omega_j^2 - \omega_i^2\right) \neq 0\tag{B.22}
$$

Daraus folgt

$$
\hat{\mathbf{u}}_j^T \mathbf{M} \hat{\mathbf{u}}_i = 0 \quad \text{und} \quad \hat{\mathbf{u}}_j^T \mathbf{K} \hat{\mathbf{u}}_i = 0 \quad \text{für} \quad i \neq j. \tag{B.23}
$$

Mit Hilfe der Eigenvektoren  $\hat{U}$  und der Beziehung

$$
u_j = \sum_{i=1}^n (\hat{u}_j)_i Y_i \quad \Rightarrow \quad {\mathbf{u}}_{n \times 1} = [\hat{\mathbf{U}}]_{n \times n} {\mathbf{Y}}_{n \times 1}
$$
\n(B.24)

und

$$
\{\delta \mathbf{u}\} = [\hat{\mathbf{U}}]\{\delta \mathbf{Y}\}\tag{B.25}
$$

wird das Prinzip der virtuellen Verschiebung angewendet:

$$
\delta \mathbf{u}^T (\mathbf{M}\ddot{\mathbf{u}} + \mathbf{K}\mathbf{u} - \mathbf{P}) = \mathbf{0}.
$$
 (B.26)

Werden die modalen Freiheitsgrade eingesetzt, dann erhält man

$$
\delta \mathbf{Y}^T (\hat{\mathbf{U}}^T \mathbf{M} \hat{\mathbf{U}} \ddot{\mathbf{Y}} + \hat{\mathbf{U}}^T \mathbf{K} \hat{\mathbf{U}} \mathbf{Y} - \hat{\mathbf{U}}^T \mathbf{P}) = \mathbf{0}.
$$
 (B.27)

Daraus folgt das modale Gleichungssystem

$$
\tilde{\mathbf{M}}\ddot{\mathbf{Y}} + \tilde{\mathbf{K}}\mathbf{Y} = \tilde{\mathbf{P}} \tag{B.28}
$$

mit

$$
\tilde{\mathbf{M}} = \hat{\mathbf{U}}^T \mathbf{M} \hat{U} = \begin{bmatrix} \tilde{m}_1 & 0 & \cdots & 0 \\ 0 & \tilde{m}_2 & & \vdots \\ \vdots & & \ddots & 0 \\ 0 & \cdots & 0 & \tilde{m}_n \end{bmatrix},
$$
\n
$$
\tilde{\mathbf{K}} = \hat{\mathbf{U}}^T \mathbf{K} \hat{\mathbf{U}} = \begin{bmatrix} \tilde{k}_1 & 0 & \cdots & 0 \\ 0 & \tilde{k}_2 & & \vdots \\ \vdots & & \ddots & 0 \\ 0 & \cdots & 0 & \tilde{k}_n \end{bmatrix},
$$
\n
$$
\tilde{\mathbf{P}} = \hat{\mathbf{U}}^T \mathbf{P} = \begin{Bmatrix} \tilde{p}_1 \\ \tilde{p}_2 \\ \vdots \\ \tilde{p}_n \end{Bmatrix}.
$$
\n(B.31)

h

Somit wird das gekoppelte System mit  $n$  Bewegungsgleichungen in  $n$  entkoppelte Bewegungsgleichungen transformiert. Das System ist jetzt in  $n$  entkoppelten Einfreiheitsgradschwingern modelliert:

$$
\tilde{m}_i \ddot{Y}_i + \tilde{k}_i Y_i = \tilde{p}_i \tag{B.32}
$$

mit

 $\tilde{m}_i$ : modale Masse für  $i$ -Mode,

 $k_i$ : modale Steifigkeit für  $i$ -Mode,

Ē

 $\tilde{p}_i$ : modale Last für  $i$ -Mode.

Jeder entkoppelte modale Ein-Freiheitsschwinger wird unabhängig (analytisch, im Frequenzbereich oder im Zeitbereich) analysiert und die Zustandsgrößen werden durch das Superpositionsprinzip ermittelt:

$$
\{\mathbf{u}\}_{n\times 1} = [\hat{\mathbf{U}}]_{n\times n} \{\mathbf{Y}\}_{n\times 1}.\tag{B.33}
$$

#### Freie Schwingungen infolge von Anfangsbedingungen

Bei der Berechnung der freien Schwingungen entfällt zwar die rechte Seite von (B.32) (bei  $\tilde{p}_i = 0$ , aber die in den physikalischen Freiheitsgraden gegebenen Anfangsbedingungen

$$
\mathbf{u}(t=0) = \mathbf{u}_0 , \qquad (B.34)
$$

$$
\dot{\mathbf{u}}(t=0) = \dot{\mathbf{u}}_0 \tag{B.35}
$$

müssen noch in die modalen Anfangsbedingungen

$$
\mathbf{Y}(t=0) = \mathbf{Y}_0, \qquad (B.36)
$$

$$
\dot{\mathbf{Y}}(t=0) = \dot{\mathbf{Y}}_0 \tag{B.37}
$$

transformiert werden. Setzt man den modalen Ansatz (B.33) für den Zeitpunkt  $t = 0$  ein, erhält man

$$
\{\mathbf{u}(0)\}_{n\times 1} = [\hat{\mathbf{U}}]_{n\times n} {\mathbf{Y}(0)}_{n\times 1} \Rightarrow {\mathbf{Y}(0)}_{n\times 1} = [\hat{\mathbf{U}}]_{n\times n}^{-1} {\mathbf{u}(0)}_{n\times 1}, \quad (B.38)
$$

$$
\{\dot{\mathbf{u}}(0)\}_{n\times 1} = [\hat{\mathbf{U}}]_{n\times n} \{\dot{\mathbf{Y}}(0)\}_{n\times 1} \Rightarrow \{\dot{\mathbf{Y}}(0)\}_{n\times 1} = [\hat{\mathbf{U}}]_{n\times n}^{-1} \{\dot{\mathbf{u}}(0)\}_{n\times 1}. \quad (B.39)
$$

Um die Berechnung der Inversen der Matrix  $[\hat{\mathbf{U}}]_{n \times n}$  zu vermeiden und die modalen Anfangswerte für jeden Mode zu berechnen, kann man beide Seiten von (B.38) und (B.39)  $\widetilde{\mathbf{U}}_i^T \mathbf{M}$  multiplizieren:

$$
\hat{\mathbf{U}}^T \mathbf{M} \hat{\mathbf{U}} \mathbf{Y}(0) = \hat{\mathbf{U}}^T \mathbf{M} \mathbf{u}(0) \Rightarrow \tilde{\mathbf{M}} \mathbf{Y}(0) = \hat{\mathbf{U}}^T \mathbf{M} \mathbf{u}(0) ,
$$
\n(B.40)

$$
\hat{\mathbf{U}}^T \mathbf{M} \hat{\mathbf{U}} \dot{\mathbf{Y}}(0) = \hat{\mathbf{U}}^T \mathbf{M} \dot{\mathbf{u}}(0) \Rightarrow \tilde{\mathbf{M}} \dot{\mathbf{Y}}(0) = \hat{\mathbf{U}}^T \mathbf{M} \dot{\mathbf{u}}(0) .
$$
 (B.41)

Hieraus ergeben sich die modalen Anfangswerte

$$
\mathbf{Y}(0) = \frac{\hat{\mathbf{U}}^T \mathbf{M} \mathbf{u}(0)}{\tilde{\mathbf{M}}}, \qquad (B.42)
$$

$$
\dot{\mathbf{Y}}(0) = \frac{\hat{\mathbf{U}}^T \mathbf{M} \dot{\mathbf{u}}(0)}{\tilde{\mathbf{M}}}.
$$
\n(B.43)

Die Anfangswerte für die einzelnen Eigenformen lauten [Gasch und Knothe 1989]:

$$
Y_i(0) = \frac{\hat{\mathbf{u}}_i^T \mathbf{M} \mathbf{u}(0)}{\tilde{\mathbf{m}}_i}, \qquad (B.44)
$$

$$
\dot{Y}_i(0) = \frac{\hat{\mathbf{u}}_i^T \mathbf{M} \dot{\mathbf{u}}(0)}{\tilde{\mathbf{m}}_i} \,. \tag{B.45}
$$

### B.2.3 Berücksichtigung der Dämpfung

Zur Bestimmung der Dämpfungsmatrix  $C$  in der Bewegungsgleichung  $(3.122)$  gibt die Rayleigh-Methode folgende Beziehung vor:

$$
\mathbf{C} = \alpha_m \mathbf{M} + \alpha_k \mathbf{K} \tag{B.46}
$$

Diese Methode setzt voraus, dass die Dämpfungsmatrix C sich direkt proportional zur Massenmatrix  $M$  und Steifigkeitsmatrix  $K$  verhält.

Für den Einmassenschwinger gilt:

$$
c = \xi c_{kritisch} = 2\xi m\omega_n \tag{B.47}
$$

mit

$$
\omega_n = \sqrt{\frac{k}{m}} \,,\tag{B.48}
$$

wobei  $\xi$  das Dämpfungsverhältnis,  $c_{kritisch}$  die kritische Dämpfung, m die Masse, und  $\omega_n$ die Eigenfrequenz ist. Nach Rayleigh gilt für Einmassenschwinger folgende Beziehung:

$$
c = \alpha_m m + \alpha_k k = 2\xi m \omega_n \,. \tag{B.49}
$$

Bei der modalen Analyse wird das Gleichungssystem in N modale Einmassenschwinger entkoppelt. Es werden für zwei unterschiedliche Eigenfrequenzen  $\omega_i$ ,  $\omega_j$ ,  $(\omega_i \neq \omega_j)$  zwei Dämpfungsverhältnisse  $\xi_i$  und  $\xi_j$  frei gewählt. Daraus folgt:

$$
\tilde{c}_i = \alpha_m \tilde{m}_i + \alpha_k \tilde{k}_i = 2\xi_i \tilde{m}_i \omega_i , \qquad (B.50)
$$

$$
\tilde{c}_j = \alpha_m \tilde{m}_j + \alpha_k \tilde{k}_j = 2\xi_i \tilde{m}_j \omega_j \tag{B.51}
$$

mit

$$
\omega_i = \sqrt{\frac{\tilde{k}_i}{\tilde{m}_i}}\tag{B.52}
$$

bzw.

$$
\alpha_m + \alpha_k \omega_i^2 = 2\xi_i \omega_i , \qquad (B.53)
$$

$$
\alpha_m + \alpha_k \omega_j^2 = 2\xi_j \omega_j \tag{B.54}
$$

Werden die zwei Gleichungen (B.53) und (B.54) nach  $\alpha_m$  und  $\alpha_k$  aufgelöst, erhält man

$$
\alpha_m = 2 \frac{\xi_j \omega_i - \xi_i \omega_j}{\omega_i^2 - \omega_j^2} \omega_i \omega_j \tag{B.55}
$$

und

$$
\alpha_k = 2 \frac{\xi_i \omega_i - \xi_j \omega_j}{\omega_i^2 - \omega_j^2}.
$$
\n(B.56)

Als Sonderfälle können hier noch die steifigkeitsproportionale Dämpfung mit

$$
\begin{array}{rcl}\n\alpha_m & = & 0 \\
\alpha_k & = & \frac{2\xi_i}{\omega_i}\n\end{array} \tag{B.57}
$$

und die massenproportionale Dämpfung mit

$$
\begin{array}{rcl}\n\alpha_m & = & 2\xi_i \omega_i \;, \\
\alpha_k & = & 0\n\end{array} \tag{B.58}
$$

genannt werden, für die nur noch die Angabe eines Dämpfungverhältnisses benötigt wird.

#### B.2.4 Gedämpftes System

Für nicht stark gedämpfte Systeme bestehen zwei Möglichkeiten, um die entkoppelte Dämpfungsmatrix C zu formulieren: Die erste ist die diagonalisierte Dämpfungskoeffizient  $\tilde{c}_i$ :

$$
\tilde{c}_i = \xi_i c_{krit.i} = 2\xi_i \tilde{m}_i \omega_i . \tag{B.59}
$$

Die zweite nach [Gasch und Knothe 1989] lautet:

$$
\tilde{c}_i = \alpha_m \tilde{m}_i + \alpha_k \tilde{k}_i \,. \tag{B.60}
$$

Dadurch nimmt das modale Gleichungssystem folgende Form an:

$$
\tilde{\mathbf{M}}\ddot{\mathbf{Y}} + \tilde{\mathbf{C}}\dot{\mathbf{Y}} + \tilde{\mathbf{K}}\mathbf{Y} = \tilde{\mathbf{P}} \tag{B.61}
$$

mit

$$
\tilde{\mathbf{C}} = \begin{bmatrix} \tilde{c}_1 & 0 & \cdots & 0 \\ 0 & \tilde{c}_2 & \vdots \\ \vdots & \ddots & 0 \\ 0 & \cdots & 0 & \tilde{c}_n \end{bmatrix} . \tag{B.62}
$$

 $\tilde{\mathbf{M}},$   $\tilde{\mathbf{K}}$  und  $\tilde{\mathbf{P}}$  sind entsprechend dem ungedämpften System definiert.

Für stark gedämpfte Systeme ist das System von  $n$  gekoppelten Differentialgleichungen 2. Ordnung in ein System von 2n Differentialgleichungen 1. Ordnung umzuformen [Gasch und Knothe 1989]. Dies wird durch Summation der Bewegungsgleichung

$$
\mathbf{M}\ddot{\mathbf{u}} + \mathbf{C}\dot{\mathbf{u}} + \mathbf{K}\mathbf{u} = \mathbf{P}(t) \tag{B.63}
$$

und der Gleichung

$$
\mathbf{K}\dot{\mathbf{u}} - \mathbf{K}\dot{\mathbf{u}} = \mathbf{0} \tag{B.64}
$$

erfüllt. Daraus erhält man folgende Gleichung:

$$
\begin{bmatrix} \mathbf{C} & \mathbf{K} \\ \mathbf{K} & \mathbf{0} \end{bmatrix} \begin{Bmatrix} \dot{\mathbf{u}} \\ \mathbf{u} \end{Bmatrix} + \begin{bmatrix} \mathbf{M} & \mathbf{0} \\ \mathbf{0} & -\mathbf{K} \end{bmatrix} \begin{Bmatrix} \dot{\mathbf{u}} \\ \mathbf{u} \end{Bmatrix} = \begin{Bmatrix} \mathbf{P}(t) \\ \mathbf{0} \end{Bmatrix}
$$
(B.65)

oder abgekürzt:

$$
\mathbf{A} \mathbf{r} + \mathbf{B} \dot{\mathbf{r}} = \mathbf{F}.\tag{B.66}
$$

Die symmetrische Besetzung der Matrizen (d.h.  $\mathbf{A} = \mathbf{A}^T$  und  $\mathbf{B} = \mathbf{B}^T$ ) bleibt auch beim System 1. Ordnung erhalten. Setzt man in (B.65)  $P(t) = 0$  und führt den Ansatz

$$
\mathbf{r} = \hat{\mathbf{r}} \ e^{i\omega t} \tag{B.67}
$$

ein, erhält man

$$
(\mathbf{A} + \lambda_j \mathbf{B})\hat{\mathbf{r}} = \mathbf{0} \qquad \text{mit} \qquad \lambda_j = i\omega_j \qquad (j = 1, 2, \dots, 2n) \,. \tag{B.68}
$$

Aus der Lösung des Eigenwertproblems ergeben sich die im Allgemeinen komplexen Eigenwerte  $\lambda_j$  einschließlich der zugehörigen komplexen Eigenvektoren  $\hat{\mathbf{r}}_j$  zu:

$$
\mathbf{r}_{j} = \begin{Bmatrix} \hat{r}_{1} \\ \hat{r}_{2} \\ \vdots \\ \hat{r}_{2n} \end{Bmatrix}_{j} . \tag{B.69}
$$

Die gesamte Eigenvektormatrix lautet dann

$$
\left[\hat{\mathbf{R}}\right]_{2n\times 2n} = \left[\begin{array}{c} \hat{r}_1 \\ \hat{r}_2 \\ \vdots \\ \hat{r}_{2n} \end{array}\right]_1, \quad \left\{\begin{array}{c} \hat{r}_1 \\ \hat{r}_2 \\ \vdots \\ \hat{r}_{2n} \end{array}\right]_2, \quad \cdots, \quad \left\{\begin{array}{c} \hat{r}_1 \\ \hat{r}_2 \\ \vdots \\ \hat{r}_{2n} \end{array}\right]_2, \quad \left(\text{B.70}\right)
$$

Die Orthogonalitätsbeziehung wird genau wie beim ungedämpften System überprüft. Mit Hilfe der Eigenformen  $\hat{R}$  und der Beziehungen

$$
r_i = \sum_{i=1}^{2n} \hat{r}_i Y_i \qquad \qquad \Rightarrow \qquad \{ \mathbf{r} \}_{2n \times 1} = \left[ \hat{\mathbf{R}} \right]_{2n \times 2n} \{ \mathbf{Y} \}_{2n \times 1} \qquad (B.71)
$$

und

$$
\{\delta \mathbf{r}\} = \left[\hat{\mathbf{R}}\right] \{\delta \mathbf{Y}\}\tag{B.72}
$$

wird das Prinzip der virtuellen Verschiebung angewendet:

$$
\delta \mathbf{r}^T (\mathbf{A} \mathbf{r} + \mathbf{B} \dot{\mathbf{r}} - \mathbf{F}) = \mathbf{0} \tag{B.73}
$$

Werden die modalen Freiheitsgrade eingesetzt, erhält man

$$
\delta \mathbf{Y}^T (\hat{\mathbf{R}}^T \mathbf{A} \hat{\mathbf{R}} \mathbf{Y} + \hat{\mathbf{R}}^T \mathbf{B} \hat{\mathbf{R}} \dot{\mathbf{Y}} - \hat{\mathbf{R}}^T \mathbf{F}) = \mathbf{0} \tag{B.74}
$$

Daraus folgt das modale Gleichungssystem:

 $\mathbf{r}$ 

$$
\tilde{\mathbf{A}}\mathbf{Y} + \tilde{\mathbf{B}}\dot{\mathbf{Y}} = \tilde{\mathbf{F}} \tag{B.75}
$$

mit

$$
\tilde{\mathbf{A}} = \hat{\mathbf{R}}^T \mathbf{A} \hat{\mathbf{R}} = \begin{bmatrix} \tilde{a}_1 & 0 & \cdots & 0 \\ 0 & \tilde{a}_2 & & \vdots \\ \vdots & & \ddots & 0 \\ 0 & \cdots & 0 & \tilde{a}_{2n} \end{bmatrix},
$$
(B.76)

$$
\tilde{\mathbf{B}} = \hat{\mathbf{R}}^T \mathbf{B} \hat{\mathbf{R}} = \begin{bmatrix} \tilde{b}_1 & 0 & \cdots & 0 \\ 0 & \tilde{b}_2 & & \vdots \\ \vdots & & \ddots & 0 \\ 0 & \cdots & 0 & \tilde{b}_{2n} \end{bmatrix},
$$
\n(B.77)

$$
\tilde{\mathbf{F}} = \hat{\mathbf{R}}^T \mathbf{F} = \begin{Bmatrix} \tilde{f}_1 \\ \tilde{f}_2 \\ \vdots \\ \tilde{f}_{2n} \end{Bmatrix} .
$$
\n(B.78)

Das gekoppelte System mit 2n Bewegungsgleichungen wird in 2n entkoppelte Bewegungsgleichungen transformiert. Das originale System ist jetzt in 2n entkoppelten Ein-Freiheitsgradschwingern modelliert:

$$
\tilde{b}_i \dot{Y}_i + \tilde{a}_i Y_i = \tilde{f}_i \tag{B.79}
$$

Jeder entkoppelte modale Ein-Freiheitsschwinger wird unabhängig (analytisch, im Frequenzbereich oder im Zeitbereich) analysiert und die Zustandsgrößen werden durch das Superpositionsprinzip gewonnen:

$$
\{\mathbf{r}\}_{2n\times1} = [\hat{\mathbf{R}}]_{2n\times2n} \{\mathbf{Y}\}_{2n\times1}. \tag{B.80}
$$

#### Freie Schwingungen infolge von Anfangsbedingungen

Analog (B.44) und (B.45) ergeben sich die Anfangswerte für die einzelnen Eigenformen zu

$$
Y_i(0) = \frac{\hat{\mathbf{r}}_i^T \mathbf{Ar}(0)}{\tilde{\mathbf{a}}_i} \,, \tag{B.81}
$$

$$
\dot{Y}_i(0) = \frac{\hat{\mathbf{r}}_i^T \mathbf{A} \dot{\mathbf{r}}(0)}{\tilde{\mathbf{a}}_i} \,. \tag{B.82}
$$

# B.3 Zeitintegrationsverfahren

## B.3.1 Zentrales Differenzenverfahren

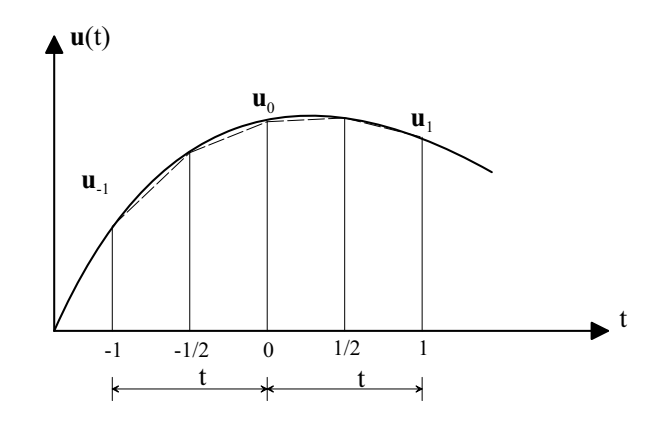

Abbildung B.1: Zentral-Differenzen-Methode

Nach Abbildung B.1 lautet die Geschwindigkeit bei  $t = 0$ 

$$
\dot{\mathbf{u}}_0 = \frac{\mathbf{u}_1 - \mathbf{u}_{-1}}{2\Delta t},\tag{B.83}
$$

bei  $t = -\frac{1}{2}$ 2

$$
\dot{\mathbf{u}}_{-\frac{1}{2}} = \frac{\mathbf{u}_0 - \mathbf{u}_{-1}}{\Delta t} \tag{B.84}
$$

und bei  $t=\frac{1}{2}$ 2

$$
\dot{\mathbf{u}}_{\frac{1}{2}} = \frac{\mathbf{u}_1 - \mathbf{u}_0}{\Delta t}.
$$
\n(B.85)

Analog lautet die Beschleunigung bei  $t = 0$ 

$$
\ddot{\mathbf{u}}_0 = \frac{\dot{\mathbf{u}}_1 - \dot{\mathbf{u}}_{-\frac{1}{2}}}{\Delta t},\tag{B.86}
$$

daraus ergibt sich

$$
\ddot{\mathbf{u}}_0 = \frac{\mathbf{u}_1 - 2\mathbf{u}_0 + \mathbf{u}_{-1}}{\Delta t^2}.
$$
\n(B.87)

Die Bewegungsgleichung bei  $t = 0$  ergibt sich zu:

$$
\mathbf{M}\ddot{\mathbf{u}}_0 + \mathbf{C}\dot{\mathbf{u}}_0 + \mathbf{K}\mathbf{u}_0 = \mathbf{P}_0(t). \tag{B.88}
$$

Setzt man  $(B.83)$  und  $(B.87)$  in  $(B.88)$  ein, erhält man

$$
\mathbf{M}\left(\frac{\mathbf{u}_1 - 2\mathbf{u}_0 + \mathbf{u}_{-1}}{\Delta t^2}\right) + \mathbf{C}\left(\frac{\mathbf{u}_1 - \mathbf{u}_{-1}}{2\Delta t}\right) + \mathbf{K}\mathbf{u}_0 = \mathbf{P}_0(t),
$$
\n(B.89)

daraus ergibt sich

$$
\left\{\frac{1}{\Delta t^2}\mathbf{M} + \frac{1}{2\Delta t}\mathbf{C}\right\}\mathbf{u}_1 = \mathbf{P}_0(t) - \left\{\mathbf{K} - \frac{2}{\Delta t^2}\mathbf{M}\right\}\mathbf{u}_0 - \left\{\frac{1}{\Delta t^2}\mathbf{M} - \frac{1}{2\Delta t}\mathbf{C}\right\}\mathbf{u}_{-1}.
$$
(B.90)

Gleichung (B.90) lässt sich in folgender Form schreiben:

$$
\mathbf{K}_{eff} \mathbf{u}_1 = \mathbf{P}_{eff} \tag{B.91}
$$

mit

$$
\mathbf{K}_{eff} = \left\{ \frac{1}{\Delta t^2} \mathbf{M} + \frac{1}{2\Delta t} \mathbf{C} \right\}
$$
 (B.92)

und

$$
\mathbf{P}_{eff} = \mathbf{P}_0(t) - \left\{ \mathbf{K} - \frac{2}{\Delta t^2} \mathbf{M} \right\} \mathbf{u}_0 - \left\{ \frac{1}{\Delta t^2} \mathbf{M} - \frac{1}{2\Delta t} \mathbf{C} \right\} \mathbf{u}_{-1} .
$$
 (B.93)

Die Auflösung der Gleichung (B.88) nach  $\ddot{u}_0$  mittels der Anfangswerte  $u_0, \dot{u}_0$  und  $P_0$  lautet

$$
\ddot{\mathbf{u}}_0 = \frac{\mathbf{P}_0 - \mathbf{C} \dot{\mathbf{u}}_0 - \mathbf{K} u_0}{\mathbf{M}}
$$
(B.94)

mit  $M > 0$ .

Aus Gleichungen (B.83) und (B.87) lässt sich die Auflösung nach  $\mathbf{u}_{-1}$  wie folgt schreiben:

$$
\mathbf{u}_{-1} = \frac{1}{2} \Delta t^2 \ddot{\mathbf{u}}_0 - \Delta t \dot{\mathbf{u}}_0 + \mathbf{u}_0 .
$$
 (B.95)

Damit kann  $P_{eff}$  berechnet werden.

Die Lösung mit Hilfe des zentralen Differenzenverfahrens ist bedingungsweise stabil bei

$$
\Delta t \le \Delta t_{crit} = \frac{T}{\pi} \tag{B.96}
$$

mit T als periodische Zeit bei einem Ein-Freiheitssystem oder als kleinste periodische Zeit des Systems bei einem Mehr-Freiheitssystem.

#### B.3.2 Konstanter Mittelwert des Beschleunigungsverfahrens

Nach Abbildung B.2 ergibt sich die Geschwindigkeit  $\dot{u}(\tau)$  zu:

$$
\dot{\mathbf{u}}(\tau) = \dot{\mathbf{u}}_0 + \int_0^{\tau} \ddot{\mathbf{u}}(\tau^*) d\tau^* = \dot{\mathbf{u}}_0 + \frac{1}{2} (\ddot{\mathbf{u}}_0 + \ddot{\mathbf{u}}_1) \tau,
$$
\n(B.97)
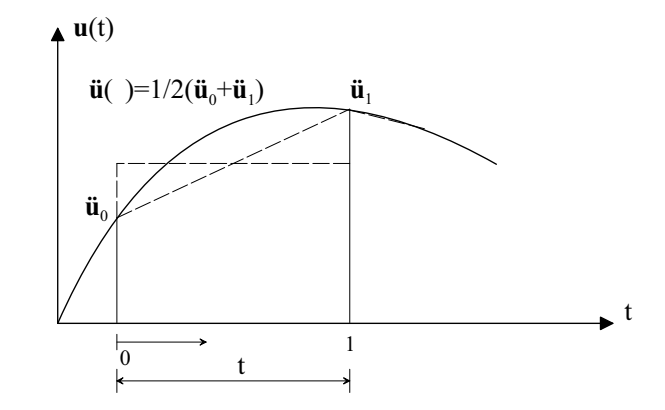

Abbildung B.2: Konstanter Mittelwert der Beschleunigung

daraus ergibt sich die Geschwindigkeit bei  $t = 1$  zu:

$$
\dot{\mathbf{u}}_1 = \dot{\mathbf{u}}_0 + \frac{1}{2} (\ddot{\mathbf{u}}_0 + \ddot{\mathbf{u}}_1) \Delta t. \tag{B.98}
$$

Analog ergibt sich die Verschiebung  $\mathbf{u}(\tau)$  zu:

$$
\mathbf{u}(\tau) = \mathbf{u}_0 + \int_0^{\tau} \dot{\mathbf{u}}(\tau^*) d\tau^* = \mathbf{u}_0 + \dot{\mathbf{u}}_0 \tau + \frac{1}{4} (\ddot{\mathbf{u}}_0 + \ddot{\mathbf{u}}_1) \tau^2,
$$
 (B.99)

daraus ergibt sich die Verschiebung bei t = 1 zu:

$$
\mathbf{u}_1 = \mathbf{u}_0 + \dot{\mathbf{u}}_0 \Delta t + \frac{1}{4} (\ddot{\mathbf{u}}_0 + \ddot{\mathbf{u}}_1) \Delta t^2.
$$
 (B.100)

Aus (B.98) folgt

$$
\ddot{\mathbf{u}}_1 = \frac{2}{\Delta t} (\dot{\mathbf{u}}_1 - \dot{\mathbf{u}}_0) - \ddot{\mathbf{u}}_0 \tag{B.101}
$$

und aus (B.100) folgt

$$
\ddot{\mathbf{u}}_1 = \frac{4}{\Delta t^2} (\mathbf{u}_1 - \mathbf{u}_0 - \dot{\mathbf{u}}_0 \Delta t) - \ddot{\mathbf{u}}_0.
$$
 (B.102)

Das Ausgleichen von (B.101) und (B.102) liefert

$$
\dot{\mathbf{u}}_1 = \frac{2}{\Delta t} (\mathbf{u}_1 - \mathbf{u}_0) - \dot{\mathbf{u}}_0 \ . \tag{B.103}
$$

Setzt man (B.103) in (B.101) ein, folgt daraus

$$
\ddot{\mathbf{u}}_1 = \frac{4}{\Delta t^2} (\mathbf{u}_1 - \mathbf{u}_0) - \frac{4}{\Delta t} \dot{\mathbf{u}}_0 - \ddot{\mathbf{u}}_0 \,. \tag{B.104}
$$

Das Einsetzen von (B.103) und (B.104) in die Bewegungsgleichung

$$
\mathbf{M}\ddot{\mathbf{u}}_1 + \mathbf{C}\dot{\mathbf{u}}_1 + \mathbf{K}\mathbf{u}_1 = \mathbf{P}_1 \tag{B.105}
$$

bei  $t = 1$  liefert:

$$
\mathbf{K}_{eff}\mathbf{u}_1 = \mathbf{P}_{eff} \tag{B.106}
$$

mit

$$
\mathbf{K}_{eff} = \mathbf{K} + \frac{4}{\Delta t^2} \mathbf{M} + \frac{2}{\Delta t} \mathbf{C}
$$
 (B.107)

und

$$
\mathbf{P}_{eff} = \mathbf{P}_1 + \left\{ \frac{4}{\Delta t^2} \mathbf{M} + \frac{2}{\Delta t} \mathbf{C} \right\} \mathbf{u}_0 + \left\{ \frac{4}{\Delta t} \mathbf{M} + \mathbf{C} \right\} \dot{\mathbf{u}}_0 + \mathbf{M} \ddot{\mathbf{u}}_0.
$$
 (B.108)

### B.3.3 Lineares Beschleunigungsverfahren

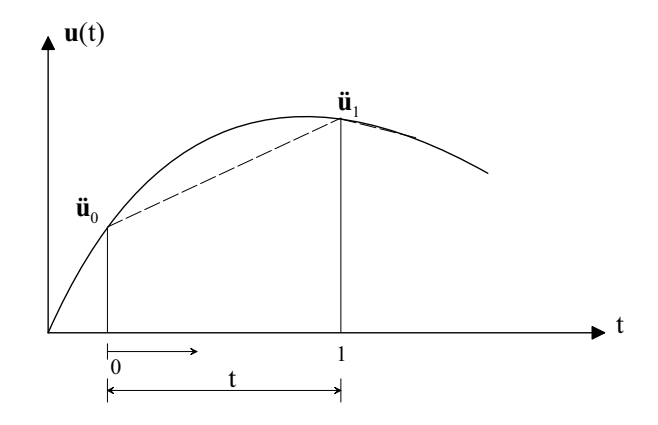

Abbildung B.3: Lineare Beschleunigung

Nach Abbildung (B.3) lautet die Beschleunigung  $\ddot{\mathbf{u}}(\tau)$ :

$$
\ddot{\mathbf{u}}(\tau) = \ddot{\mathbf{u}}_0 + \frac{\ddot{\mathbf{u}}_1 - \ddot{\mathbf{u}}_0}{\Delta t} \tau . \tag{B.109}
$$

Mittels Integration ergibt sich die Geschwindigkeit zu:

$$
\dot{\mathbf{u}}_1 = \dot{\mathbf{u}}_0 + \frac{1}{2} \Delta t \left( \ddot{\mathbf{u}}_1 - \ddot{\mathbf{u}}_0 \right) \tag{B.110}
$$

und die Verschiebung zu:

$$
\mathbf{u}_1 = \mathbf{u}_0 + \dot{\mathbf{u}}_0 \Delta t + \frac{1}{6} (\ddot{\mathbf{u}}_1 - 2\ddot{\mathbf{u}}_0) \Delta t^2 . \tag{B.111}
$$

Daraus ergibt sich:

$$
\dot{\mathbf{u}}_1 = \frac{3}{\Delta t} (\mathbf{u}_1 - \mathbf{u}_0) - 2\dot{\mathbf{u}}_0 - \frac{1}{2} \Delta t \ddot{\mathbf{u}}_0 , \qquad (B.112)
$$

$$
\ddot{\mathbf{u}}_1 = \frac{6}{\Delta t^2} (\mathbf{u}_1 - \mathbf{u}_0) - \frac{6}{\Delta t} \dot{\mathbf{u}}_0 - 2 \ddot{\mathbf{u}}_0.
$$
 (B.113)

Nach dem linearen Beschleunigungsverfahren ergibt sich die Bewegungsgleichung zu:

$$
\mathbf{K}_{eff}\mathbf{u}_1 = \mathbf{P}_{eff} \tag{B.114}
$$

mit

$$
\mathbf{K}_{eff} = \mathbf{K} + \frac{6}{\Delta t^2} \mathbf{M} + \frac{3}{\Delta t} \mathbf{C}
$$
 (B.115)

und

$$
\mathbf{P}_{eff} = \mathbf{P}_1 + \left\{ \frac{6}{\Delta t^2} \mathbf{M} + \frac{3}{\Delta t} \mathbf{C} \right\} \mathbf{u}_0 + \left\{ \frac{6}{\Delta t} \mathbf{M} + 2 \mathbf{C} \right\} \dot{\mathbf{u}}_0 + \left\{ 2 \mathbf{M} + \frac{\Delta t}{2} \mathbf{C} \right\} \ddot{\mathbf{u}}_0 \text{(B.116)}
$$

mit

$$
\Delta t \le \Delta t_{crit} = \frac{T\sqrt{3}}{\pi}.
$$
\n(B.117)

### B.3.4 Newmark-Verfahren

Das Newmark-Verfahren ist ein verallgemeinertes Beschleunigungsverfahren; es setzt voraus:

$$
\dot{\mathbf{u}}_1 = \dot{\mathbf{u}}_0 + \left\{ (1 - \alpha)\ddot{\mathbf{u}}_0 + \alpha \ddot{\mathbf{u}}_1 \right\} \Delta t \tag{B.118}
$$

und

$$
\mathbf{u}_1 = \mathbf{u}_0 + \dot{\mathbf{u}}_0 \Delta t + \left\{ \left( \frac{1}{2} - \beta \right) \ddot{\mathbf{u}}_0 + \beta \ddot{\mathbf{u}}_1 \right\} \Delta t \tag{B.119}
$$

mit  $\alpha$  und  $\beta$  als beliebige Newmark-Parameter.

Nach dem Newmark-Verfahren lautet dann die Bewegungsgleichung:

$$
\mathbf{K}_{eff}u_1 = \mathbf{P}_{eff} \tag{B.120}
$$

mit

$$
\mathbf{K}_{eff} = \mathbf{K} + \frac{1}{(\beta \Delta t)^2} \mathbf{M} + \frac{\alpha}{(\beta \Delta t)} \mathbf{C}
$$
 (B.121)

und

$$
\mathbf{P}_{eff} = \mathbf{P}_{1} + \left\{ \frac{1}{(\beta \Delta t)^{2}} \mathbf{M} + \frac{\alpha}{(\beta \Delta t)} \mathbf{C} \right\} \mathbf{u}_{0} \n+ \left\{ \frac{1}{(\beta \Delta t)} \mathbf{M} + (\frac{\alpha}{\beta} - 1) \mathbf{C} \right\} \dot{\mathbf{u}}_{0} \n+ \left\{ (\frac{0, 5}{\beta} - 1) \mathbf{M} + \left[ (\frac{0, 5\alpha}{\beta} - 1) / \Delta t \right] \mathbf{C} \right\} \ddot{\mathbf{u}}_{0} .
$$
\n(B.122)

Das Verfahren ist unbedingt stabil, wenn

 $\alpha \ge 0, 5$  (B.123)

und

$$
\beta \ge 0, 25(0, 5 + \alpha)^2 \tag{B.124}
$$

sind.

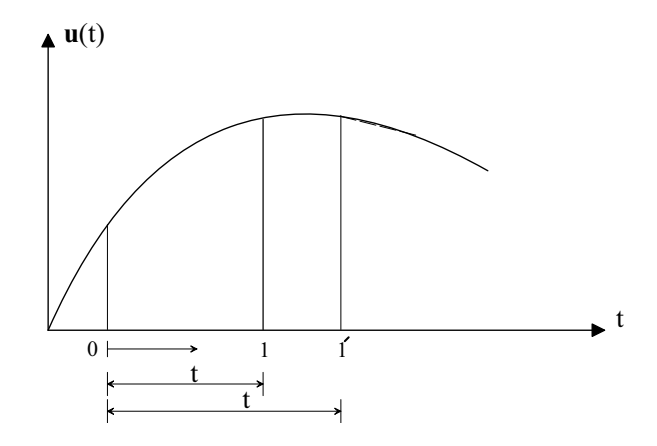

Abbildung B.4: Wilson-Θ Verfahren

#### B.3.5 Wilson-Θ Verfahren

Das Wilson-Θ Verfahren wird in vier Schritten ausgeführt:

1. Extrapolieren der Last bei Punkt ´1 (lineare Variation der Last ist vorausgesetzt):

$$
\acute{\mathbf{P}}_1 = \mathbf{P}_0 + \frac{\mathbf{P}_1 - \mathbf{P}_0}{\Delta t} \Delta \acute{t} = \mathbf{P}_0 + \Delta \mathbf{P} \theta \,. \tag{B.125}
$$

2. Berechnen der Verschiebung  $\mathbf{u}_1$  im Punkt 1 mit Hilfe der  $\mathbf{K}_{eff}$  und  $\mathbf{P}_{eff}$  des linearen Beschleunigungsverfahrens (Abschnitt B.3.3), aber mit  $\Delta t$  anstatt  $\Delta t$ :

$$
\ddot{\mathbf{u}}_1 = \frac{4}{\Delta t^2} (\dot{\mathbf{u}}_1 - \mathbf{u}_0) - \frac{4}{\Delta t} \dot{\mathbf{u}}_0 - \ddot{\mathbf{u}}_0.
$$
\n(B.126)

3. Zurück-Interpolieren der Beschleunigung bei Punkt 1 (lineare Variation der Beschleunigung ist vorausgesetzt):

$$
\ddot{\mathbf{u}}_1 = \ddot{\mathbf{u}}_0 + (\dot{\ddot{\mathbf{u}}}_1 - \ddot{\mathbf{u}}_0)\frac{1}{\theta} = \frac{6}{\theta^3 \Delta t^3}(\dot{\mathbf{u}}_1 - \mathbf{u}_0) - \frac{6}{\theta^2 \Delta t}\dot{\mathbf{u}}_0 + (1 - \frac{3}{\theta})\ddot{\mathbf{u}}_0.
$$
 (B.127)

4. Integrieren der Beschleunigung nach dem linearen Beschleunigungsverfahren (AbschnittB.3.3), eine lineare Variation der Beschleunigung ist vorausgesetzt:

$$
\dot{\mathbf{u}}_1 = \dot{\mathbf{u}}_0 + \frac{1}{2} \Delta t (\ddot{\mathbf{u}}_1 + \ddot{\mathbf{u}}_0) , \qquad (B.128)
$$

$$
\mathbf{u}_1 = \mathbf{u}_0 + \dot{\mathbf{u}}_0 \Delta t + \frac{1}{6} (\ddot{\mathbf{u}}_1 + 2 \ddot{\mathbf{u}}_0) \Delta t^2 \,. \tag{B.129}
$$

# Anhang C

# Schalentragwerke

## C.1 Allgemeines

Schalen sind gekrümmte Flächentragwerke. Die Idealisierung eines dreidimensionalen Körpers als Flächentragwerk setzt voraus, dass die Tragwerksdicke klein im Vergleich zu den anderen Querschnittsabmessungen ist [Basar und Krätzig 1985].

Bei Flächentragwerken ist es möglich, Zustandsgrößen des Kontinuums durch die Zustandsgrößen der Mittelfläche zu beschreiben.

## C.2 Kinematische Beziehungen

#### C.2.1 Ebene Verformungen

In Folge einer ebenen Verformung und gemäß Abbildung C.1 lauten die auf ein lokales Koordinatensystem  $(x_i)$  bezogenen Verschiebungen:

$$
\mathbf{u} = \begin{Bmatrix} u_1 \\ u_2 \\ 0 \end{Bmatrix} = \begin{bmatrix} 1 & 0 & 0 \\ 0 & 1 & 0 \\ 0 & 0 & 0 \end{bmatrix} \begin{Bmatrix} u_1 \\ u_2 \\ u_3 \end{Bmatrix} . \tag{C.1}
$$

Die auf ein lokales Koordinatensystem bezogenen linearen Verzerrungen  $\varepsilon$  lassen sich über die Verschiebungskomponenten des Kontinuums wie folgt beschreiben:

$$
\varepsilon_{11} = \frac{\partial u_1}{\partial x_1} \tag{C.2}
$$

$$
\varepsilon_{22} = \frac{\partial u_2}{\partial x_2} \tag{C.3}
$$

$$
\gamma_{12} = 2\varepsilon_{12} = \frac{\partial u_1}{\partial x_2} + \frac{\partial u_2}{\partial x_1}.
$$
\n(C.4)

In Matrixschreibweise gilt:

$$
\boldsymbol{\varepsilon} = \mathbf{D}_u^p \, \mathbf{u}^P \tag{C.5}
$$

mit

$$
\varepsilon = \begin{cases} \varepsilon_{11} \\ \varepsilon_{22} \\ 2\varepsilon_{12} \end{cases}, \tag{C.6}
$$

$$
\mathbf{D}_{u}^{p} = \mathbf{D}_{k}^{p} \mathbf{R}^{p} = \begin{bmatrix} \frac{\partial \dots}{\partial x_{1}} & 0 & 0 \\ 0 & \frac{\partial \dots}{\partial x_{2}} & 0 \\ \frac{\partial \dots}{\partial x_{2}} & \frac{\partial \dots}{\partial x_{1}} & 0 \end{bmatrix} \begin{bmatrix} 1 & 0 & 0 \\ 0 & 1 & 0 \\ 0 & 0 & 0 \end{bmatrix} = \begin{bmatrix} \frac{\partial \dots}{\partial x_{1}} & 0 & 0 \\ 0 & \frac{\partial \dots}{\partial x_{2}} & 0 \\ \frac{\partial \dots}{\partial x_{2}} & \frac{\partial \dots}{\partial x_{1}} & 0 \end{bmatrix}
$$
(C.7)

und

$$
\mathbf{u}^P = \begin{Bmatrix} u_1 \\ u_2 \\ u_3 \end{Bmatrix} . \tag{C.8}
$$

### C.2.2 Biegeverformungen

In Folge einer Biegeverformung und gemäß Abbildung C.1 lauten die auf ein lokales Koordinatensystem  $(x_i)$  bezogenen Verschiebungen:

$$
\mathbf{w} = \begin{Bmatrix} x_3 \ \beta_2 \\ -x_3 \ \beta_1 \\ u_3 \end{Bmatrix} = \begin{bmatrix} 0 & 0 & x_3 \\ 0 & -x_3 & 0 \\ 1 & 0 & 0 \end{bmatrix} \begin{Bmatrix} u_3 \\ \beta_1 \\ \beta_2 \end{Bmatrix} . \tag{C.9}
$$

Die auf das lokale Koordinatensystem bezogenen linearen Verzerrungen  $\varepsilon$  lassen sich über die Verschiebungskomponenten des Kontinuums wie folgt beschreiben:

$$
\varepsilon_{11} = \frac{\partial u_1}{\partial x_1} = x_3 \frac{\partial \beta_2}{\partial x_1}, \qquad (C.10)
$$

$$
\varepsilon_{22} = \frac{\partial u_2}{\partial x_2} = -x_3 \frac{\partial \beta_1}{\partial x_2}, \qquad (C.11)
$$

$$
\varepsilon_{33} = \frac{\partial u_3}{\partial x_3} = 0 \quad \text{(Dünnehypothese)} , \tag{C.12}
$$

$$
\gamma_{12} = 2\varepsilon_{12} = \frac{\partial u_1}{\partial x_2} + \frac{\partial u_2}{\partial x_1} = x_3 \left( \frac{\partial \beta_2}{\partial x_2} - \frac{\partial \beta_1}{\partial x_1} \right) , \qquad (C.13)
$$

$$
\gamma_{23} = 2\varepsilon_{23} = \frac{\partial u_2}{\partial x_3} + \frac{\partial u_3}{\partial x_2} = \left(-\beta_1 + \frac{\partial u_3}{\partial x_2}\right) ,\qquad (C.14)
$$

$$
\gamma_{31} = 2\varepsilon_{31} = \frac{\partial u_2}{\partial x_3} + \frac{\partial u_3}{\partial x_2} = \left(\beta_2 + \frac{\partial u_3}{\partial x_1}\right). \tag{C.15}
$$

In Matrixschreibweise gilt:

$$
\boldsymbol{\varepsilon} = \mathbf{D}_u^b \, \mathbf{u}^b \tag{C.16}
$$

 $\mathbf{r}$ 

 $\overline{a}$ 

mit

$$
\varepsilon = \begin{Bmatrix} \varepsilon_{11} \\ \varepsilon_{22} \\ 2\varepsilon_{12} \\ 2\varepsilon_{23} \\ 2\varepsilon_{31} \end{Bmatrix}, \qquad (C.17)
$$

$$
\mathbf{D}_{u}^{b} = \mathbf{D}_{k}^{b} \mathbf{R}^{b} = \begin{bmatrix} \frac{\partial ...}{\partial x_{1}} & 0 & 0 \\ 0 & \frac{\partial ...}{\partial x_{2}} & 0 \\ \frac{\partial ...}{\partial x_{3}} & \frac{\partial ...}{\partial x_{1}} & 0 \\ 0 & \frac{\partial ...}{\partial x_{3}} & \frac{\partial ...}{\partial x_{2}} \\ \frac{\partial ...}{\partial x_{3}} & 0 & \frac{\partial ...}{\partial x_{1}} \end{bmatrix} \begin{bmatrix} 0 & 0 & x_{3} \\ 0 & -x_{3} & 0 \\ 1 & 0 & 0 \end{bmatrix}
$$

$$
= \begin{bmatrix} 0 & 0 & x_{3} \frac{\partial ...}{\partial x_{1}} \\ 0 & -x_{3} \frac{\partial ...}{\partial x_{2}} & 0 \\ 0 & -x_{3} \frac{\partial ...}{\partial x_{1}} & x_{3} \frac{\partial ...}{\partial x_{2}} \\ \frac{\partial ...}{\partial x_{2}} & -1 & 0 \\ \frac{\partial ...}{\partial x_{1}} & 0 & 1 \end{bmatrix}
$$
(C.18)

und

$$
\mathbf{u}^{b} = \begin{Bmatrix} u_3 \\ \beta_1 \\ \beta_2 \end{Bmatrix} . \tag{C.19}
$$

## C.2.3 Schalenverformung

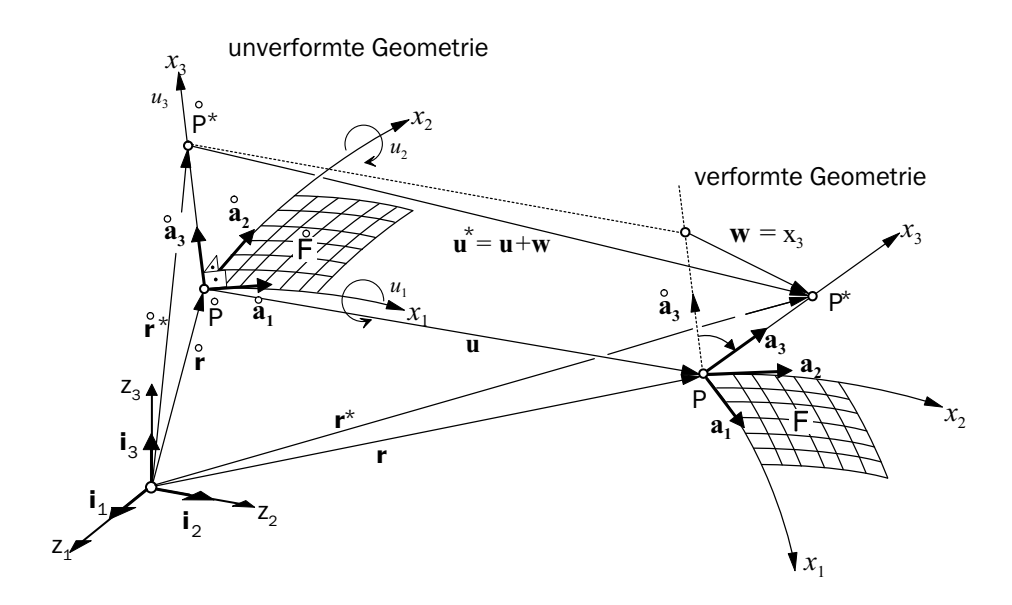

Abbildung C.1: Darstellung des Deformationszustands

Durch Summation der Gleichungen (C.1) und (C.9) ergibt sich die gesamte Verschiebung einer Schale zu  $\overline{a}$  $\ddot{\phantom{a}}$ 

$$
\mathbf{u} + \mathbf{w} = \begin{Bmatrix} u_1 + x_3 \beta_2 \\ u_2 - x_3 \beta_1 \\ u_3 \end{Bmatrix} = \begin{bmatrix} 1 & 0 & 0 & 0 & x_3 \\ 0 & 1 & 0 & -x_3 & 0 \\ 0 & 0 & 1 & 0 & 0 \end{bmatrix} \begin{Bmatrix} u_1 \\ u_2 \\ u_3 \\ \beta_1 \\ \beta_2 \end{Bmatrix} = \mathbf{R} \mathbf{u} . \quad (C.20)
$$

Die auf das lokale Koordinatensystem bezogenen linearen Verzerrungen  $\varepsilon$  lassen sich über die Verschiebungskomponenten des Kontinuums wie folgt beschreiben:

$$
\varepsilon = \mathbf{D}_u \, \mathbf{u} \tag{C.21}
$$

mit

$$
\boldsymbol{\varepsilon}^{T} = \{\varepsilon_{11} \varepsilon_{22} \varepsilon_{33} (2\varepsilon_{12}) (2\varepsilon_{23}) (2\varepsilon_{31}) \}, \qquad (C.22)
$$
\n
$$
\mathbf{D}_{u} = \mathbf{D}_{u}^{p} + \mathbf{D}_{u}^{b} = \begin{bmatrix} \frac{\partial \dots}{\partial x_{1}} & 0 & 0 & 0 & x_{3} \frac{\partial \dots}{\partial x_{1}} \\ 0 & \frac{\partial \dots}{\partial x_{2}} & 0 & -x_{3} \frac{\partial \dots}{\partial x_{1}} & 0 \\ \frac{\partial \dots}{\partial x_{2}} & \frac{\partial \dots}{\partial x_{1}} & 0 & -x_{3} \frac{\partial \dots}{\partial x_{1}} & x_{3} \frac{\partial \dots}{\partial x_{2}} \\ 0 & 0 & \frac{\partial \dots}{\partial x_{2}} & -1 & 0 \\ 0 & 0 & \frac{\partial \dots}{\partial x_{1}} & 0 & 1 \end{bmatrix} \qquad (C.23)
$$

und

$$
\mathbf{u}^T = \{u_1 \ u_2 \ u_3 \ \beta_1 \ \beta_2\} \,. \tag{C.24}
$$

Damit über die Schalendicke $t$  integriert werden kann, wird  $\mathbf{D}_u$  wie folgt unterteilt:

0 0  $\frac{\partial ...}{\partial x_1}$  0 1

$$
\mathbf{D}_u = \mathbf{D}_\alpha + x_3 \, \mathbf{D}_\beta + \mathbf{D}_\gamma \tag{C.25}
$$

mit

$$
\mathbf{D}_{\alpha} = \begin{bmatrix} \frac{\partial \dots}{\partial x_1} & 0 & 0 & 0 & 0 \\ 0 & \frac{\partial \dots}{\partial x_2} & 0 & 0 & 0 \\ \frac{\partial \dots}{\partial x_2} & \frac{\partial \dots}{\partial x_1} & 0 & 0 & 0 \\ 0 & 0 & 0 & 0 & 0 \\ 0 & 0 & 0 & 0 & 0 \end{bmatrix},
$$
(C.26)  

$$
\mathbf{D}_{\beta} = \begin{bmatrix} 0 & 0 & 0 & 0 & \frac{\partial \dots}{\partial x_1} \\ 0 & 0 & 0 & -\frac{\partial \dots}{\partial x_2} & 0 \\ 0 & 0 & 0 & -\frac{\partial \dots}{\partial x_1} & \frac{\partial \dots}{\partial x_2} \\ 0 & 0 & 0 & 0 & 0 \\ 0 & 0 & 0 & 0 & 0 \end{bmatrix}
$$
(C.27)

und

$$
\mathbf{D}_{\gamma} = \begin{bmatrix} 0 & 0 & 0 & 0 & 0 \\ 0 & 0 & 0 & 0 & 0 \\ 0 & 0 & \frac{\partial \dots}{\partial x_2} & -1 & 0 \\ 0 & 0 & \frac{\partial \dots}{\partial x_1} & 0 & 1 \end{bmatrix}.
$$
 (C.28)

 $\sim$   $\sqrt{ }$ 

## C.3 Konstitutive Gleichungen, Werkstoffgesetz

Als Werkstoffgesetz für ein ebenes Flächentragwerk wird das verallgemeinerte Hooksche Gesetz für den ebenen Spannungszustand zu Grunde gelegt:

$$
\sigma_{11} = \frac{E}{1 - \nu^2} (\varepsilon_{11} + \nu \varepsilon_{22}),
$$
\n
$$
\sigma_{22} = \frac{E}{1 - \nu^2} (\varepsilon_{22} + \nu \varepsilon_{11}),
$$
\n
$$
\sigma_{12} = \frac{E}{2(1 + \nu)} (2\varepsilon_{12}) = \frac{E}{1 - \nu^2} \frac{1 - \nu}{2} (2\varepsilon_{12}),
$$
\n
$$
\sigma_{23} = \frac{E}{2(1 + \nu)} (2\varepsilon_{23}) = \frac{E}{1 - \nu^2} \frac{1 - \nu}{2} (2\varepsilon_{23}),
$$
\n
$$
\sigma_{31} = \frac{E}{2(1 + \nu)} (2\varepsilon_{31}) = \frac{E}{1 - \nu^2} \frac{1 - \nu}{2} (2\varepsilon_{31}).
$$
\n(C.29)

In Matrixschreibweise lassen sich die Spannungen wie folgt schreiben:

$$
\boldsymbol{\sigma} = \mathbf{D}_e \; \boldsymbol{\varepsilon} \tag{C.30}
$$

mit

$$
\boldsymbol{\sigma}^T = \{ \sigma_{11} \ \sigma_{22} \ \sigma_{12} \ \sigma_{23} \ \sigma_{13} \}, \tag{C.31}
$$

$$
\mathbf{D}_e = \frac{E}{1 - \nu^2} \begin{bmatrix} 1 & \nu & 0 & 0 & 0 \\ \nu & 1 & 0 & 0 & 0 \\ 0 & 0 & \frac{1 - \nu}{2} & 0 & 0 \\ 0 & 0 & 0 & \frac{1 - \nu}{2} & 0 \\ 0 & 0 & 0 & 0 & \frac{1 - \nu}{2} \end{bmatrix},
$$
(C.32)

und  $\varepsilon$  wie in (C.22) mit  $\varepsilon_{33} = 0$ .

Für ein gekrümmtes Flächentragwerk nimmt die konstitutive Gleichung unter Berücksichtigung des Elastizitätsmoduls nach Abschnitt A.5 folgende Form an:

$$
\sigma^{\alpha\beta} = \frac{E}{2(1+\nu)} \left( a^{\alpha\gamma} a^{\beta\rho} + a^{\alpha\rho} a^{\beta\gamma} + \frac{2\nu}{1-\nu} a^{\alpha\beta} a^{\rho\gamma} \right) \varepsilon_{\rho\gamma}
$$
(C.33)

mit  $a^{\alpha\beta}$  als Metriktensor der Schalenmittelfläche  $(\alpha, \beta, \gamma \text{ und } \rho = 1, 2)$ .

Im Werkstoffgesetz ist zu berücksichtigen, dass die Spannungen senkrecht zur Schalenmittelfläche identisch Null sind.

Ebenso wie die Weggrößen sind auch die Schnittgrößen auf die Schalenmittelfläche bezogen und lassen sich durch Integration über die Querschnittsdicke  $t$  aus den Spannungen ermitteln:

$$
\mathbf{n} = \int_{-\frac{t}{2}}^{\frac{t}{2}} \boldsymbol{\sigma}_{\alpha} dx_3 = \int_{-\frac{t}{2}}^{\frac{t}{2}} \mathbf{D}_e \, \mathbf{D}_{\alpha} \, \mathbf{u} dx_3 = t \, \mathbf{D}_e \, \mathbf{D}_{\alpha} \, \mathbf{u} , \qquad (C.34)
$$

$$
\mathbf{m} = \int_{-\frac{t}{2}}^{\frac{t}{2}} \boldsymbol{\sigma}_{\beta} \, x_3 \, dx_3 = \int_{-\frac{t}{2}}^{\frac{t}{2}} \mathbf{D}_e \, \mathbf{D}_{\beta} \, \mathbf{u} \, x_3^2 \, dx_3 = \frac{t^3}{12} \mathbf{D}_e \, \mathbf{D}_{\beta} \, \mathbf{u} \,, \tag{C.35}
$$

$$
\mathbf{q} = \int_{-\frac{t}{2}}^{\frac{t}{2}} \boldsymbol{\sigma}_{\gamma} dx_3 = \int_{-\frac{t}{2}}^{\frac{t}{2}} \mathbf{D}_e \, \mathbf{D}_{\gamma} \, \mathbf{u} dx_3 = t \, \mathbf{D}_e \, \mathbf{D}_{\gamma} \, \mathbf{u}
$$
 (C.36)

mit

$$
\mathbf{n}^T = \left\{ n_{11} \quad n_{22} \quad n_{12} \right\},\tag{C.37}
$$

$$
\mathbf{m}^T = \left\{ m_{11} \quad m_{22} \quad m_{12} \right\},\tag{C.38}
$$

$$
\mathbf{q}^T = \left\{ \begin{array}{c} q_{23} & q_{13} \end{array} \right\},\tag{C.39}
$$

und

$$
\boldsymbol{\sigma}_{\alpha} = \mathbf{D}_e \, \mathbf{D}_\alpha \, \mathbf{u} \,, \tag{C.40}
$$

$$
\boldsymbol{\sigma}_{\beta} = \mathbf{D}_e \; x_3 \; \mathbf{D}_{\beta} \; \mathbf{u} \; , \tag{C.41}
$$

$$
\boldsymbol{\sigma}_{\gamma} = \mathbf{D}_e \; \mathbf{D}_{\gamma} \; \mathbf{u} \; . \tag{C.42}
$$

 $\mathbf{D}_{\alpha}$ ,  $\mathbf{D}_{\beta}$ ,  $\mathbf{D}_{\gamma}$ ,  $\mathbf{D}_{e}$  und u entsprechen den Gleichungen (C.26), (C.27), (C.28), (C.32) und (C.24).

## C.4 Elementmatrizen der Schale

Durch die Anwendung des Prinzips der virtuellen Arbeit nach Kapitel 4 lässt sich die innere Arbeit folgendermaßen formulieren:

$$
\delta A_i = -\int_{\Omega} \delta \boldsymbol{\varepsilon}^T \boldsymbol{\sigma} \, d\Omega = -\int_A \int_{-\frac{t}{2}}^{\frac{t}{2}} \delta \boldsymbol{\varepsilon}^T \boldsymbol{\sigma} \, dx_3 \, dA \,. \tag{C.43}
$$

Mit Hilfe der Beziehungen (C.21) und (C.30) lassen sich Dehnungen und Spannungen durch die Weggrößen der Schalenmittelfläche ausdrücken:

$$
\delta A_i = -\int_A \int_{-\frac{t}{2}}^{\frac{t}{2}} \delta \mathbf{u}^T \, \mathbf{D}_u^T \, \mathbf{D}_e \, \mathbf{D}_u \, \mathbf{u} \, dx_3 \, dA \,. \tag{C.44}
$$

Die Integration über die Schalendicke  $t$  erfolgt durch Trennung in von  $x_3$  abhängigen und unabhängigen Anteilen. Die Schubanteile sind zusätzlich mit dem Schubfaktor  $\kappa = \frac{5}{6}$  $\frac{5}{6}$  zu multiplizieren, der den nichtlinearen Verlauf der Schubspannungen erfasst. Wie in Kapitel 4 erfolgt die Diskretisierung der FE-Gleichungen mit Hilfe der Formfunktion Φ:

$$
\mathbf{u} = \mathbf{\Phi} \mathbf{v} \qquad \text{und} \qquad \delta \mathbf{v} = \mathbf{\Phi} \delta \mathbf{v}.
$$
 (C.45)

Wird das Integral der inneren Arbeit in einem der finiten Elemente ausgewertet, so fuhrt ¨ dieses auf die Elementsteifigkeitsmatrix

$$
\mathbf{K}_{e} = \int_{A_{e}} \int_{-\frac{t}{2}}^{\frac{t}{2}} \mathbf{\Phi}^{T} \left( \mathbf{D}_{\alpha}^{T} \mathbf{D}_{e} \mathbf{D}_{\alpha} + \mathbf{D}_{\beta}^{T} \mathbf{x}_{3} \mathbf{D}_{e} \mathbf{x}_{3} \mathbf{D}_{\beta} + \mathbf{D}_{\gamma}^{T} \mathbf{D}_{e} \mathbf{D}_{\gamma} \right) \mathbf{\Phi} \, dx_{3} \, dA_{e}
$$
  
= 
$$
\int_{A_{e}} \mathbf{\Phi}^{T} \left( \mathbf{D}_{\alpha}^{T} \mathbf{t} \mathbf{D}_{e} \mathbf{D}_{\alpha} + \mathbf{D}_{\beta}^{T} \frac{t^{3}}{12} \mathbf{D}_{e} \mathbf{D}_{\beta} + \mathbf{D}_{\gamma}^{T} \mathbf{t}_{s} \mathbf{D}_{e} \mathbf{D}_{\gamma} \right) \mathbf{\Phi} \, dA_{e} \qquad (C.46)
$$

mit  $t_s = \frac{5}{6}$  $\frac{5}{6}\;t$ 

und auf die Massenmatrix

$$
\mathbf{M}_{e} = \int_{A_{e}} \int_{-\frac{t}{2}}^{\frac{t}{2}} \mathbf{\Phi}^{T} \mathbf{R}^{T} \rho \mathbf{R} \mathbf{\Phi} dx_{3} dA_{e}
$$
  
=  $\rho \int_{A_{e}} \mathbf{\Phi}^{T} \mathbf{T} \mathbf{\Phi} dA_{e},$  (C.47)

mit

$$
\mathbf{T} = \int_{-\frac{t}{2}}^{\frac{t}{2}} \mathbf{R}^T \mathbf{R} \, dx_3 = \begin{bmatrix} t & 0 & 0 & 0 & 0 \\ 0 & t & 0 & 0 & 0 \\ 0 & 0 & t & 0 & 0 \\ 0 & 0 & 0 & \frac{t^3}{12} & 0 \\ 0 & 0 & 0 & 0 & \frac{t^3}{12} \end{bmatrix} . \tag{C.48}
$$

## C.5 Mehrschichtenelement

#### C.5.1 Beton

Zur Konstruktion einer Mehrschichtenkinematik, mit der beliebige Laminate mit unterschiedlichen Materialeigenschaften berechenbar sind, wird das unverformte Schalenkontinuum zunächst in Richtung der Dickenkoordinate $x_3$  in  $\cal N$  Subschichten unterteilt (Abbildung C.2). Die Integration über die Schalendicke wird wie folgt durchgeführt:

$$
\int_{-\frac{t}{2}}^{\frac{t}{2}} dx_3 = \sum_{L=1}^{N} \int_{-\frac{t}{N}(\frac{N}{2} - L + 1)}^{-\frac{t}{N}(\frac{N}{2} - L)} dx_3
$$
  
\n
$$
= \sum_{L=1}^{N} [x]_{-\frac{t}{N}(\frac{N}{2} - L + 1)}^{-\frac{t}{N}(\frac{N}{2} - L + 1)}
$$
  
\n
$$
= \sum_{L=1}^{N} \frac{t}{N}
$$
 (C.49)

sowie

$$
\int_{-\frac{t}{2}}^{\frac{t}{2}} x_3^2 dx_3 = \sum_{L=1}^{N} \int_{-\frac{t}{N}(\frac{N}{2}-L+1)}^{-\frac{t}{N}(\frac{N}{2}-L)} x_3^2 dx_3
$$
  
\n
$$
= \sum_{L=1}^{N} \left[ \frac{1}{3} x_3^3 \right]_{-\frac{t}{N}(\frac{N}{2}-L+1)}^{-\frac{t}{N}(\frac{N}{2}-L)}
$$
  
\n
$$
= \sum_{L=1}^{N} \frac{t^3}{N^3} \left[ \left( \frac{N}{2} - L \right)^2 + \left( \frac{N}{2} - L \right) + \frac{1}{3} \right].
$$
 (C.50)

Dabei ist N die Subschichtenanzahl und L die Subschichtennummer.

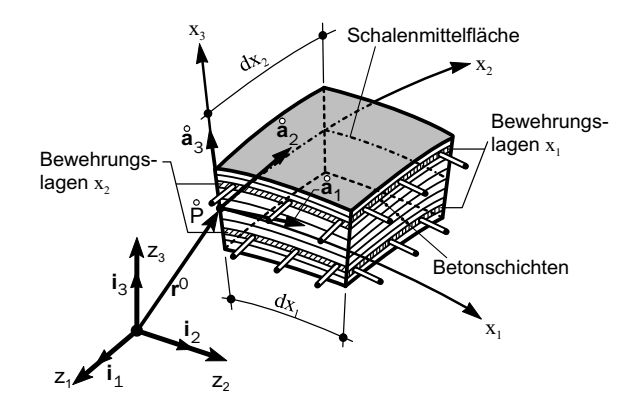

Abbildung C.2: Mehrschichtiges Schalenkontinuum

#### C.5.2 Stahl

Die Bewehrungsstäbe werden in einer "verschmierten" Bewehrungsschicht modelliert, die einachsige Werkstoffeigenschaften besitzt. Der Abstand dieser Schicht mit der Dicke  $\Delta t_s$ beträgt zur Schalenmittelfläche  $t_s$ . Die Integration jeder Bewehrungsschicht wird wie folgt durchgeführt:

$$
\int_{\pm(t_s)}^{\pm(t_s+\Delta t_s)} dx_3 = [x_3]_{\pm(t_s)}^{\pm(t_s+\Delta t_s)} \tag{C.51}
$$

und

$$
\int_{\pm(t_s)}^{\pm(t_s+\Delta t_s)} x_3^2 dx_3 = \left[\frac{1}{3}x_3^3\right]_{\pm(t_s)}^{\pm(t_s+\Delta t_s)}.\tag{C.52}
$$

Der Elastizitätstensor der Bewehrungsstäbe (Bewehrungsschicht), der sich um den Winkel  $\phi$  zur lokalen  $x_1 - A$ chse dreht (Abbildung C.3), wird wie folgt bestimmt:

$$
E^{\alpha\beta\rho\lambda} = \frac{\partial x_{\alpha}}{\partial \bar{x}_1} \frac{\partial x_{\beta}}{\partial \bar{x}_1} \frac{\partial x_{\rho}}{\partial \bar{x}_1} \frac{\partial x_{\lambda}}{\partial \bar{x}_1} E
$$
\n(C.53)

mit

$$
\frac{\partial x_{\alpha}}{\partial \bar{x}_1} = \cos(\bar{x}_1, x_{\alpha}) \tag{C.54}
$$

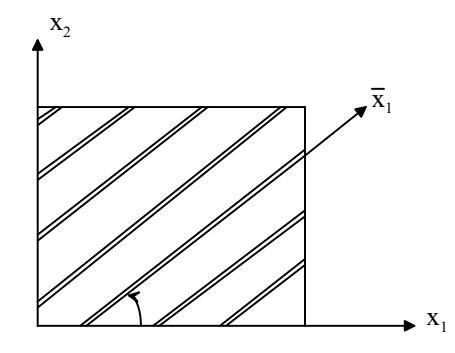

Abbildung C.3: Koordinatensystem der Bewehrung

### C.5.3 Rissbildung

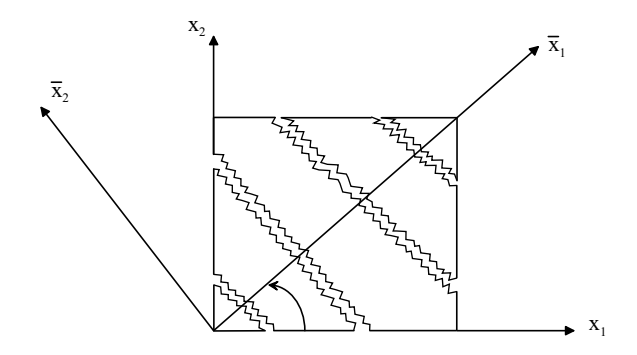

Abbildung C.4: Koordinatensystem eines gerissenen Elements

Um den geschädigten Steifigkeitsanteil der gerissenen Schicht zu berücksichtigen, werden die Hauptspannungsachsen bestimmt (Abbildung C.4). Der geschädigte Elastizitätstensor lässt sich wie folgt berechnen [Nilson und Chairman 1982]:

$$
E^{\alpha\beta\rho\lambda} = \frac{\partial x_{\alpha}}{\partial \bar{x}_{\gamma}} \frac{\partial x_{\beta}}{\partial \bar{x}_{\epsilon}} \frac{\partial x_{\rho}}{\partial \bar{x}_{\iota}} \frac{\partial x_{\lambda}}{\partial \bar{x}_{\kappa}} \bar{E}^{\gamma\epsilon\iota\kappa}
$$
(C.55)

mit

$$
\bar{\mathbf{E}} = \begin{bmatrix} 0 & 0 & 0 \\ 0 & E & 0 \\ 0 & 0 & \beta \mu \end{bmatrix} \qquad 0 \le \beta \le 1 , \tag{C.56}
$$

und

$$
\frac{\partial x_{\alpha}}{\partial \bar{x}_{\gamma}} = \cos(\bar{x}_{\gamma}, x_{\alpha}).\tag{C.57}
$$

Analog gilt:

$$
\bar{\varepsilon}_{\gamma\varepsilon} = \frac{\partial \bar{x}_{\gamma}}{\partial x_{\alpha}} \frac{\partial \bar{x}_{\varepsilon}}{\partial x_{\beta}} \varepsilon_{\alpha\beta} \qquad \qquad \text{bzw.} \qquad \qquad \bar{\sigma}_{\gamma\varepsilon} = \frac{\partial \bar{x}_{\gamma}}{\partial x_{\alpha}} \frac{\partial \bar{x}_{\varepsilon}}{\partial x_{\beta}} \sigma_{\alpha\beta}. \qquad (C.58)
$$

Der Schubmodul  $\beta\mu$  wurde hier eingeführt, um nicht nur die numerischen Schwierigkeiten zu vermeiden, sondern auch um die Reibung an einem offenen Riss zu simulieren.

# Anhang D

# Ausgewählte Infinite-Elemente-Formulierungen

### D.1 1D infinites Element: Statische Berechnung

In [El-Esnawy et al. 1995] wurde ein eindimensionales infinites Element entwickelt. Dieses besteht aus einem Knoten am Übergang zwischen dem Nah- und Fernbereich und erweitert sich zur Unendlichkeit in der lokalen Richtung  $\xi$ . Der Elementknoten hat die globale Koordinate  $x_1$  und die lokale Koordinate  $\xi_1 = -1$  (Abbildung D.1 b und c).  $x_0$  und  $\xi_0$ sind die globalen und lokalen Koordinaten des Abklingknotens des Elements, mit  $x_0 < x_1$ . Für dieses infinite Element muss die globale Koordinate des Abklingknotens  $x_0$  explizit angegeben werden.

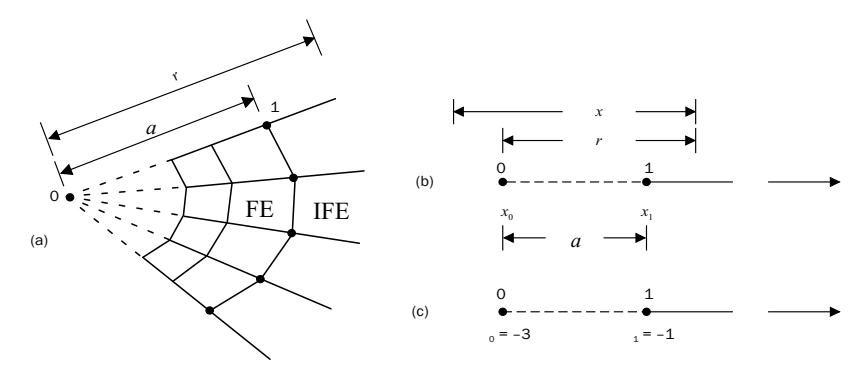

Abbildung D.1: 1-dimensionales infinites Element : (a) FE-IFE-Diskretisierung; (b) globale Koordinaten; (c) lokale Koordinaten

Die Koordinate x wird durch

$$
x = \hat{\Omega}_0(\xi)x_0 + \hat{\Omega}_1(\xi)x_1\tag{D.1}
$$

bestimmt, wobei  $\hat{\Omega}_0$  and  $\hat{\Omega}_1$  lineare Geometrie-Formfunktion sind.

Mit

$$
\hat{\Omega}_0(\xi) = \frac{-1}{2}(1+\xi) \qquad \text{und} \qquad \hat{\Omega}_1(\xi) = \frac{1}{2}(3+\xi) \qquad (D.2)
$$

wird die Bedingung

$$
\hat{\Omega}_0(\xi) + \hat{\Omega}_1(\xi) = 1\tag{D.3}
$$

erfullt. Durch diese Bedingung wird die Geometrie-Formfunktion von den globalen Ko- ¨ ordinaten des Abklingknotens unabhängig. Gleichung (D.1) lässt sich in folgender Form schreiben:

$$
x = \bar{\Omega}_1(\xi)x_1\tag{D.4}
$$

mit

$$
\bar{\Omega}_1 = \hat{\Omega}_1(\xi) + \hat{\Omega}_0(\xi) \left(\frac{x_0}{x_1}\right) = \frac{1}{2} \left[ (3 + \xi) - (1 + \xi) \left(\frac{x_0}{x_1}\right) \right].
$$
\n(D.5)

Das Auflösen der Gleichung (D.1) nach  $\xi$  ergibt

$$
\xi = \frac{2(x - x_0)}{a} - 3 = \frac{2r}{a} - 3,\tag{D.6}
$$

wobei r der globale Abstand zwischen dem Abklingknoten  $x_0$  und einem beliebigen Punkt innerhalb des infiniten Elementes und a der Abstand zwischen dem Elementknoten und dem Abklingknoten ist, d.h.  $a = x_1 - x_0$ .

Das Umstellen der Gleichung (D.6) ergibt den Ausdruck

$$
r = \frac{a(3+\xi)}{2} \,. \tag{D.7}
$$

Mittels Gleichung (D.7) wird der Abstand r vom globalen Koordinatensystem auf das lokale Koordinatensystem transformiert.

Die Verschiebungs-Formfunktion in globalen Koordinaten wird nach [El-Esnawy et al. 1995] wie folgt gegeben:

$$
\bar{\phi}_1 = \left(\frac{a}{r}\right)^{\alpha} \tag{D.8}
$$

oder

$$
\bar{\phi}_1 = \left(\frac{2}{3+\xi}\right)^{\alpha} \tag{D.9}
$$

in lokalen Koordinaten.

Hierbei stellt  $\bar{\phi}_1$  eine Interpolationsformfunktion dar, die den Wert Eins an der Stelle  $\xi = -1$  (d.h. bei  $r_1 = a$ ) und Null im Unendlichen hat.

Hierin kann  $\alpha$  ein positiver beliebiger Wert sein. Er kennzeichnet das Abklingverhalten in den unendlichen Halbraum und kann durch eine parametrische Berechnung bestimmt werden.

## D.2 Frequenzabhängiges infinites Element

#### D.2.1 Infinites Element mit 1-Wellenkomponente

#### D.2.1.1 Geometrie- und Formfunktion

In der Literatur [Yang et al. 1996] wurde ein 2-dimensionales infinites Element entwickelt (Abbildung D.2), das die folgenden Geometriefunktionen

$$
\Omega_1 = \frac{-1}{2} (\xi - 1)(\eta - 1)\eta ,
$$
  
\n
$$
\Omega_2 = (\xi - 1)(\eta - 1)(\eta + 1) ,
$$
  
\n
$$
\Omega_3 = \frac{-1}{2} (\xi - 1)(\eta + 1)\eta ,
$$
  
\n
$$
\Omega_4 = \frac{1}{2} \xi(\eta + 1) ,
$$
  
\n
$$
\Omega_5 = \frac{-1}{2} \xi(\eta - 1)
$$
\n(10)

und die folgenden Formfunktionen

$$
\begin{array}{rcl}\n\phi_1 & = & \frac{1}{2}\eta(\eta - 1)P(\xi) \,, \\
\phi_2 & = & -(\eta - 1)(\eta + 1)P(\xi) \,, \\
\phi_3 & = & \frac{1}{2}\eta(\eta + 1)P(\xi)\n\end{array} \tag{D.11}
$$

besitzt. Hierin ist  $P(\xi)$  die Ausbreitungsfunktion, die in lokalen Koordinaten wie folgt beschrieben wird:

$$
P(\xi) = e^{-\alpha_L \xi} e^{-ik_L \xi} \tag{D.12}
$$

mit  $\alpha$  als abnehmendem Faktor der Amplitude und  $k = \omega/c$  als Wellenzahl. Die Wellenzahl  $k$  steht für

 $k = k_s = \omega/c_s$  als Schubwelle (S-Welle),  $k = k_p = \omega/c_p$  als Druckwelle (P-Welle) und  $k = k_r = \omega/c_r$  als Rayleighwelle (R-Welle)

mit  $\omega$  als Kreisfrequenz und  $c_s$ ,  $c_p$  und  $c_R$  als Schub-, Druck- und Rayleighwellengeschwindigkeit. Allgemein gilt für die Wellengeschwindigkeiten der Druckwelle und der Schubwelle: s s

$$
c_p = \sqrt{\frac{1-\nu}{(1+\nu)(1-2\nu)}}\sqrt{\frac{E}{\rho}},
$$
\n(D.13)

$$
c_s = \sqrt{\frac{G}{\rho}} \tag{D.14}
$$

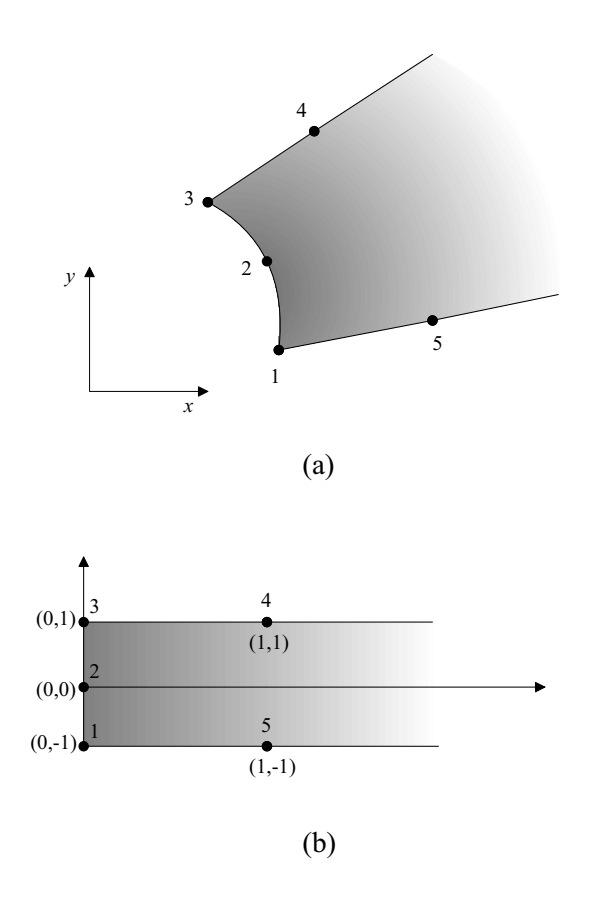

Abbildung D.2: Zwei-dimensionales infinites Element: (a) globale Koordinaten; (b) lokale Koordinaten [Yang et al. 1996]

mit E als Elastizitätsmodul, G als Schubmodul,  $\nu$  als Querkontraktionszahl und  $\rho$  als Dichte.

Der Term  $e^{-\alpha_L\xi}$  in Gleichung (D.12) beschreibt die Amplitudenabnahme der Welle und der Term  $e^{-ik_L\xi}$  beschreibt die Phasenhemmung aufgrund der Wellenausbreitung. Real gilt die Ausbreitungsfunktion nur in globalen Koordinaten:

$$
P(x) = e^{-\alpha x} e^{ikx}.\tag{D.15}
$$

Aus Abbildung D.3 erhält man  $\xi = x/L$  mit L wie in Abschnitt D.2.1.4. Dadurch nimmt Gleichung (D.12) folgende Form an:

$$
P(x) = e^{-\alpha_L x/L} e^{-ik_L x/L}.\tag{D.16}
$$

Durch den Vergleich von Gleichung (D.15) mit Gleichung (D.16) ist zu erkennen, dass die Parameter  $\alpha_L$  und  $k_L$  sich wie folgt bestimmen lassen:

$$
\alpha_L = \alpha L, \tag{D.17}
$$

$$
k_L = kL. \tag{D.18}
$$

unter Berücksichtigung der hysteretischen Dämpfung gilt der Elastizitätsmodul:

$$
E^* = E(1 + i2\beta), \tag{D.19}
$$

wobei  $\beta$  das hysteretische Dämpfungsverhältnis darstellt. Dadurch wird:

$$
G^* = G(1 + i2\beta) \tag{D.20}
$$

und

$$
c^* = c\sqrt{1 + i2\beta}.\tag{D.21}
$$

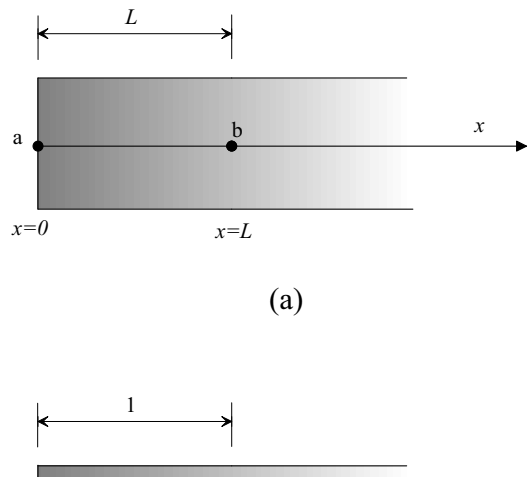

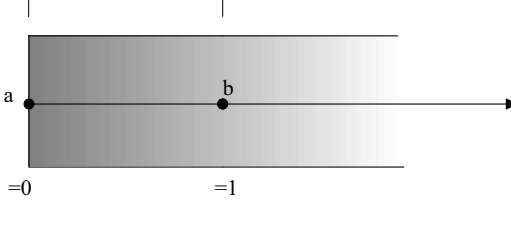

(b)

Abbildung D.3: 1-dimensionale Abbildung des 2-dimensionalen infiniten Elements: (a) globale Koordinaten; (b) lokale Koordinaten [Yang et al. 1996]

#### D.2.1.2 Bewegungsgleichung im Frequenzbereich

Analog zur Finite-Element-Methode lautet die ungedämpfte Bewegungsgleichung für ein infinites Element infolge einer partikulären Anregungsfrequenz  $\omega$ :

$$
-\omega^2 \mathbf{M} \mathbf{u} + \mathbf{K} \mathbf{u} = \mathbf{F} \tag{D.22}
$$

oder

$$
[\mathbf{S}(\omega)]\mathbf{u} = \mathbf{F} \tag{D.23}
$$

Hierin ist u der Verschiebungsvektor, F der Amplitudenvektor der Erregungslast, K die Steifigkeitsmatrix, M die Massenmatrix und  $[\mathbf{S}(\omega)] = -\omega^2 \mathbf{M} + \mathbf{K}$  die dynamische Steifigkeitsmatrix (Impedanzfunktion). Für ein 2-dimensionales Element  $e$  gilt:

$$
[\mathbf{M}]_e = \int_{-1}^{+1} \int_0^{\infty} [\mathbf{\Phi}]_e^T [\mathbf{\Phi}]_e \ t \ d\xi d\eta \ , \tag{D.24}
$$

$$
[\mathbf{K}]_e = \int_{-1}^{+1} \int_0^{\infty} [\mathbf{B}]_e^T [\mathbf{D}]_e [\mathbf{B}]_e t d\xi d\eta
$$
\n(D.25)

mit  $t$  als Elementdicke und  $D$  als Werkstoffmatrix.

#### D.2.1.3 Auswahl der Wellenzahl

Es ist nicht möglich, eine Wellenzahl auszuwählen, die für alle Wellentypen im infiniten Elementbereich gültig ist. Daher wird die Wellenzahl für den im infiniten Elementbereich dominierenden Wellentyp ausgewählt. Für eine Vertikallast wird die Wellenzahl  $k$ entsprechend Abbildung D.4 ausgewählt.

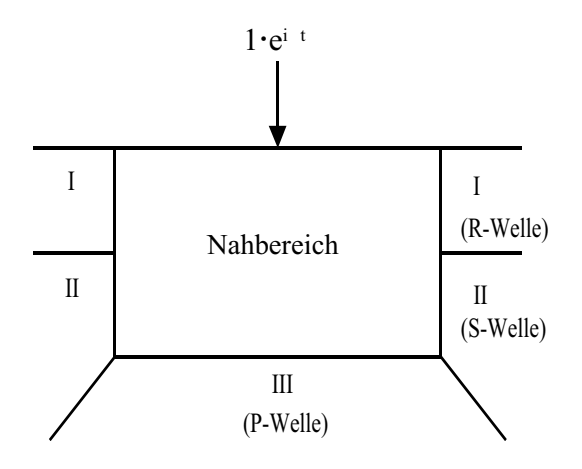

Abbildung D.4: Auswahl der Wellenzahl

#### D.2.1.4 Anforderungen an das Finite-Elemente-Netz

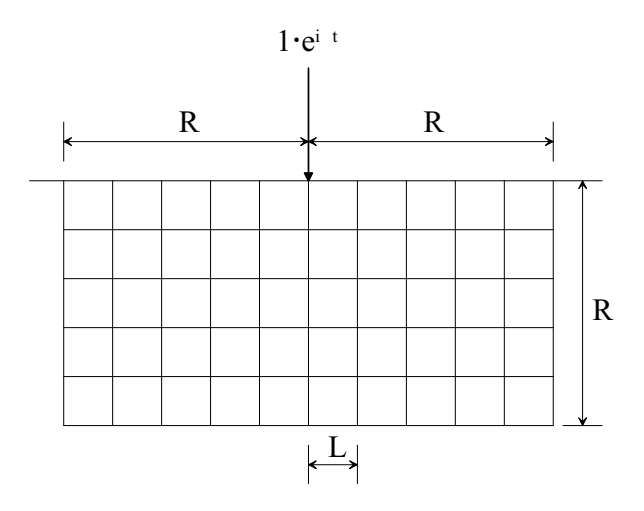

Abbildung D.5: Finite-Elemente-Netz [Yang et al. 1996]

Einige numerische Beispiele mit einer Belastung aus einer Linienlast wurden in [Yang et al. 1996] durchgeführt, um die Auswirkungen der Abmessungen des Halbraums (R)

und des finiten Elements (L) festzustellen (Abbildung D.5). Die Beispiele zeigen, dass in Abhängigkeit der Schubwellenlänge  $\lambda_s = 2\pi c_s/\omega$  bei  $R = 0.5\lambda_s \rightarrow 1.5\lambda_s$  die Lösung konvergiert, und dass  $L \leq \lambda_s/12$  im Abstand 0.5 $\lambda_s$  von der Lasteinleitung gewählt werden sollte, wenn ihre Nachbarschaft untersucht werden soll, sonst gilt  $L \leq \lambda_s/6$ .

#### D.2.2 Infinites Element mit 2-Wellenkomponente

Um die Ausbreitung der P- und S-Welle innerhalb eines infiniten Elements zu erfassen, wurde in [Zhang et al. 1999] ein 2-dimensionales infinites Element entwickelt, das die Pund S-Welle bzw.  $k_p$  und  $k_s$  berücksichtigt. Wie in Abbildung D.6 dargestellt, besteht das Element aus vier Knoten. Die Abbildungsfunktion mit den Beziehungen zwischen den lokalen Koordinaten  $t, r$  und den Einheitskoordinaten  $\eta, \xi$  lautet:

$$
t = \frac{1}{2}(1+\eta)t_1 + \frac{1}{2}(1-\eta)t_2 , \qquad (D.26)
$$

$$
r = r_1 + \frac{1}{2}(1+\xi)\lambda_s + (m-1)\lambda_s \quad \text{für} \quad m = 1, 2, 3, \dots, \infty \quad (D.27)
$$

wobei  $\lambda_s$  die Schubwellenlänge und m die Zahl der integrierten Wellenlängen ist.

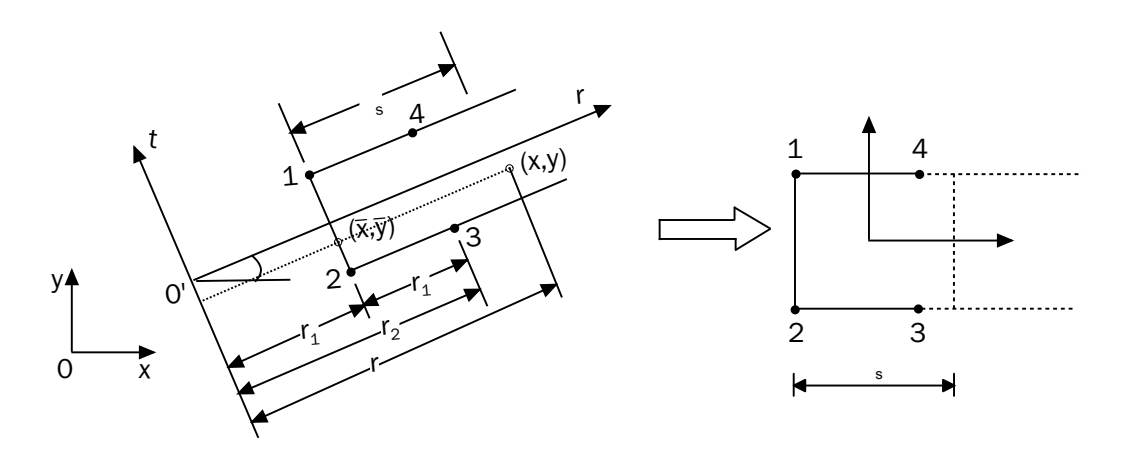

Abbildung D.6: Zweidimensionale Abbildungsbeziehung [Zhang et al. 1999]

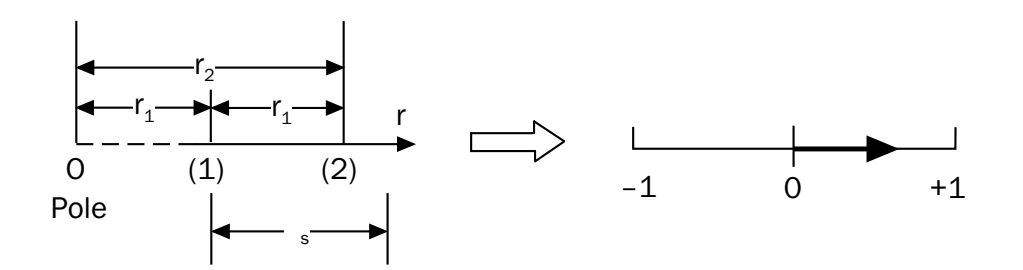

Abbildung D.7: Eindimensionale Abbildungsbeziehung [Zhang et al. 1999]

Mit Hilfe der Gleichung (D.27) und Abbildung D.7 werden die lokalen Koordinaten  $r$  nach den Einheitskoordinaten  $\xi$  abgebildet. Setzt man  $m = 1$ , so erhält man  $r = r_1$  bei  $\xi = -1$  und  $r = r_1 + \lambda_s$  bei  $\xi = 1$ ; für  $m = 2$  erhält man  $r = r_1 + \lambda_s$  bei  $\xi = -1$  und  $r = r_1 + 2\lambda_s$ bei  $\xi = 1$ , d.h. für  $m = \infty$  erhält man  $r = \infty$ . Es wird deutlich, dass man keine unendliche Integrationsform braucht, weil die numerische Integration mit festen Gauß-Koordinaten über einer Wellenlänge ausgeführt wird und sich bis m Inkremente wiederholt.

Die globalen Koordinaten x und y ergeben sich zu:

$$
x = \bar{x} + (r - r_1)\cos\theta, \qquad (D.28)
$$

$$
y = \bar{y} + (r - r_1)\sin\theta \tag{D.29}
$$

mit

$$
\bar{x} = \frac{1}{2}(1+\eta)x_1 + \frac{1}{2}(1-\eta)x_2 , \qquad (D.30)
$$

$$
\bar{y} = \frac{1}{2}(1+\eta)y_1 + \frac{1}{2}(1-\eta)y_2 , \qquad (D.31)
$$

dabei sind  $x_1, y_1$  und  $x_2, y_2$  die Koordinaten der Knoten 1 und 2. Ersetzt man  $(r - r_1)$ durch Gleichung  $(D.27)$ , erhält man aus  $(D.28)$  und  $(D.29)$ 

$$
x = \left[\frac{1}{2}(1+\eta)x_1 + \frac{1}{2}(1-\eta)x_2\right] + \left[\frac{1}{2}(1+\xi)\lambda_s + (m-1)\lambda_s\right]\cos\theta\,,\tag{D.32}
$$

$$
y = \left[\frac{1}{2}(1+\eta)y_1 + \frac{1}{2}(1-\eta)y_2\right] + \left[\frac{1}{2}(1+\xi)\lambda_s + (m-1)\lambda_s\right]\sin\theta.
$$
 (D.33)

Die Verschiebung in der unendlichen Richtung lässt sich in der folgenden Form schreiben:

$$
U = \frac{1}{\sqrt{r}} (a_u e^{-ik_p r} + b_u e^{-ik_s r}) = \sum_{i=1}^{2} \bar{\phi}_i(r) U_i
$$
 (D.34)

mit  $k_p, k_s$  als Wellenzahl der P- und S-Welle. Darin sind  $a_u, b_u$  Koeffizienten und  $\bar{\phi}_i$  stellt die Formfunktion in unendlicher Richtung dar.

Aus Gleichung (D.34) und den isoparametrischen Randbedingungen der Knoten des Elements in unendlicher Richtung lässt sich  $\bar{\phi}_i$  wie folgt herleiten:

$$
\bar{\phi}_1(r) = \frac{\sqrt{r_1}}{\sqrt{r}\Delta} (e^{-ik_s r_2} e^{-ik_p r} - e^{-ik_p r_2} e^{-ik_s r}), \qquad (D.35)
$$

$$
\bar{\phi}_2(r) = \frac{\sqrt{r_2}}{\sqrt{r}\Delta}(-e^{-ik_s r_1}e^{-ik_p r} + e^{-ik_p r_1}e^{-ik_s r}). \tag{D.36}
$$

Hierin ist  $\Delta$  die Determinante

$$
\Delta = \begin{vmatrix} e^{-ik_p r_1} & e^{-ik_s r_1} \\ e^{-ik_p r_2} & e^{-ik_s r_2} \end{vmatrix}
$$
\n(D.37)

Abbildung D.8 erklärt den Verlauf der unendlichen Formfunktionen  $\bar{\phi}_1$  und  $\bar{\phi}_2$ .

Wie bereits erwähnt ist die Elementformfunktion das Produkt aus Formfunktion der finiten Richtung mit der Formfunktion der infiniten Richtung und somit:

$$
\phi_1 = \frac{1}{2}(1+\eta)\bar{\phi}_1(r),
$$
  

$$
\phi_2 = \frac{1}{2}(1-\eta)\bar{\phi}_1(r),
$$

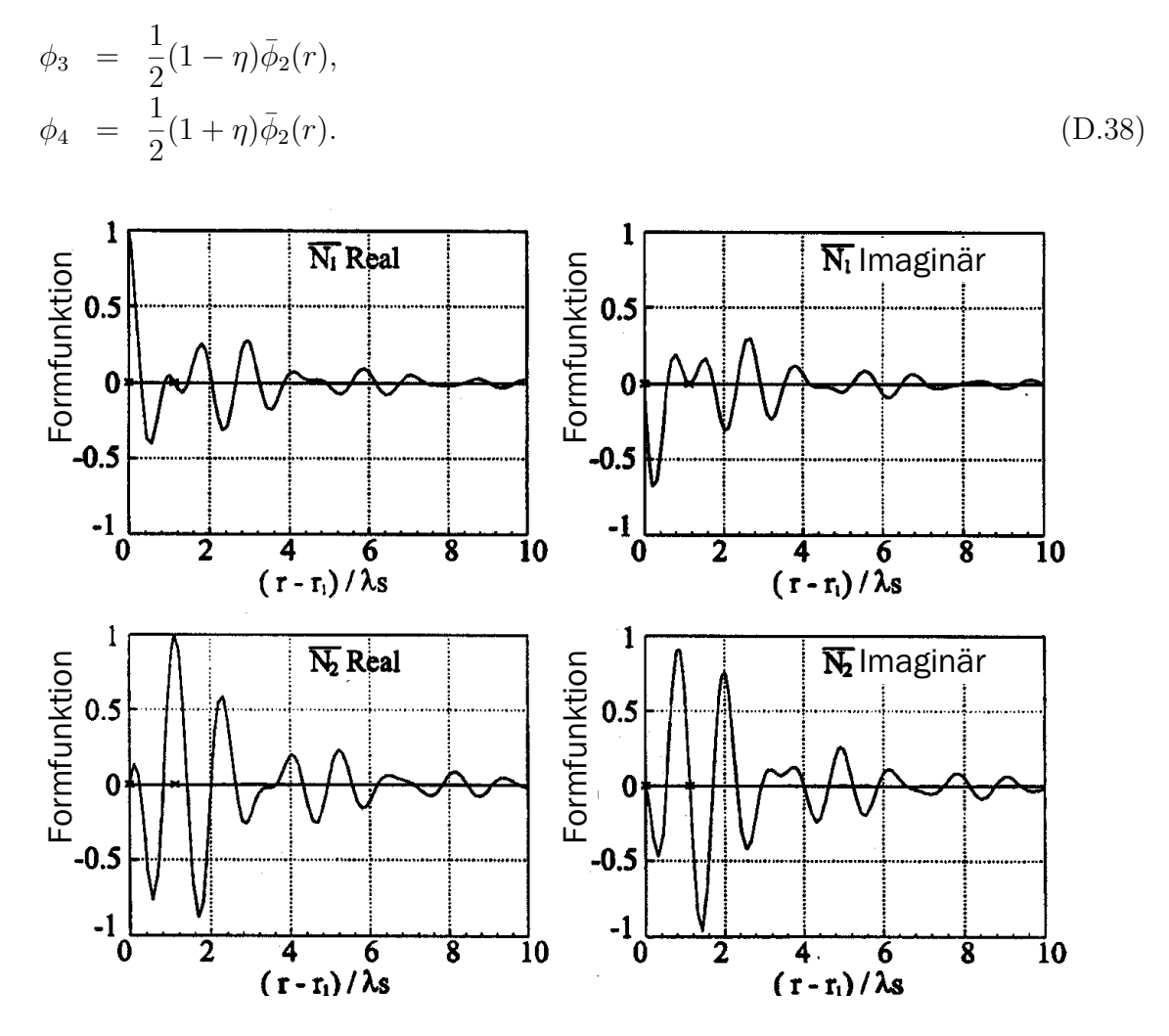

Abbildung D.8: Unendliche Formfunktion [Zhang et al. 1999]

## Literaturverzeichnis

- Anders, M. und M. Hori (2001). Three-dimensional stochastic finite element method for elasto-plastic bodes. Int. J. Numer. Meth. Engng 51, 449–478.
- Andres, M. (2004). Zum Stabilitätsnachweis von Schalentragwerken aus Hochleistungsbeton. Dissertation, Bergische Universität Wuppertal.
- Antes, H. (1988). Anwendung der Methode der Randelemente in der Elastodynamik und der Fluiddynamik, Volume 9 of Mathematische Methoden in der Technik. B. G. Tuebner Stuttgart.
- Astley, R. J. (1998). Mapped spheroidal wave-envelope elements for unbounded wave problem. Int. J. Numer. Meth. Engng. 41, 1235–1254.
- Basar, Y. und W. B. Krätzig (1985). Mechanik der Flächentragwerke. Vieweg.
- Beskos, Dimitri E. (1987). Boundary Element Methods in Mechanics, Volume 3 of Computational Methods in Mechanics. Elsevier Science Publishers B.V.
- Bettess, P. (1992). Infinite Elements. Penshaw Press.
- Brebbia, C. A. (1985). Time-dependent and Vibration Problems, Volume 2 of Topics in Boundary Element Research. Springer-Verlag.
- Brebbia, C. A., J. C. F. Telles und L. C. Worbel (1984). Boundary Element Techniques. Springer-Verlag.
- Brüggemann, M. (2002). Zur nichtlinearen Zeitbereichssimulation flüssigkeitsgefüllter Tankbauwerke unter Erdbebenanregung. Dissertation, Bergische Universität Wuppertal.
- Chaaba, A., L. Bousshine und G. De Saxce (2003). Kinematic limit analysis modelling by a regularization approach and finite element method. Int. J. Numer. Meth. Engng 57, 1899–1922.
- Chen, W. F. und G. Y. Baladi (1985). Soil Plasticity: Theory and Implementation. Elsevier.
- Choi, J.-S., C.-B. Yun und J-M. Kim (2001). Earthquake response analysis of the Hualien soil-structure interaction system based on updated soil properties using forced vibration test data. Earthquake Engng Struct. Dyn. (30), 1–26.
- Chow, Y. und I. M. Smith (1981). Static and Periodic Infinite Solid Elements. International Journal for Numerical Methods in Enineering 17, 503–526.

Chung, T. J. (1978). Finite Element Analysis in Fluid Dynamics. McGraw-Hill, Inc.

- Chung, T. J. (1988). Continuum Mechanics. Prentice-Hall.
- El-Esnawy, N.A., A.Y.Akl und A.S.Bazaraa (1995). A new parametric infinite domain element. Finite Element in Analysis and Design 19, 103–114.
- Everstine, G. C. (1997). Finite element formulations of structural acoustics problems. Computers  $\mathcal{O}$  Structures 65(3), 307-321.
- Gasch, R. und K. Knothe (1989). Strukturdynamik Band 1. Diskrete Systeme. Band 2. Kontinua und ihre Diskretisierung. Springer-Verlag.
- Gaul, L. und C. Fiedler (1997). Methode der Randelemente in Statik und Dynamik. Vieweg und Sohn.
- Ghiocel, D. M. und R. G. Ghanem (2002). Stochastic Finite-Element Analysis of Seismic Soil-Structure Interaction. *Journal of Engineering Mechanics 128*(1).
- Green, A. E. und W. Zerna (1975). Theoretical Elasticity. Oxford.
- Gross, D., W. Hauger, W. Schnell und P. Wriggers (1995). Technische Mechanik. Teil 4, 2. Auflage. Springer-Verlag.
- Harte, R. (1982). Doppelt gekrümmte finite Dreieckelemente für die lineare und geometrisch nichtlineare Berechnung allgemeiner Flächentragwerke. Technisch Wissenschaftliche Mitteilung Nr. 82-10, Ruhr-Universität Bochum.
- Harte, R. (2002). Schalenstatik im Wandel der Zeit. Technischer Bericht, Nordrhein-Westfälische Akademie der Wissenschaften, Natur-, Ingenieur- und Wirtschaftswissenschaften Vorträge. N 454.
- Harte, R., M. Andres, E. Mahran und R. Wörmann (2004). High Performance Concrete and its Consequence on Design, Stability and Durability of Cooling Tower Shells. 5th international symposium on Natural-Draught Cooling Towers, Istanbul / Turkey, May 20-22, 2004 .
- Harte, R. und R. Wörmann (2003). Structural degradation of wind-turbine towers under combined wind and thermic action. Bathe, K.J. (ed):Second M.I.T. Conference on Computational Fluid and Solid Mechanics, MIT, Cambridge, U.S.A. 17-20 June 2, 1576–1581.
- Harte, R., W. Zahlten und M. Brüggemann (2003). A non-linear finite element model for the analysis of liquid-filled tanks under earthquake excitation. Bathe, K.J. (ed): Second M.I.T. Conference on Computational Fluid and Solid Mechanics, MIT, Cambridge, U.S.A. 17-20 June 2, 1271–1274.
- Hartmann, F. (1987). Methode der Randelemente. Springer-Verlag.
- Häggblad, B. und G. Nordgren (1987). Modelling nonlinear soil-structure interaction using interface elements, elastic-plastic soil elements and absorbing infinite elements. Computer  $\&$  Structures  $26(1/2), 307-324.$
- Kallivokas, L. F., J. Bielak und R. C. MacCamy (1997). A simple impedance-infinite element for the finite element solution of the three-dimensional wave equation in unbounded domains. Comput. Methods Appl. Mech. Engng. (147), 235–262.
- Kim, D. und C. Yun (2000). Time-domain soil-structure interaction analysis in twodimensional medium based on analytical frequency-dependent infinite Element. Int. J. Numer. Meth. Engng. 47, 1241–1261.
- Kodaka, T. und Y. S. Kim (2004). A cyclic viscoelastic-viscoplastic constitutive model for clay, and liquefaction analysis of multi-layered ground. Int.J.Numer.Anal.Meth.Geomech. 28, 131–179.
- Latz, K. (1994). Dynamische Interaktion von Flüssigkeitsbehältern und Baugrund. Dissertation, Technische Universität Braunschweig.
- Li, T. und H. Meissner (2002). Two-Surface Plasticity Model for Cyclic Undrained Behavior of Clays. Journal of geotechnical and geoenveronmental Engineering 128(7), 613–626.
- Li, X. S. und Y. F. Dafalias (2001). Plasticity Model for Sand under small and large cyclic Strain. Journal of geotechnical and geoenveronmental Engineering 127 (11), 973–983.
- Li, X. S. und Y. F. Dafalias (2002). Constitutive Modeling of inherently Anisotropic Sand Behavior. Journal of geotechnical and geoenvironmental Engineering 128 (10), 868–880.
- Liu, H. und H. I. Ling (2002). A Sand Model based on generalized Plasticity. 15th ASCE Engineering Mechanics Conference, Columbia University New York, NY .
- Lysmer, J. und R. L. Kuhlemeyer (1969). Finite Dynamic Model for Infinite Media. Journal of Engineering Mechanics Div EM (4), 859–877.
- Menzel, W. (1996). Gemischt-hybride Elementformulierungen für komplexe Schalenstrukturen unter endlichen Rotationen. Technisch Wissenschaftliche Mitteilung Nr. 96-4, Ruhr-Universität Bochum.
- Meskouris, K. (1999). Baudynamik: Modelle, Methoden, Praxisbeispiele. Ernst & Sohn.
- Montag, U. (1997). Konzepte zur Effizienzsteigerung numerischer Simulationsalgorithmen für elastoplastische Deformationsprozesse. Technisch Wissenschaftliche Mitteilung Nr. 97-6, Ruhr-Universität Bochum.
- Narasimhan, Mysore N.L. (1993). Principles of continuum mechanics. John Wiley & Sons, Inc.
- Nilson, Arthur H. und Chairman (1982). Finite Element Analysis of Reinforced Concrete, Volume State-of-the-Art Report. ASCE.
- Papula, Lothar (1998). Mathematische Formelsammlung für Ingenieure und Naturwissenschaftler. Vieweg.
- Park, S. H. und J. L. Tassoulas (2002). Time-Harmonic Analysis of Wave Propagation in unbounded Layered Strata, with Zigzag Boundaries. Journal of Engineering Mechanics  $128(3)$ .
- Park, W., C. Yun und C. Pyun (1992). Infinite element for 3-dimensional wave-structure interaction problems. Engineering Structures 41 (5), 335–346.
- Schröder, F. H. (1981). Seminarvorträge über die Erhaltungssätze und Stoffgleichungen der Kontinuumsmechanik. Bergische Universität Wuppertal.
- Seiler, C. (2000). Näherungsmethoden zur Stabilitätsuntersuchung von erdbebenerregten verankerten Flüssigkeitsbehältern. Dissertation, Technische Universität München.
- Senker, P. (1993). Stabilitätsanalyse elastischer Rotorsysteme. Dissertation, Technische Universität Braunschweig.
- Small, J. C. (2001). Practical solutions to soil-structure interaction problems. *Prog. Struct.* Engng Mater 3, 305–314.
- Smoltczyk, Ulrich (1990). Grundbau-Taschenbuch (4 Aufl.), Volume 1. Ernst & Sohn.
- Stavridis, L. T. (2002). Simplified Analysis of Layered Soil-Structure Interaction. Journal of Structural Engineering 128 (2).
- Stewart, J.P., R.B. Seed und G.L. Fenves (1998). Empirical Evaluation of Inertial Soil-Structure Interaction Effects. Technischer Bericht, Pacific Earthquake Engineerig Research Center University of California, Berkeley, Report No. PEER-98/07.
- Temme, C. (1995). Numerische Behandlung der Interaktionseffekte von erdbebenerregten unverankerten Flüssigkeitsbehältern. Dissertation, Technische Universität München.
- Timoshenko, S. P. und J. N. Goodier (1970). Theory of Elasticity. McGraw-Hill, Inc.
- Venturini, W. S. (1983). Boundary Element Method in Geomechanics, Volume 4 of Lecture Notes in Engineering. Springer-Verlag.
- von Estorff, O. (1991). Dynamic response of elastic blocks by time domain BEM and FEM. Computers  $\mathcal{B}$  Structures 38(3), 289–300.
- Wall, W. A. (1999). Fluid-Struktur-Interaktion mit stabilisierten Finiten Elementen. Dissertation, Universität Stuttgart.
- Wolf, John P. (1985). *Dynamic Soil-Structure Interaction*. Englewood Cliffs: Prentice-Hall Inc.
- Wolf, John P. (1988). Soil-Structure-Interaction Analysis in Time Domain. Englewood Cliffs: Prentice-Hall Inc.
- Wolf, John P. (1996). Finite-Element Modelling of Unbounded Media. John Wiley & Sons.
- Wolf, J. P. und M. Preisig (2003). Dynamic stiffness of foundation embedded in layered halfspace, based on wave propagation in cones. *Earthquake Engng Struct. Dyn 32*, 1075–1098.
- Worku, A. (1996). Bauwerksschwingungen infolge Erdbeben unter Berücksichtigung der Wechselwirkung zwischen Fundament und Boden. Dissertation, Bergische Universität Wuppertal.
- Yang, S.-C. und C.-B. Yun (1992). Axisymmetric infinite elements for soil-structureinteraction analysis. Eng. Struct.  $14(6)$ , 361–370.
- Yang, Y. B. und H. H. Hung (2001). A 2.5D finite/infinite element approach for modelling visco-elastic bodies subjected to moving loads. International Journal for Numerical Methods in Engineering 51, 1317–1336.
- Yang, Y.-B., S.-R. Kuo und H.-H. Hung (1996). Frequency-Independent Infinite Elements For Analysing Semi-Infinite Problems. International Journal for Numerical Methods in Engineering 39, 3553–3569.
- Yin, J. H., J. M. Zai und Z. Z. Yin (2004). Consolidation analysis of a cross-anisotropic homogenous, elastic soil using a finite layer numerical method. Int. J. Numer. Anal. Meth. Geomech. 28, 111–129.
- Yun, C.-B., J.-M. Kim und C.-H. Hyun (1995). Axisymmetric elastodynamic infinite elements for multi-layerd half-space. International Journal for Numerical Methods in Engineering 38, 3723–3743.
- Zahlten, W. (1990). Ein Beitrag zur physikalisch und geometrisch nichtlinearen Computeranalyse allgemeiner Stahlbetonschalen. Technisch Wissenschaftliche Mitteilung Nr. 90-2, Ruhr-Universität Bochum.
- Zaman, M., J. Booker und G. Gioda (2000). Modeling in Geomechanic. John Wiley & Sons, Ltd.
- Zerfa, Z. und B. Loret (2004). A viscouse boundary for transient analysis of saturated porous media. Earthquake Engng Struct. Dyn. 33, 89–110.
- Zhang, C., X. Chen und G. Wang (1999). A coupling model of FE-BE-IE-IBE for nonlinear layered soil-structure interaction. Earthquake Engn. Struct. Dyn. 28, 421–441.
- Zhao, C. und T. Liu (2003). Non-reflecting artificial boundaries for transient scalar wave propagation, in a two-dimensional infinite homogeneous layer. Int. J. Numer. Meth. Engng 58, 1435–1456.
- Zhao, C. und G. P. Steven (1996). Analytical solution for transient diffusion problems in infinite media. Comput. Methods Appl. Mech. Emgrg. 129, 29–42.
- Zienkiewicz, O. C. und R. L. Taylor (1991). The Finite Element Method. Vol. 2. Solid and Fluid Mechanics Dynamic and Non-linearity-4th. ed. McGraw-Hill, Inc.